$\mathbb{Q}$ R<br>R

004.068 UNIVERSIDAD NACIONAL ANDRES BELLO ll **l** l l ll l 11111111111111111111111 35613000238217 UNIVERSIDAD ANDRÉS BELLO FACULTAD DE INGENIERÍA ESCUELA DE INFORMÁTICA

 $\mathcal{F}$ 

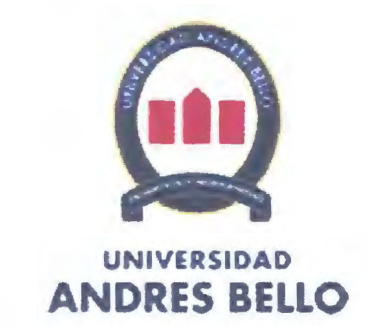

INGENIERÍA EN COMPUTACIÓN E INFORMÁTICA

# **Control de Bodega RFID**

BASTIÁN FELIPE BECERRA PEREZ EMANUELJESUS LEIVA NAVARRO

> PROYECTO DE TÍTULO **PARA** OPTAR AL TÍTULO DE INGENIERO EN COMPUTACIÓN E INFORMATICA

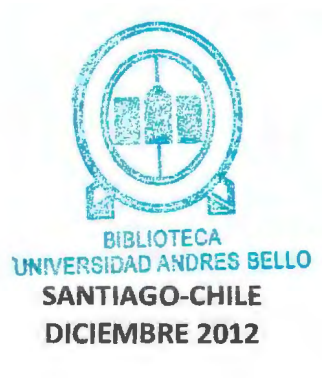

#### **AGRADECIMIENTO**

A nuestro Señor Jesucristo, porque sin él no habría sido posible esto.

A nuestros padres, por el apoyo recibido, por siempre creer en nosotros y nuestras capacidades, por cada palabra de aliento. por todo el cariño brindado y la energía transmitida a lo largo de este proceso.

Y a nuestros profesores guías Vicente Aranda y Héctor Puente. que nos entregaron apoyo y las herramientas necesarias para realizar este trabajo.

Bastián: Dar las gracias a mis padres quienes me dieron un apoyo incondicional y siempre estuvieron motivándome para seguir adelante, también mi pareja Camila Mallea, la cual me acompaño en los momentos más difíciles y siempre estuvo ahí para contenerme y no dejanne caer.

Emanuel: Quisiera agradecer primeramente a mis padres por e1 apoyo tanto emocional como financiero que me otorgaron durante el proceso de estudio, también agradecer a mi pareja Paz Moreno, quien siempre estuvo conmigo, en todo momento, dándome aliento y comprensión en muchas ocasiones.

# ÍNDICE TEMÁTICO

### **CONTENIDOS**

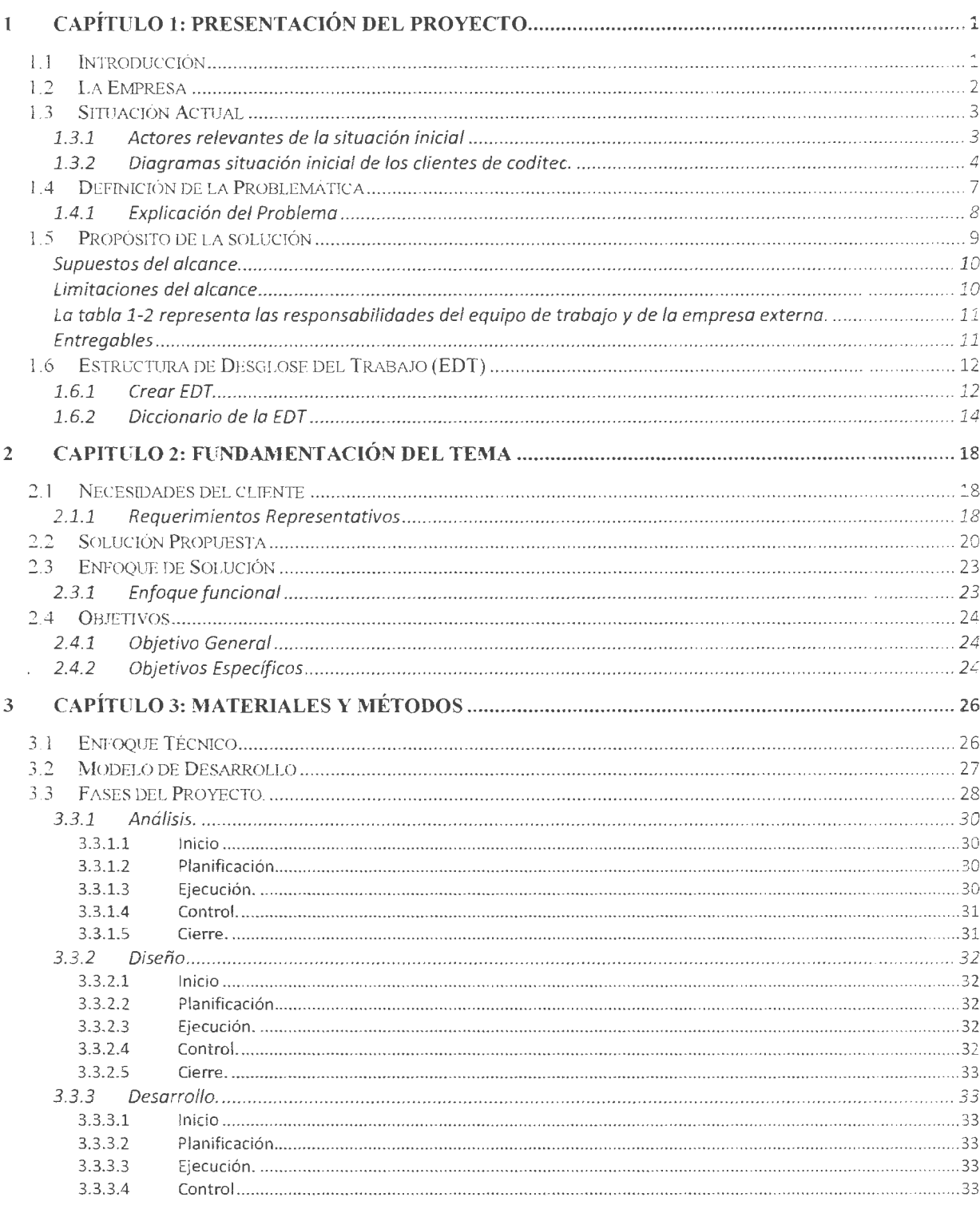

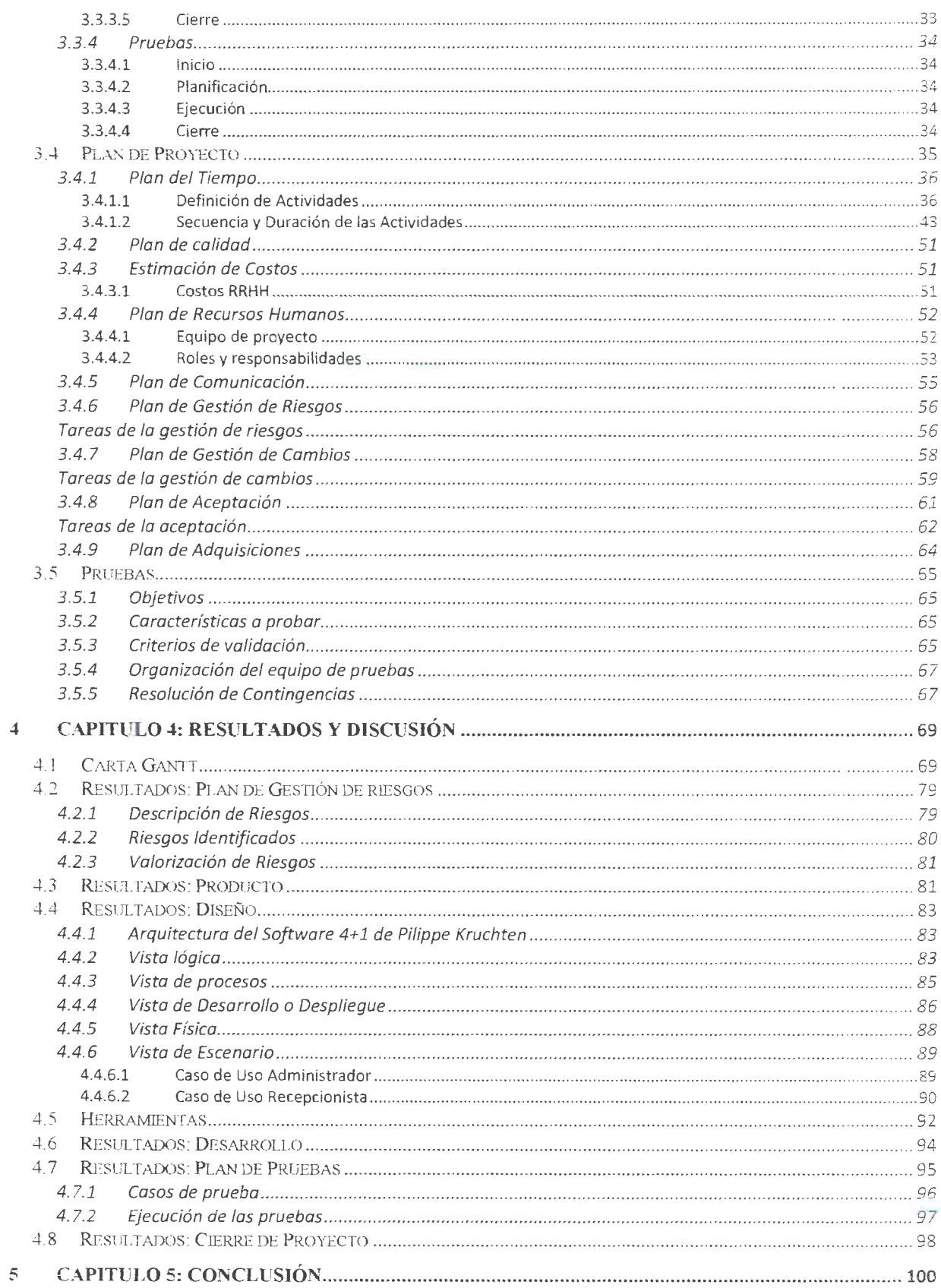

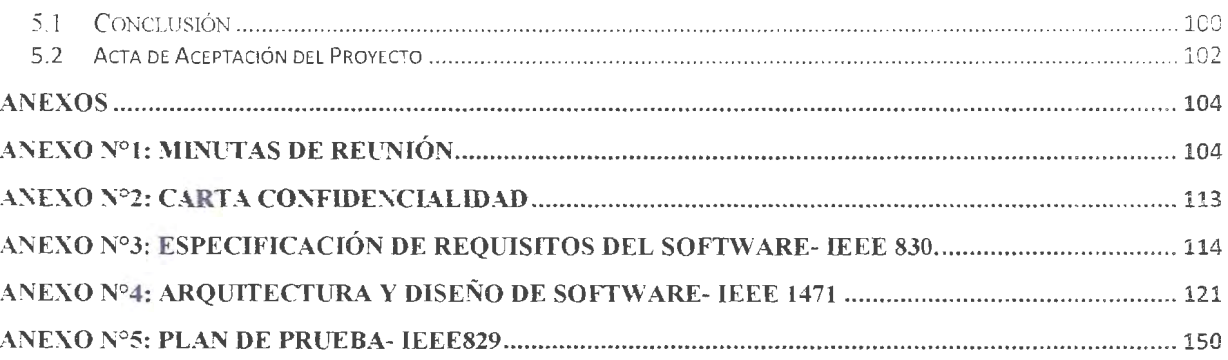

# ÍNDICE DE TABLAS

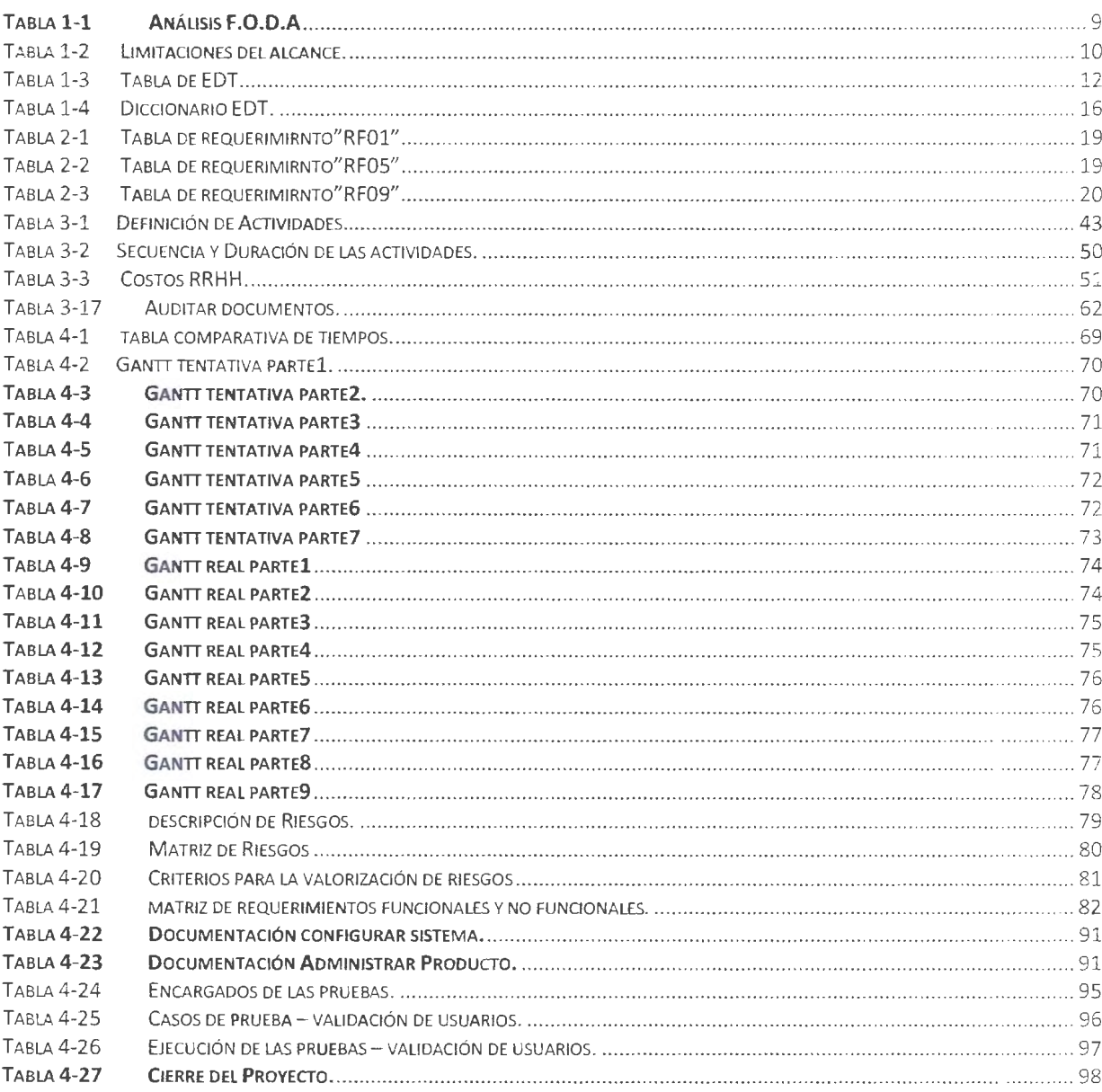

# ÍNDICE DE FIGURAS

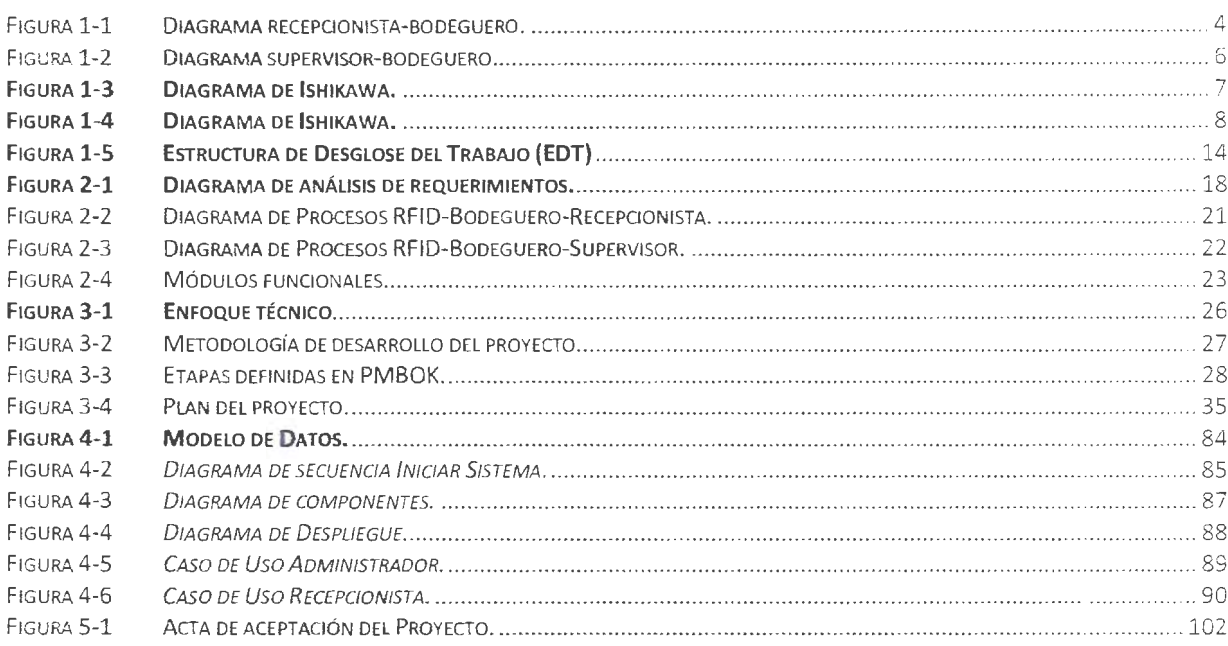

#### **Resumen**

La empresa CODITEC es una empresa dedicada a ofrecer soluciones infonnáticas y soporte, con fortaleza y gran experiencia en el área de las tecnologías de la información.

El proyecto de creación de software para la empresa "Coditec" tiene como objetivo brindar una solución infonnática acorde a las necesidades del cliente. Lo que se busca es solucionar los problemas existentes en bodega, con una herramienta de apoyo para el control de productos que están en bodega.

Para la ejecución de este proyecto se efechiaron diferentes tareas las cuales fueron divididas en cuatro fases, estas son Análisis, Diseño, Desarrollo y Prnebas.

Todas las etapas antes mencionadas estaban divididas en diversas tareas las cuales al ser realizadas en su totalidad nos llevaron a concluir con el proyecto en su totalidad.

La etapa ejecución fue una de las más importantes, dado que en esta se encuentra el análisis e implantación, las tareas donde se encontró y estudio la mejor solución para el problema de CODITEC.

El proyecto se desarrolló usando C# y como motor de base de datos MY SQL 5.0. Además se usaron herramientas de gestión de proyectos como Bizagy Process Modeler, Microsoft Project 2007, para los diagramas UML se utilizó la herramienta Pacestar UML Diagrammer entre otras.

Las pruebas realizadas dejaron satisfecho al grupo de trabajo, debido a que el proyecto sólo contemplaba hasta esa fase, se hace entrega de este al cliente para que prosiga a la implantación e implementación de este.

El proyecto finaliza con la aprobación del acta de aceptación del cliente.

# Capítulo 1 Presentación del Proyecto

### **1 Capítulo 1: Presentación del Proyecto**

#### *1.1 Introducción*

"Control de Bodega RFID" es un proyecto informático desarrollado como Proyecto de Título por dos estudiantes de la Universidad Nacional Andrés Bello, está destinado a la empresa Coditec.

El proyecto se inicia al conocer la necesidad que tenia la empresa, buscaba una solución para el área de bodega de sus clientes "empresas externas" (llamaremos a los clientes empresas externas porque no estamos autorizados a revelar el nombre de las empresas).

El proyecto contiene fases o etapas marcadas de Planificación, Diseño, Desarrollo y ?ruebas de un software las que tuvieron la finalidad de dar un ordenamiento metodológico para tener el producto final materializado en un software de control de bodega mediante RFID, que permitirá tener una mejor visión de los productos en bodega.

#### 1.2 *La Empresa*

La empresa CODITEC es una empresa dedicada a ofrecer soluciones informáticas y soporte. con fortaleza y gran experiencia en el área de las tecnologías de la información.

CODITEC nace en el año 2000 con la constitución societaria de profesionales ccn una Yasta experiencia en el desarrollo de sistemas para empresas,

En la actualidad CODJTEC cuenta con 2 centros de operaciones:

- ❖ La casa matriz se encuentra en Santiago, Arzobispo, Larraín Gandarillas 75 Providencia
- ❖ El otro centro está ubicado en la ciudad de Concepción, Paicaví 1461 ,

Contacto:

Christian Werner, Teléfono móvil: +569 97 469441 , Correo electrónico: chwerner@gmail.com.

#### 1.3 *Situación Actual*

Es importante analizar en detalle cuál es la situación actual del diente, pues es sobre ella en donde se identifican oportunidades y/o mejoras en el negocio. Para recopilar esta información se realizó una reunión la cual nos ayudo a analizar con más precisión la problemática del cliente .

La empresa Coditec informó que existe una necesidad en sus clientes (empresas externas), orientada a solucionar un problema en el área de bodega de estos. Cuando estas empresas externas reciben productos, los recepcionistas son los encargados de colocar un código de bana en el producto, ingresarlo en una planilla y enviarlo a su bodega correspondiente.

Cuando las empresas solicitan algún producto, es el supervisor el encargado de pedirle al bodeguero que verifique si estos se encuentran en la bodega; si los encuentra, son enviados a las empresas. Ante cualquier imprevisto sí no se alcanza a despachar el pedido, el bodeguero devolverá los productos a cualquier bodega, NO en la posición en la que se encontraba antes del pedido.

El bodeguero al momento de buscar o retirar un producto de la bodega, no conoce la ubicación actual de estos, debido al imprevisto sucedido, lo que a su vez provoca pérdida de tiempo al buscar el producto en todas las bodegas; ya que solo de vez en cuando se actualiza la planilla

#### **1.3.1 Actores relevantes de la situación inicial**

- ❖ Supervisor
- ❖ Recepcionista
- ❖ Bodeguero

### **1.3.2 Diagramas situación inicial de los clientes de coditec.**

Empresa externa: Bodeguero-Recepcionista

 $\overline{\phantom{a}}$ 

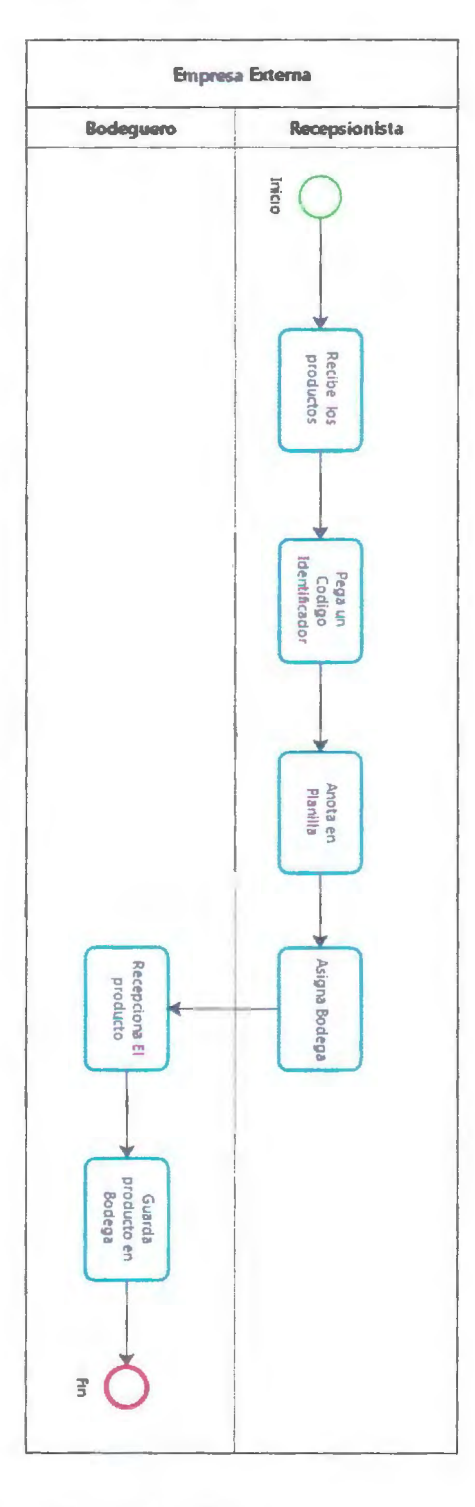

Figura 1-1 Diagrama recepcionista-bodeguero.

El diagrama 1-1 representa el proceso inicial de la interacción entre el recepcionista y el bodeguero.

El recepcionista recibe los productos, luego pega un código identificador y anota en una planilla el producto, después asigna una bodega al producto y se lo envía al bodeguero para que lo guarde en la bodega.

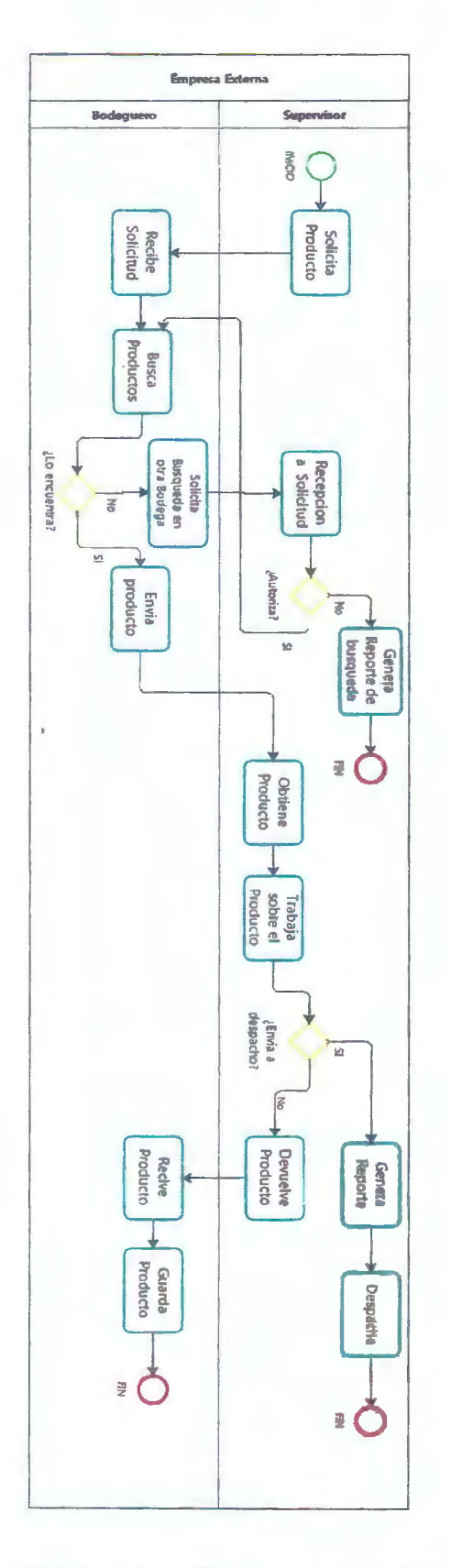

Figura 1-2 Diagrama supervisor-bodeguero.

El diagrama (figural-2) representa el proceso inicial de la interacción entre el supervisor y el bodeguero.

El supervisor solicita productos al bodeguero, luego el bodeguero busca los productos, sí los encuentra, se los envía al supervisor, este último los envía a despacho.

#### **1.4** *Definición de la Problemática*

La problemática es la falta de control en entrada y salida de productos de bodega, en las empresas que buscan solución a esta a través de Coditec.

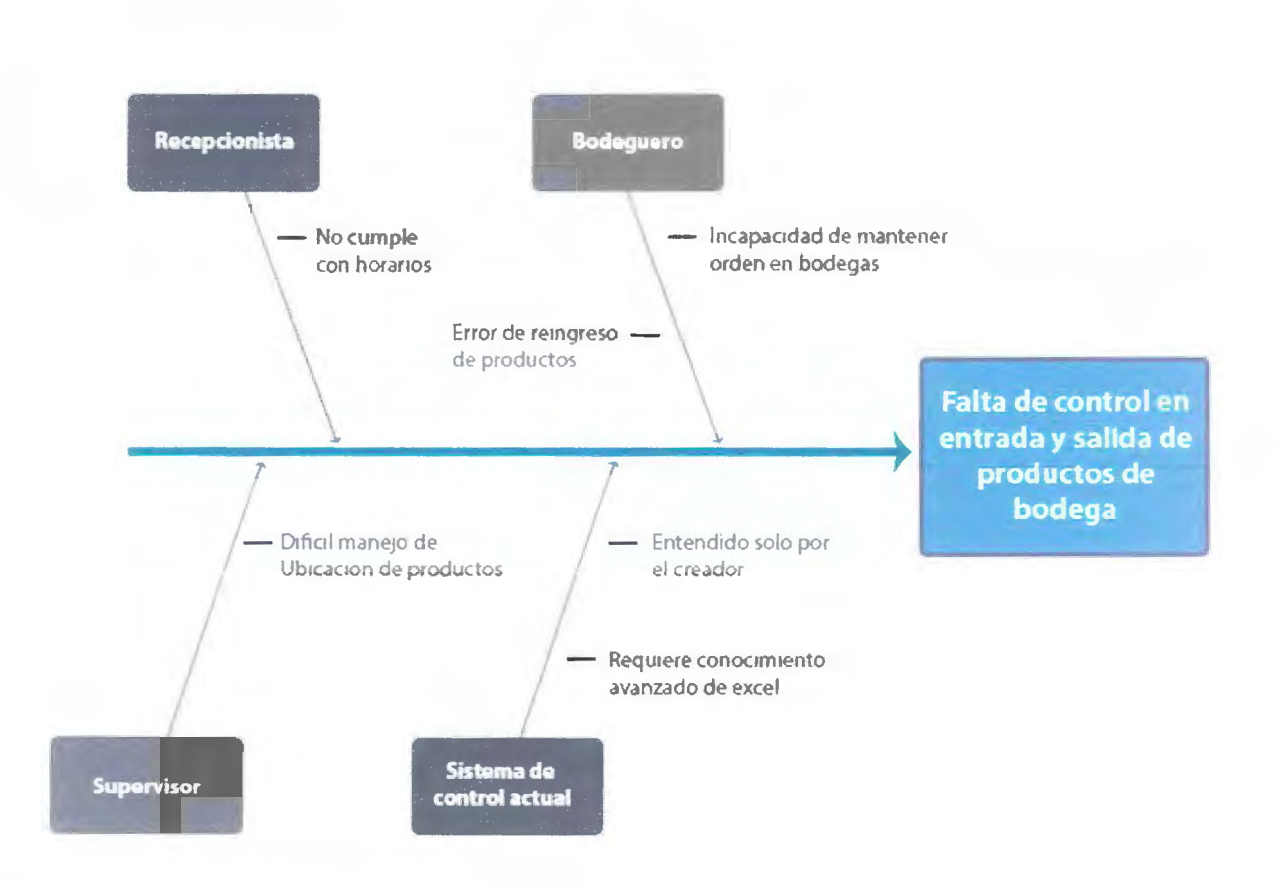

**Figura 1-3 Diagrama de lshikawa.** 

La figura 1-3 representa la situación inicial de la empresa externa.

#### **1.4.1 Explicación del Problema**

La Empresa CODITEC necesita solucionar el problema en bodega que tienen sus clientes (empresas externas).

La incapacidad de mantener un orden en bodega por parte del bodeguero, ha significado la pérdida de tiempo a la hora de reingresar o buscar un producto ( cuando el supervisor se los solicita).

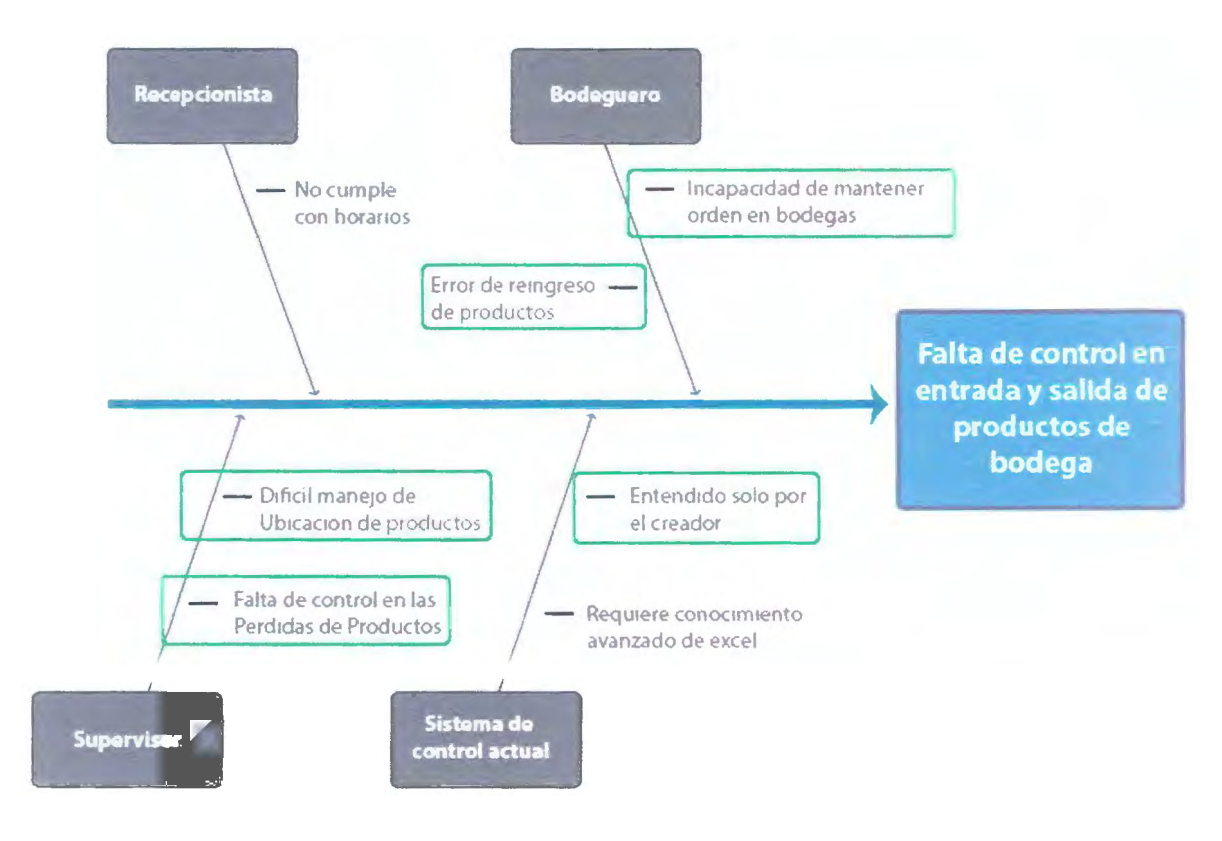

**Figura 1-4 Diagrama de Ishikawa.** 

Las causas que solucionaremos en el diagrama de Ishikawa están marcadas con un cuadrado como se ve reflejado en la figura 1. 4

#### *1.5 Propósito de la solución*

El proyecto nace por un requerimiento del cliente, ya que su empresa se encuentra en vías de crecimiento y necesita un sistema más ágil que el inicial.

Por esta razón se realiza el siguiente análisis F.O.D.A que nos muestra la situación inicial por la que pasa CODITEC.

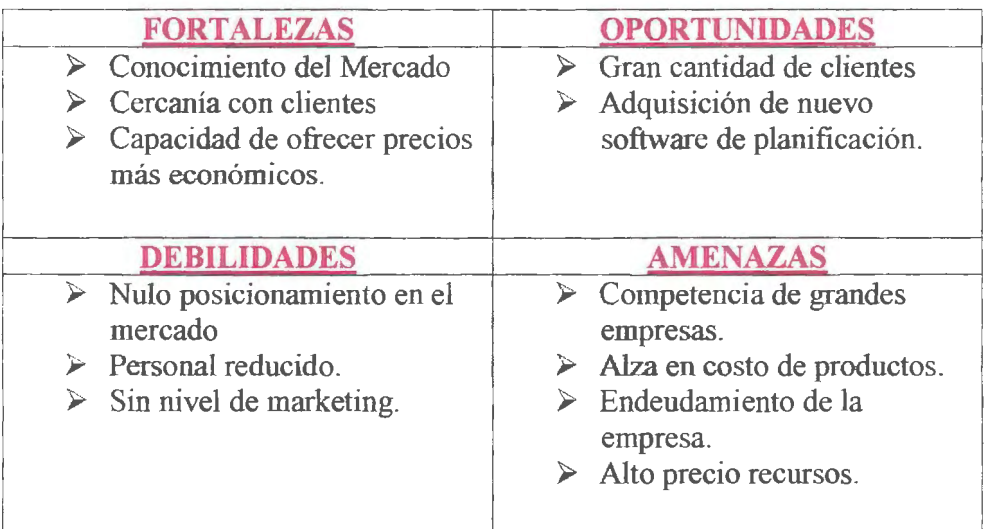

#### **Tabla 1-1 Análisis F.O.D.A**

Este análisis motiva al cliente a querer avanzar en materia tecnológica para así poder empezar a posicionarse en el mercado y agregar valor a su empresa.

El software permitirá:

- La creación de nuevos productos.
- Administrar las ubicaciones de los productos.
- Notificar si un producto está en una bodega errónea.
- Notificar si un producto entra o sale de una bodega.
- Buscar productos por ubicación o nombre.

#### **Supuestos del alcance**

- Se construirá una aplicación, el cual funcionará en computadores que el cliente deberá tener en el proceso de casos de prueba.
- Utilización de Windows xp/7.
- Memoria RAM mínima 2 GB
- Espacio en el disco duro de al menos 160 GB
- El cliente dispondrá de un lugar donde se puedan realizar las capacitaciones y reuniones con los funcionarios de la empresa para familiarizarlos con la aplicación.
- El cliente tendrá una sala u oficina para realizar las reuniones informativas del avance del proyecto.

#### **Limitaciones del alcance**

Las restricciones o limitaciones del alcance nos ayudaran a definir las responsabilidades tanto del equipo de trabajo como de la empresa externa.

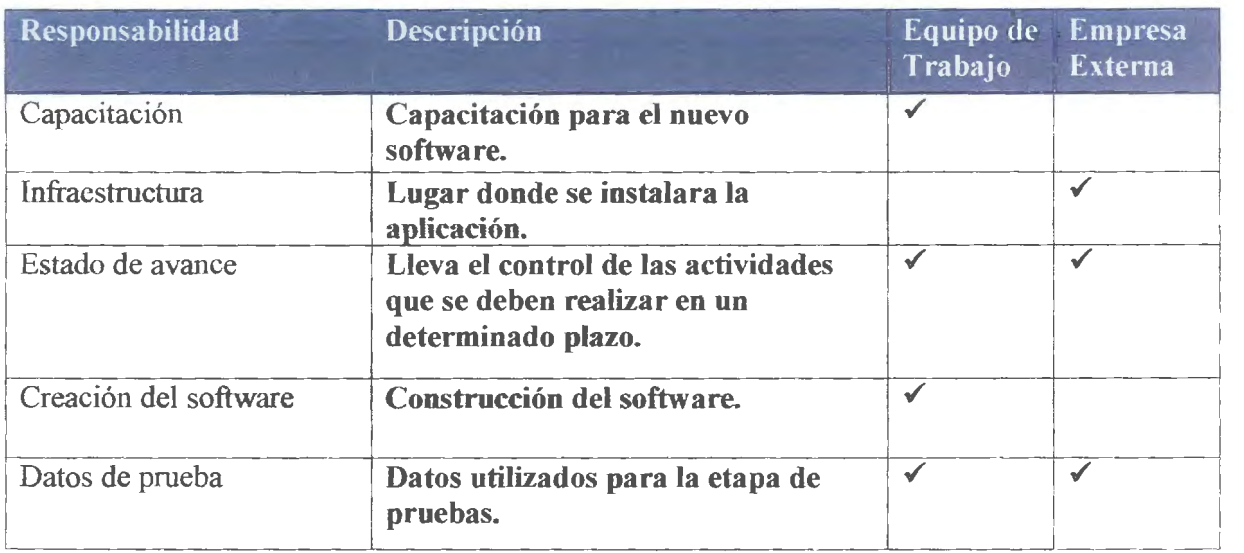

**Tabla 1-2 Limitaciones del alcance.** 

La tabla 1-2 representa las responsabilidades del equipo de trabajo y de la empresa externa.

#### **Entrega bles**

El proyecto otorga los siguientes entregables:

- , Informe de Análisis: Infonne que representa la etapa de Análisis basado en la IEEE 830.
- $\sim$  Informe de diseño: Informe de la arquitectura 4+1 que representa la etapa de diseño usando el estándar de Diseño IEEE 1471.
- , Infonne de pruebas: Infonne de casos de prnebas basado en la IEEE 829.
- , Acta de aceptación: Acta de aceptación del proyecto.
- , Documento de software final: Documento final del proyecto.

### *1.6 Estructura de Desglose del Trabajo (EDT)*

#### **1.6.1 Crear EDT**

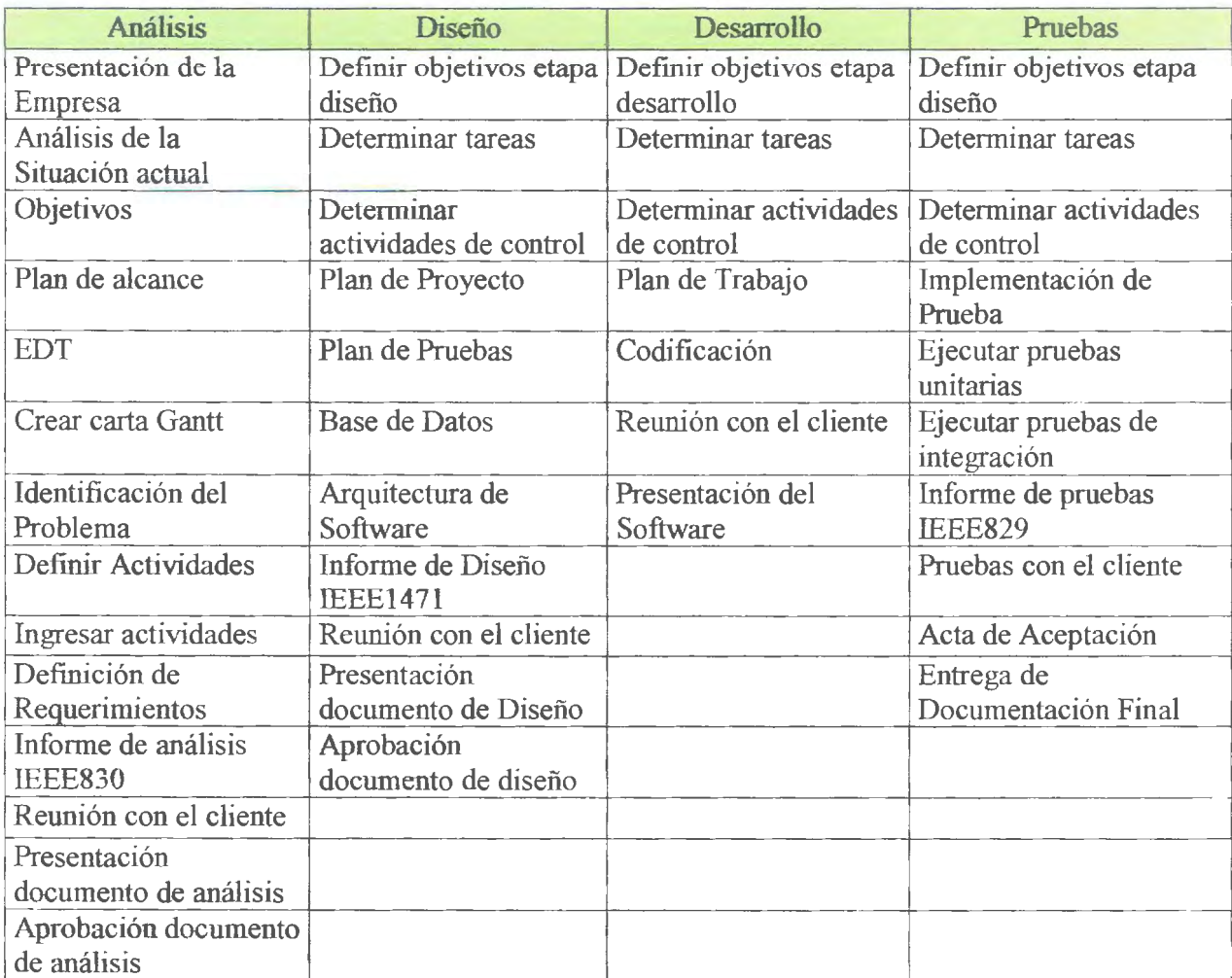

**Tabla 1-3 Tabla de EDT.** 

Esta tabla representa los paquetes de trabajo, las tareas y actividades que se identificaron para realizar la estructura de desglose de trabajo del proyecto. Estas se ven reflejadas en la figura 1-5.

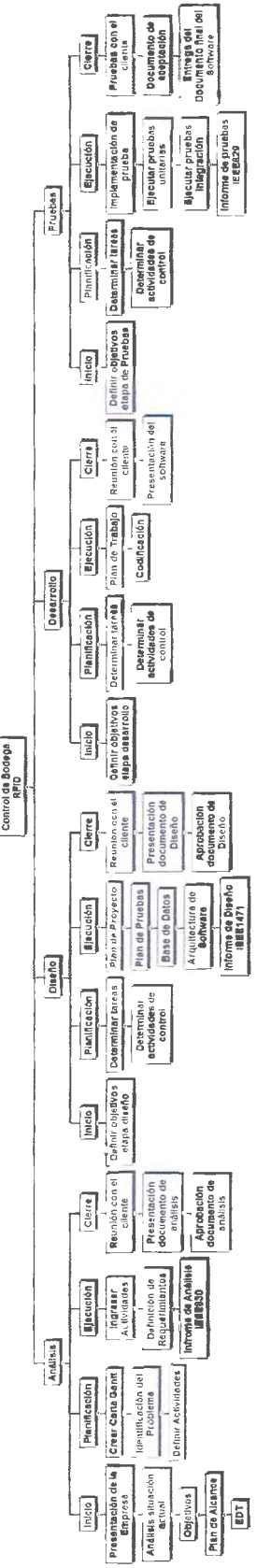

#### **Figura 1-5 Estructura de Desglose del Trabajo (EDT)**

La figura 1-5 representa la Estructura de Desglose del Trabajo de nuestro proyecto aquí se descnben las actividades a realizar.

#### **1.6.2 Diccionario de la EDT**

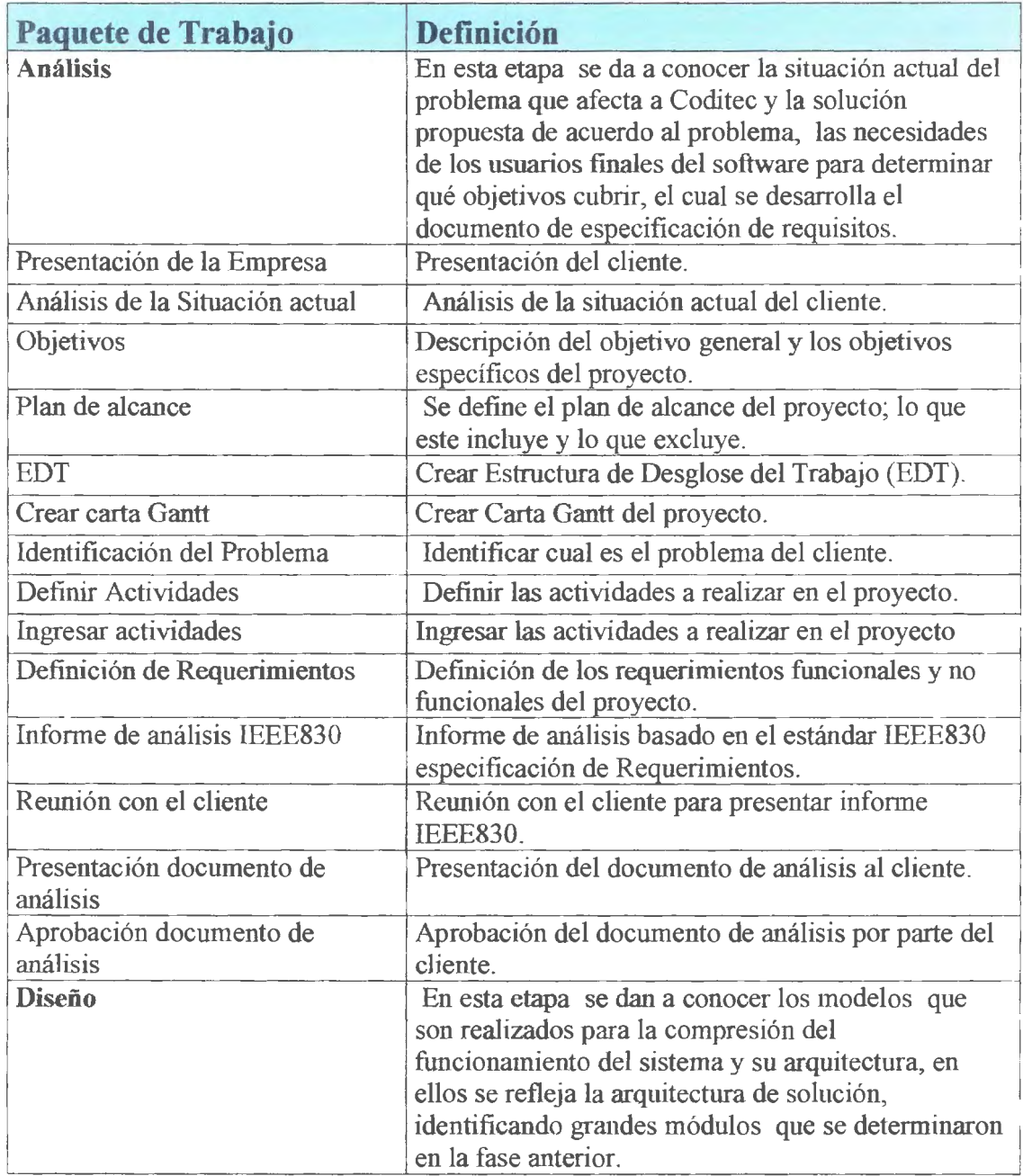

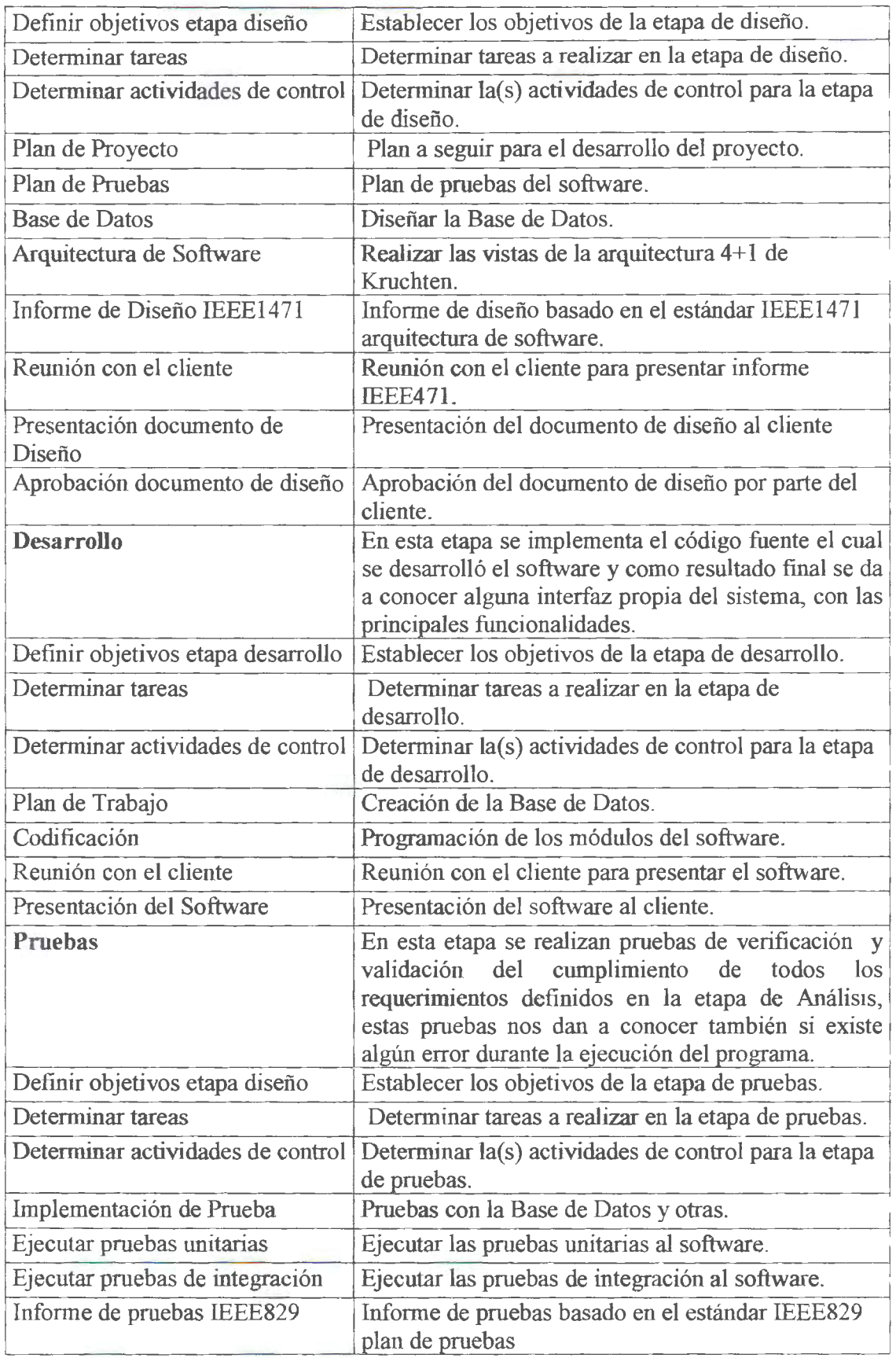

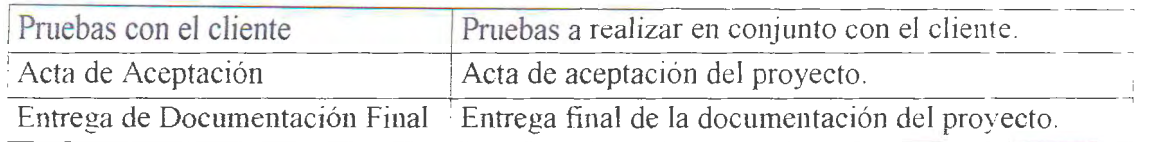

#### **Tabla 1-4 Diccionario EDT.**

Esta tabla representa el Diccionario de la Estructura de Desglose del Trabajo, aquí se definen las tareas y actividades *del* proyecto.

# Capítulo 2 Fundamentación del Tema

## 2 **Capitulo 2: Fundamentación del Tema**

#### *2.1 Necesidades del cliente*

#### **2.1.1 Requerimientos Representativos**

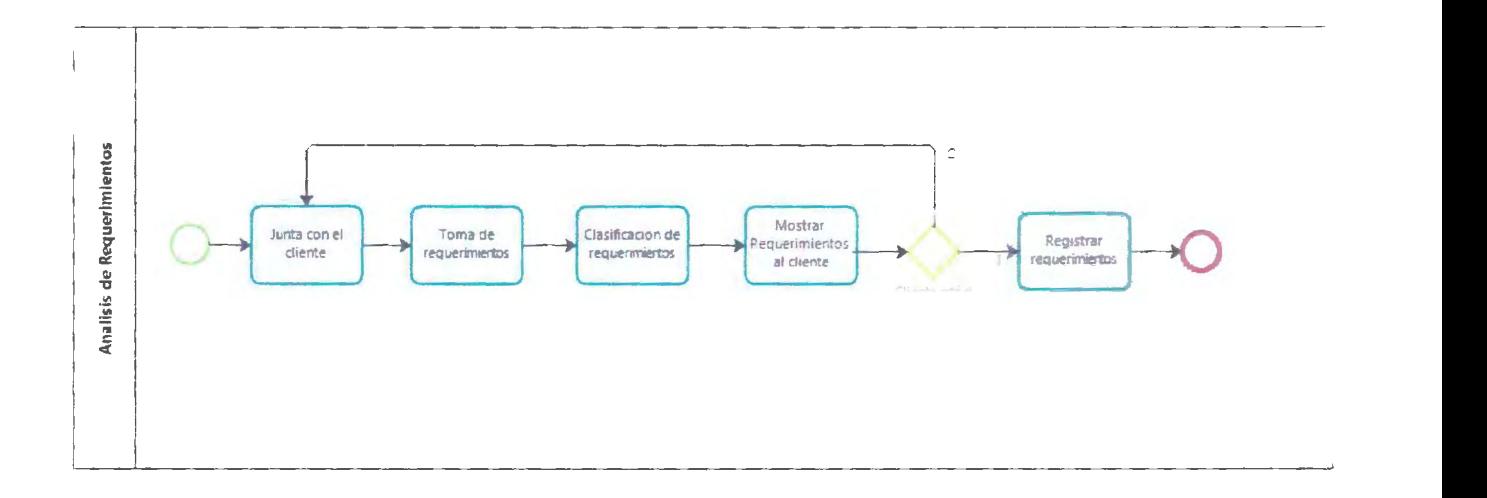

#### **Figura 2-1 Diagrama de análisis de requerimientos.**

En esta figura se representa (mediante un diagrama de procesos) el método con el cual se identificaron las necesidades más relevantes según el negocio del cliente.

Gracias a las reuniones con el cliente se pudieron identificar los requerimientos (Tabla adjunta en el capítulo IV), luego de ser clasificados, los requerimientos más representativos de este proyecto son:

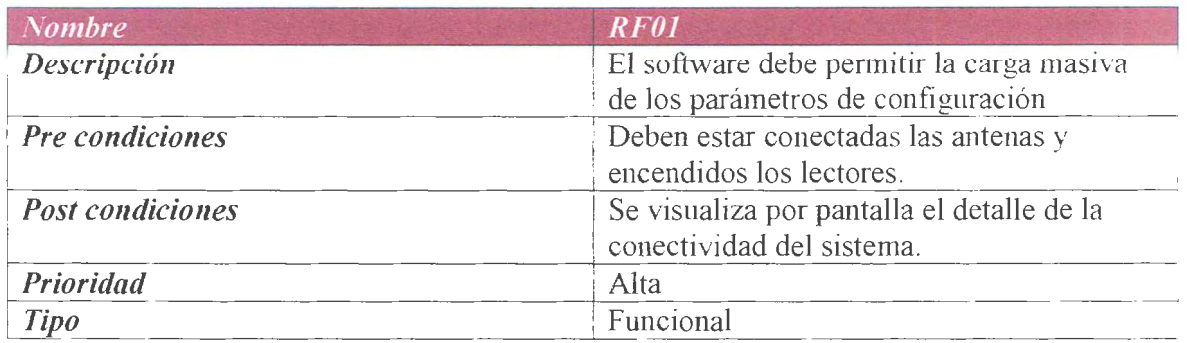

#### **Tabla 2-1 Tabla de requerimirnto"RFOl"**

Esta tabla representa en detalle el requerimiento funcional "RF01".

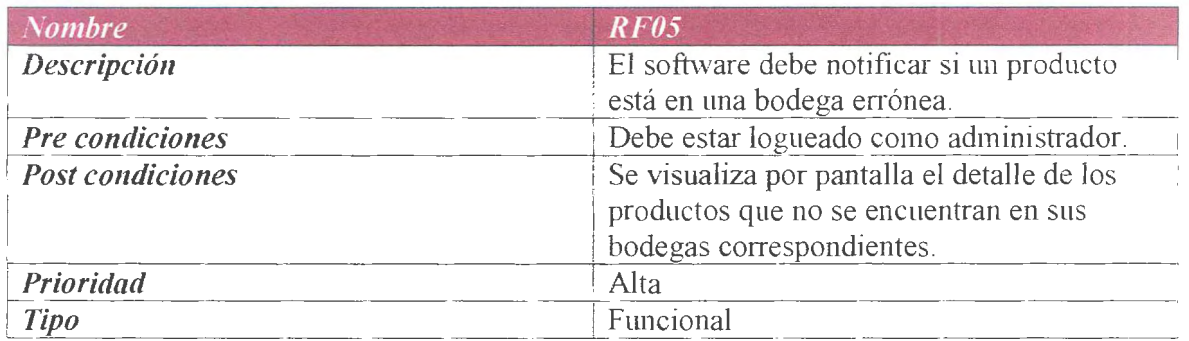

#### **Tabla 2-2 Tabla de requerimirnto"RFOS"**

Esta tabla representa en detalle el requerimiento funcional "RF05".

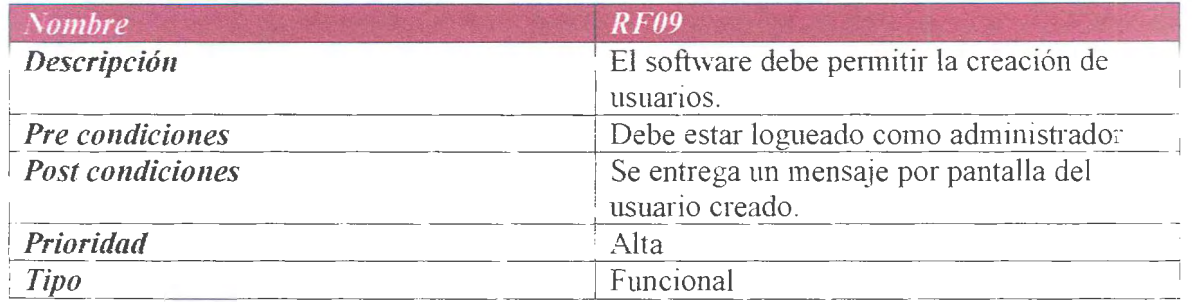

#### **Tabla 2-3 Tabla de requerimirnto"RF09"**

Esta tabla representa en detalle el requerimiento funcional "RF09''.

#### 2.2 *Solución Propuesta*

Se propone una solución de software, que apoyada en la tecnología RFID, permita al usuario final mantener un control sobre los productos residentes en sus bodegas.

Mediante dos BPMN propondremos la solución a la problemática.

- Diagrama de Procesos RFID-Bodeguero-Recepcionista
- Diagrama de Procesos RFID-Bodeguero- Supervisor  $\frac{1}{2}$

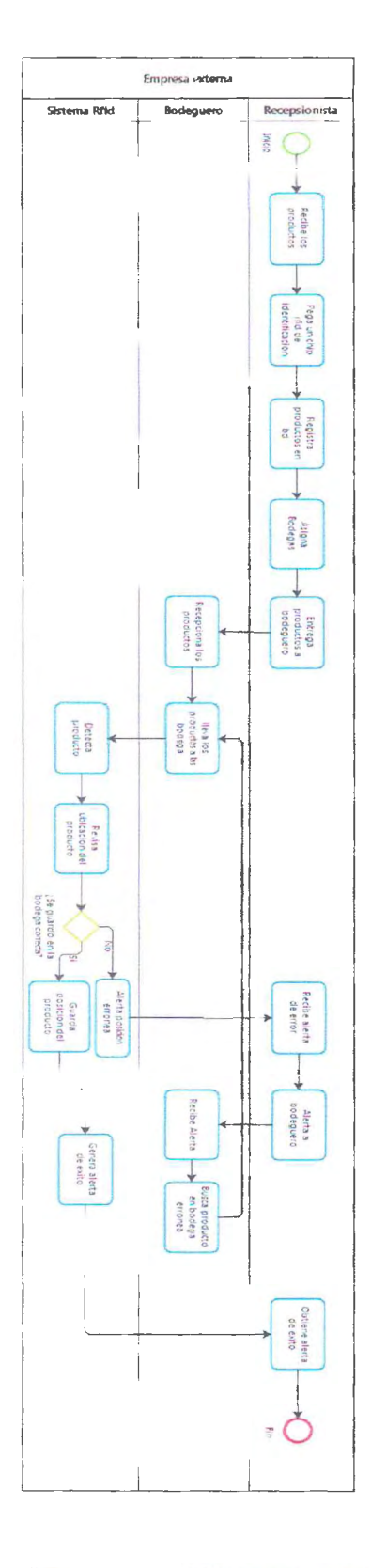

Figura 2-2 Diagrama de Procesos RFID-Bodeguero-Recepcionista.

La figura 2-2 representa la solución (con un BPMN) para el caso del Bodeguero-Recepcionista. Control de bodegas RFID - 21

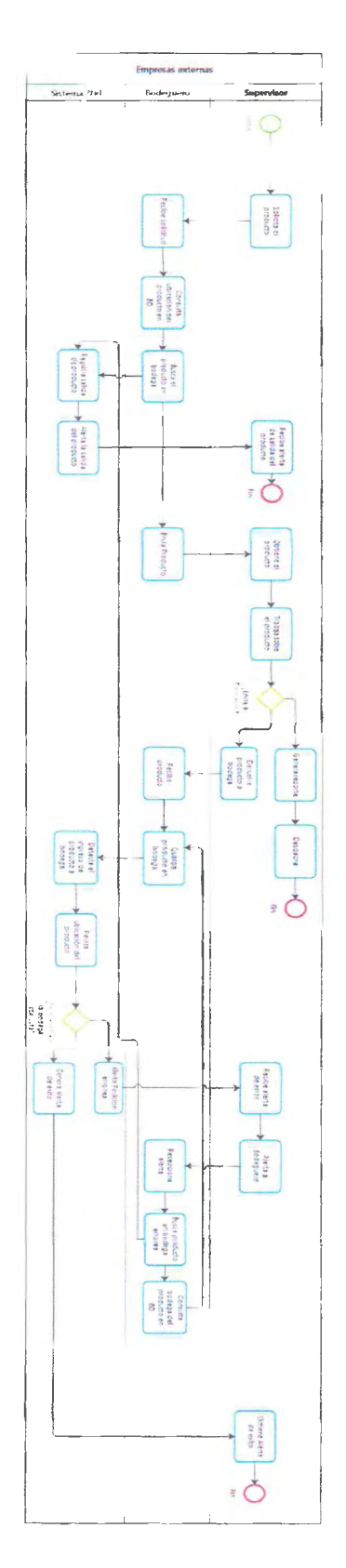

Figura 2-3 Diagrama de Procesos RFID-Bodeguero-Supervisor.

La figura 2-3 representa la solución propuesta (con un BPMN) para el caso del Bodeguero-Supervisor.

#### *2.3 En/oque de Solución*

**2.3.1 Enfoque funcional** 

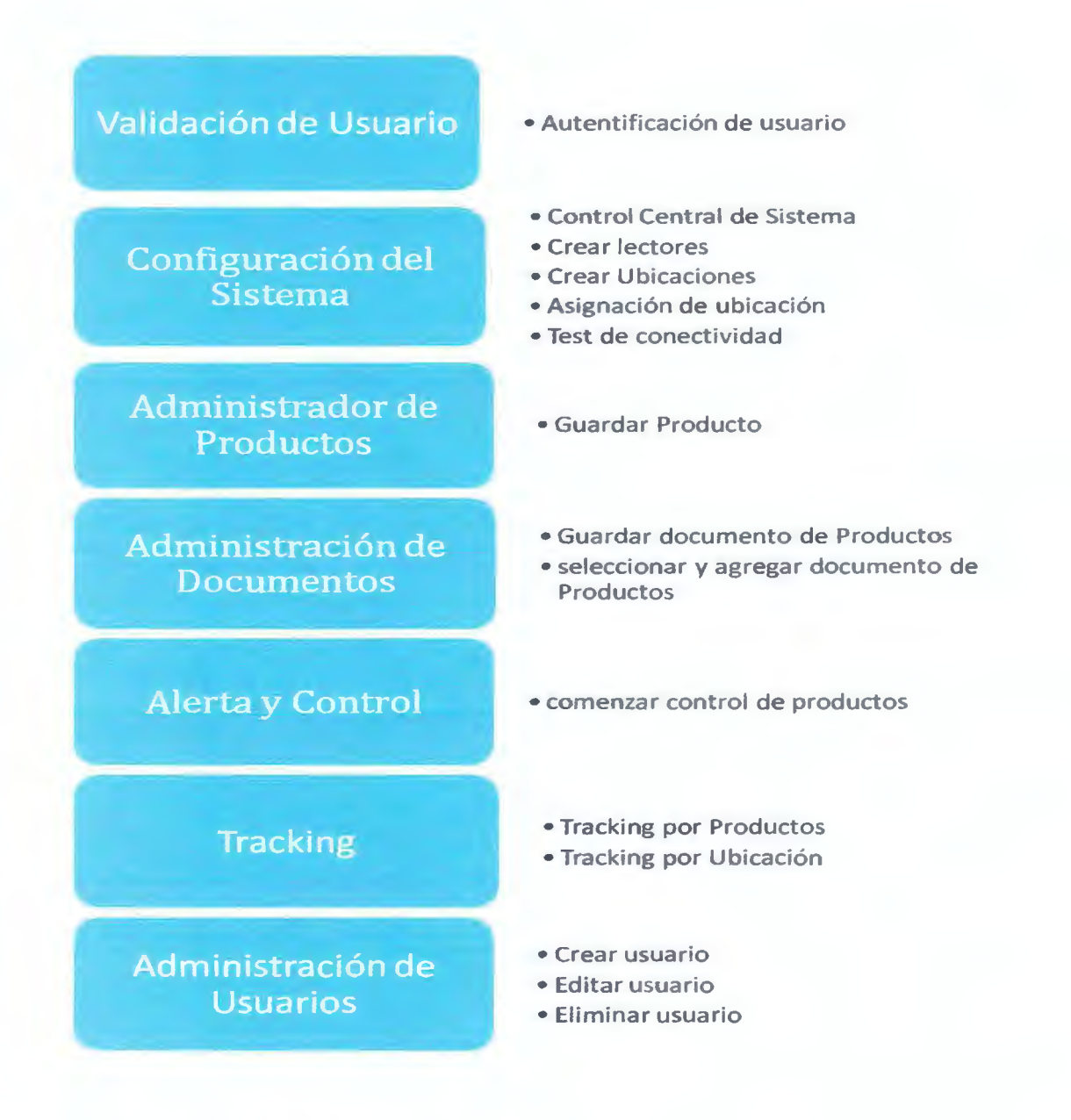

**Figura 2-4** Módulos funcionales.

Esta figura representa cada uno de los módulos funcionales de nuestro proyecto.

#### 2.4 *Objetivos*

#### **2.4.1 Objetivo General**

Realizar un Proyecto de Software para generar un producto que permita controlar la entrada y salida de productos en la bodega utilizando RFID.

#### **2.4.2 Objetivos Específicos**

- ❖ Mejorara el control sobre entrada y salida de productos en bodega.
- ❖ Disminuir la perdida de producto en bodega.
- ❖ Reducir costos de pérdida de productos.

# Capítulo 3 Materiales y Métodos

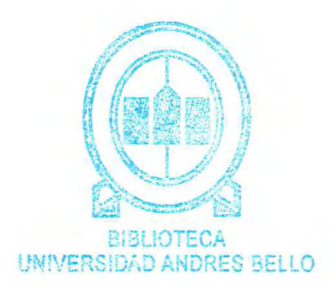

## **3 Capítulo 3: Materiales y Métodos**

## *3.1 Enfoque Técnico*

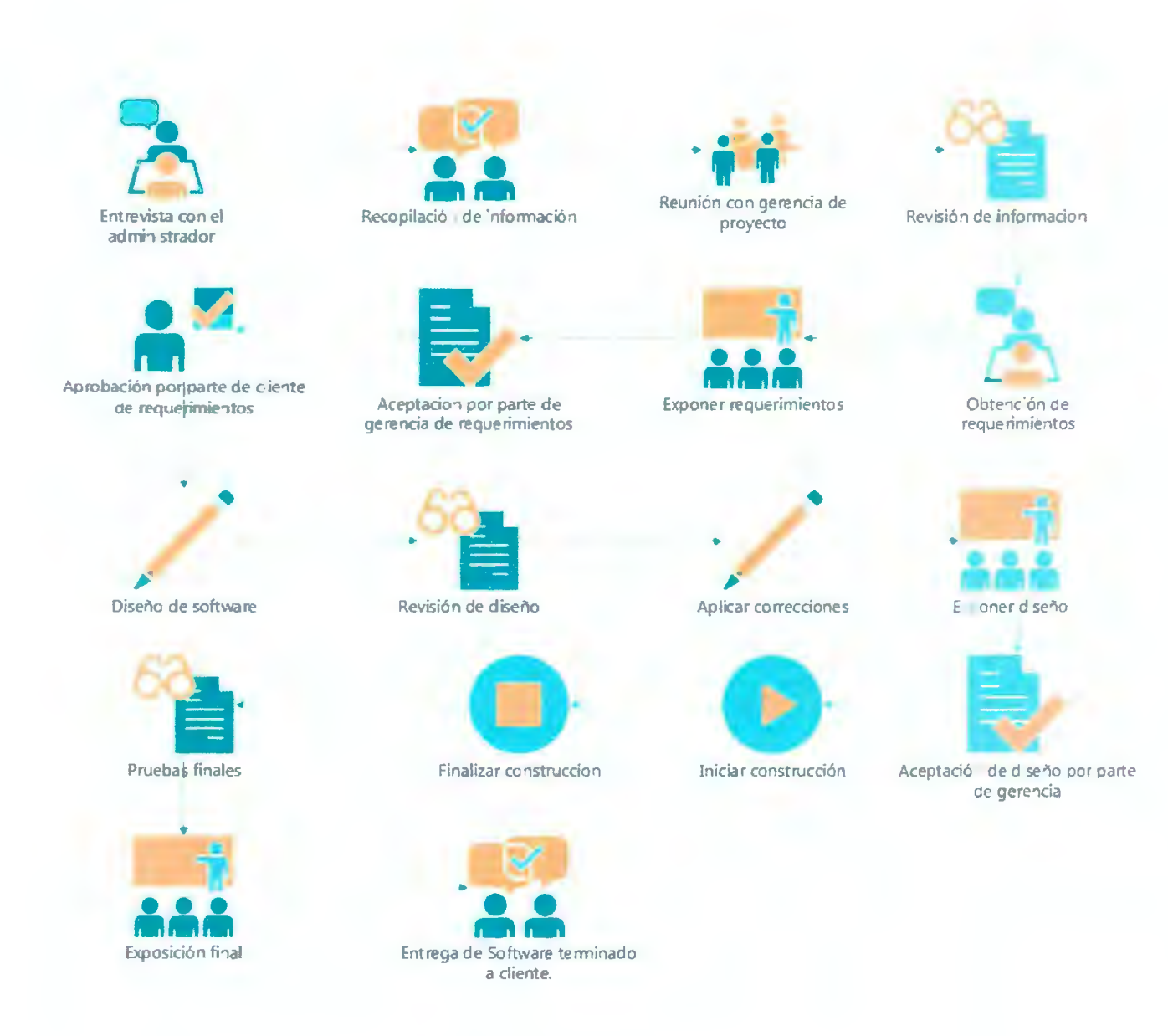

#### **Figura 3-1 Enfoque técnico**

Esta figura representa las etapas que se deben realizar para el éxito de este proyecto.

#### *3.1 Modelo de Desarrollo*

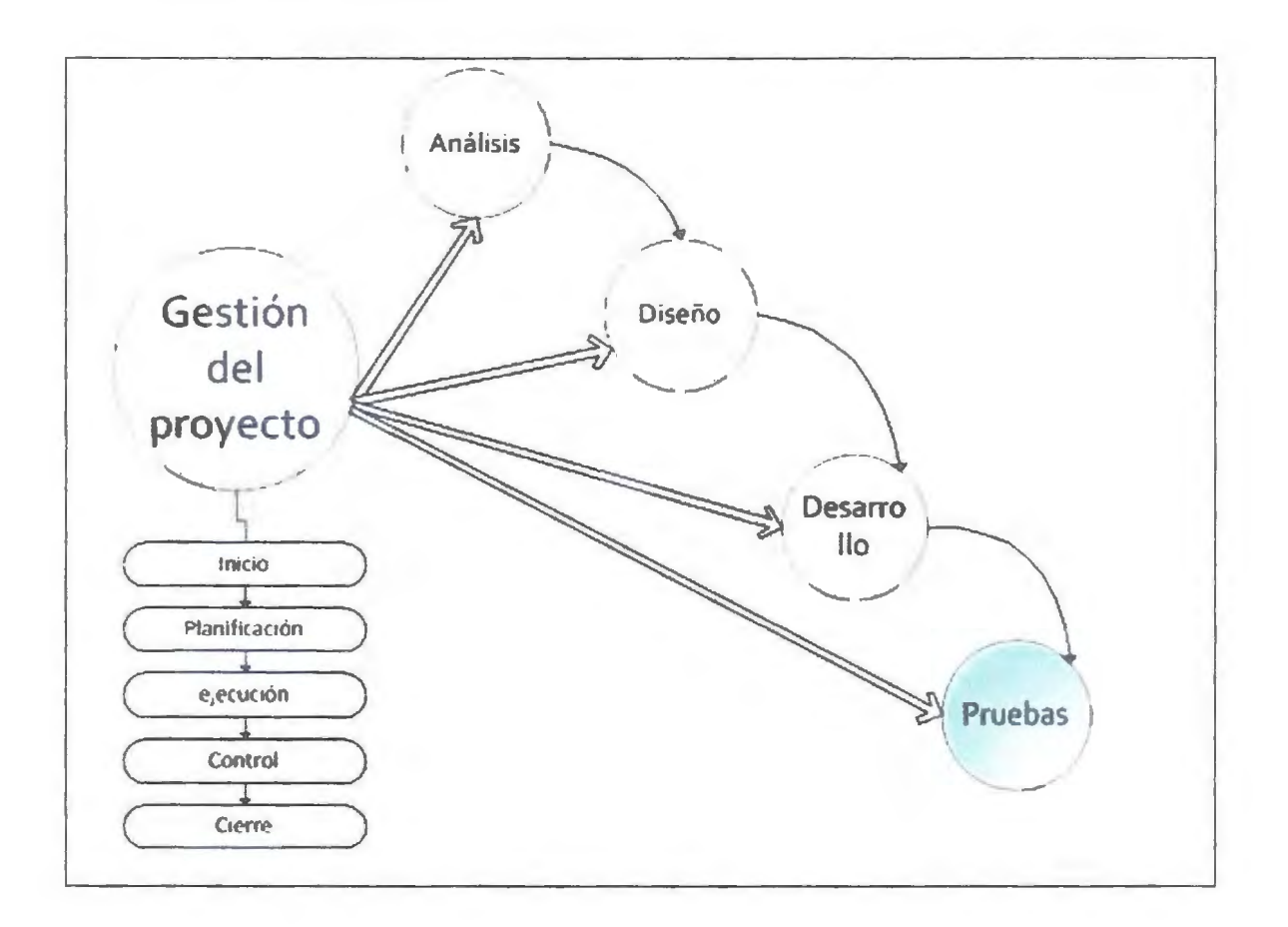

#### **Figura 3-2 Metodología de desarrollo del proyecto**

Esta figura representa la metodología de desarrollo del proyecto.

Se utilizó el modelo de desarrollo de software Cascada el cual cuenta con las fases de Análisis, Diseño, Desarrollo y Pruebas.

Para la gestión del proyecto la metodología escogida está basada en PMI (Project Managment Institute), obtenida del PMBOK. Esta metodología es considerada como un conjunto de buenas prácticas dedicada y orientada especialmente para la administración y la gestión de proyectos informáticos.
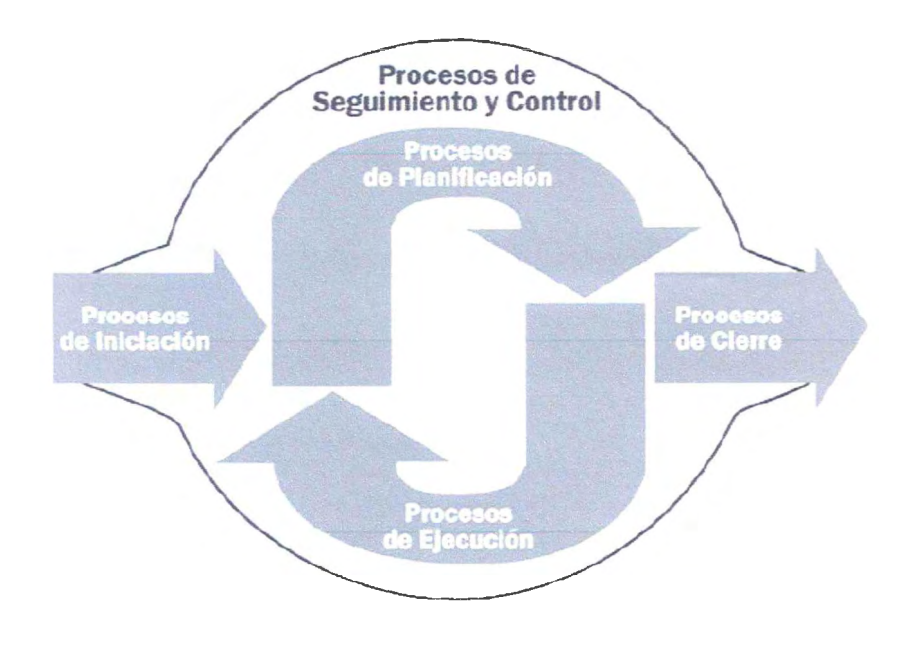

**Figura 3-3 Etapas definidas en PMBOK.** 

Se realizó una integración de las metodologías promovidas por PMI con el modelo Cascada. esto nos permite tener un trabajo estructurado en base a distintas fases de desarrollo, es por esto que cada fase fue tomada como pequeños proyectos a desarrollar con objetivos propios, · os cuales serán expuestos más adelante. Cada fase contará con un Inicio, una Planificación, Ejecución y Cierre, además de un control para cada fase. Para el control se establecen actividades de revisión, corrección y validación para cada actividad definida.

## *3.3 Fases del Proyecto.*

## • **Análisis.**

En esta etapa se da a conocer la situación actual del problema que afecta a Coditec y la solución propuesta de acuerdo al problema, las necesidades de los usuarios finales del software para determinar qué objetivos cubrir, el cual se desarrolla el documento de especificación de requisitos. También es importante señalar que en esta etapc. se debe consensuar todo lo que se requiere del sistema y será aquello lo que seguirá en las siguientes etapas.

#### • **Diseño.**

En esta etapa se dan a conocer los modelos que son realizados para la compresión del funcionamiento del sistema y su arquitectura, en ellos se refleja la arquitectura de solución, identificando grandes módulos que se determinaron en la fase anterior.

#### • **Desarrollo.**

En esta etapa se implementa el código fuente el cual se desarrolló el software y como resultado final se da a conocer alguna interfaz propia del sistema, con las principales funcionalidades.

#### • **Pruebas.**

En esta etapa se realizan pruebas de verificación y validación del cumplimiento de todos los requerimientos definidos en la etapa de Análisis, estas pruebas nos dan a conocer también si existe algún error durante la ejecución del programa.

### • **Cierre**

Etapa final del proyecto donde se da por finalizado el software después de cumplir con las prnebas definidas por el equipo de trabajo.

Para el correcto cierre de esta etapa y proyecto se agenda una reunión con el stake-holdcr el cual finna la carta de aceptación de la entrega del software final.

#### **3.3.1 Análisis.**

Como primera fase del proyecto, ésta se desarrolló como un sub-proyecto, con sub-fases de Inicio, Planificación, Ejecución, Control y Cierre respectivamente. Se establecieron objetivos puntuales que ayudaron a realizar dicha fase de manera óptima.

#### **3.3.1.1 Inicio**

Se da inicio al proyecto comenzando por la primera sub-fase. Es aquí donde se establecieron objetivos puntuales. La idea de definir estos objetivos es poder establecer con mayor claridad las actividades de ejecución como desarrollo y control.

Los Objetivos establecidos fueron:

- Crear modelos BPMN
- Generar un Infonne de Análisis basado en la IEEE830.

Las siguientes actividades constan de documentar Objetivos, Alcance y metodologías a seguir. Para obtener éxito en el desarrollo de un proyecto, es importante identificar previamente los riesgos para así poder mitigarlos. Para identificarlos se clasificaron los problemas que pudiesen surgir, donde se clasificaron según un número. nombre. severidad, probabilidad además de definir acciones mitigatorias y un pian de contingencias en caso de presentarse dicho riesgo.

#### **3.3.1.2 Planificación.**

Las actividades de planificación de la fase de Análisis corresponden a la definición de las acciones a realizar para cumplir los objetivos propuestos y de cada actividad de control. Cada una de las tareas definidas será controlada para validar el contenido, para ello se establece una actividad de revisión, corrección y validación para cada una.

#### **3.3.1.3 Ejecución.**

En esta sub-fase es donde se realizaron todas las actividades ya planificadas. Entre ellas están la confección de los modelos BPMN, el levantamiento de requerimientos a través

del Infonne de Análisis basado en la IEEE830. Además fue de suma importancia tener constantes reuniones con el cliente para validar el contenido de los documentos.

Para identificar los requerimientos del cliente se realizaron actividades como el Análisis de la situación actual. Se realizaron reuniones de levantamiento de requerimientos donde en conjunto con nuestro cliente se definieron las características y necesidades relevantes. Para cada reunión se generaron actas detalladas con todo lo definido las cuales son finnadas tanto por el equipo de trabajo como por el cliente. Finalmente los requerimientos obtenidos fueron documentados en el informe de Análisis basado en la 1EEE830.

#### **3.3.1.4 Control.**

Como actividades de control relevantes están las reuniones como equipo de trabajo. las reuniones con el cliente para validaciones y además los controles para cada actividad con las revisión, corrección y validación de contenido.

Cada reunión con el cliente era previamente planificada por el equipo de trabajo, donde se realizaban las actas para ver los temas a tratar.

## **3.3.1.5 Cierre.**

Para finalizar la etapa de Análisis es necesario entregar al cliente los informes elaborados, estos son revisados y firmados en caso de aceptación por parte del cliente.

#### **3.3.2 Diseño**

#### **3.3.2.1 Inicio**

Se definen los objetivos para cumplir la fase de diseño. Estos objetivos corresponden a establecer, a través de modelos la solución a desarrollar.

Como estrategia para el diseño de la solución se utilizó una metodología orientada a objetos, esta estrategia está compuesta por la creación de los objetos que componen el sistema. Para ello se establece documentar atreves del estándar de Diseño IEEE1471. En el esquema de arquitectura se utilizará el modelo 4+1 vistas de Kruchten.

## **3.3.2.2 Planificación.**

Se establecen las actividades para llevar a cabo la confección del informe de diseñ además de asignar responsables para cada actividad con un tiempo estimado para su desarrollo.

#### **3.3.2.3 Ejecución.**

Las actividades van en directa relación al objetivo definido. Estas actividades corresponden al desarrollo de los modelos necesarios, como son:

- Escenario: Para diseñar el escenario el diagrama es el de casos de uso.
- Lógica: Para diseñar la vista Lógica definimos el modelo de datos.
- Desarrollo: Esta vista se apoya con los diagramas de componentes o el de paquetes. En este proyecto fue elegido el diagrama de componentes.
- Física: Se genero el diagrama de despliegue para esa vista.
- Procesos: Los diagramas que dan soporte a ésta vista son los diagramas de secuencia.

## **3.3.2.4 Control.**

Se establecen actividades de control para cada actividad además de reuniones con el cliente, reuniones del equipo de trabajo y profesores guías.

#### **3.3.2.5 Cierre.**

Para finalizar la etapa de Diseño es necesario entregar al cliente los informes elaborados, estos son revisados y firmados en caso de aceptación por parte del cliente.

#### **3.3.3 Desarrollo.**

## **3.3.3.1 Inicio**

Se establecen los objetivos correspondientes a la Fase. El objetivo es desarrollar los módulos del software en base a los modelos definidos en la fase anterior.

#### **3.3.3.2 Planificación.**

Se establecen las actividades para llevar a cabo la confección del software además de asignar responsables para cada actividad y tiempos estimados para su desarrollo.

#### **3.3.3.3 Ejecución.**

Para el desarrollo se utilizó la metodología orientada a objetos, donde se refiere al desarrollo o implementación del software utilizando un lenguaje de programacion orientado a objetos. El equipo de trabajo utilizó el Lenguaje C#. Se crean las tablas en el gestor de la base de datos MySql 5.0 utilizando el Modelo Entidad Relación elaborado. Se desarrolla la programación en base a módulos. Cada módulo corresponde a un caso de USO.

## **3.3.3.4 Control**

Se establecen actividades de control para cada actividad además de reuniones con el cliente y profesores guías.

## **3.3.3.5 Cierre**

Para finalizar la etapa de Desarrollo se realizó una reunión de cierre de la Fase con el cliente donde se enseñaron interfaces gráficas.

#### **3.3.4 Pruebas**

#### **3.3.4.1 Inicio**

Se establecen objetivos para la Fase final de Pruebas. El objetivo principal es definir planificar y ejecutar pruebas para encontrar defectos en el software.

Un adecuado plan con casos de pruebas caracteriza el nivel de calidad que tendra la aplicación final.

Para las pruebas se definen cumplir con Casos de pruebas, entregables al cliente basándonos en la estándar de pruebas IEEE829. Este documento de pruebas, ayudara a encontrar fallas o errores en el software que pongan en riesgo el objetivo general del proyecto.

## **3.3.4.2 Planificación**

Se determinan las actividades a desarrollar por el equipo de trabajo, asignándose un responsable y una estimación para su desarrollo.

#### **3.3.4.3 Ejecución**

Las actividades a realizar consta de la preparación de los casos de prueba para su posterior aplicación, además controles atreves de revisiones de los casos de prueba y correcciones cuando sea necesario. Luego estos casos se deben aplicar al software. La información de los casos será el contenido para el entregable basado en IEEE829. Ejecutando pruebas de implementación definidas en el anexo Nº5.

## **3.3.4.4 Cierre**

Para finalizar la etapa de Pruebas se realizó una reunión de cierre de la Fase con el cliente, donde es necesario entregar los informes de los casos de prueba, estos son revisados y firmados en caso de aceptación por parte del cliente

### **3.4** *Plan de Proyecto*

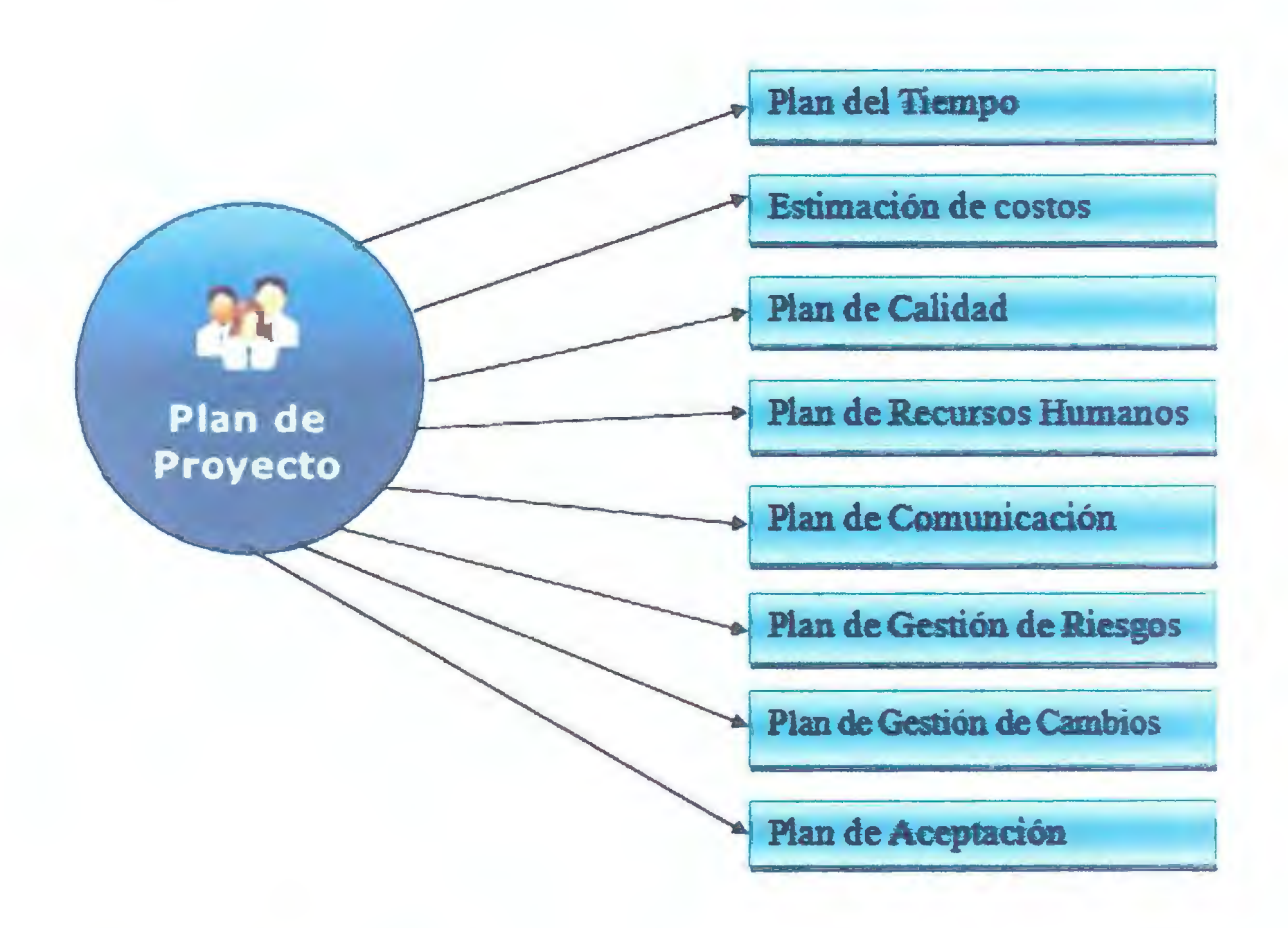

### **Figura 3-4 Plan del proyecto.**

Esta figura representa el plan de proyecto, en el que se definen los planes que se visualizan en la figura 3-4, estos planes se realizaron con el fin de que este proyecto sea ejecutado con éxito.

# **3.4.1 Plan del Tiempo**

## **3.4.1.1 Definición de Actividades**

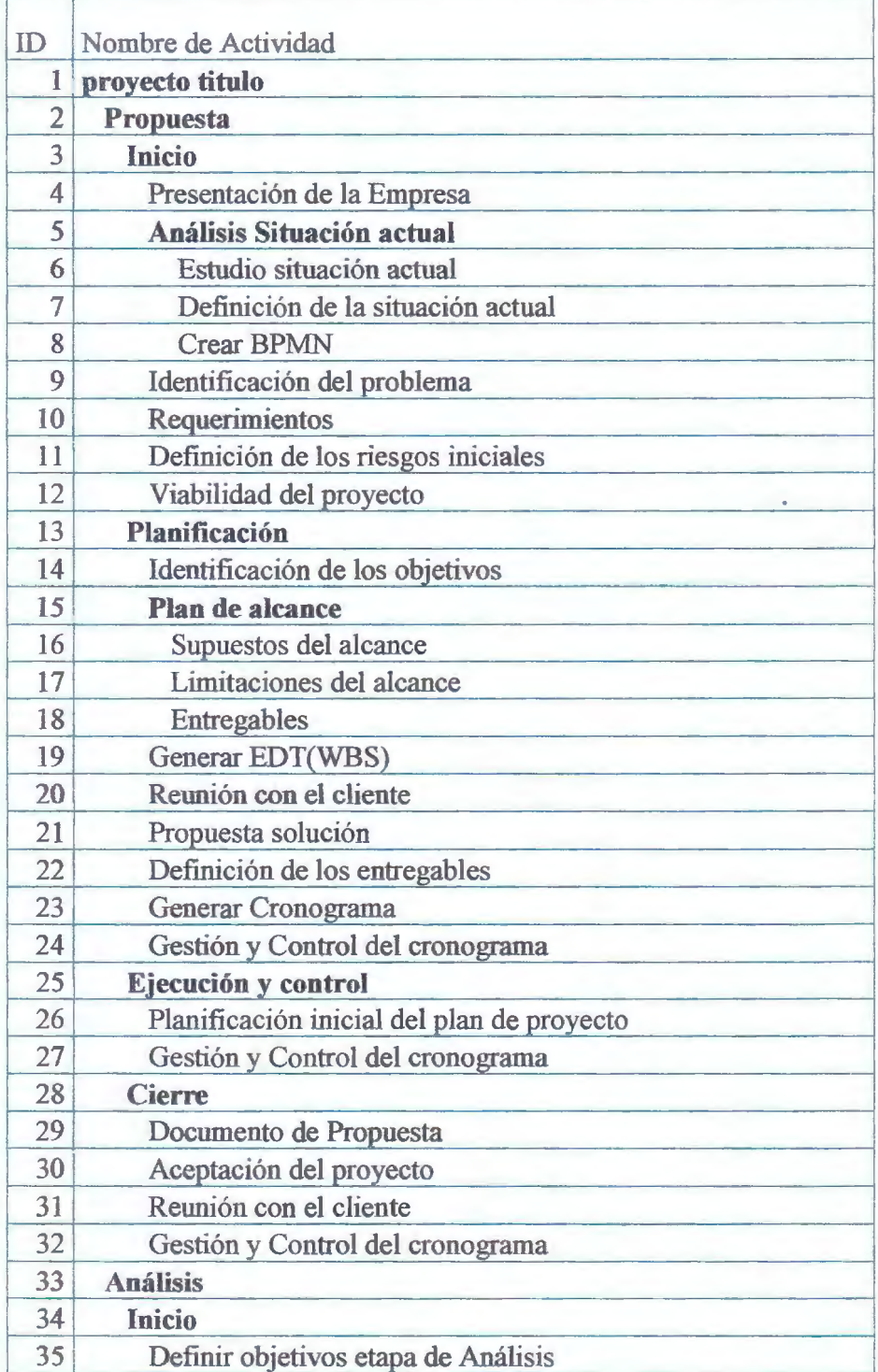

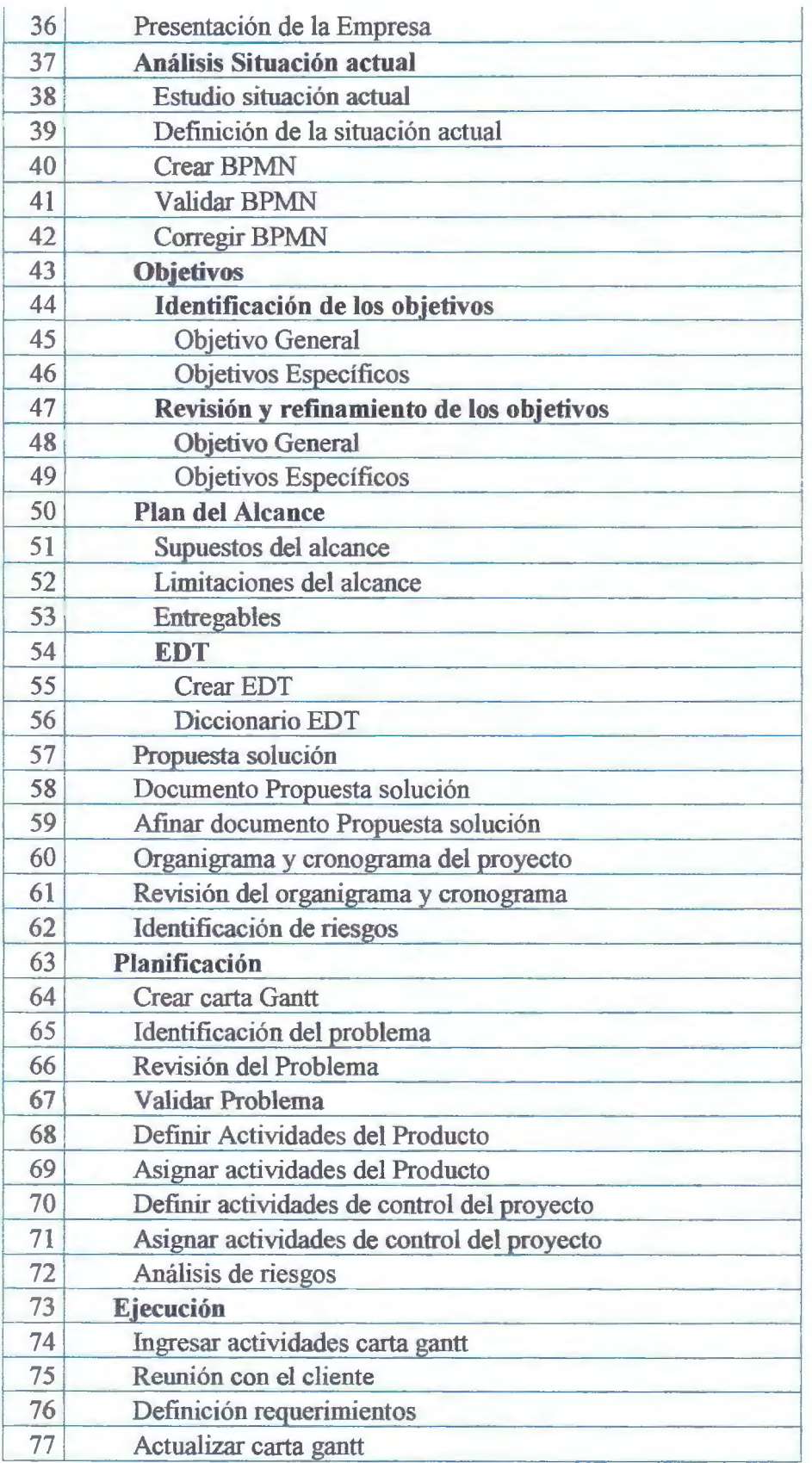

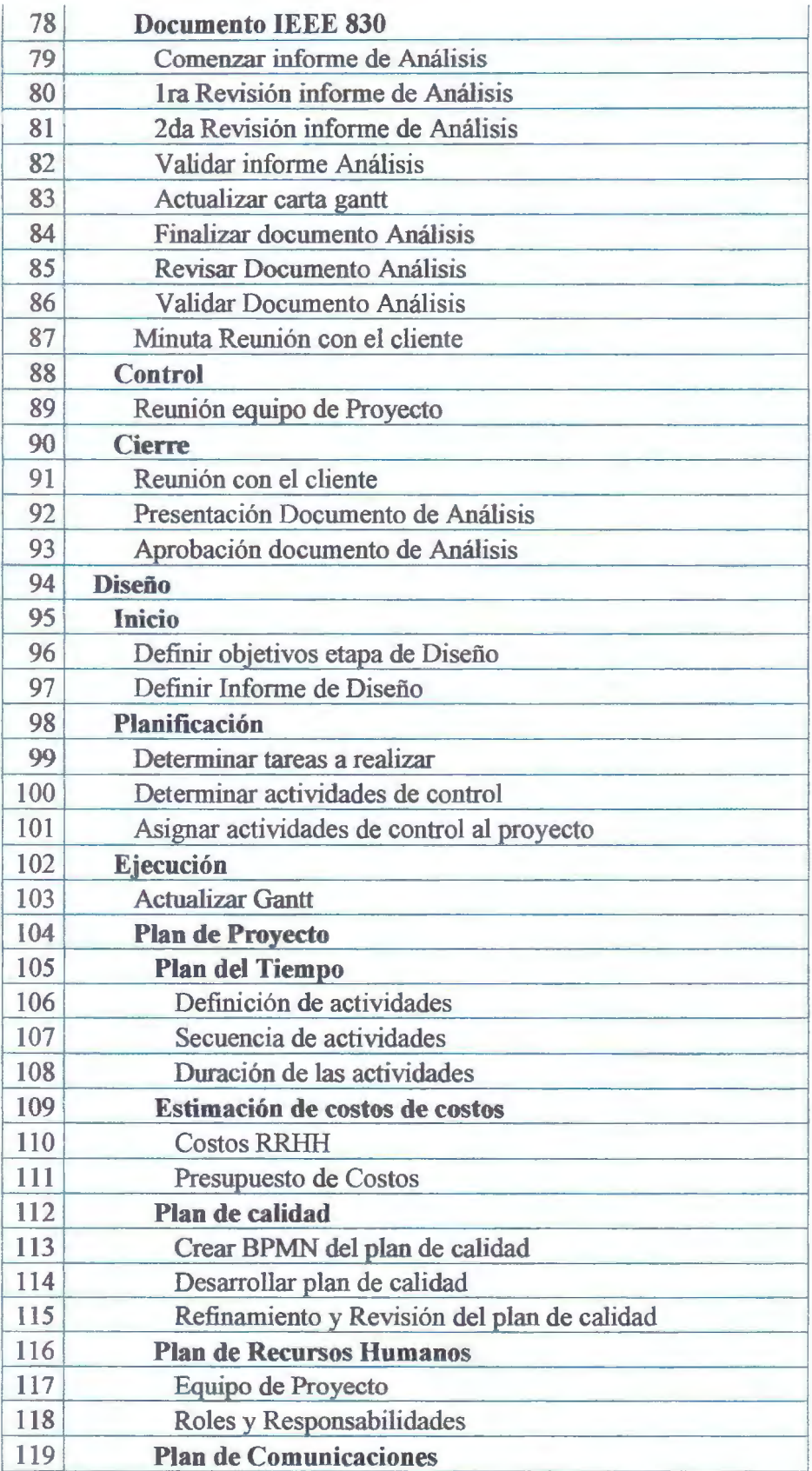

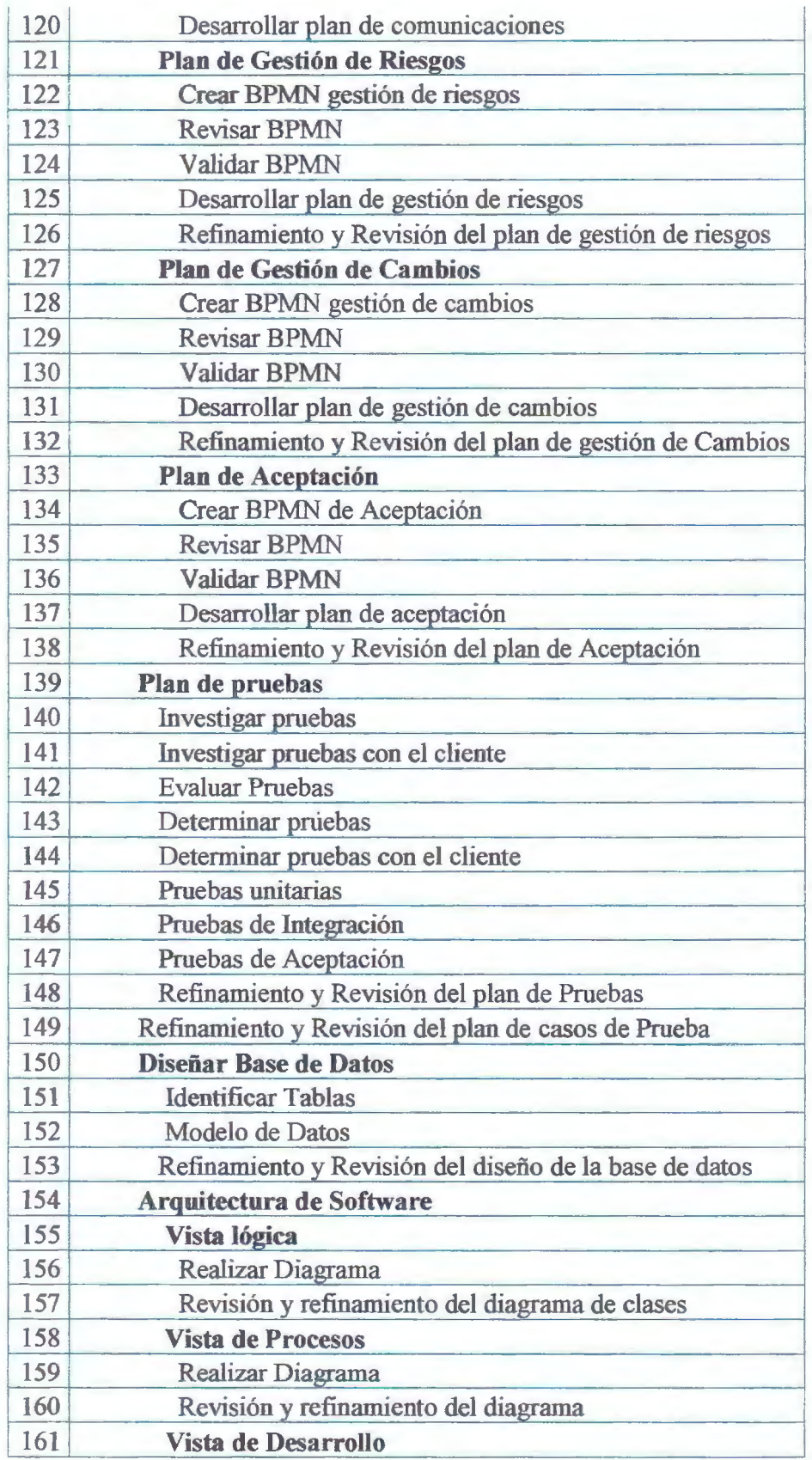

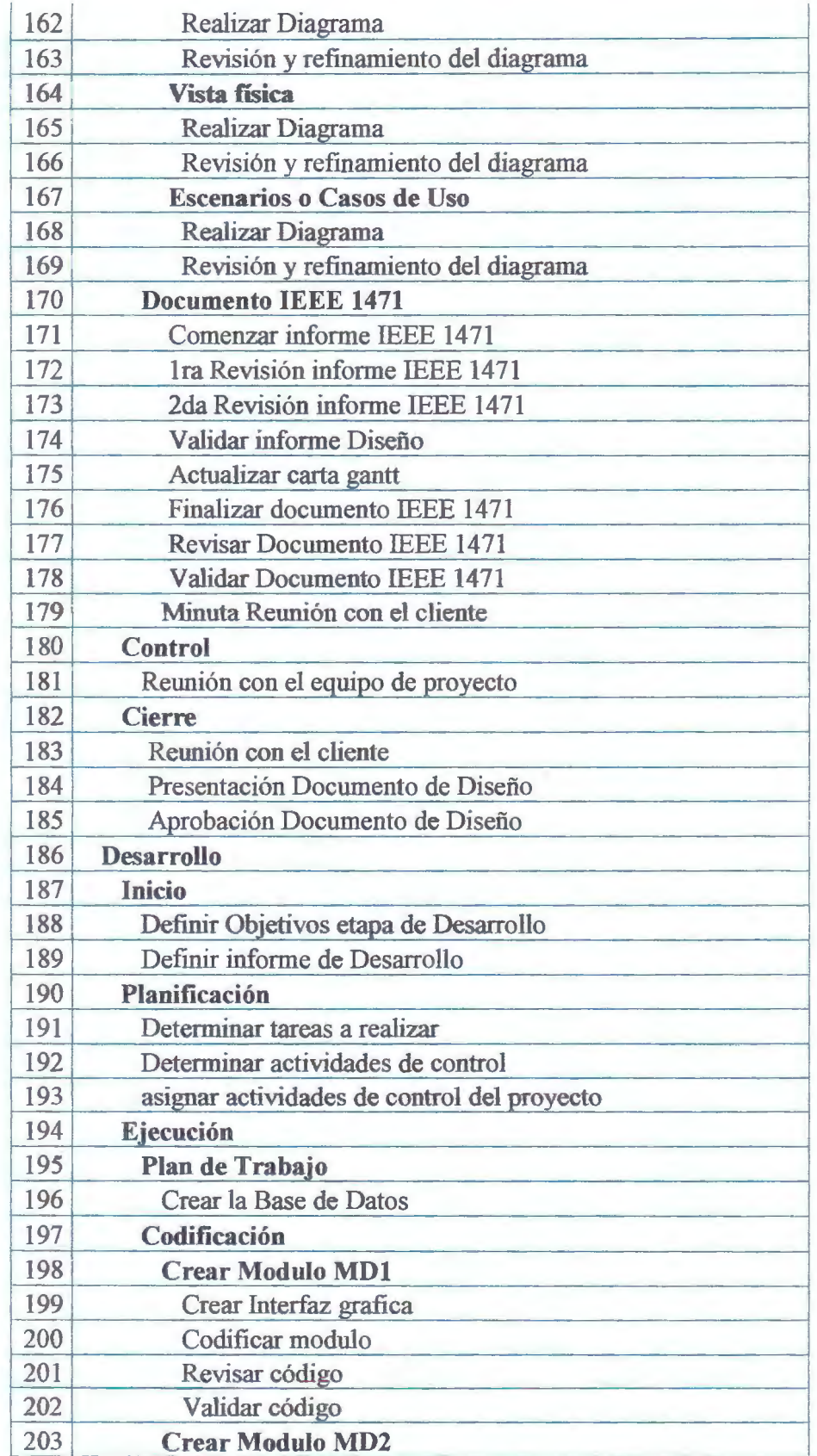

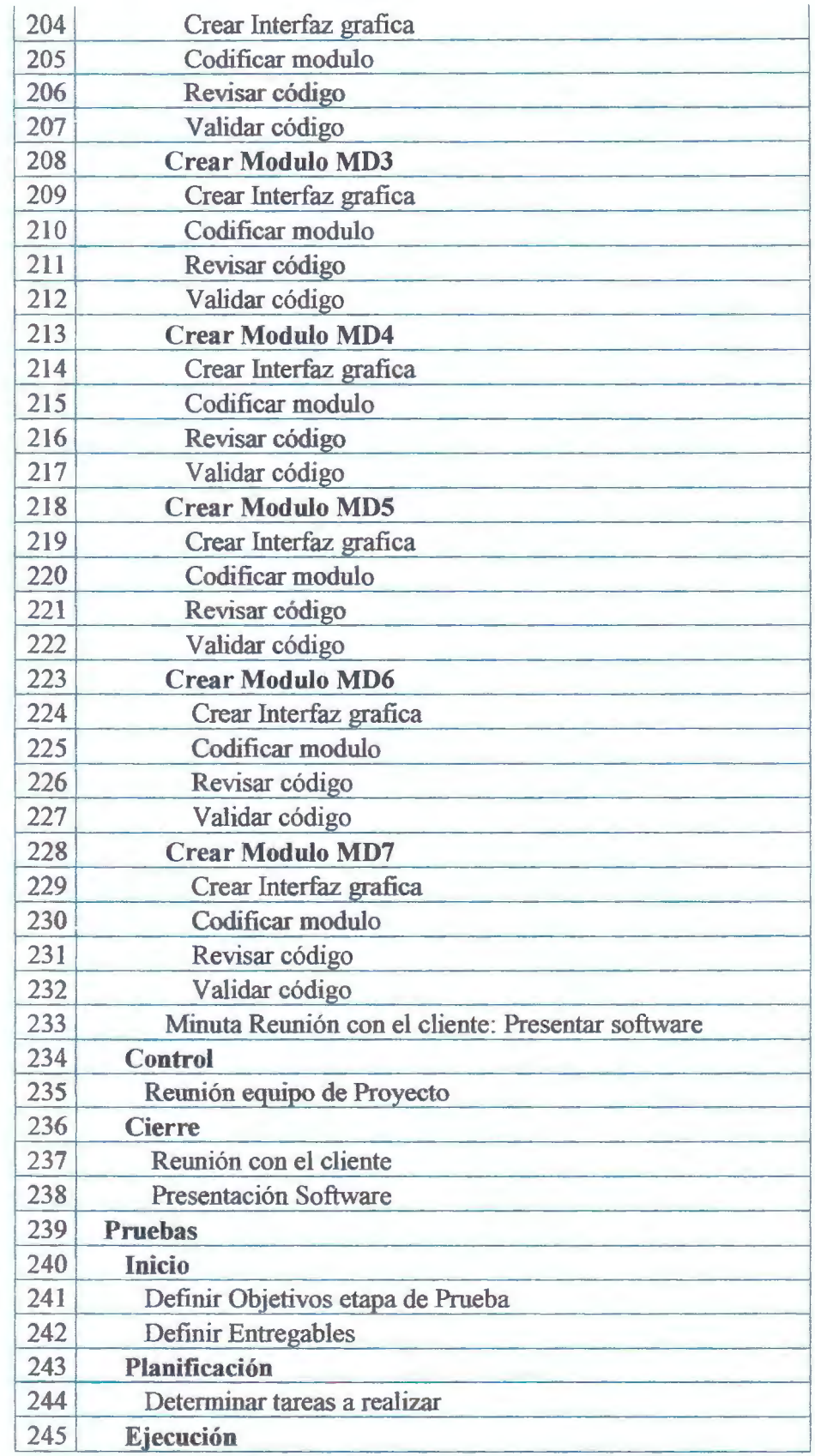

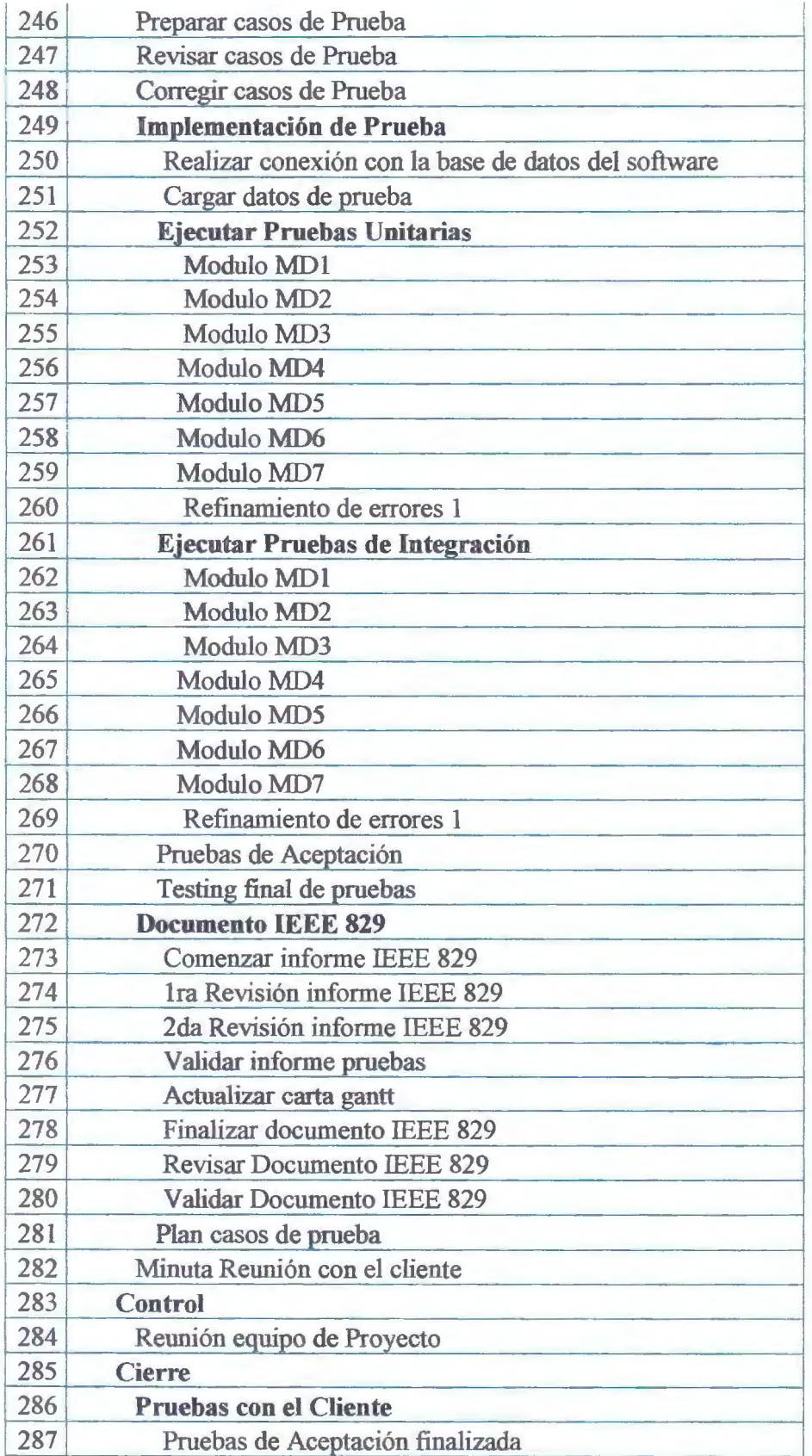

 $\overline{1}$ 

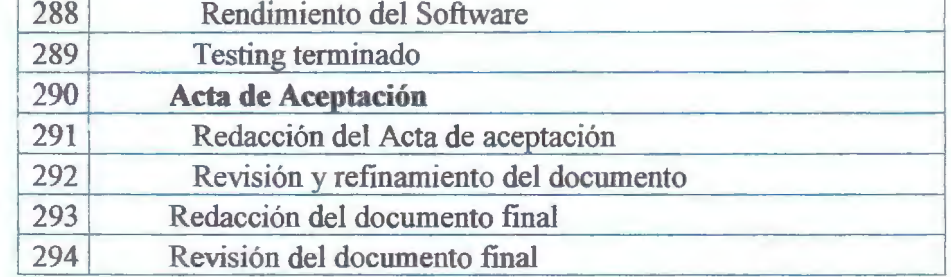

### **Tabla 3-1 Definición de Actividades.**

Esta tabla representa las actividades que se definieron el proyecto.

## **3.4.1.2 Secuencia y Duración de las Actividades**

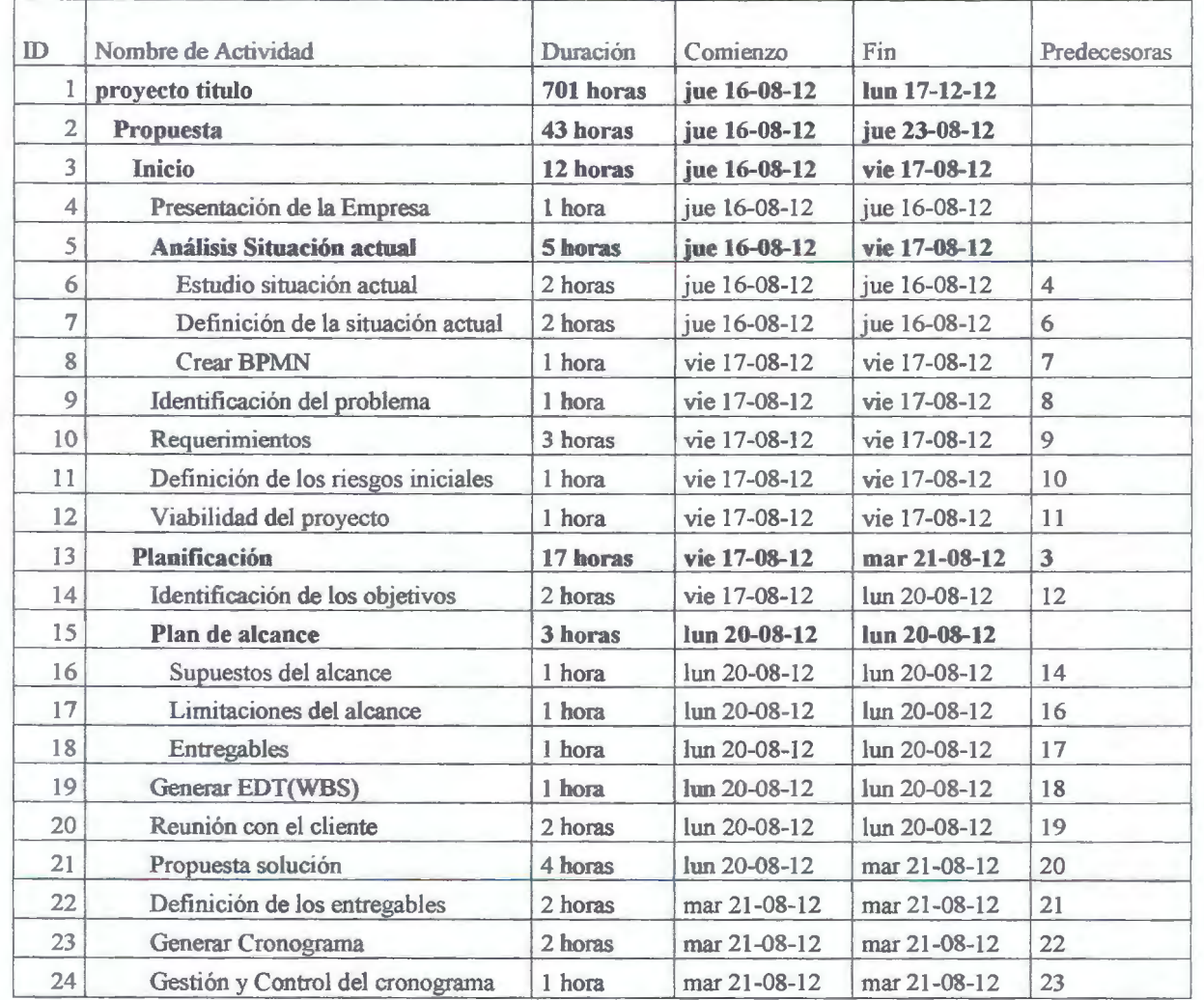

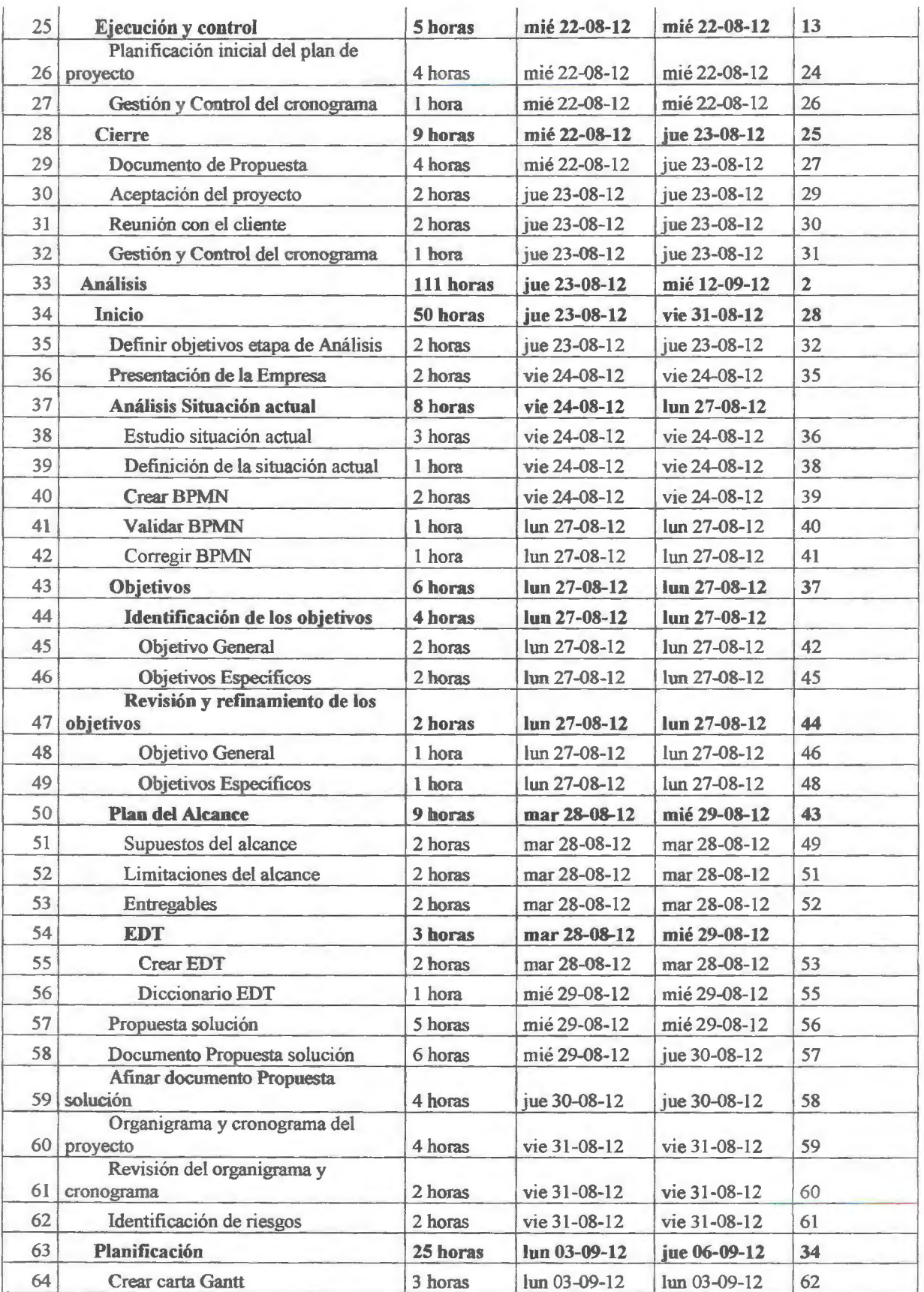

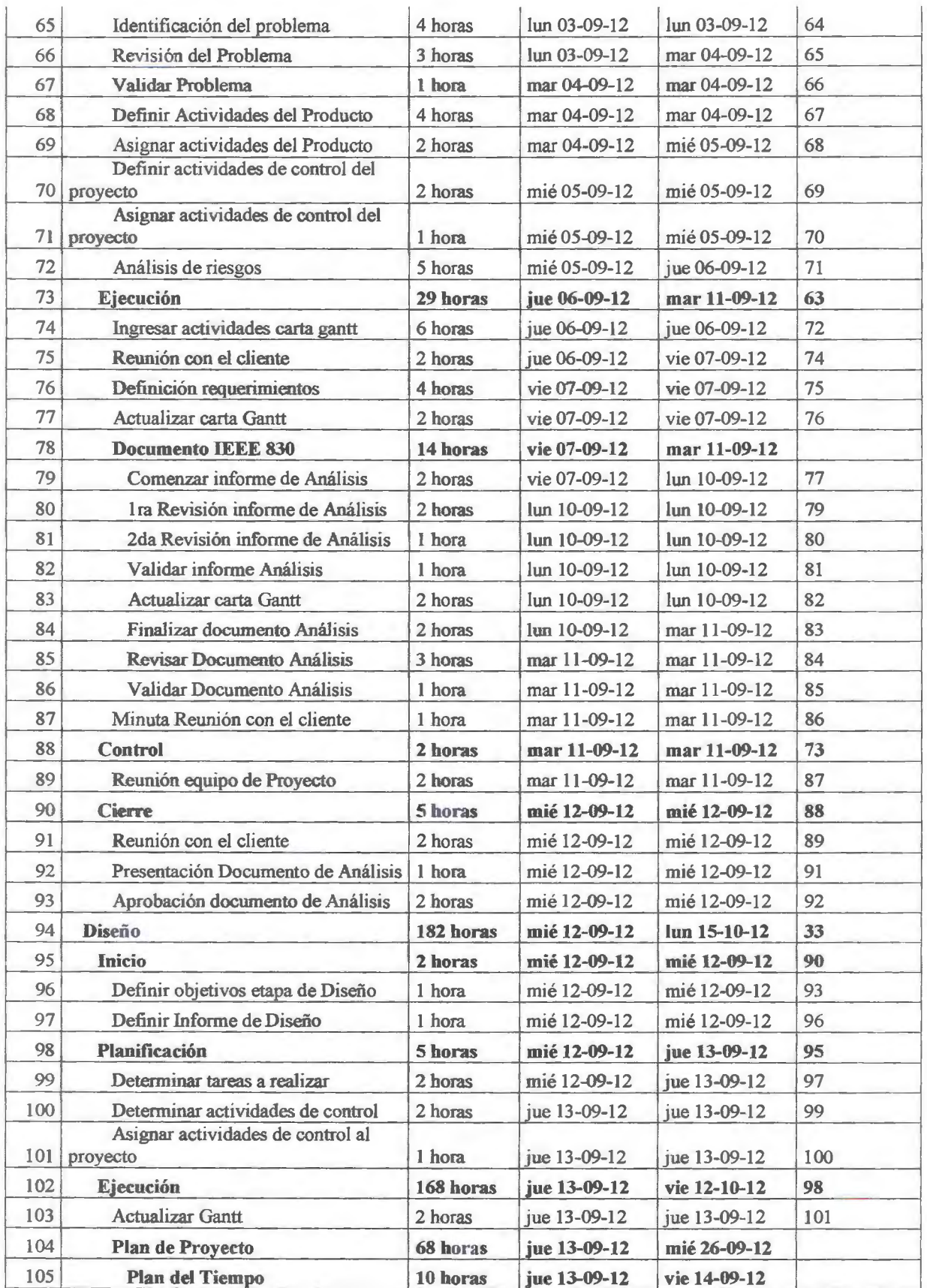

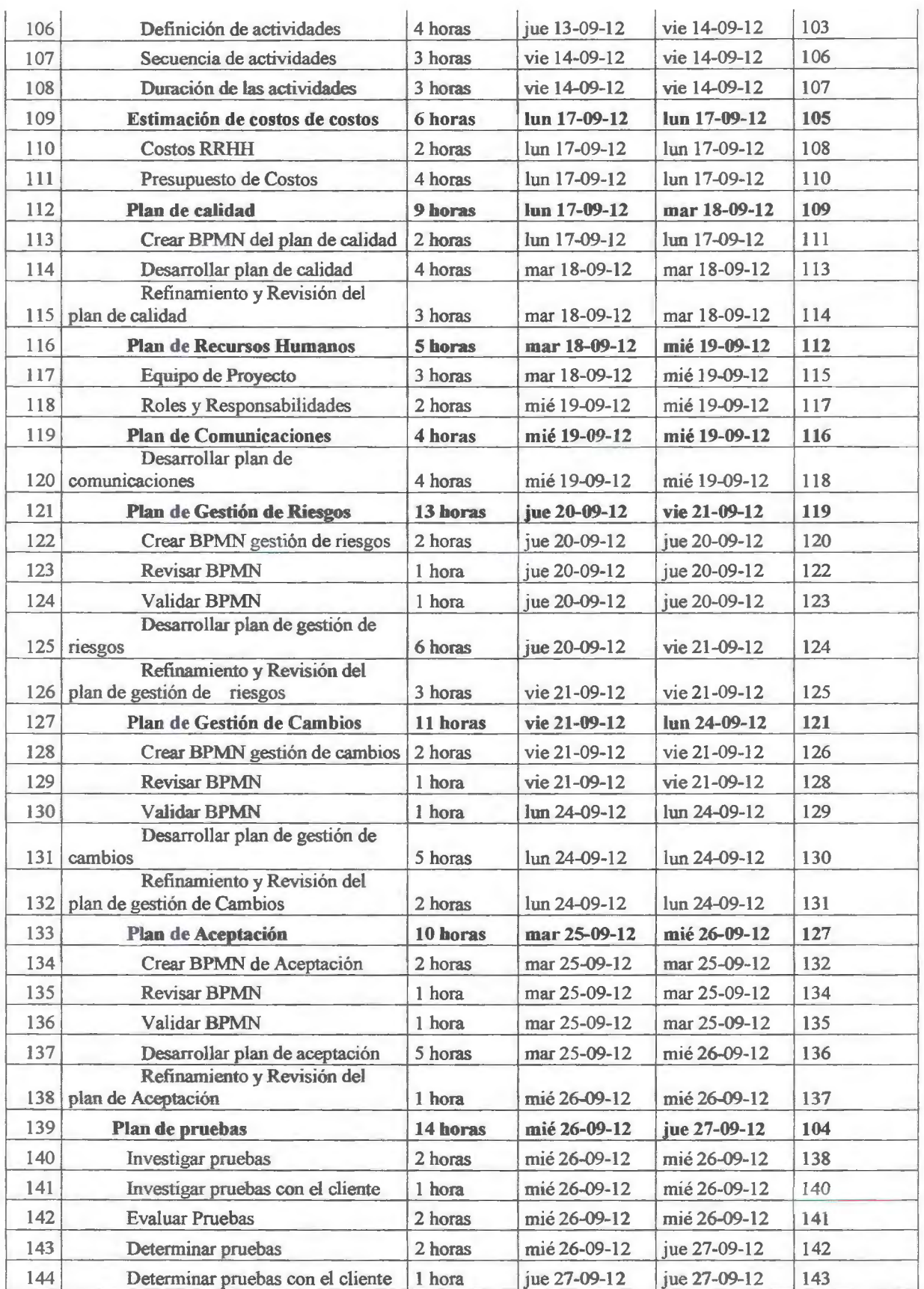

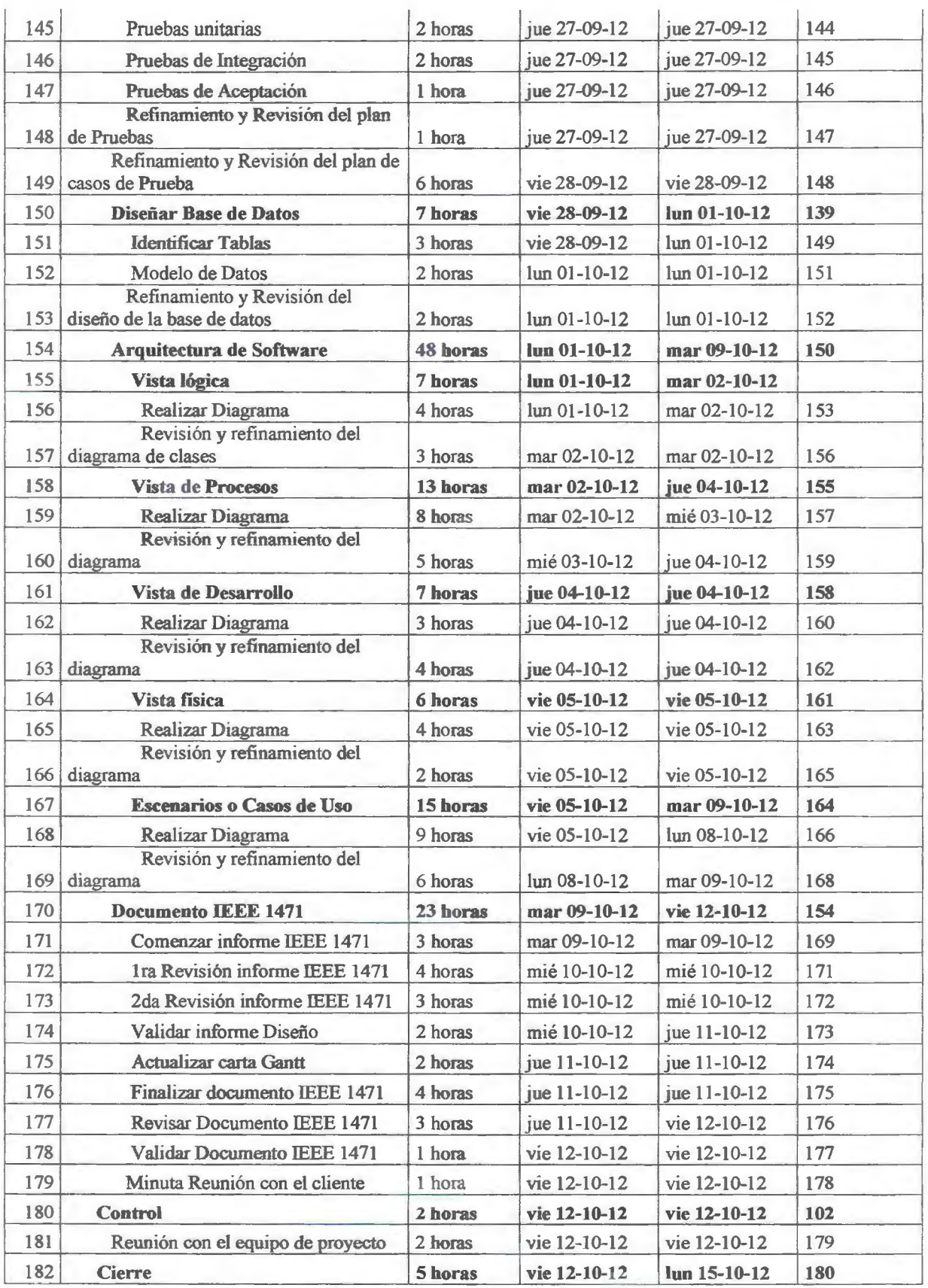

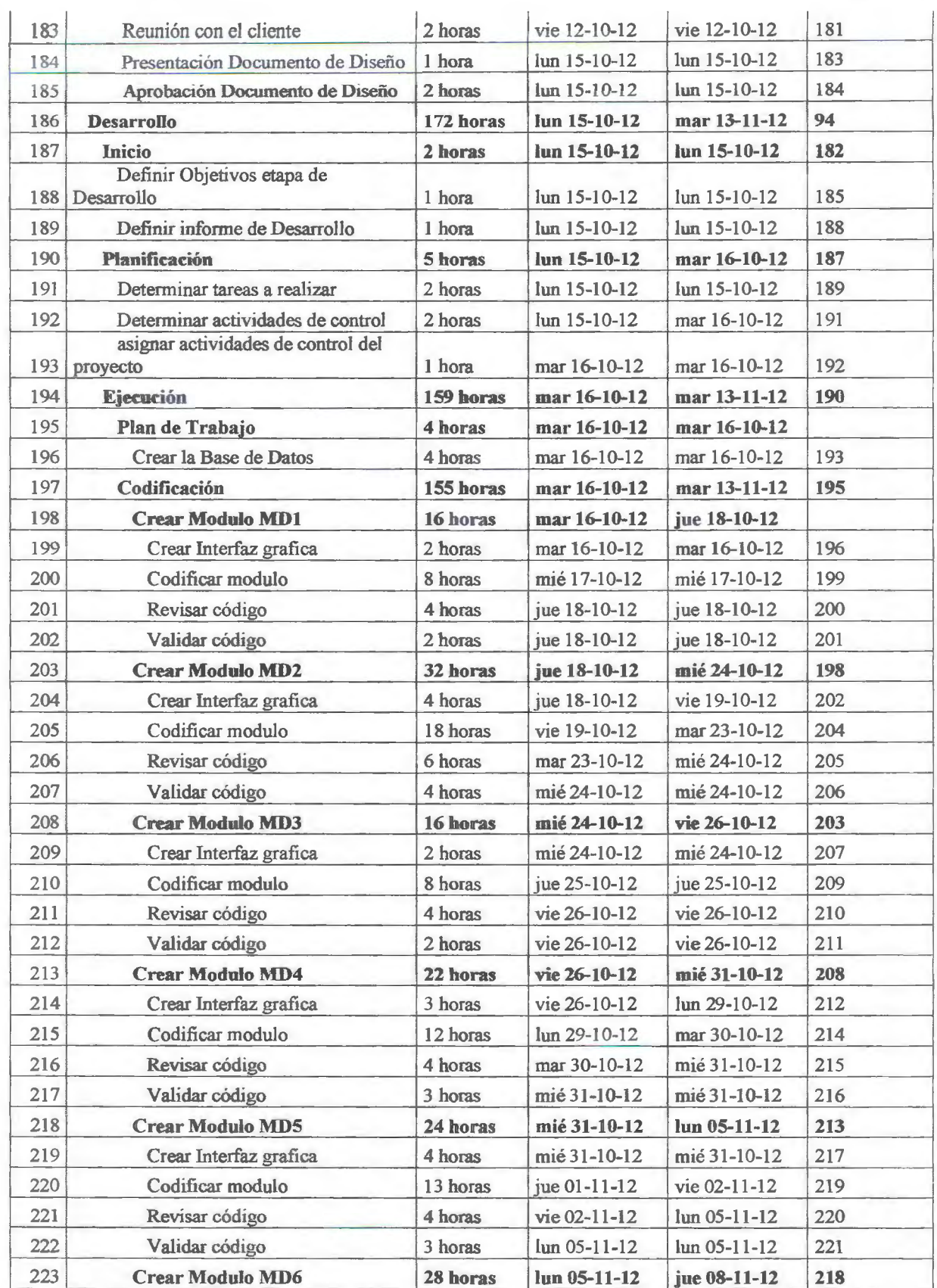

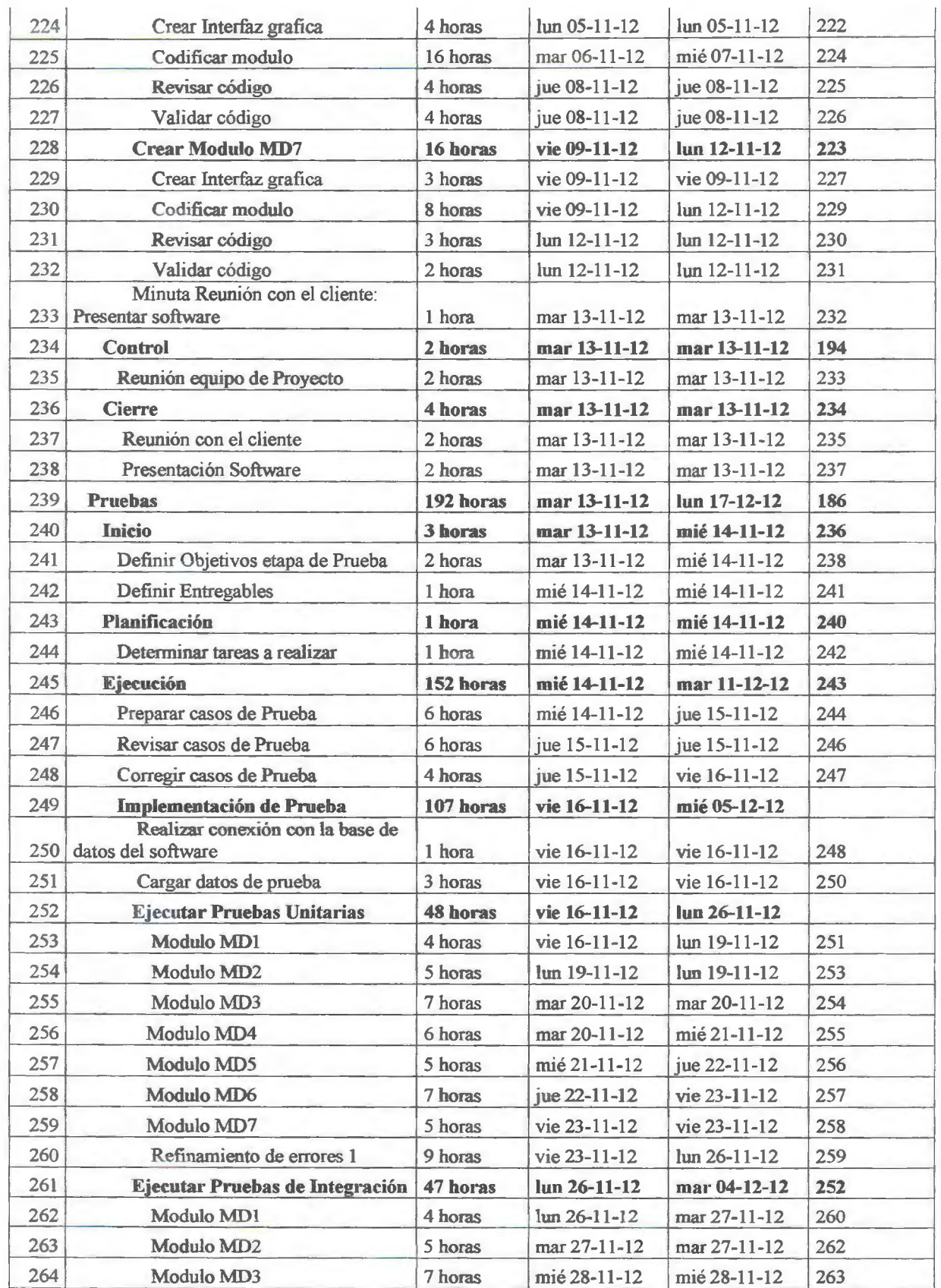

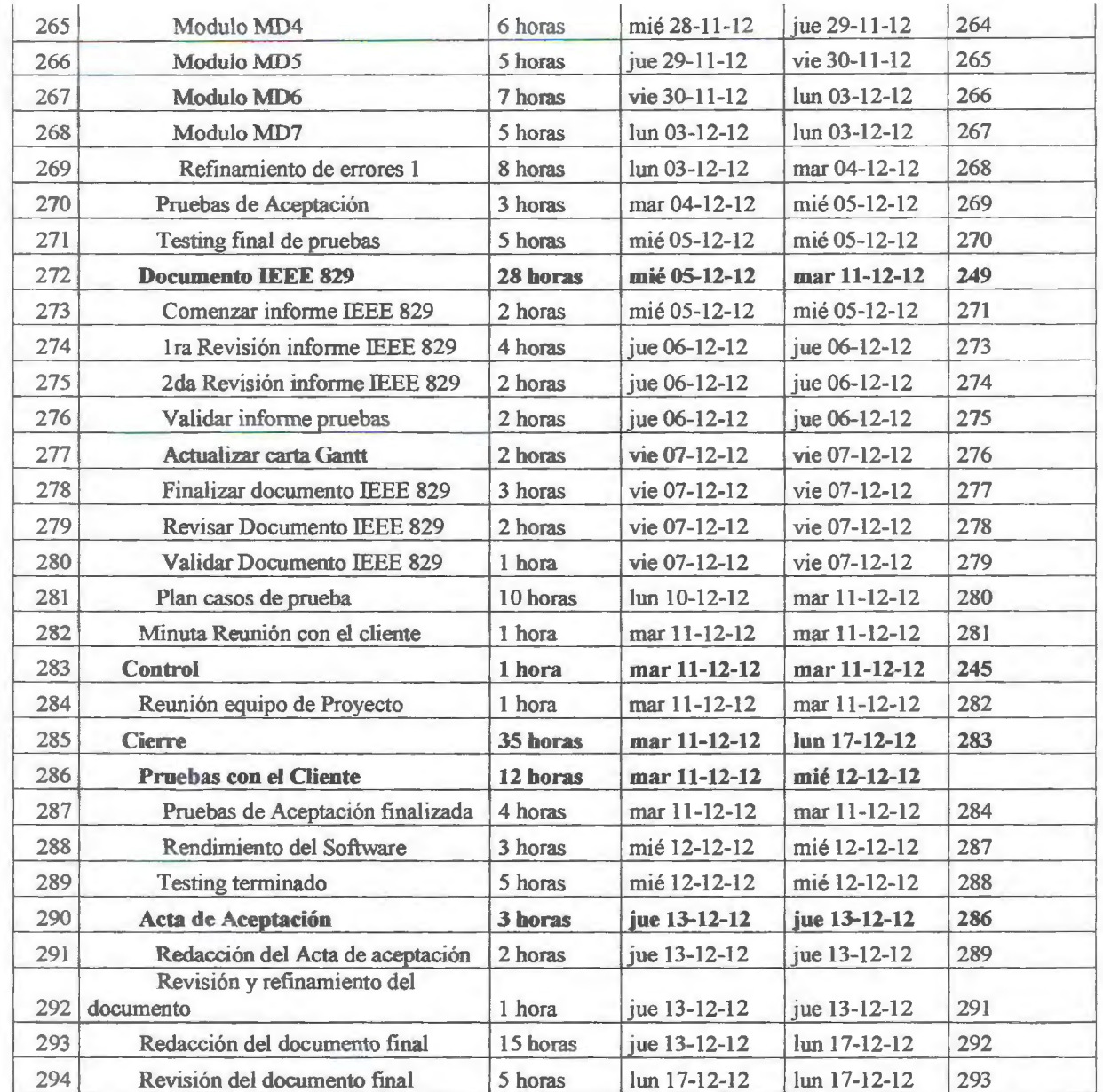

## **Tabla 3-2 Secuencia y Duración de las actividades.**

Esta tabla representa la duración de cada actividad y la secuencia de estas.

## 3.4.2 Plan de calidad

De acuerdo a lo estipulado en el documento ISO 9000-2005, el proyecto debe garantizar la calidad del trabajo hacia el cliente, tanto en el diseño como en el desarrollo del software.

Se refiere a cumplir con los puntos especificados en los planes de comunicación, costo, recursos humanos, gestión de riesgo, en el rango de entradas para garantizar la calidad, además de los tópicos de los entregables para cada etapa del desarrollo y diseño del proyecto, junto con los planes de costo y de tiempo, en el rango de salidas del proyecto.

## **3.4.3 Estimación de Costos**

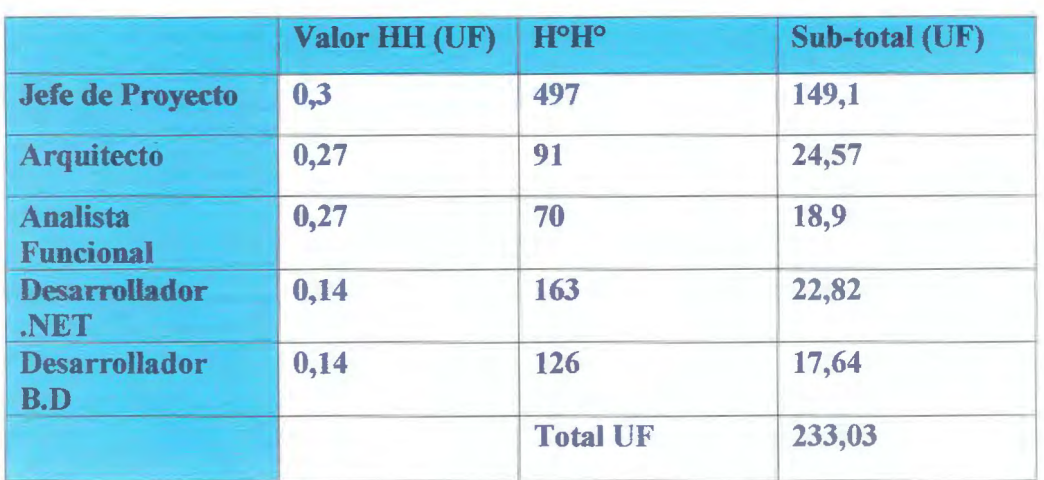

#### **3.4.3.1 Costos RRHH**

#### Tabla 3-3 Costos RRHH.

Esta tabla representa el valor de HH en UF, de cada miembro del equipo de trabajo

## 3.4.4 Plan de Recursos Humanos

# **3.4.4.1 Equipo de proyecto**

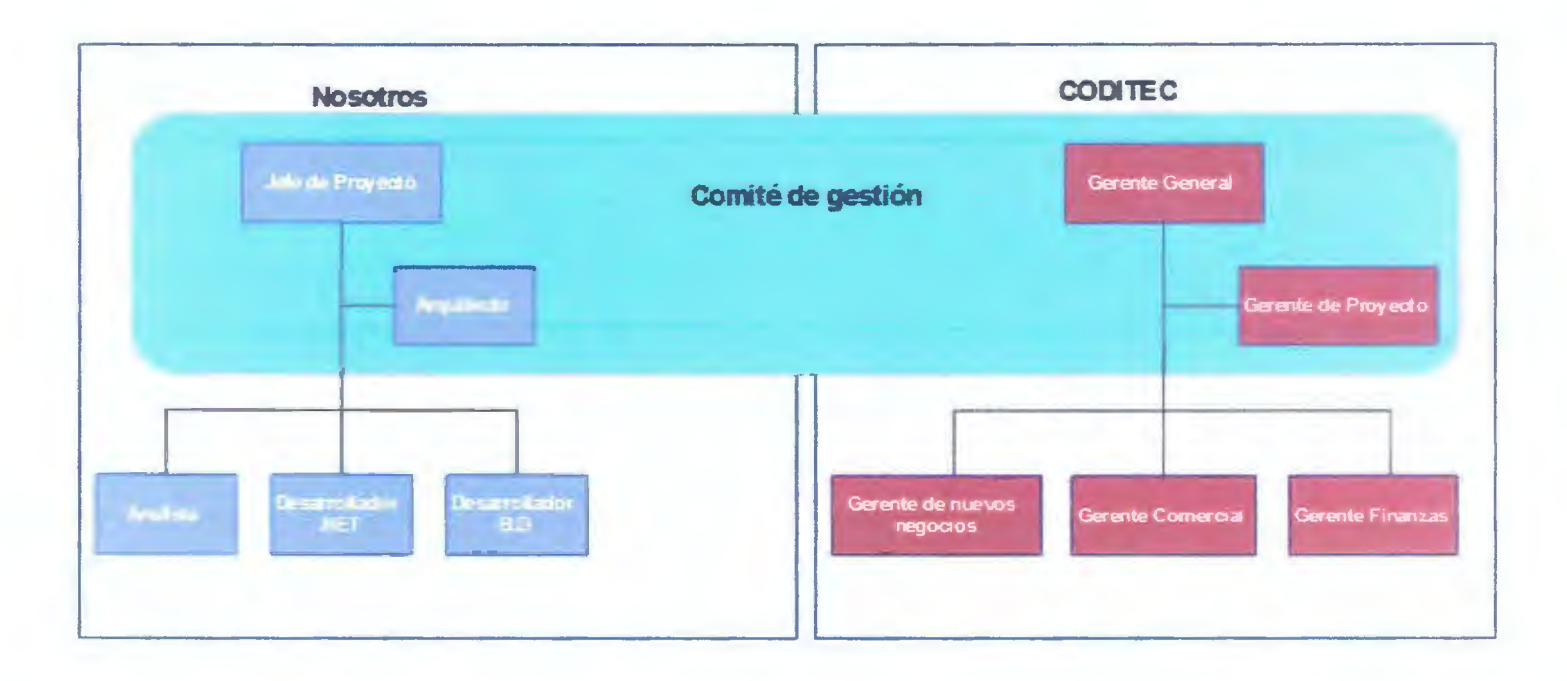

## **Tabla 3-4 Organigrama del proyecto.**

Esta tabla representa el organigrama del proyecto.

## 3.4.4.2 Roles y responsabilidades

Roles del equipo de trabajo

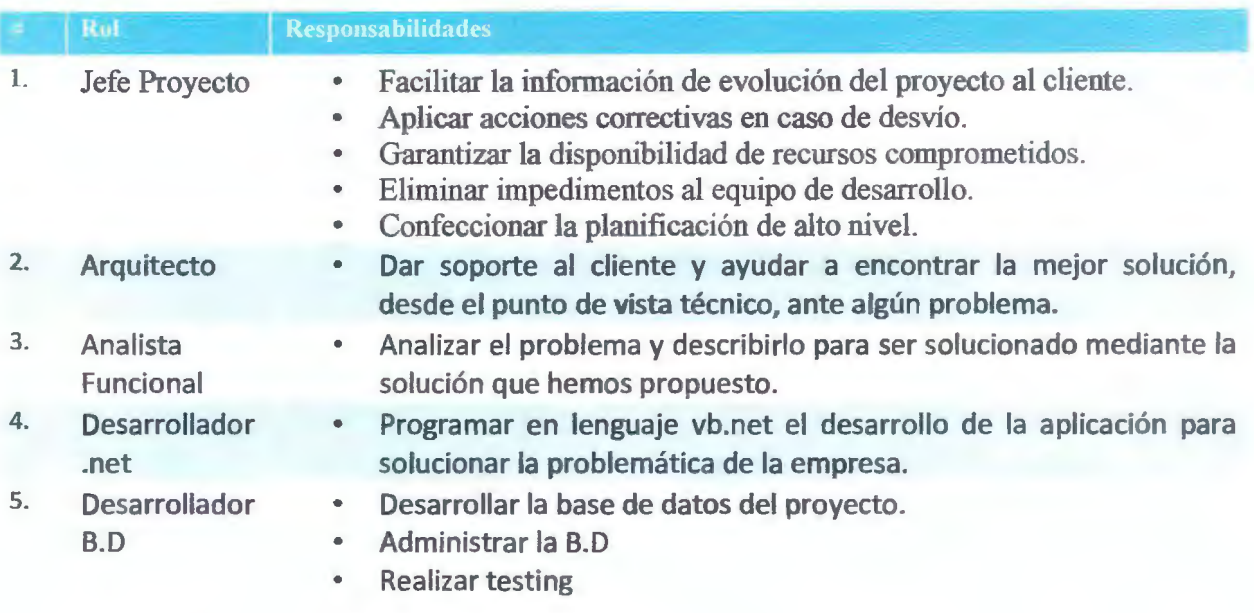

## **Tabla 3-5 Roles y responsabilidades equipo de trabajo.**

Esta tabla representa los roles y las responsabilidades del equipo de trabajo.

Roles del cliente.

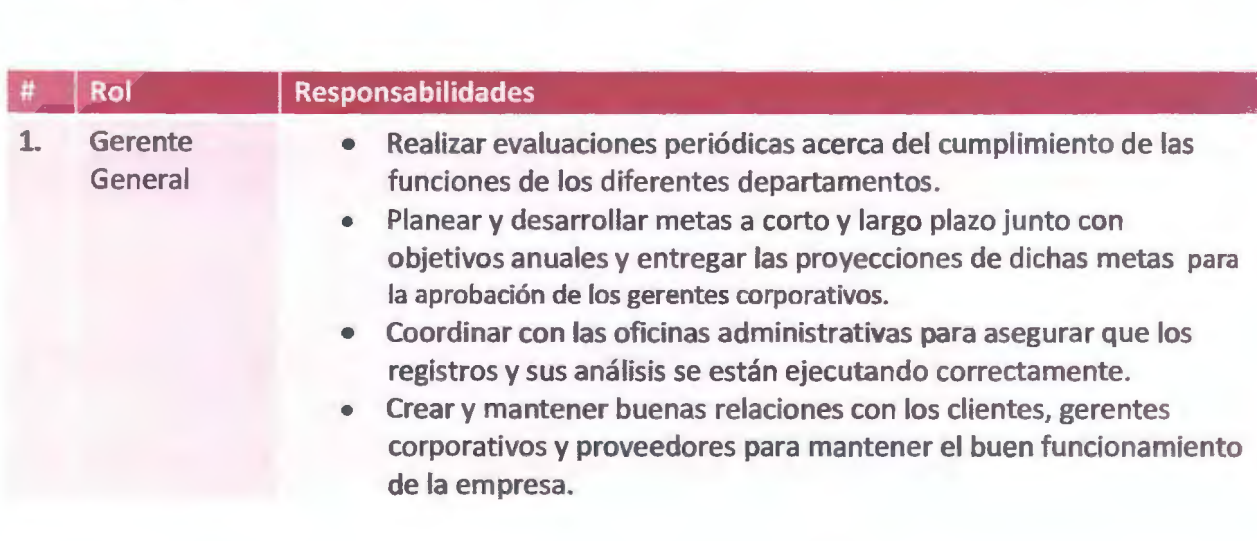

## **3.4.5 Plan de Comunicación**

Los interesados en el proyecto son:

- Christian Werner (stake holder)
- Bastián Becerra (Equipo de Trabajo)
- Emanuel Leiva (Equipo de Trabajo)

Los canales de Comunicación establecidos para el proyecto fueron los siguientes:

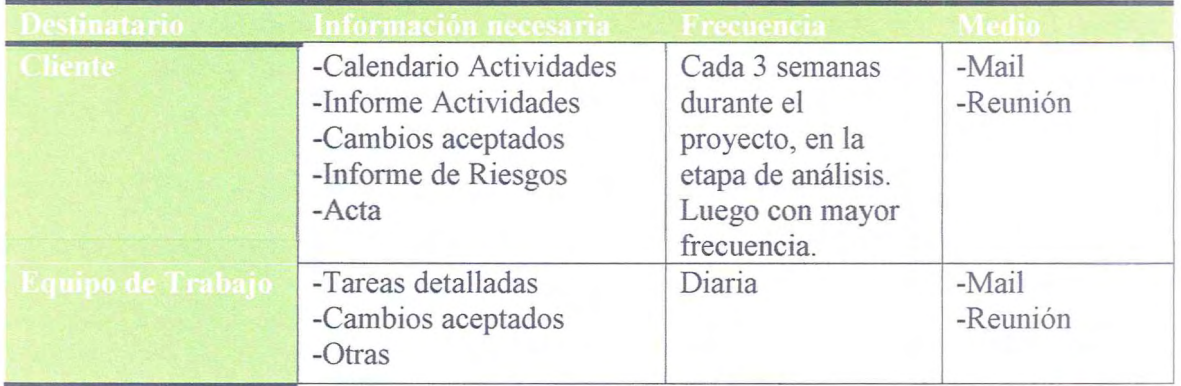

## **Tabla 3-6 Canales de Comunicación**

En caso de problemas se comunicaba vía mail, para agendar una reunión de carácter urgente. El cliente debía enviar un mail a cualquier integrante del equipo de trabajo, para que éste se encargue de establecer la comunicación con los demás integrantes, para así asegurar que .a información sea entregada de manera correcta, éste proceso también se realizará en sentido contrario para informar al cliente algún cambio o para entregar informes de avance.

## **3.4.6 Plan de Gestión de Riesgos**

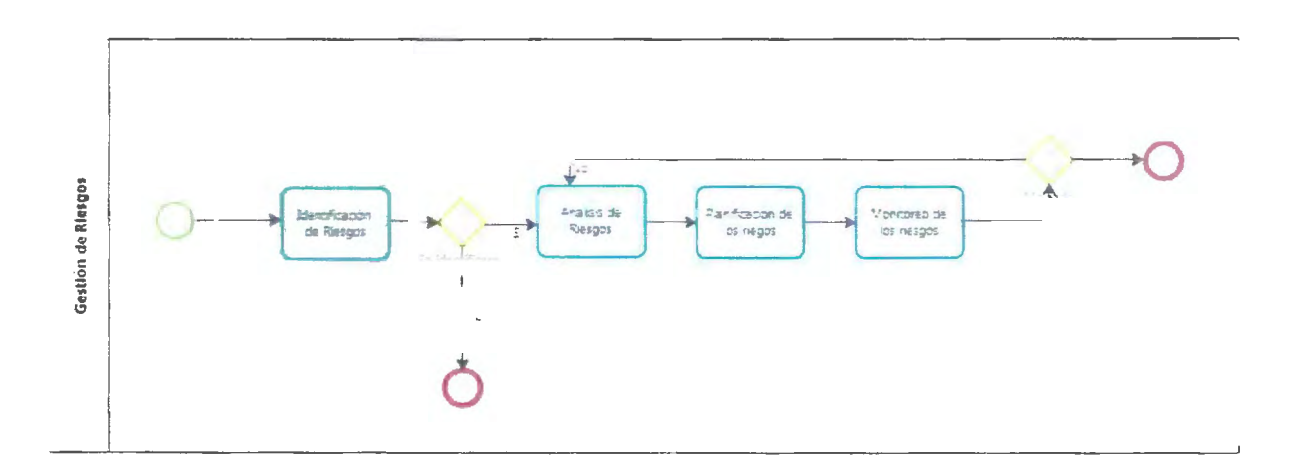

## **Figura 3-5 BPMN gestión de riesgos.**

Esta figura representa el proceso que se adoptó para la gestión de riesgos del proyecto.

## **Tareas de la gestión de riesgos**

• Identificación de riesgos

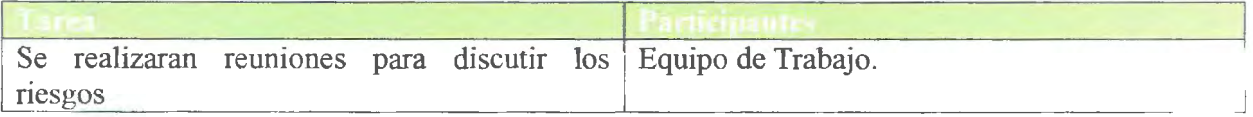

## **Tabla 33-7 Identificación de riesgos.**

Esta tabla representa la tarea identificación de riesgos, la definición de esta tarea y quienes participan.

• Priorización de riesgos

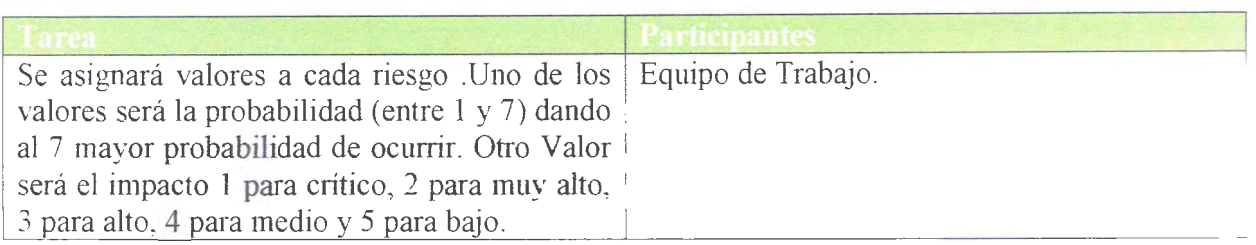

## **Tabla 3-8 priorización de riesgos.**

Esta tabla representa la tarea priorización de nesgos, la definición de esta tarea y quienes participan.

• Planificación de riesgos

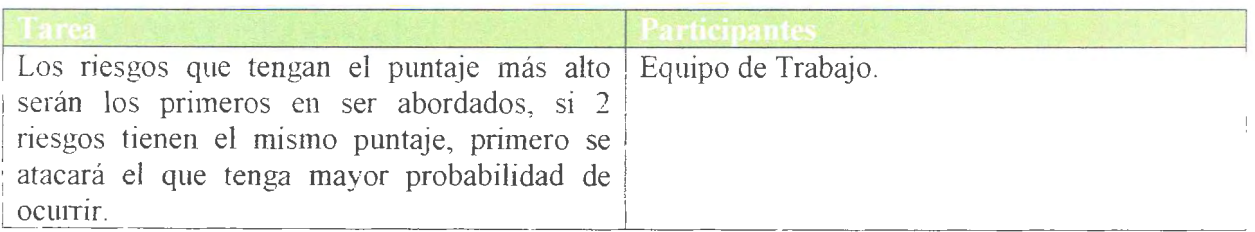

## **Tabla 3-9 Planificación de riesgos.**

Esta tabla representa la tarea planificación de riesgos, la definición de esta tarea y quienes participan.

• Evaluar impacto

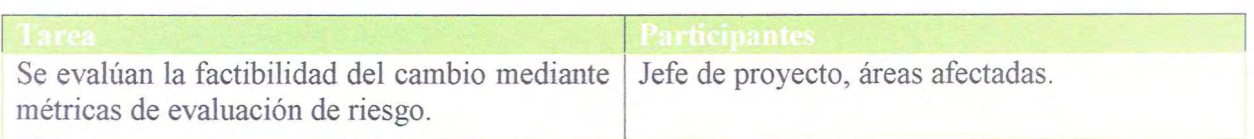

### **Tabla 3-13 Evaluar impacto.**

Esta tabla representa la tarea evaluar impacto, la definición de esta tarea y quienes participan.

• Planeación del cambio

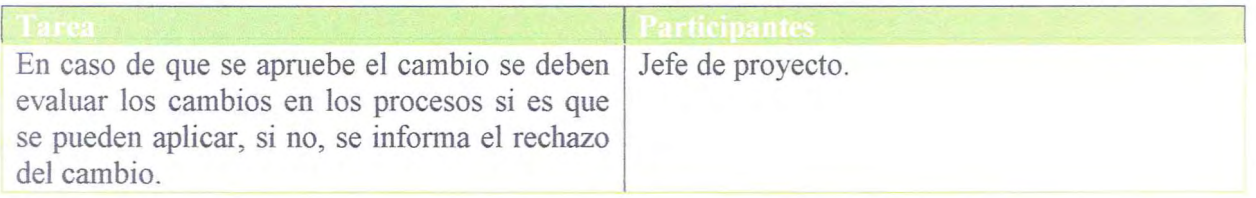

## **Tabla 3-14 planeación del cambio.**

Esta tabla representa la tarea planificación del cambio, la definición de esta tarea y quienes participan.

• Formalizar el Cambio

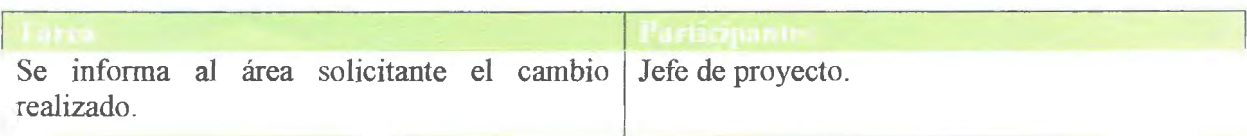

## **Tabla 3-15 Formalizar cambio**

Esta tabla representa la tarea fonnalizar cambio, la definición de esta tarea y quienes participan.

#### **3.4.8 Plan de Aceptación**

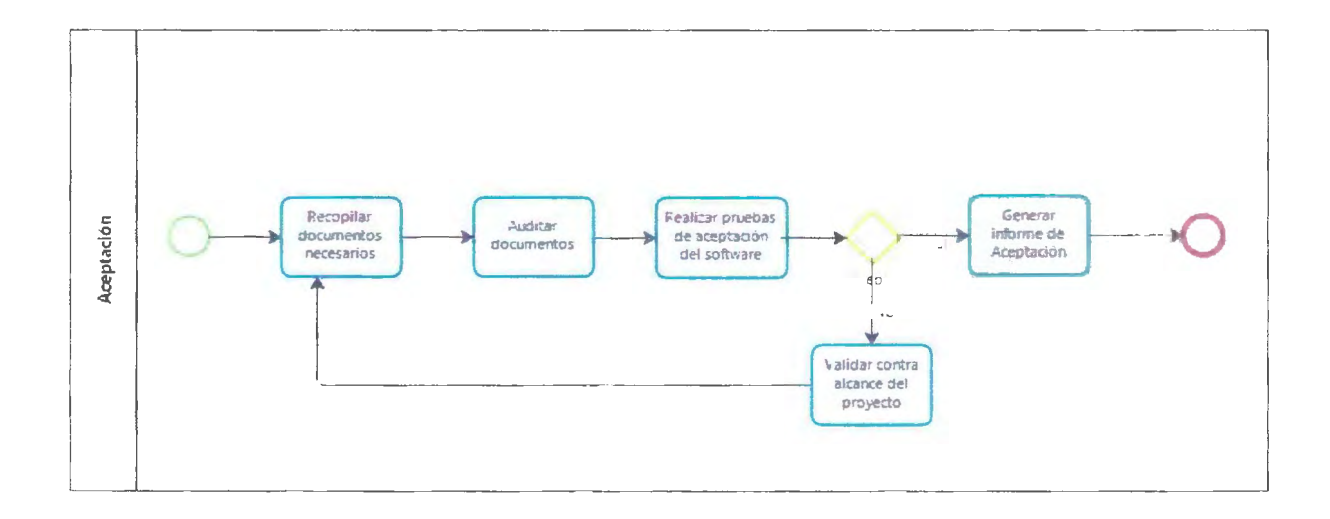

## **Figura 33-**7 **BPMN plan de aceptación**

Esta figura representa el proceso que se adoptó para la aceptación del proyecto.

## **Tareas de la aceptación**

• Recopilar documentos necesarios

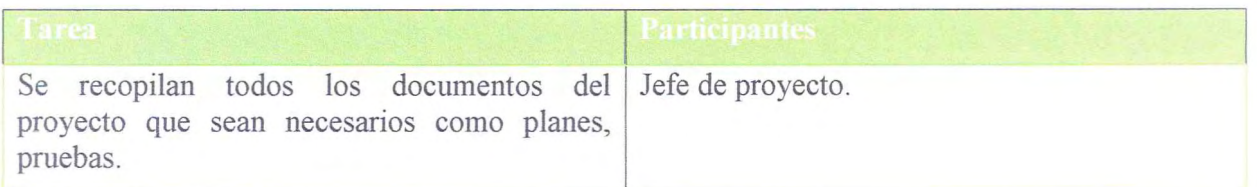

## **Tabla 3-16 Recopilación de documentos.**

Esta tabla representa la tarea recopilación de documentos, la definición de esta tarea y quienes participan.

• Auditar documentos

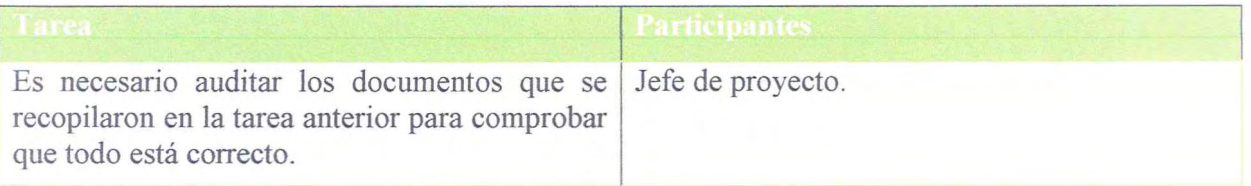

## **Tabla 3-174 Auditar documentos.**

Esta tabla representa la tarea auditar documentos, la definición de esta tarea y quienes participan.

• Pruebas de Aceptación de software

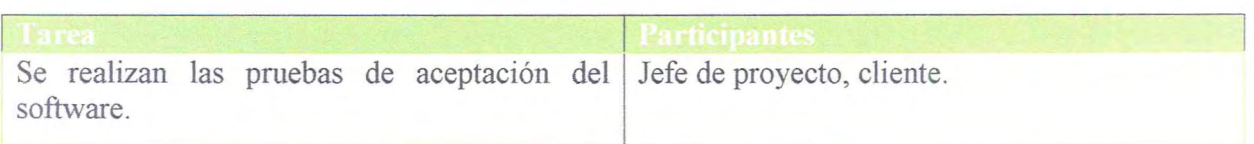

## **Tabla 3-18 Pruebas de aceptación software.**

Esta tabla representa la tarea pruebas de aceptación, la definición de esta tarea y quienes partic ipan.

• Validación con el alcance

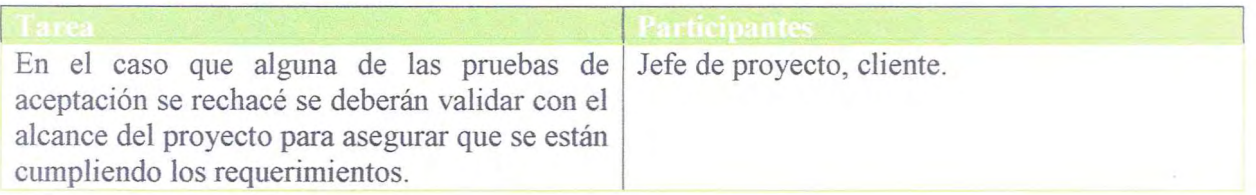

## **Tabla 3-19 Validación con el alcance.**

Esta tabla representa la tarea validación con el alcance, la definición de esta tarea y quienes participan.

Generar Informe de aceptación

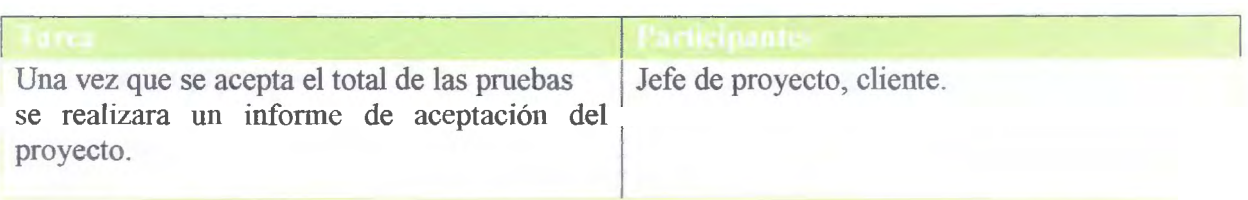

## **Tabla 3-20 Generar informe de aceptación.**

Esta tabla representa la tarea generar informe de aceptación, la definición de esta tarea y quienes participan.

## **3.4.9 Plan de Adquisiciones**

Para realizar la siguiente lista del equipo se analizó el Plan de Proyecto y sus respectiv s planes como Plan de Recursos Humanos, Plan de Gestión de Calidad, el Plan de Gestión de Riesgos, etc. asegurando de que la lista cuente con el equipo básico para poder realizar con éxito el proyecto. De acuerdo al plan de requerimientos, los siguientes elementos deben ser adquiridos por la empresa.

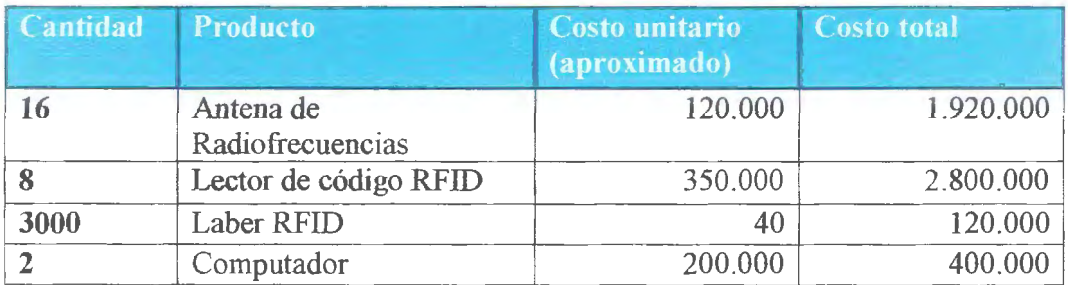

## **Tabla 3-21 Tabla de adquisiciones.**

Esta figura representa el equipo básico para realizar con éxito el proyecto.

## *3.5 Pruebas*

#### **Pruebas de software según estándar IEEE 829**

Se ha utilizado el estándar IEEE 829 ya que es una norma para la documentación básica para el aspecto dinámico de pruebas de software, la cual define propósitos, esquema, y el contenido de cada una de los casos de prueba.

## **3.5.1 Objetivos**

El objetivo principal de las pruebas, es encontrar fallas o errores en el software que pongan en riesgo la integridad y el objetivo general del proyecto.

#### **3.5.2 Características a probar**

El presente plan de pruebas contiene la descripción de los casos de prueba definidos con el fm de validar y verificar las siguientes características.

- Fluidez de datos
- Independencia de módulos
- Interfaz de usuario
- **Asignación** de tareas
- Estado de las tareas
- Administraciones
- Características excluidas de las pruebas

## **3.5.3 Criterios de validación**

En la descripción de cada uno de los casos de prueba contenidos en el presente documento se describen los resultados esperados del caso de prueba. Se considerará que una prueba ha pasado con éxito cuando los resultados esperados coincidan con los descritos en el caso de prueba.

En caso de no coincidencia, el equipo encargado de la prneba determinará si la discordancia supone un fallo en la validación del sistema y si debe continuarse con los restantes casos de prueba o bien dar por finalizada la validación del sistema.

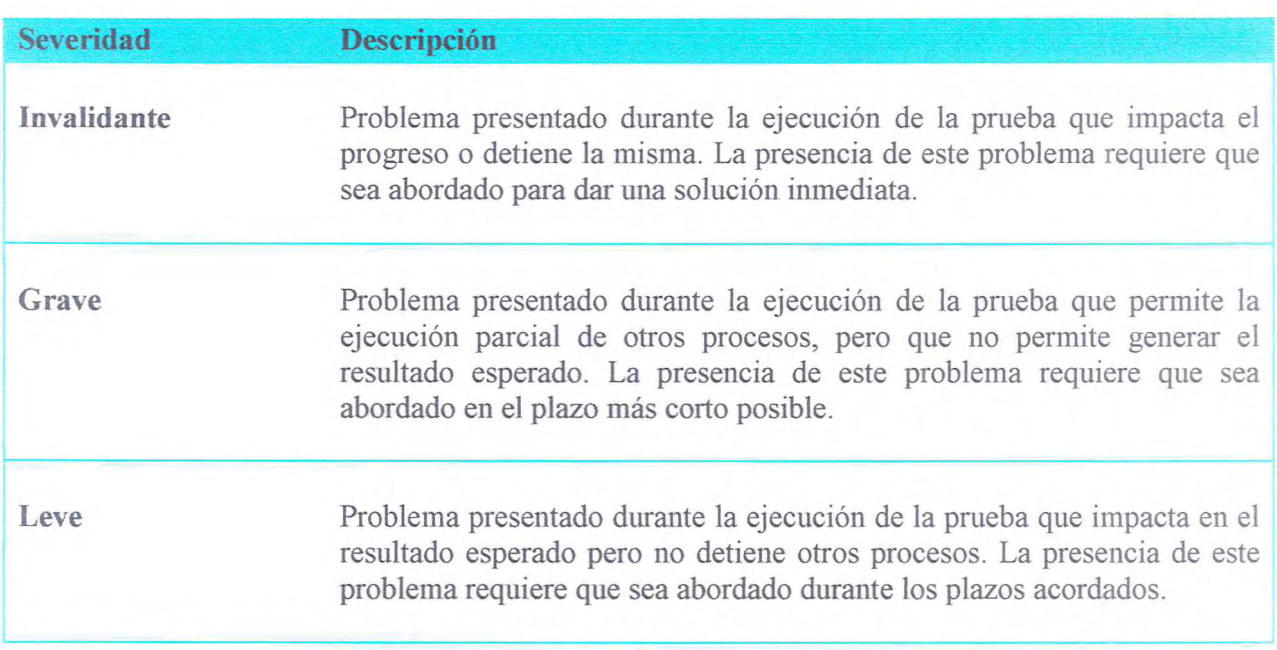

## **Tabla 3-22 Criterios de validación**

Esta tabla se utilizará para clasificar las prnebas a ejecutar dentro del contexto de gravedad que tenga cada una.
#### **3.5.4 Organización del equipo de pruebas**

El equipo encargado de la ejecución de las pruebas y corrección de errores estará compuesto por:

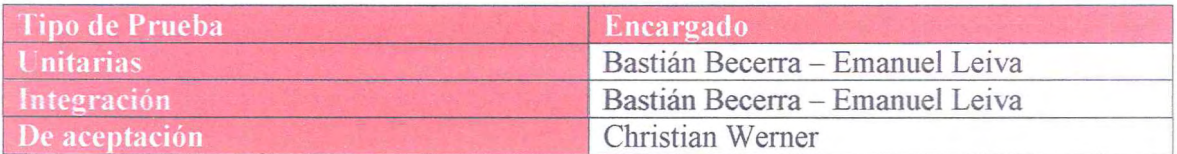

#### **Tabla 3-23 Equipo encargado de las pruebas.**

El personal del equipo de pruebas deberá poseer la capacidad necesaria para determinar el éxito/fallo de la prueba, aceptar la prueba en caso de éxito y asumir y definir los plazos de reparación en caso de fallo.

#### **3.5.5 Resolución de Contingencias**

Las posibles contingencias resultantes de la ejecución del presente plan de pruebas serán analizadas por el equipo de pruebas y determinándose las acciones correctoras necesarias y los plazos para la corrección de los defectos detectados. Una vez corregidas las deficiencias se realizará una nueva ejecución de los casos de prueba del presente plan de pruebas dentro de los plazos y condiciones bajo las que se soportan los trabajos asociados a estas pruebas.

# Capítulo 4 Resultados y Discusión

## 4 Capitulo 4: Resultados y Discusión

#### *4.1 Carta Gantt*

Se tiene una definición de cada una de las actividades a realizar y al término de la ejecución del plan un cronograma con las mismas. Dado a que cada etapa se definió al principio del proyecto es que se tiene una Carta Gantt con los tiempos estimados y otra con los tiempos reales en que fueron realizadas las actividades.

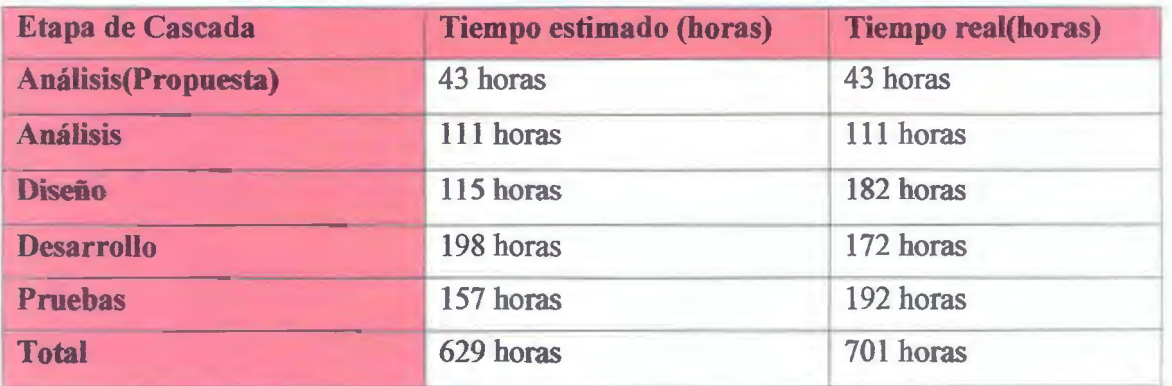

**Tabla 4-1 tabla comparativa de tiempos.** 

Esta tabla representa el tiempo estimado y el tiempo real del proyecto.

EL propósito de mostrar la gantt tentativa y la gantt real es comparar cada una de las actividades y/o tareas que se ejecutaron en el proyecto control de bodega RFID. Esta comparación proporciona el tiempo estimado y el tiempo real de la realización del proyecto.

 $un 01$ 

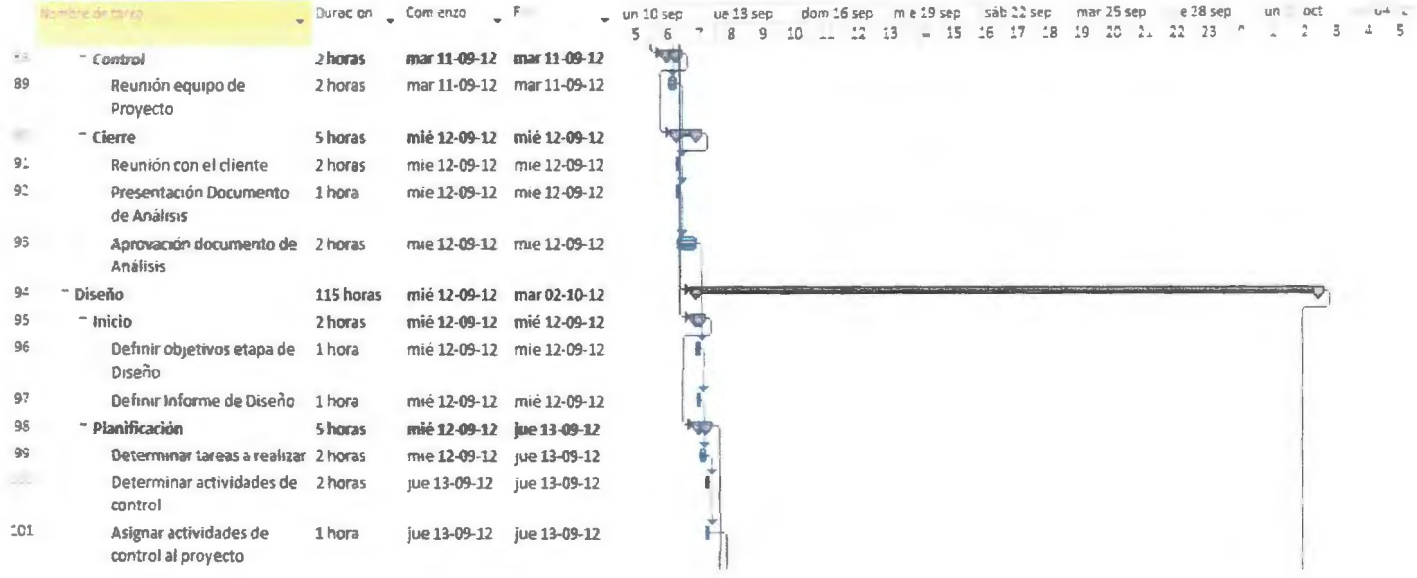

#### Tabla 4-4 Gantt tentativa parte3

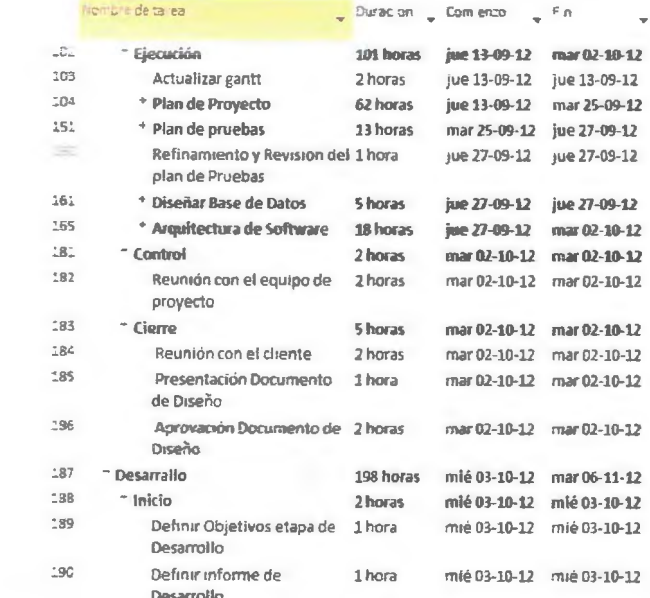

dom 16 sep m e 19 sep sáb 22 sep mar 25 sep = 28 sep<br>-0 -1 -12 -13 -14 -15 -16 -17 -18 -19 -20 -21 -22 -23 -0 н: 13 sep<br>| в | — 9  $PF$ e q  $-40 - 66 - 1$ 

Tabla 4-5 Gantt tentativa parte4

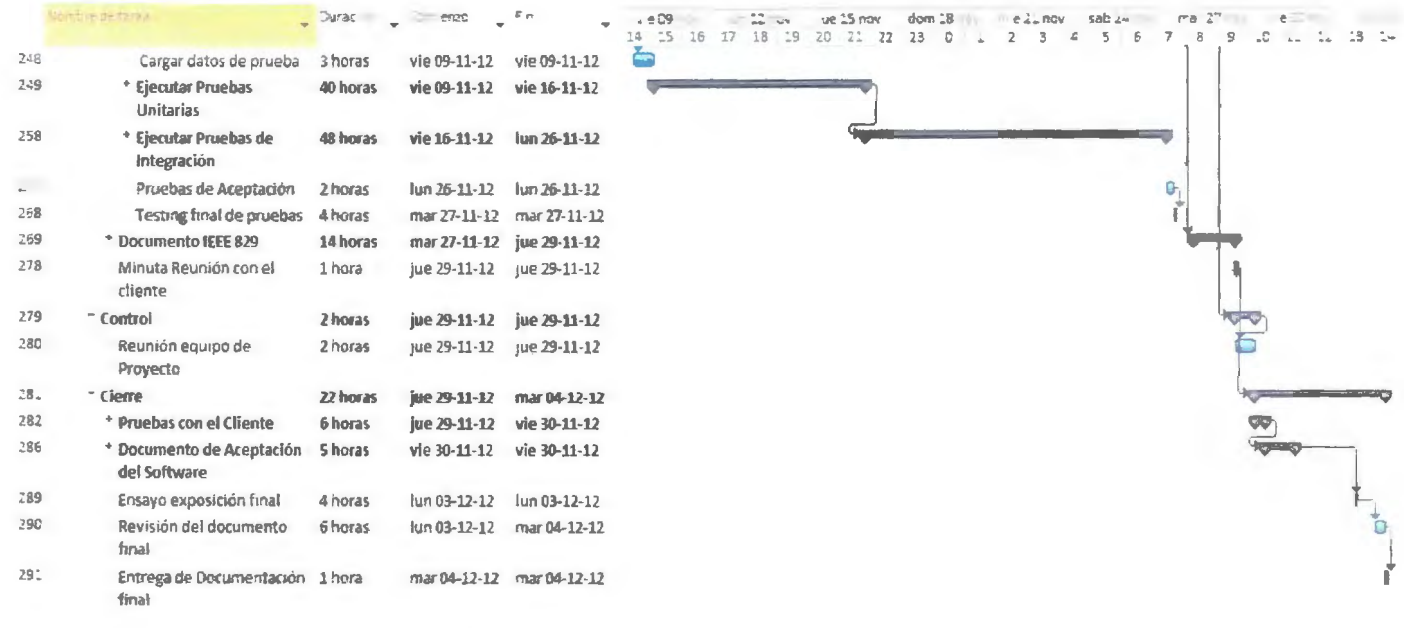

 $\sim$ 

**Tabla 4-8 Gantt tentativa parte7** 

## A continuación se presenta la Carta Gantt real con los tiempos de la duración del proyecto:

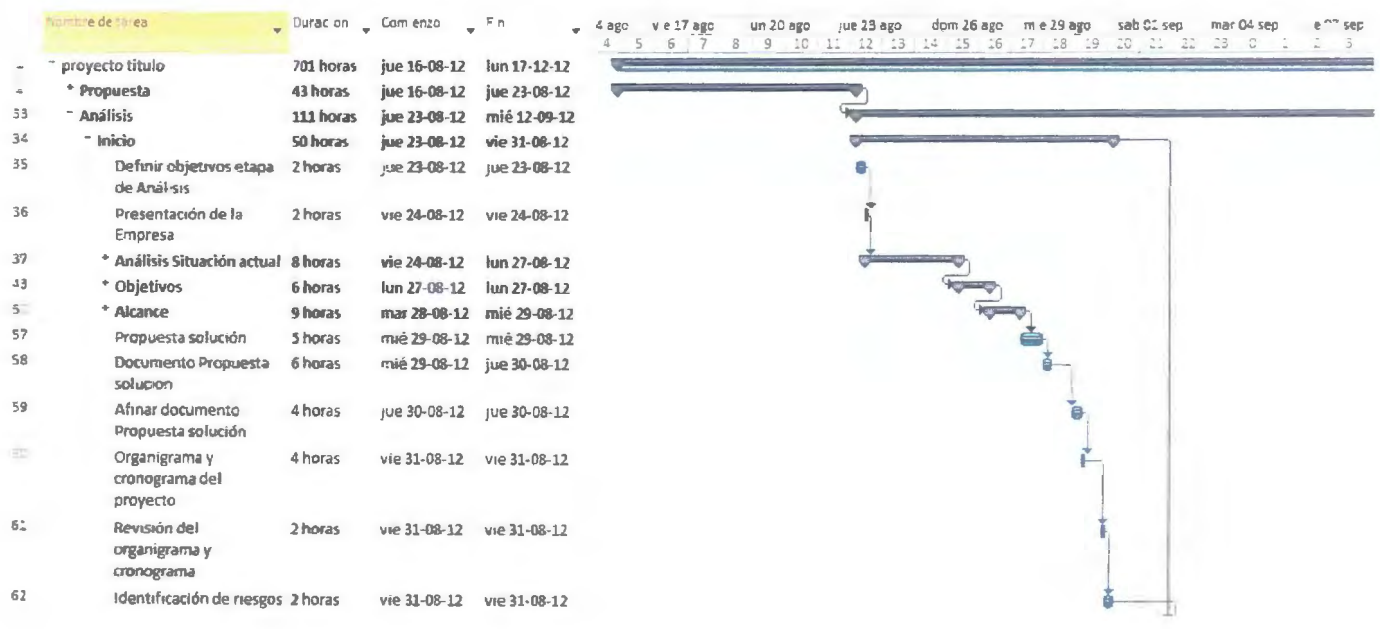

Gantt real partel Tabla 4-9

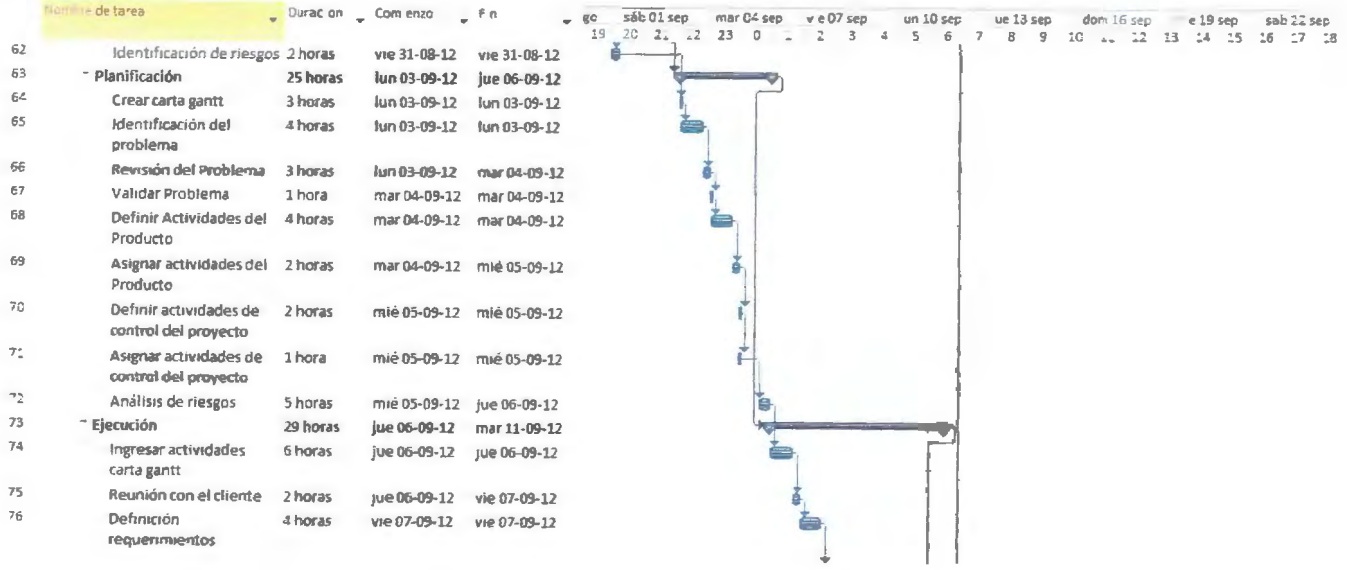

Tabla 4-10 Gantt real parte2

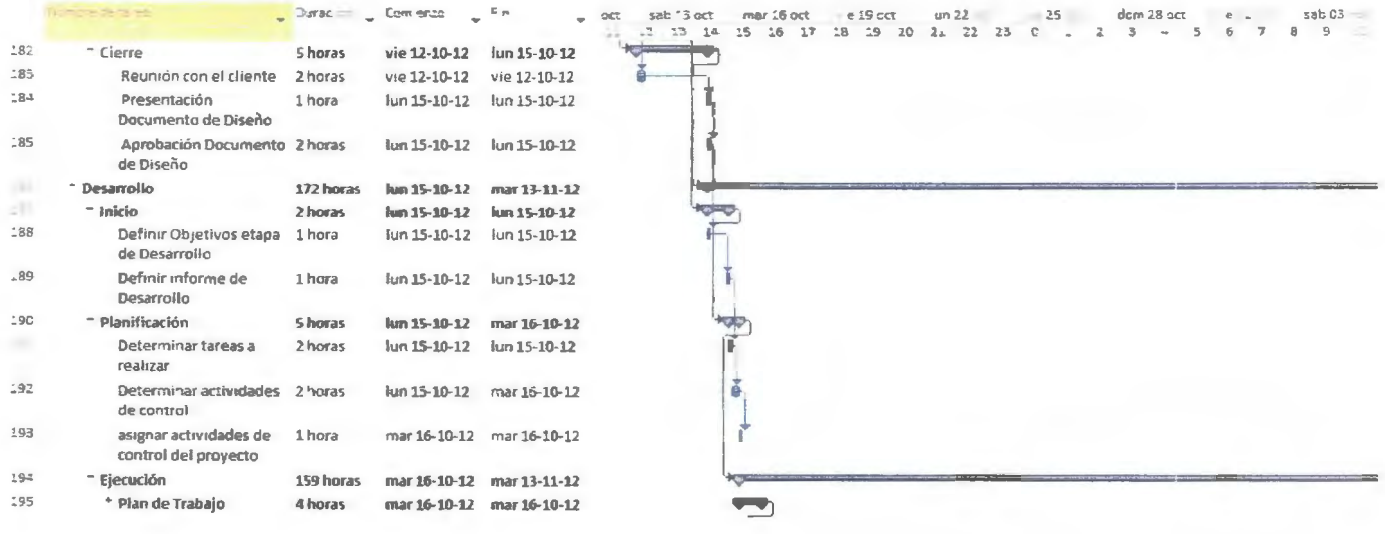

## Tabla 4-13 Gantt real parte5

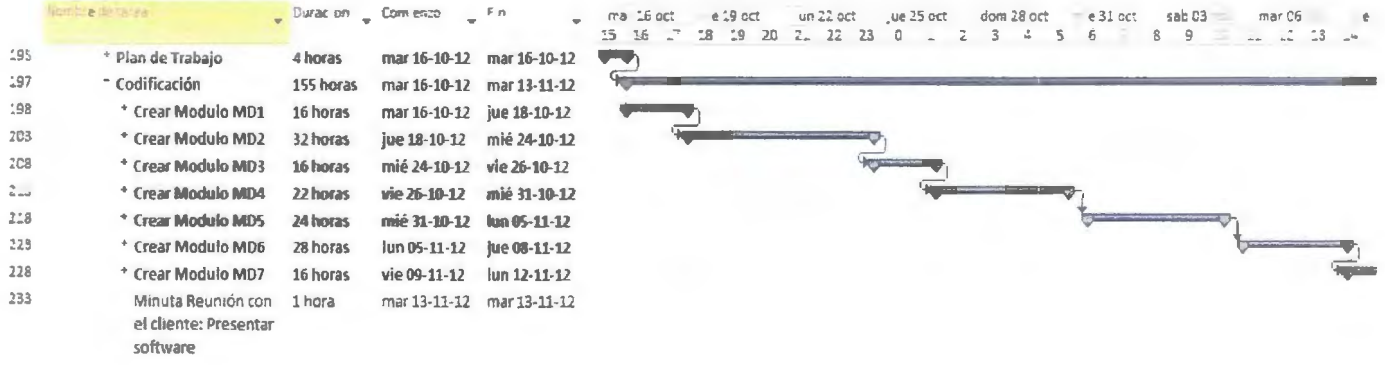

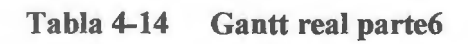

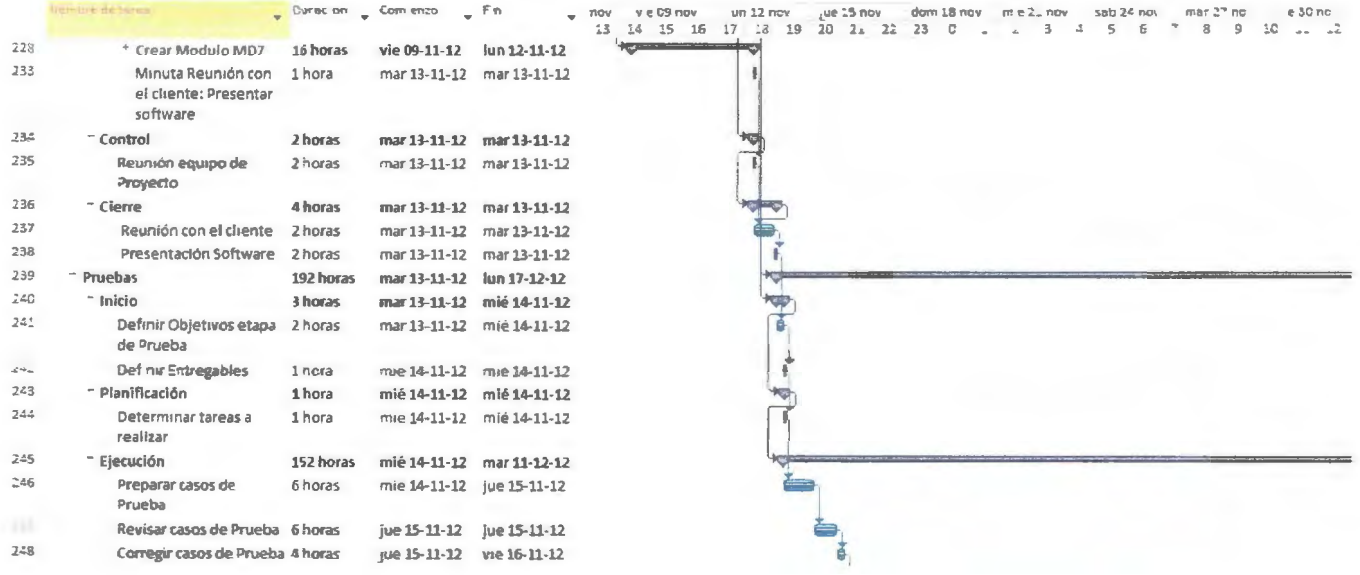

Tabla 4-15 Gantt real parte7

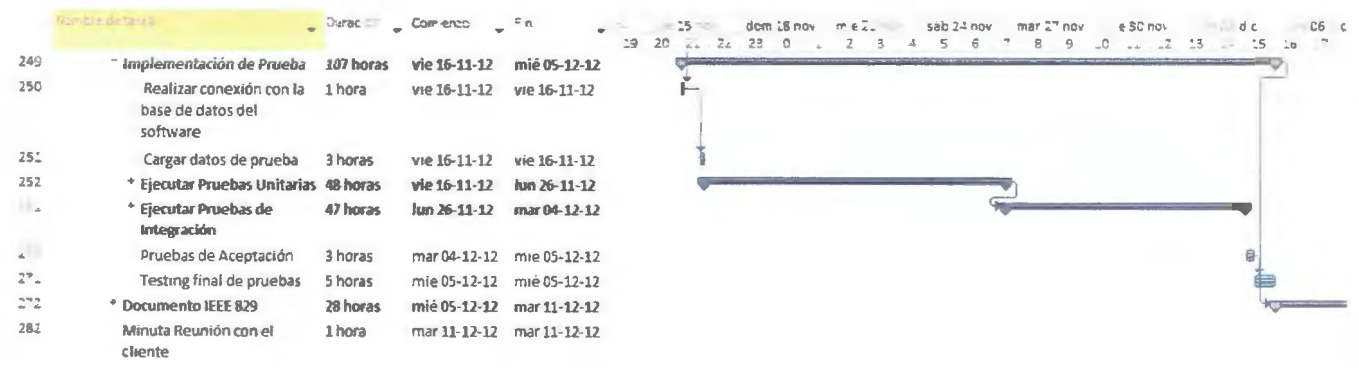

Tabla 4-16 Gantt real parte8

| Nombre de tarea                                                                                   | <b>ALCOHOL:</b> | <b>Contract Contract Contract</b>                                                                              | $\tau$ | and the state of the state of the state of the |
|---------------------------------------------------------------------------------------------------|-----------------|----------------------------------------------------------------------------------------------------|--------|------------------------------------------------|
| Miller de Regionide de Port<br>is lente.                                                          | i i lindra i    | i mar 11-12-12 i mar 11-12-12.                                                                                 |        |                                                |
| = Contrel                                                                                         | 1 hora          | mar 11-12-12 mar 11-12-12                                                                                      |        |                                                |
| Reunichebulgobe -royecto luincral                                                                 |                 | in mar Love Cyell in mar education                                                                             |        |                                                |
| <sup>*</sup> Cleare                                                                               | 35 horas        | mar 11-12-12 - fun 17-12-12                                                                                    |        |                                                |
| ↑ Pruebes ton el Cilente i                                                                        | 12 horas        | mar 11 12 12 16:52 12:12                                                                                       |        |                                                |
| n Arts de Ateptacion.                                                                             | 3 boras         | $\frac{1}{2}$ ue 13 12-13 12-13 12-12                                                                          |        | 亐                                              |
| Febation del Attace.<br><b>Piedracio</b>                                                          | (2 norac)       | was in the control of the control of the control of the control of the control of the control of the control o |        |                                                |
| inevia chi virefi samienta (ili 1 sicha) ili ili vive cuvilizza ili vve pubblico<br>de costrueiro |                 |                                                                                                    |        |                                                |
| Remain te u tuments () (findres () ()) (Rillia) () () () () il<br>i Alego                         |                 |                                                                                                    |        |                                                |
| lewisiónde convinentando Endres.                                                                  |                 |                                                                                                    |        |                                                |

Tabla 4-17 Gantt real parte9

#### 4.2. l Descripción de Riesgos

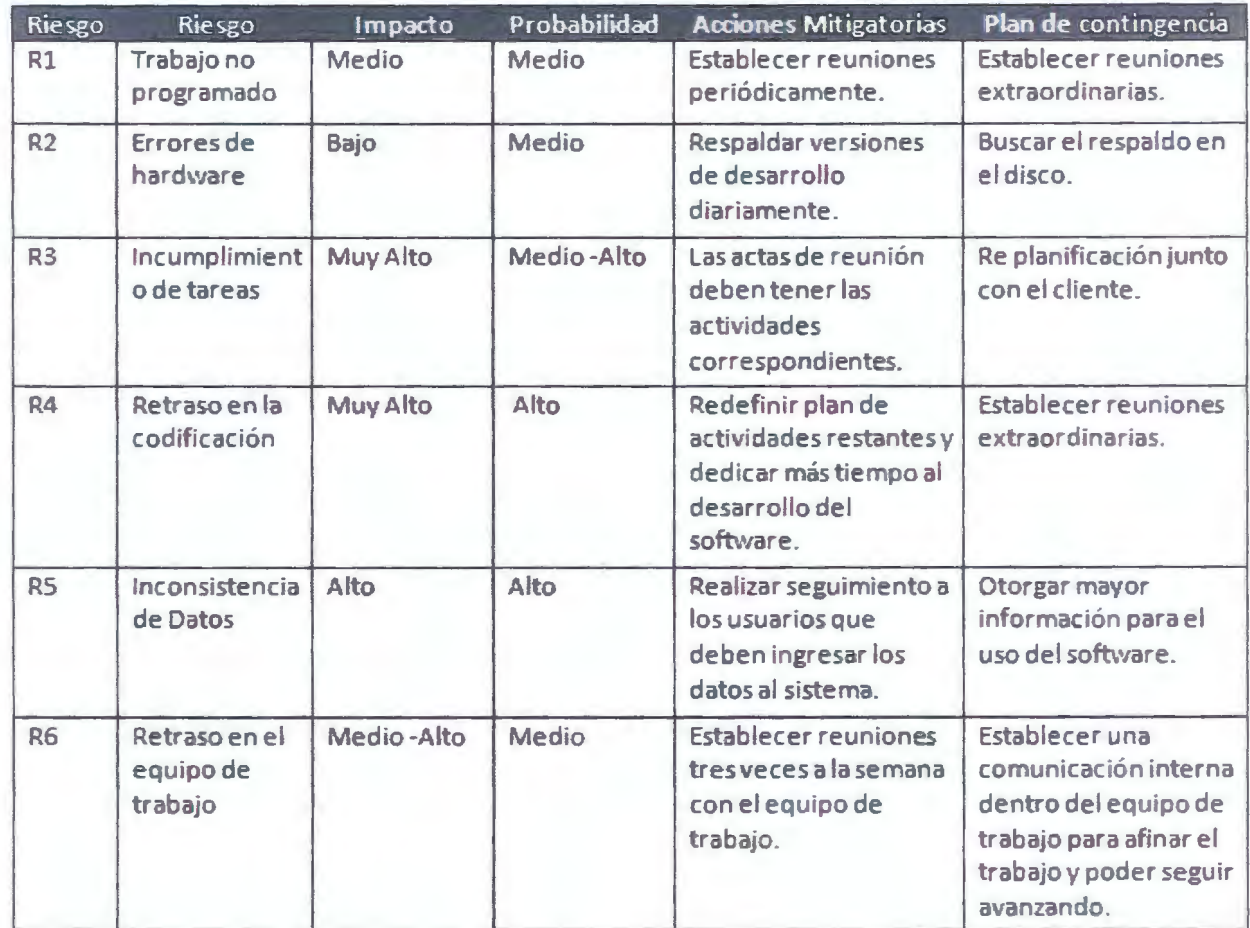

#### **Tabla 4-18 descripción de Riesgos.**

Esta tabla representa la descripción de riesgos del proyecto, las acciones mitigatorias y el plan de contingencia para cada uno de los riesgos.

#### **4.2.2** Riesgos Identificados

 $\mathcal{L}_{\mathcal{A}}$ 

A continuación se presenta una matriz con los principales riesgos identificados.

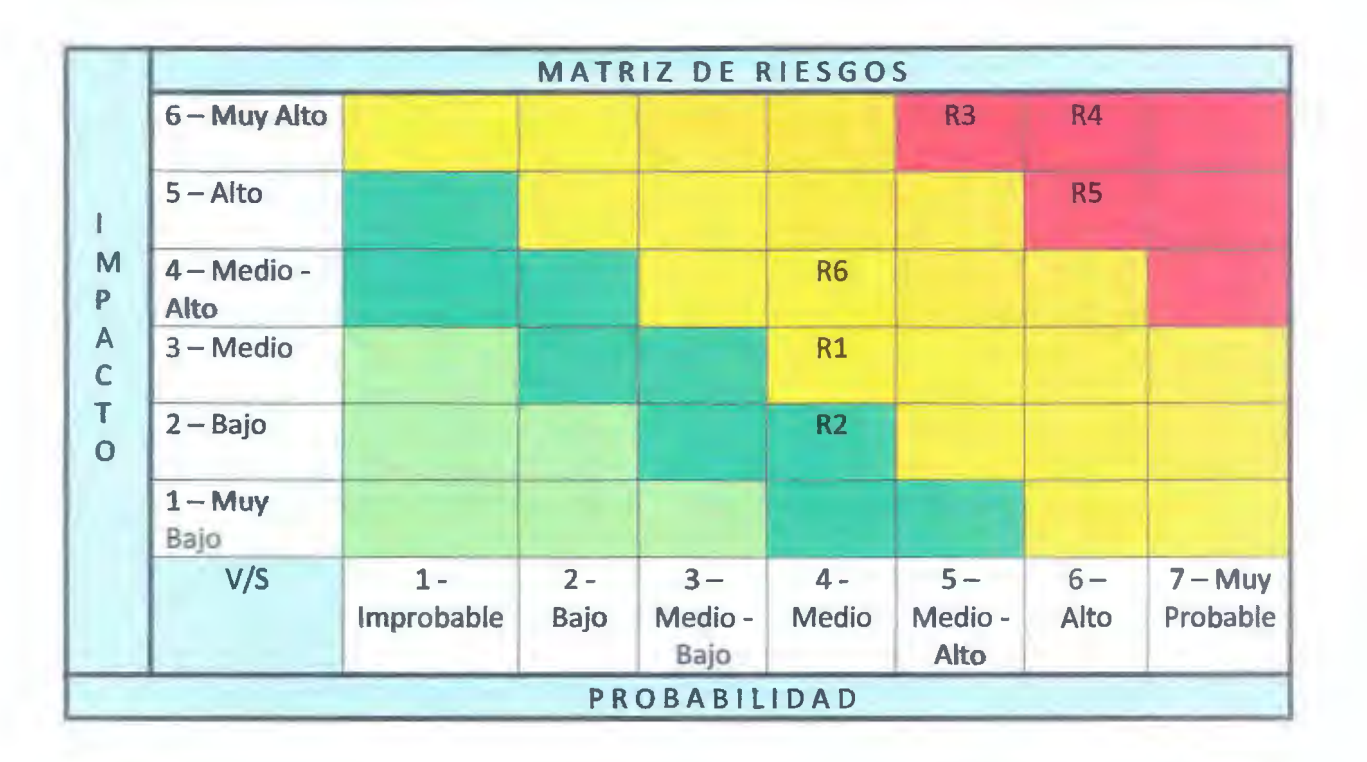

Tabla 4-19 Matriz de Riesgos

#### **4.2.3 Valorización de Riesgos**

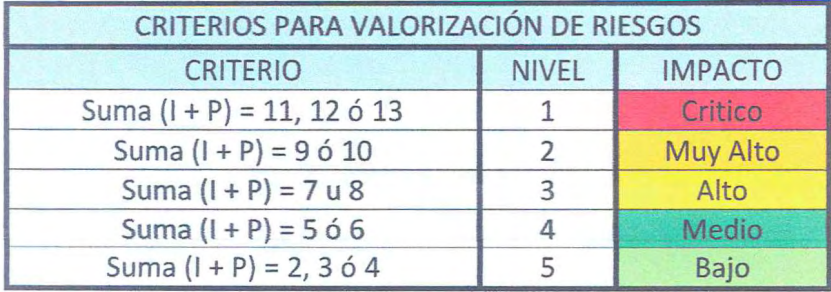

**Tabla 4-20 Criterios para la valorización de riesgos** 

#### *4.3 Resull11dos: Producto*

En la reunión con el cliente se obtuvo:

- ❖ Análisis de los Requerimientos:
	- ❖ Se establecieron 2 reuniones con el cliente en las cuales se documentaban los acuerdos alcanzados y las especificaciones puntuales que nos entregaba el cliente en un acta firmada por ambas partes del proyecto, el equipo de traba\_i0 y cliente (anexo 5).
- ❖ Especificación de Requerimientos: Con el fin de formalizar los requerimientos obtenidos en la etapa anterior, el equipo de trabajo se baso en el documento IEEE830 (anexo 2)
- ❖ Validar y evaluar Requerimientos: Para lograr el objetivo de ésta etapa fue necesario reflejar los problemas encontrados con los requerimientos, los cuales se muestran en la siguiente tabla:

Se presenta la matriz de requerimientos funcionales y no funcionales, la cual se realizo de acuerdo con la IEEE 830:

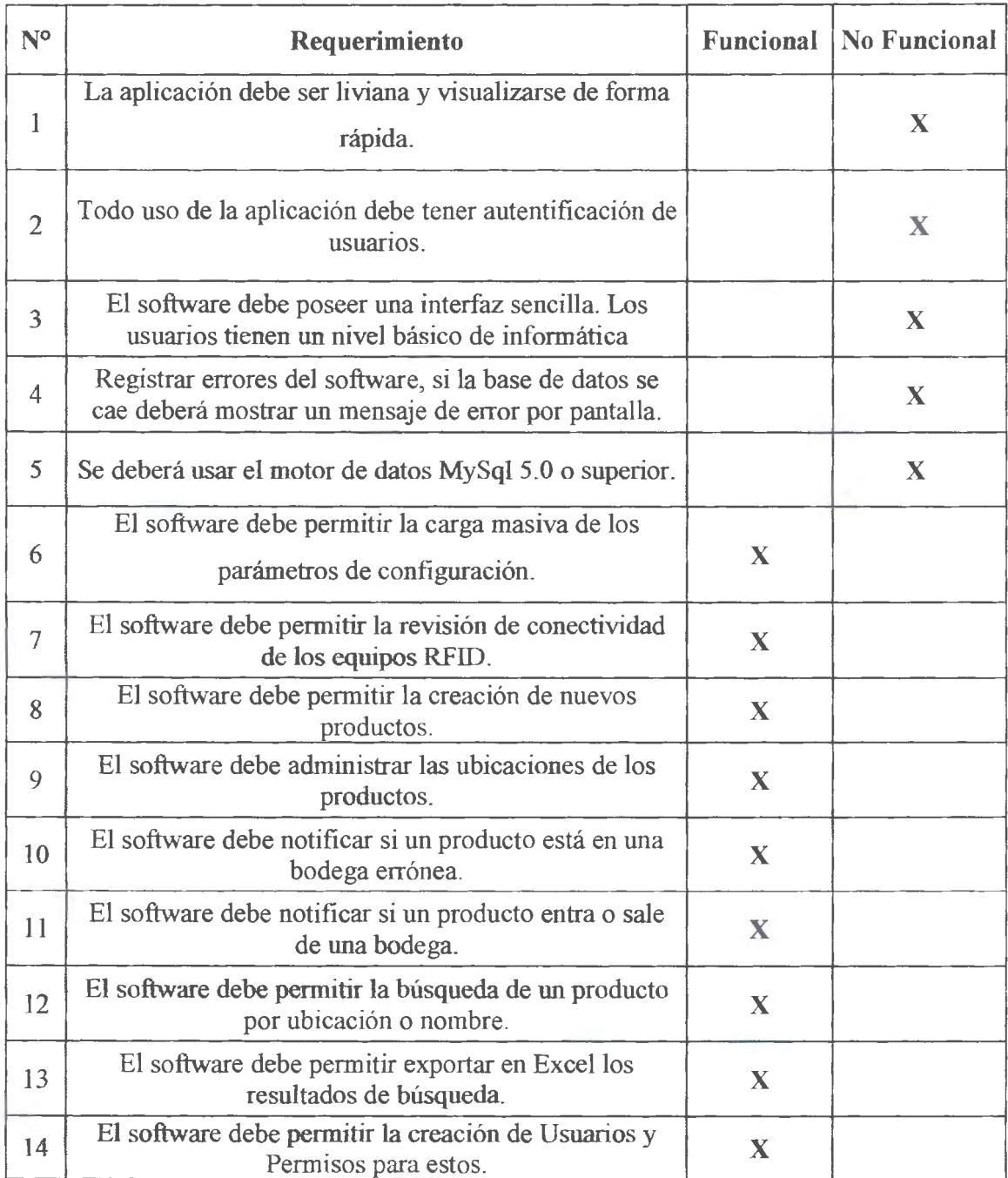

### **Tabla 4-21 matriz de requerimientos funcionales y no funcionales.**

Esta tabla representa la matriz de requerimientos del proyecto.

#### *4.4 Resultados: Diseño*

En esta fase se desarrollaron los modelos para el posterior desarrollo de Software y la arquitectura que tiene, se utilizó la metodología de cuatro vistas más uno de Kruchten , que representan la descripción completa de un sistema desde una particular perspectiva. La elección de este modelo se debe a la aceptación a la hora de establecer las vistas necesarias para describir una arquitectura de software.

#### **4.4.1 Arquitectura del Software 4+ 1 de Pilippe Kruchten**

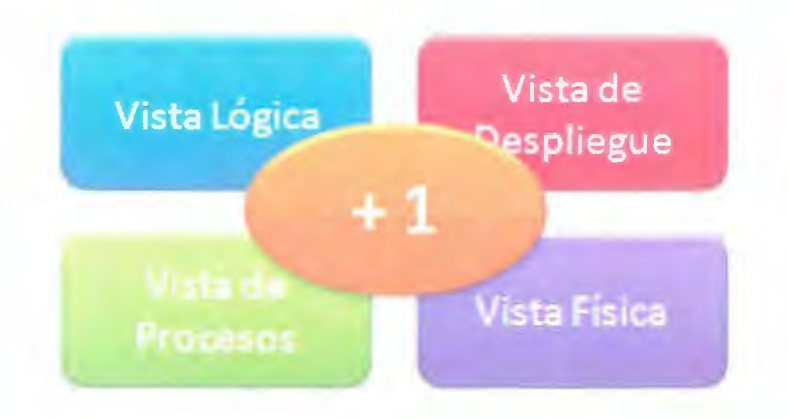

#### **4.4.2 Vista lógica**

En la vista Lógica hablamos principalmente de los requerimientos funcionales del sistema y de lo que el sistema debe de hacer, las funciones y servicios que se han definido.

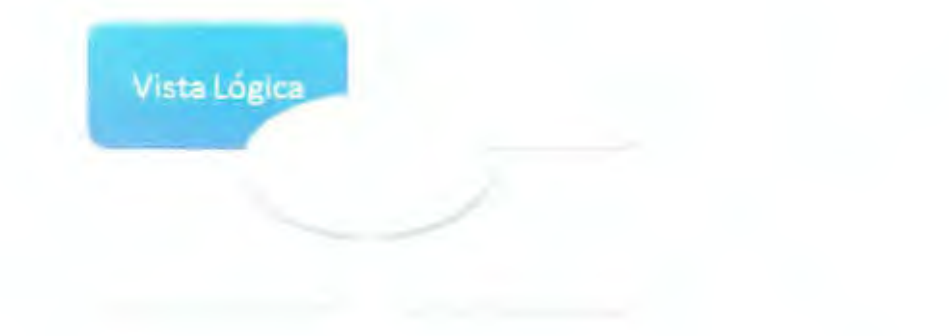

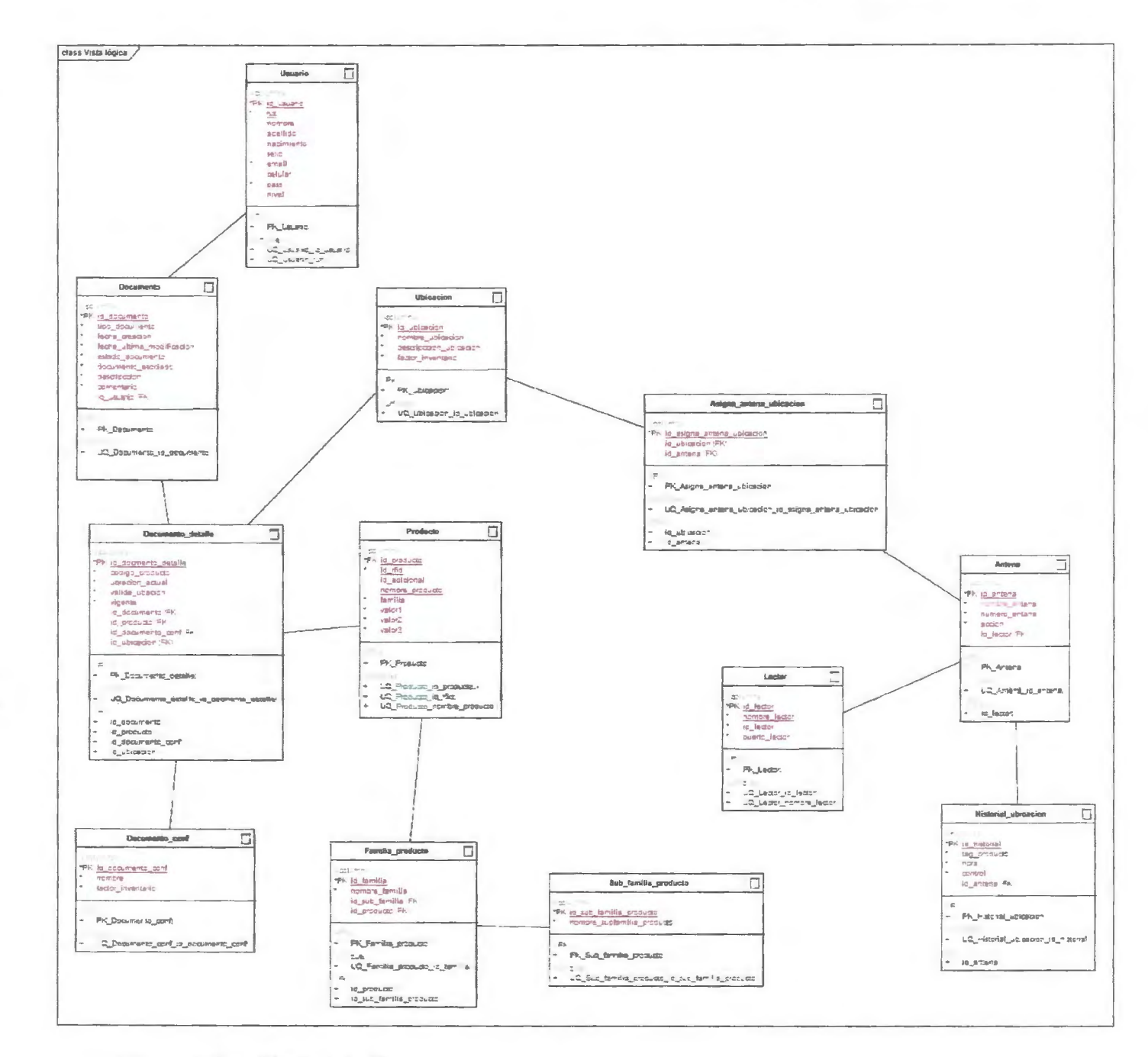

Figura 4-1 Modelo de Datos.

 $\ddot{\rm c}$ 

 $\overline{a}$ 

Esta figura representa el modelo de datos, para representar la vista lógica.

#### 4.4.3 Vista de procesos

En la Vista de Procesos representamos los módulos que conforman el software.

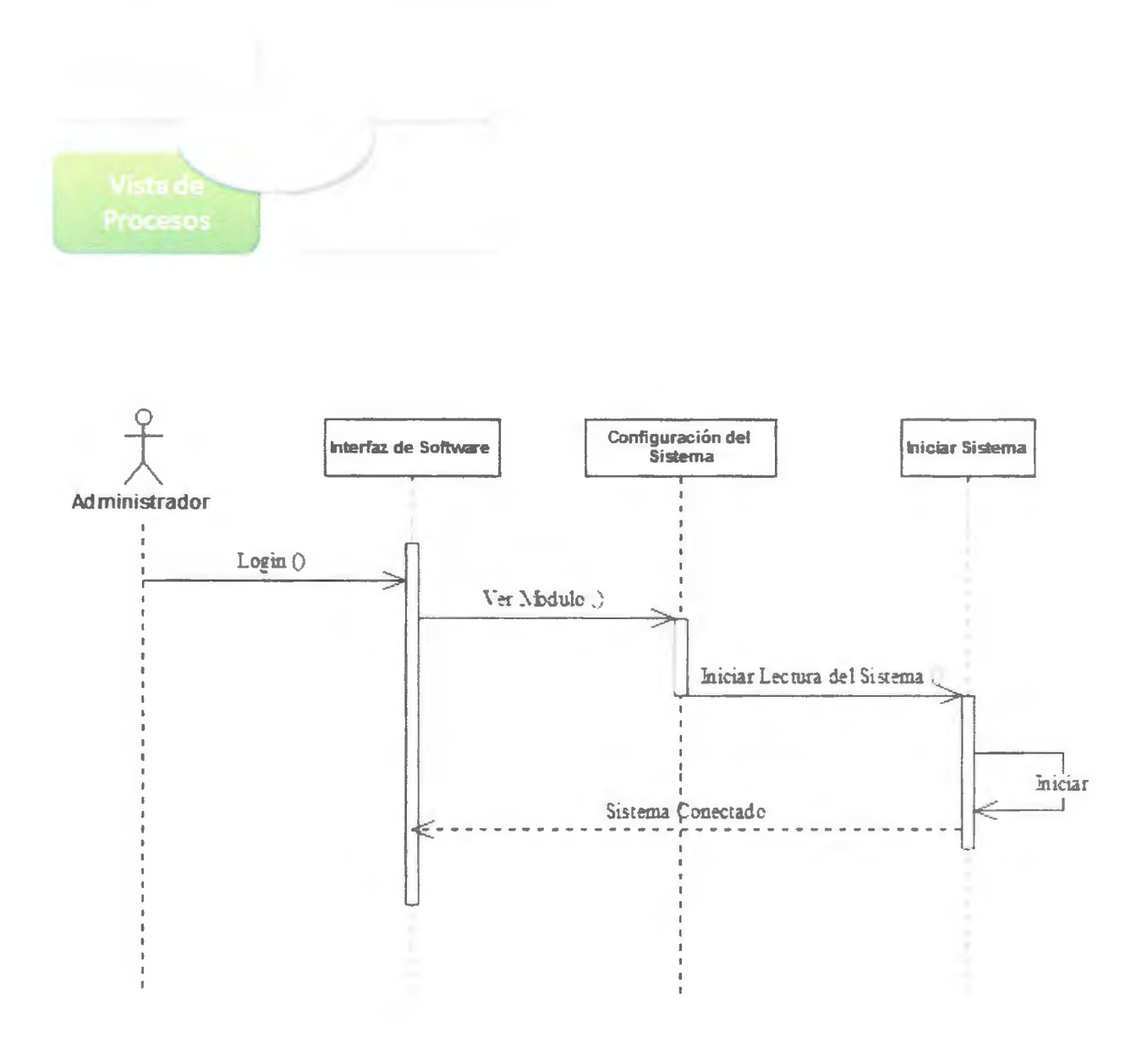

Figura 4-2 *Diagrama de secuencia Iniciar Sistema.* 

Esta figura representa el diagrama de secuencia Iniciar sistema, para representar la vista de procesos.

#### **4.4.4 Vista de Desarrollo o Despliegue**

En la Vista de Despliegue o Vista de Desarrollo se va a mostrar principalmente como está dividido nuestro sistema de software en componentes, y muestra las dependencias entre estos componentes.

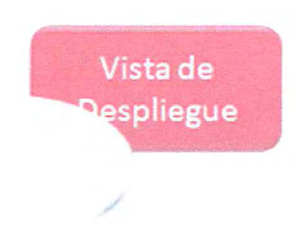

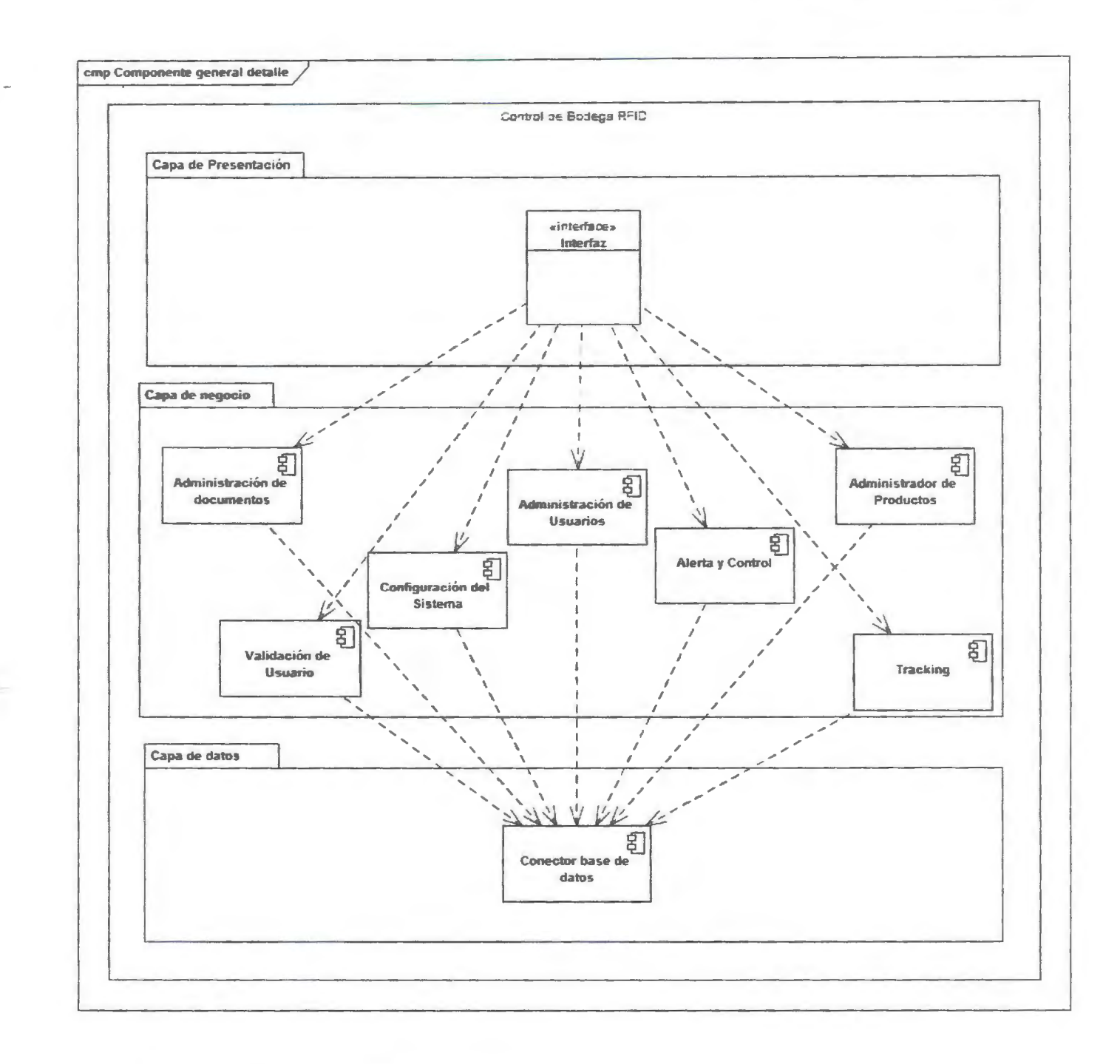

#### Figura 4-3 Diagrama de componentes.

Esta figura representa el diagrama de componentes, para representar la vista de desarrollo o despliegue.

#### **4.4.5 Vista Física**

En la Vista Física representamos como están distribuidos los componentes entre les distintos equipos que conforman la solución incluyendo los servicios.

Los elementos definidos en la vista lógica se mapean a componentes de software o de hardware.

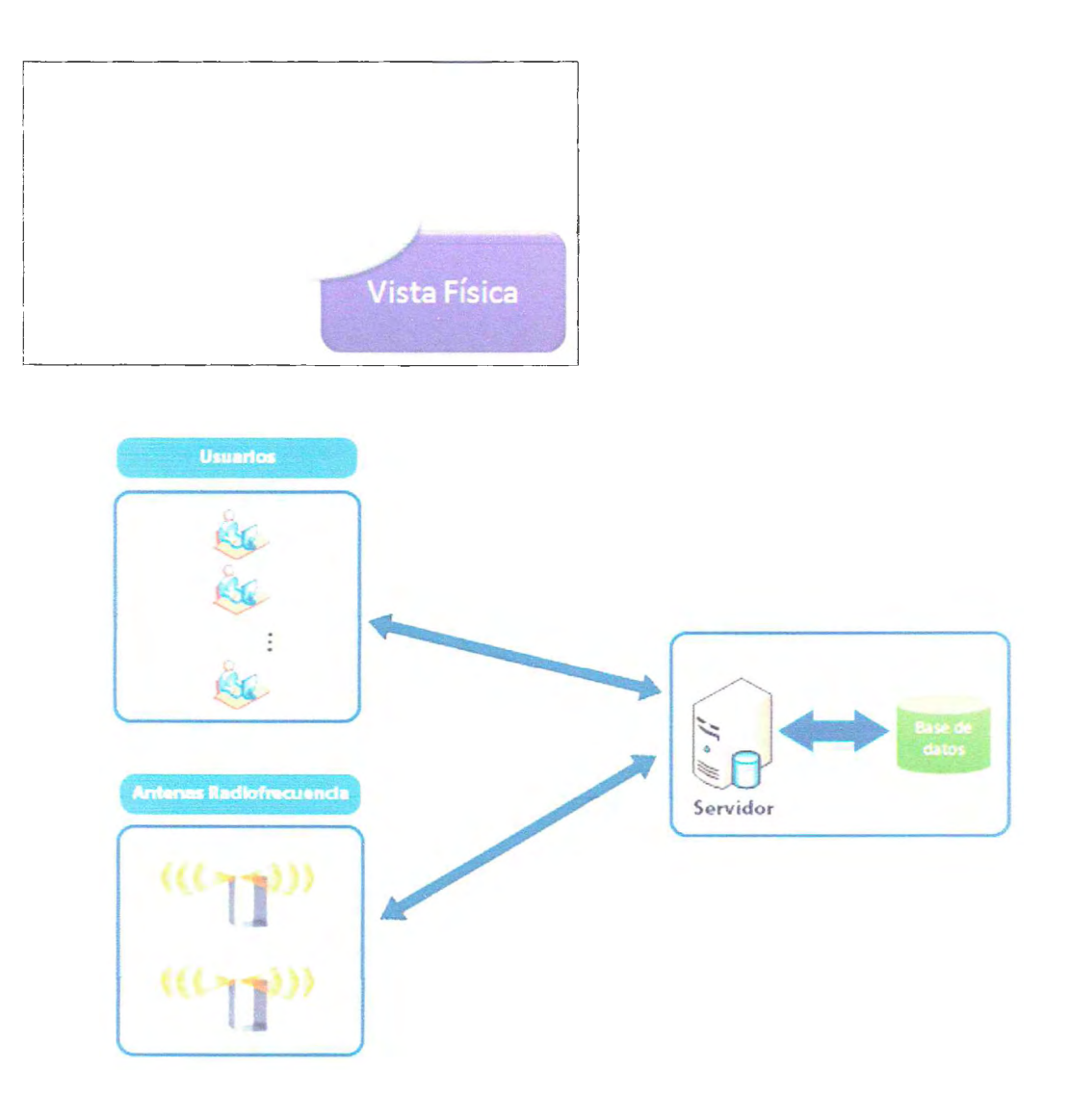

**Figura 4-4** *Diagrama de Despliegue.* 

La figura anterior representa el diagrama de secuencia Iniciar sistema, para representar la vista de procesos.

#### 4.4.6 Vista de Escenario

Vista de escenarios, o vista +1, será representada a través de diagramas de casos de uso separados por usuarios para un mayor entendimiento

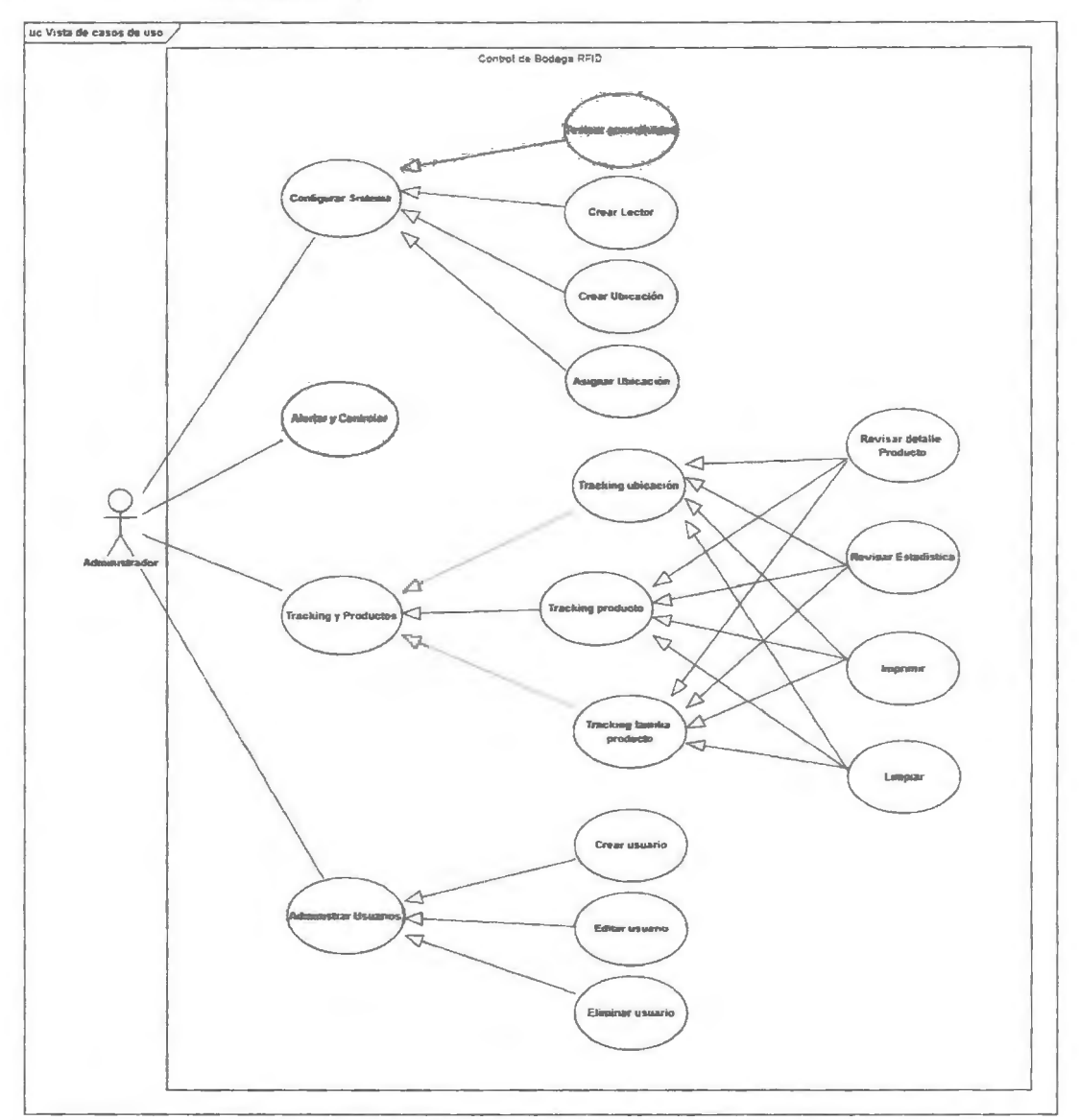

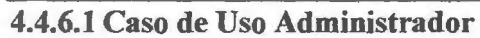

#### **Figura 4-5** *Caso de Uso Administrador.*

Esta figura representa el caso de uso administrador, para representar la vista de escenario.

## **4.4.6.2 Caso de Uso Recepcionista**

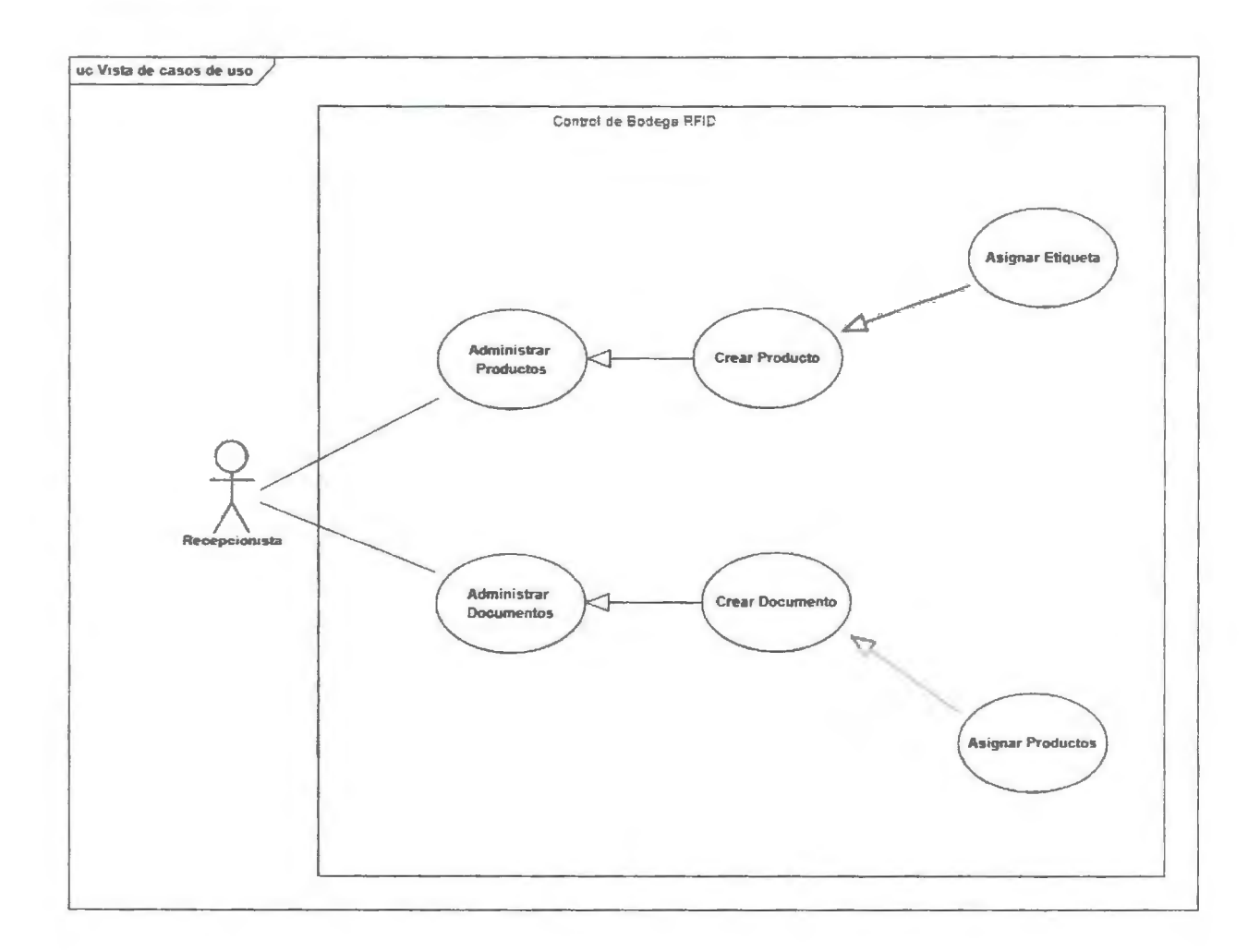

#### **Figura 4-6** *Caso de Uso Recepcionista.*

Esta figura representa el caso de uso Recepcionista, para representar la vista de escenario.

En la siguiente tabla se muestra la documentación de uno de los casos de uso más representati que corresponde a la parte del administrador, el cual es configurar el Sistema:

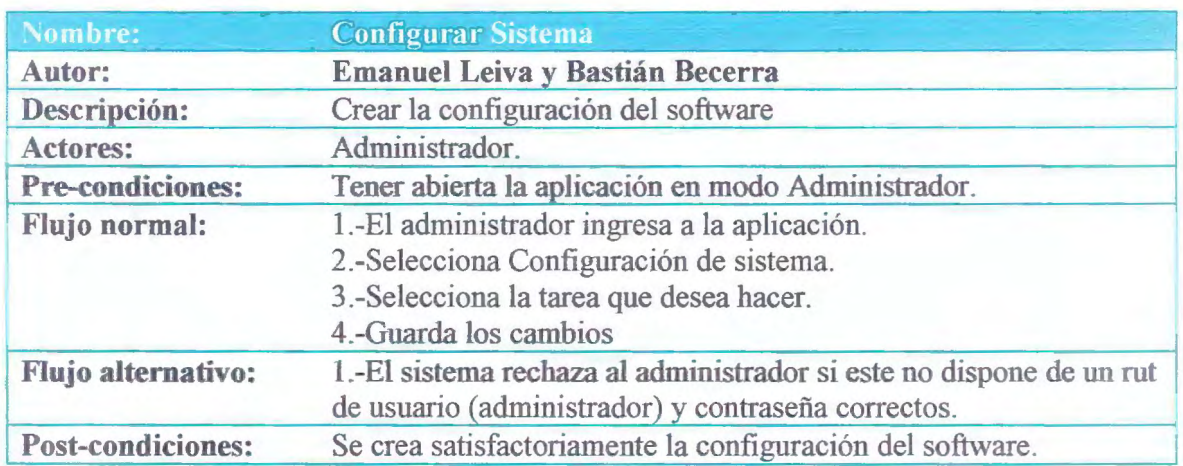

#### **Tabla 4-22 Documentación configurar sistema.**

En la siguiente tabla se muestra la documentación de uno de los casos de uso más representativ que corresponde a la parte del Recepcionista, el cual es Administrar Producto:

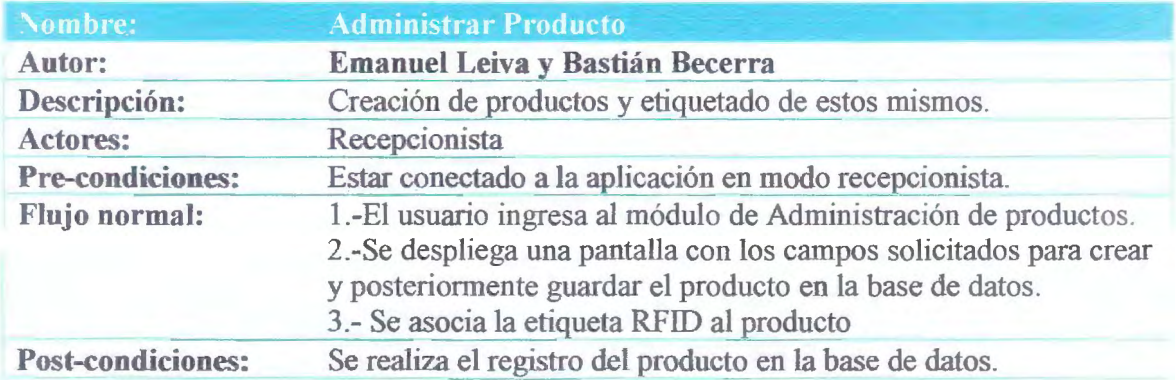

**Tabla 4-23 Documentación Administrar Producto.** 

#### 4. 5 *Herramientas*

A continuación, se conocerán las herramientas, tanto software como teóricas que ayudaron a al proceso de ejecución del proyecto, las cuales aportaron una mayor claridad para representar distintos diagramas y tablas, visualizando la planificación, la situación actual de la empresa, la arquitectura del software entre otros.

#### **Matriz de riesgos**

Principal henamienta para identificar los riesgos que presenta el proyecto en todas sus etapas. con ella se pudieron planificar acciones mitigadoras como de contingencias, considerando las actividades riesgosas y que afectan a desarrollo del proyecto, tanto al cumplimiento de los objetivos como a la duración de éste.

#### **l\:latriz de requerimientos**

Se realizó una matriz de requerimientos con la finalidad de identificar los requerimientos funcionales y no funcionales del software, nos permite conocer las principales funcionalidades que el sistema debe tener y lograr con ello, el cumplimiento del objetivo principal

#### **Bizagi**

Se utilizó esta herramienta porque el equipo de proyecto la ha utilizado antes en proyectos anteriores y nos pennite modelar soluciones BPM (gestión de procesos de negocios). para representar los procesos.

#### **MySQL 5.0**

Se utilizó esta herramienta porque es un sistema de gestión de base de datos relacional y se adaptaba a nuestras necesidades de estudiante ya que es un software libre, el cual no es necesario pagar para utilizarlo. otra de la razones para utilizar esta herramienta son la familiaridad con el equipo de trabajo. Durante toda la carrera se conocieron distintos gestores de base de datos, pero

el más conocido y utilizado por el estudiante es MySQL, esto nos brinda apoyo de personas externas en caso de problemas técnicos que puedan ocurrir durante la programación.

#### **Visual Basic .NET**

Para la programación del software en  $C#$  se utilizó esta herramienta ya que permite crear los módulos del software, permitiendo dar creación al producto infonnático de nuestro proyecto.

#### **Microsoft Office 2007**

Para la documentación, presentaciones, planificaciones, esquemas y planillas se utilizó esta herramienta, ya que es un paquete que contiene el software necesario para realizar las actividades nombradas, además el equipo de trabajo conoce en profundidad el manejo de dichas instrumentos, dando un uso apropiado para el desarrollo del proyecto.

Dentro del conjunto de herramientas, se utilizó Microsoft Word para realizar la documentación del proyecto, permitiéndonos escribir nuestra memoria y los múltiples entregables que fueron elaborados durante el semestre. En las presentaciones del proyecto dirigidos a los profesores utilizamos Microsoft PowerPoint ya que pennite conocer en forma adecuada y resumida el contenido del proyecto. Para la planificación de actividades del equipo de trabajo . se utilizó Microsoft Project, siendo esta la herramienta que sabía utilizar el equipo de trabajo

En la parte de realización de esquemas para el entendimiento del proyecto, se utilizó \1icrosoft Visio, permitiendo al equipo de trabajo desarrollar la fonna de trabajo y modelos. ?inalrnente para las planillas elaboradas durante el proyecto, como matriz de riesgo, se utilizó Microsoft Excel, poderosa herramienta que permite hacer cálculos y crear planillas, también conocidas por el equipo de trabajo.

#### **Pacestar UML Diagrammer**

Para el modelado UML se utilizó esta herramienta principalmente porque el equipo de trabajo no ha interactuado con otro software que cumpla las funciones de modelado, es conocida y también se ha trabajado con ella antes. Además contiene todo lo necesario para crear los diagramas de clases, componentes, despliegue, secuencia y conceptual entre otros.

Es un software libre y no se necesita ser un usuario experto para su manejo.

#### **Enterprise Arquitect**

Con su versión gratuita se logró crear los casos de uso, muy importantes para dar a conocer la funcionalidad del sistema y los actores involucrados en ella.

Las bases de Enterprise Architect están construidas sobre la especificación de UML 2.0 - pero no se detiene ahí, Usa Perfiles UML para extender el dominio de modelado, mientras que la Validación del Modelo asegura integridad

#### **4. 6** *Resultados: Desarrollo*

En esta etapa como resultados se obtiene el software diseñado en la etapa anterior .Con respecto a la estrategia utilizada para la programación, fue de utilidad comenzar por los requerimientos representativos, para luego continuar con los demás requerimientos.

Se utilizo el lenguaje orientado a objetos C# con el motor de base de datos MySql 5.0.

### 4. 7 *Resultados: Plan de Pruebas*

Las pruebas a realizar son de los siguientes tipos:

Tipo de Pruebas:

- ❖ Unitarias
- ❖ Integración
- ❖ Aceptación

Los encargados de realizar las pruebas serán:

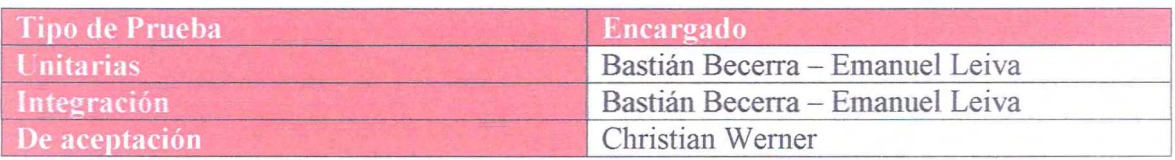

Tabla 4-24 Encargados de las pruebas.

Se realizaron pruebas unitarias y de integración a medida que se iban programando los distintos módulos, utilizando un diagrama de procesos se define el proceso para realzar pruebas unitarias y de integración. Todo esto basado en la IEEE 829 (anexo 5).

Con respecto a las pruebas de aceptación del proyecto cabe destacar que se realizaran con nuestro cliente, por lo que si él encuentra todo correctamente no será necesario volver a aplicar otra prueba de aceptación.

Control de bodegas RFID - 95

volution de podegas RFID - 96

## 4.7.2 Ejecución de las pruebas

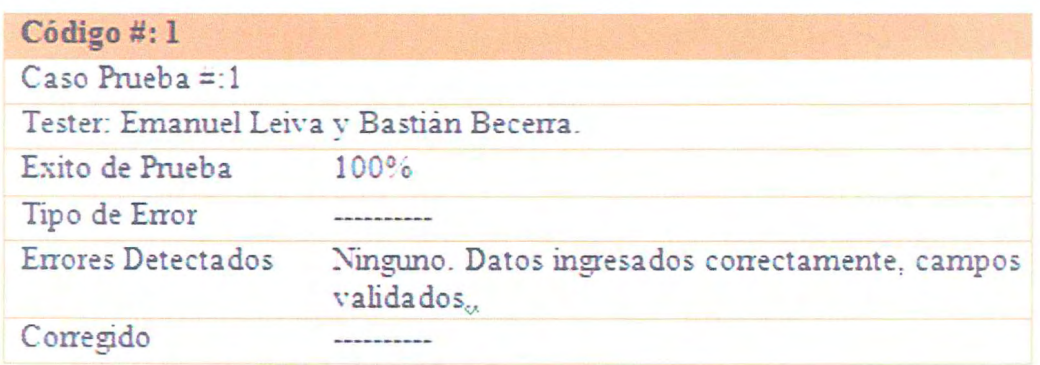

Tabla 4-26 Ejecución de las pruebas - validación de usuarios.

#### 4. *8 Resultados: Cierre de Proyecto*

La Yerificación del cierre de la totalidad de las etapas del ciclo de vida del producto la vemos reflejada en la siguiente tabla:

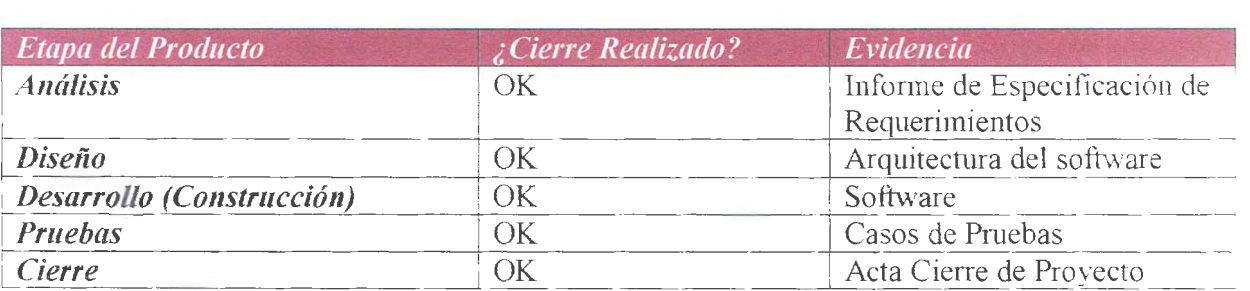

#### **Tabla 4-27 Cierre del Proyecto.**

El cierre es la última etapa del proyecto. Este consiste en cumplir con los casos de prnebas ejecutados por el equipo de trabajo, después de cumplir con las pruebas definidas y ser aprobadas, el cliente firma el acta de aceptación del proyecto y esto determina el cierre del proyecto.

# Capítulo 5 Conclusión

## **5 Capitulo 5: Conclusión**

#### *5.1 Conclusión*

A modo de conclusión en lo que respecta al desarrollo del presente proyecto, se puece inferir de este, que a lo largo de los planteamientos hechos y ejecutados en el transcurso del proyecto se consumó nuestro principal objetivo, que era "Realizar un Proyecto de Software para generar un producto que permita controlar la entrada y salida de productos utilizando RFID'·, en el área de Bodegas. Este software mejora la calidad de los servicios, esto por medios sistematizados y con herramientas que permitan la aplicación de fonna más eficiente, para la obtención de resuitados óptimos; objetivos que siempre busca la ingeniería.

Es por ello que con el desarrollo del capítulo IV (Resultados y Discusión) se ven cumplidos los *3*  objetivos específicos planteados.

El primer objetivo es "Mejorar el control de entrada y salida de productos en Bodega". Esto se cumple con el desarrollo de los módulos "Administración de documentos" y "Alerta y Control" los cuales son capaces de identificar la ubicación por las que pasa un producto. El segundo objetivo específico es "Disminuir la perdida de productos en bodega". Este objetivo se cumplió al pasar los productos por cada antena, este los identifica y guarda un registro del paso del producto. así con el lector y las antenas RFID logramos disminuir la pérdida de productos. Este método permite saber con certeza que el o los productos están en bodega, y en que bodega están.

El tercer objetivo corresponda a "Reducir costos de pérdida de productos". Este objetivo se vio cumplido al tener el registro de los productos y sus ubicaciones. Ya que teniendo las ubicaciones y los registros de los productos sabemos que se encuentran dentro de las bodegas y no existen costos asociados a las perdidas.

Con lo anteriormente mencionado se establece que se logró cumplir con los objetivos específicos definidos inicialmente, de esta fomia se cumple con el objetivo general del proyecto cual es "Realizar un Proyecto de Software para generar un producto que permita controlar la entrada y salida de productos en la bodega utilizando RFID".

Para el desarrollo del proyecto se utilizaron un conjunto de métodos que facilitaron su desarrollo los cuales fueron detallados en el capítulo III Materiales y métodos. En él quedó definido todo lo utilizado para el éxito del proyecto.

Debido a la metodología utilizada para el desanollo del proyecto, se realizaron constantes planificaciones de actividades las cuales no estuvieron exentas de errores.

Se definieron compromisos con el cliente los cuales fueron cumplidos en las fechas establecidas. Para esto se debió utilizar una mayor cantidad de tiempo (ver capítulo IV).

Aunque en éste proyecto no se cumplió con la planificación estimada inicialmente. e, seguimiento de ésta fue fundamental para el éxito del proyecto.

## *5.2* Acta de Aceptación del Proyecto

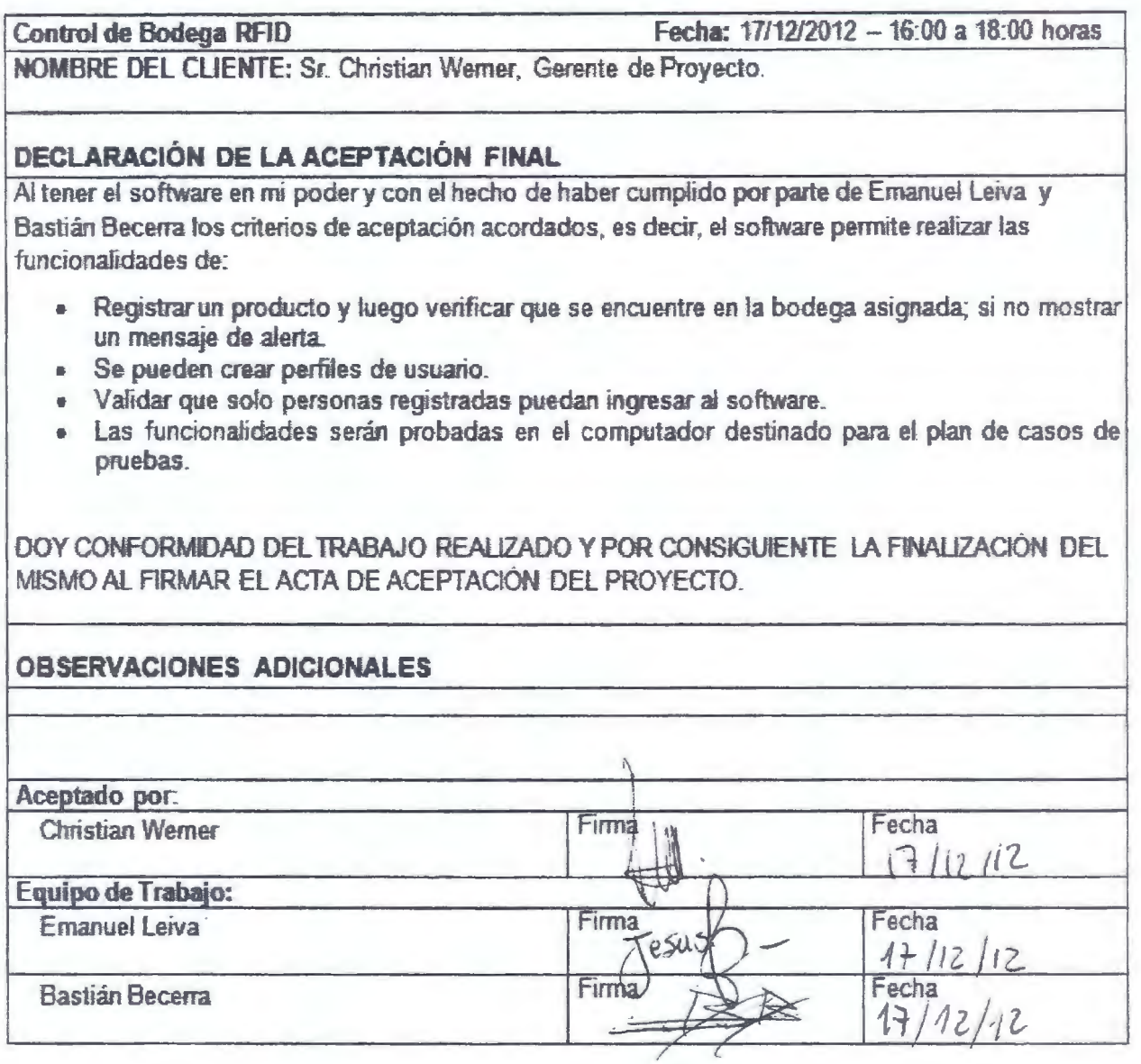

Figura 5-1 Acta de aceptación del Proyecto.

## **Bibliografía**

#### **Libros**

- Ian Sommerville, (2004), *Ingeniería del sofiware,* 7° Edición, España. Páginas 62-63. 4.1. l El modelo en cascada.
- Planos Arquitectónicos: El modelo de  $-4+1$  Vistas de la Arquitectura del software Philippe Kmchten
- Estándar IEEE 830
- Estándar IEEE 829
- Estándar IEEE 1471
- EDWARDS, CHRIS; JOHN WARD y ANDY BYTHEWAY. 1998. Fundamentos de Sistemas de Información. 2da. Edición. Prentice Hall. España.
- Pressman, Roger, 2002, "Ingeniería de software, un enfoque práctico", Sta. Edición, McGraw-Hil:, España.
- Guía de los Fundamentos para la Dirección de Proyectos {Guía del PMBOK®) Cuarta edición. 200

Anexos

Anexo Nº 1: Minutas de Reunión

. Formato Minutas de Reunión

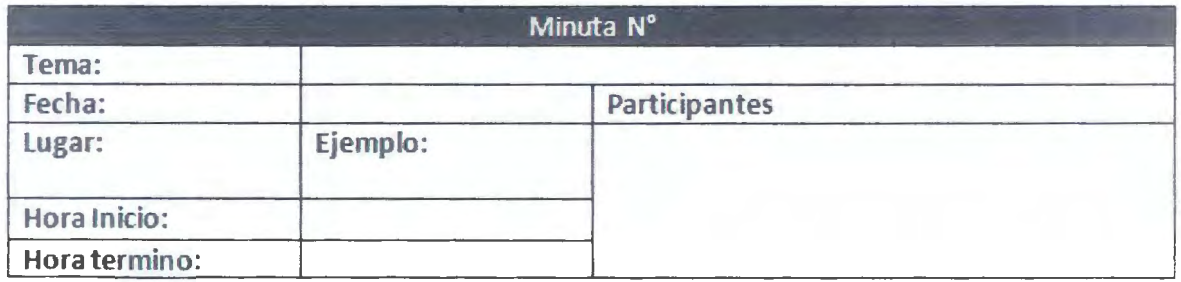

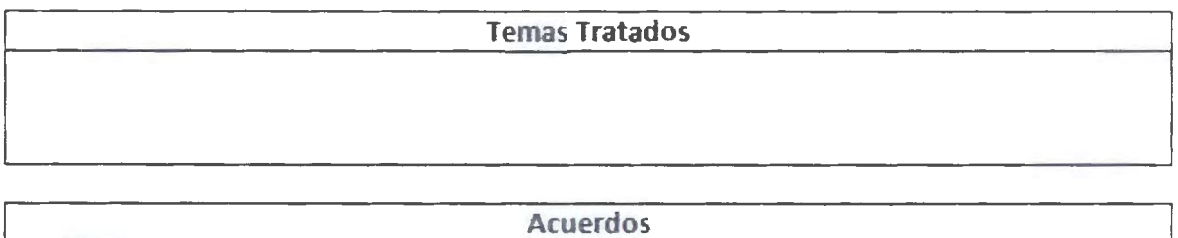

**Firma Christian \Yemer**  **Firma Bastián Becerra**  **Firma Emanuel Leiva** 

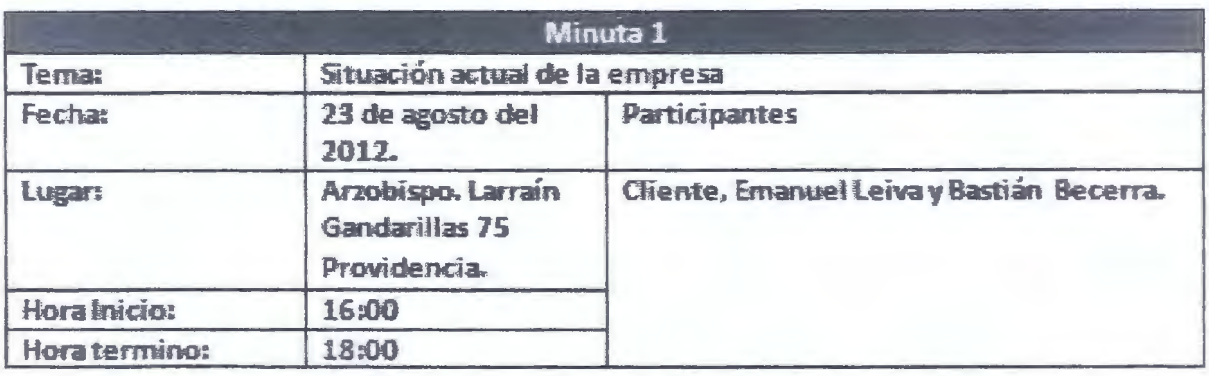

#### Temas Tratados

- Establecer **canales de comunicación** entre diente y equipo **de trabajo**
- **Situación actual del cliente.**
- **Visión general de** los **procesos de negocio** deJ diente

#### Acuerdos

- Se definen los canales de comunicación.
- Se entrega informadón de Ja :situación actual del cilente
- Se toma de común acuerdo de las partes, Desarrollar una solución de software que intervenga en eJ **área de** informátic:a.

Firma

Cristian

**Firma** Bastián Becerra Emanuel Leiva

Finna

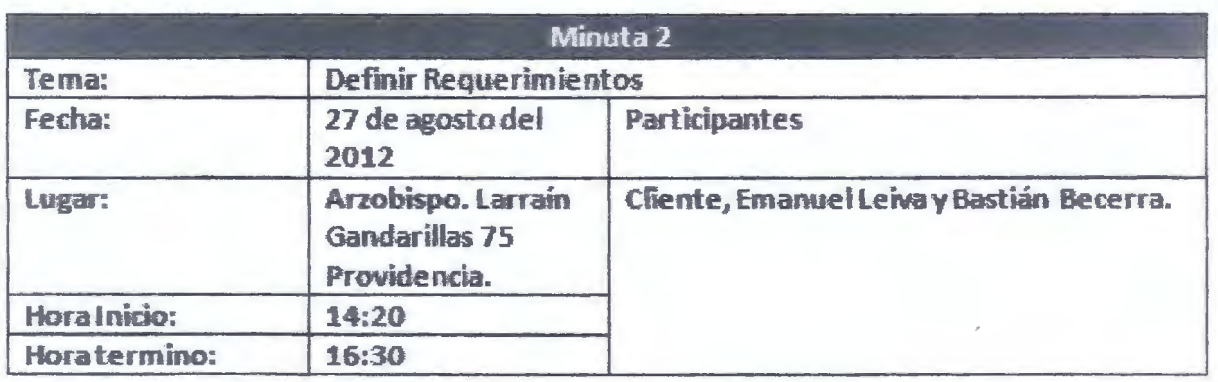

#### Temas Tratados

- Establecer el alcance del Proyecto
- Obtener Requerimientos del diente
- Definir tareas y compromisos futuros

#### Acuerdos

- Se define efalcance del proyecto y los requerimientos
- Se establecen las próximas tareas

Firma<br>Firma<br>CristianWerner Bastián Becerra E

Bastián.Becern

63
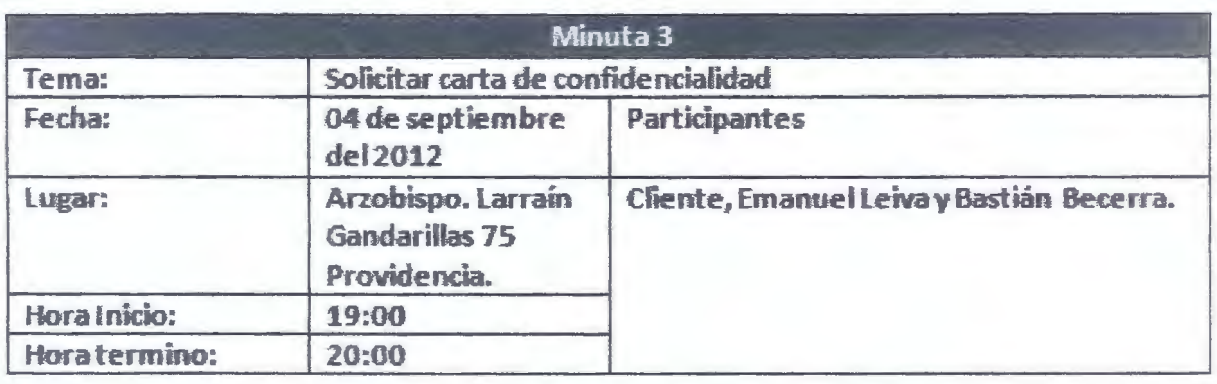

**Temas Tratados** Solicitud Carta de confidencialidad.  $\bullet$ 

**Acuerdos** 

· Entrega de carta de confidencialidad.

Firm Cristian Werner  $\pm$ 

Firma **Bastián Becerra** 

Firma

**Emanuel Leiva** 

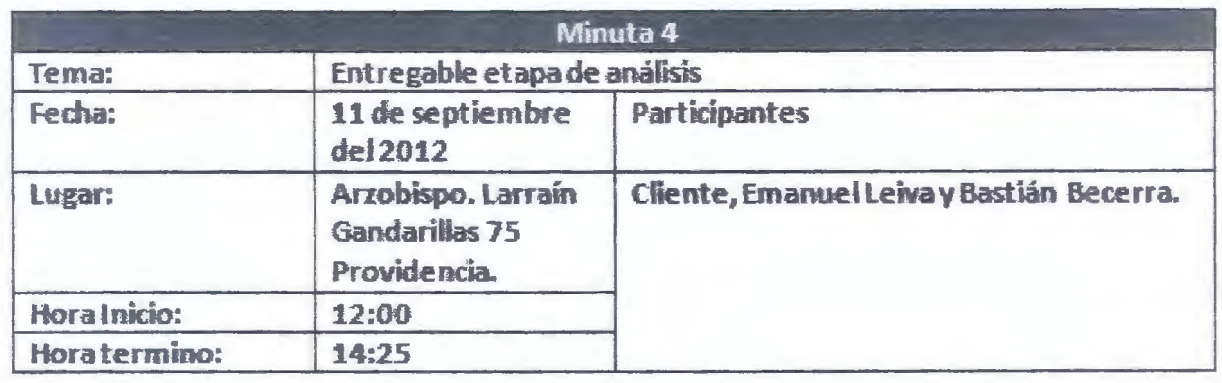

- Temas Tratados
- Entregar elinforme de la etapa de análisis basado en la IEEE83O.

Acuerdos

• Se acepta el informe de análisis.

Firma

Cristian Werner

**Finna** <sup>~</sup> Bastián Becerra

Emanuel Leiva

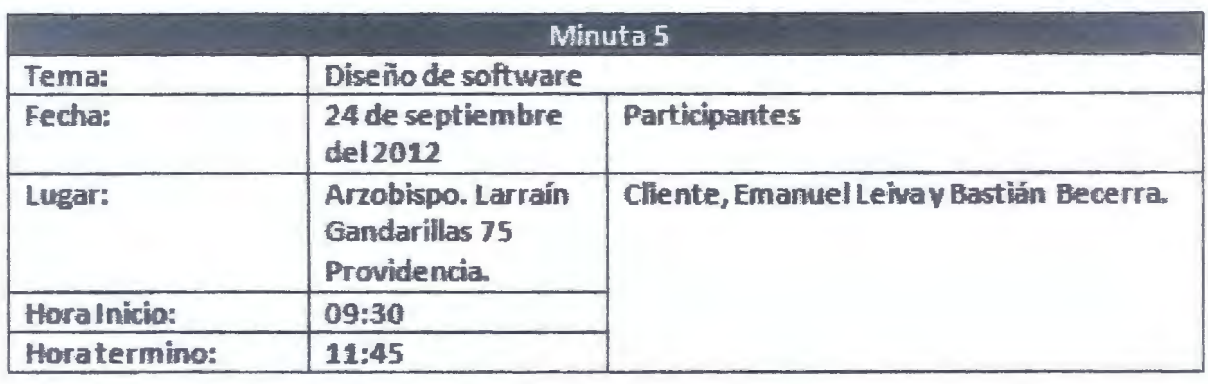

#### Te mas Tratados

• 1 nte rfaz de Usuario

Acuerdos

- Se acepta la solución de diseño realizada por el equipo.
- Se plantea la interfaz de usuario.

Firmayu

Cristian Werner

Firma B **astián** Becerra

Firma J

EmanuelLeiva

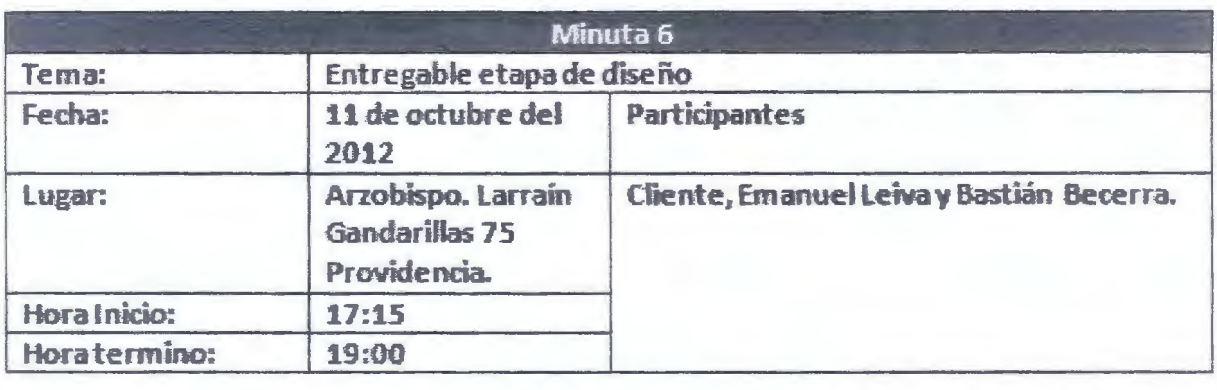

- Temas Tratados
- Entregar el informe de la etapa de Diseño basado en la IEEE1471.
- Se Planifica los casos de prueba

Acuerdos

- **Se acepta** et infonne de Diseño.
- Se acuerda entregar el desarrollo del plan de pruebas con los datos a ingresar al software para su validación y verificación .

Firma

Cristian Werner

 $\frac{1}{\frac{1}{\text{Firma}}}$ 

Firma Bastián Becerra

Firma Emanuel Leiva

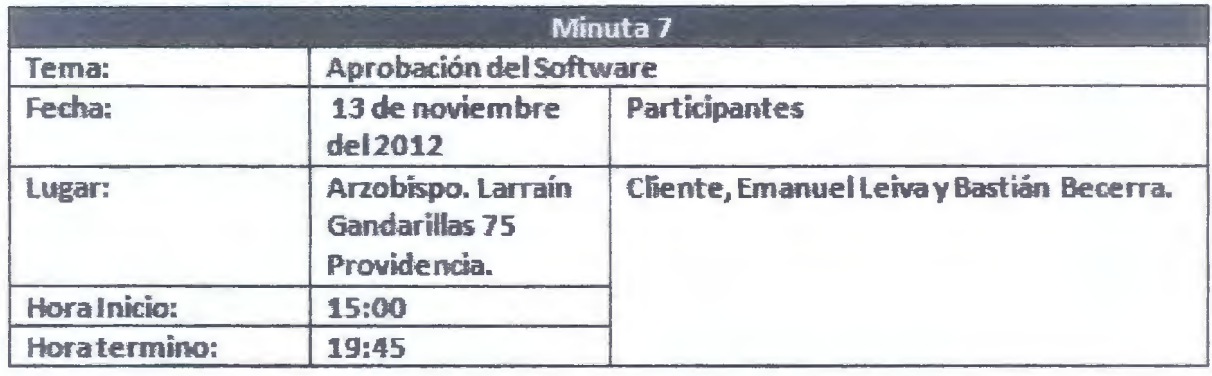

- Temas Tratados
- Presentar software terminado.

#### Acuerdos

- Se presento cada uno de los módulos terminados
- Se explico todas y cada una de las funcionaíldades para su correcto uso.
- Se ateptoy aprobó el software terminado.

 $\mathbf{r}$ 1 1 Firm Cristian Werner

Firma BastiánBecerra

Firma

Emanuel Leiva

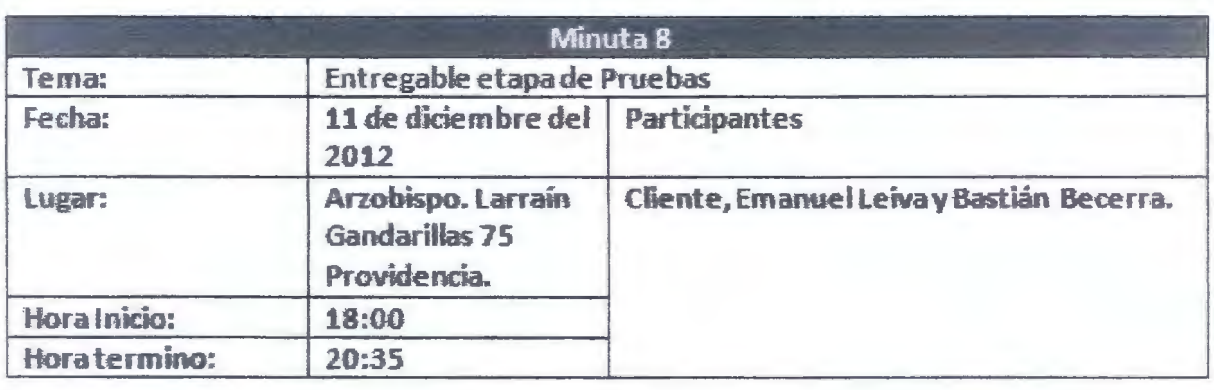

## Temas Tratados

• Entregar el informe de la etapa de Pruebas *basado* en la I EEE829.

Acuerdos • Se acepta el informe de casos de prueba.

Firma<br>Cristian Werner Bastián Becerra

Firma

, Firma Emanuel Leiva

# Anexo Nº2: Carta Confidencialidad

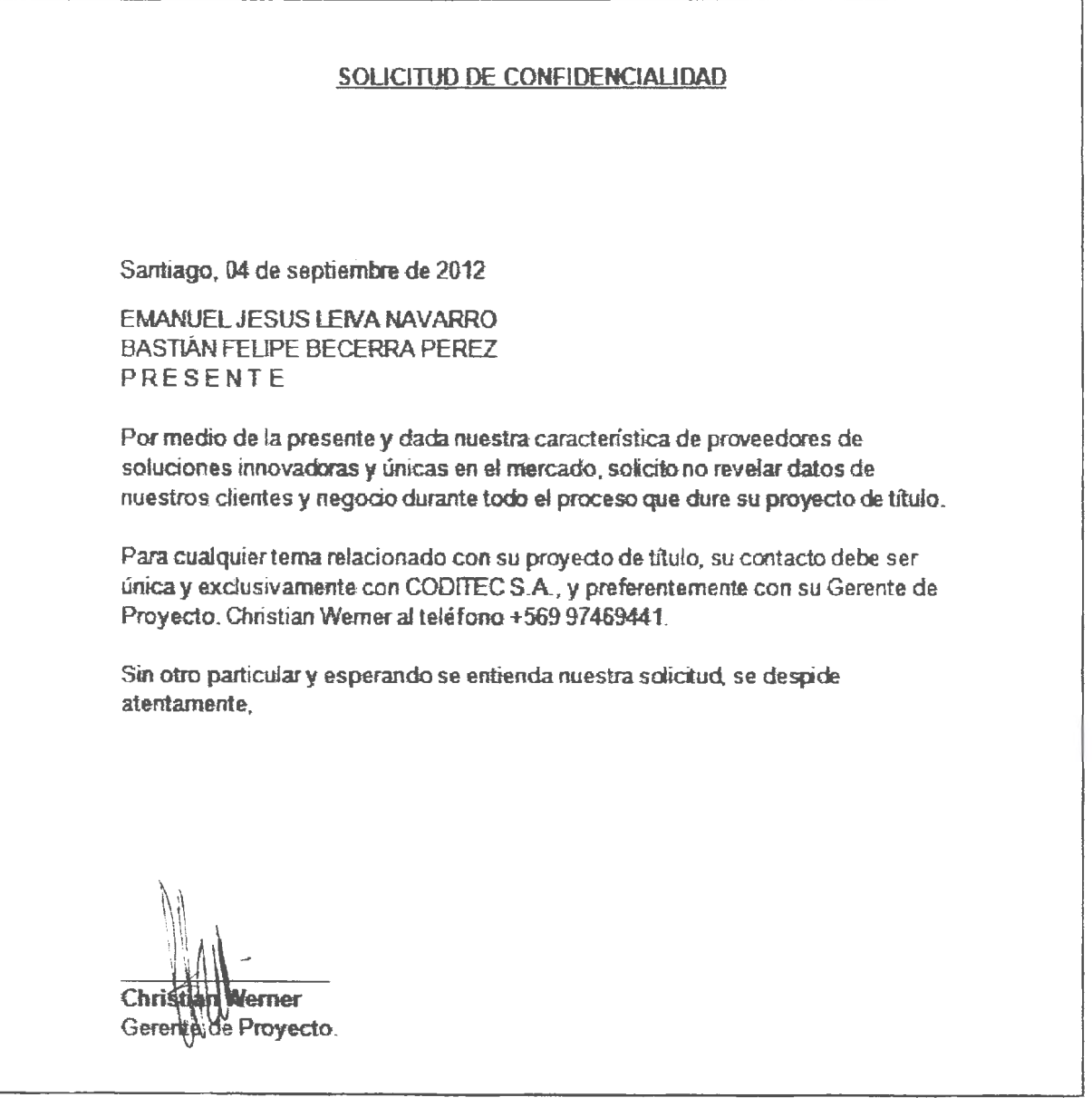

#### **Introducción**

Este documento proporciona el detalle de la Especificación de Requisitos Software realizada para el proyecto de control de bodegas RFID.

#### **Propósito**

Evidenciar los requerimientos funcionales y no funcionales del proyecto.

#### **Ambito del Sistema**

El software que se utilizará será llamado Control de Bodegas RFID, Este deberá ser capaz de controlar el ingreso y salida de producto de las bodegas de los clientes de Coditec. Con este Sofhvare se pretende obtener el orden dentro de las bodegas e identificación de los productos que se encuentran almacenados.

#### **Referencias**

Estándar IEEE 830.

#### **Perspectiva del Producto**

Consiste en la implementación para las bodegas de los clientes de Coditec Suministros Industriales.

#### **Funciones del Producto**

Validación de Usuario: Es el encargado de validar los datos de accesos del usuario.

Configuración de sistema: Para administrar los dispositivos RFID, lectores y antenas, probar su conectividad y asignar ubicación a sus respectivas bodegas

Administrador de Productos: Encargado de asignarle una etiqueta RFID a los productos.

Administración de Ubicación: Para asignar entrada o salida de algún producto de bodega.

Alertas y Control: Da aviso de las posiciones erróneas de los productos.

Tracking: Cuantifica los productos que se encuentran en bodega.

Administración de Usuario: Es el encargado de crear, modificar y cambiar las cuentas de acceso de los usuarios.

#### Características de los Usuarios

Este producto será utilizado por los bodegueros y administradores de las empresas clientes de Coditec Suministros Industriales.

Los usuarios deben tener conocimiento de nivel usuario en plataforma Windows, además tener conocimientos acerca de software de oficina como office.

#### Restricciones

Por tratarse de una aplicación de escritorio, se necesita un sistema operativo Windows. En cuanto a hardware se necesita una máquina capaz de soportar el software que se creó para esta plataforma.

#### Requisitos

En este apartado se presentan los requerimientos del proyecto. Estos se dividen en requerimientos funcionales y no funcionales.

## **Requerimientos Funcionales**

Los requerimientos funcionales permitieron declarar los servicios que proporciona el software de control de bodega RFID y así identificar como reaccionó la herramienta a entradas particulares Estos son:

- RF0 1 El software debe pennitir la carga masiva de los parámetros de configuración.
- RF02 El software debe permitir la revisión de conectividad de los equipos RFID.
- RF03 El software debe pennitir la creación de nuevos productos.
- RF04 El software debe administrar las ubicaciones de los productos.
- RF05 El software debe notificar si un producto está en una bodega errónea.
- RF06 El software debe notificar si un producto entra o sale de una bodega.
- RF07 El software debe permitir la búsqueda de un producto por ubicación o nombre.
- RF08 El software debe pennitir exportar en Excel los resultados de búsqueda.
- RF09 El software debe pennitir la creación de Usuarios y Pennisos para estos

## **Requerimientos No Funcionales**

Los requerimientos no funcionales nos permitieron identificar las restricciones de los servicios o funciones ofrecidas por el software. Estos son:

- RNF0 1 La aplicación debe ser liviana y visualizarse de forma rápida.
- RNF02 Todo uso de la aplicación debe tener autentificación de usuarios.
- RNF03 El software debe poseer una interfaz sencilla. Los usuarios tienen un nivel básico de infonnática.
- RNF04 Registrar errores del software, si la base de datos se cae deberá mostrar un mensaje de error por pantalla.
- RNF05 Se deberá usar el motor de datos MySql 5.0 o superior.

La siguiente tabla presenta el resumen de los requerimientos. Estos son:

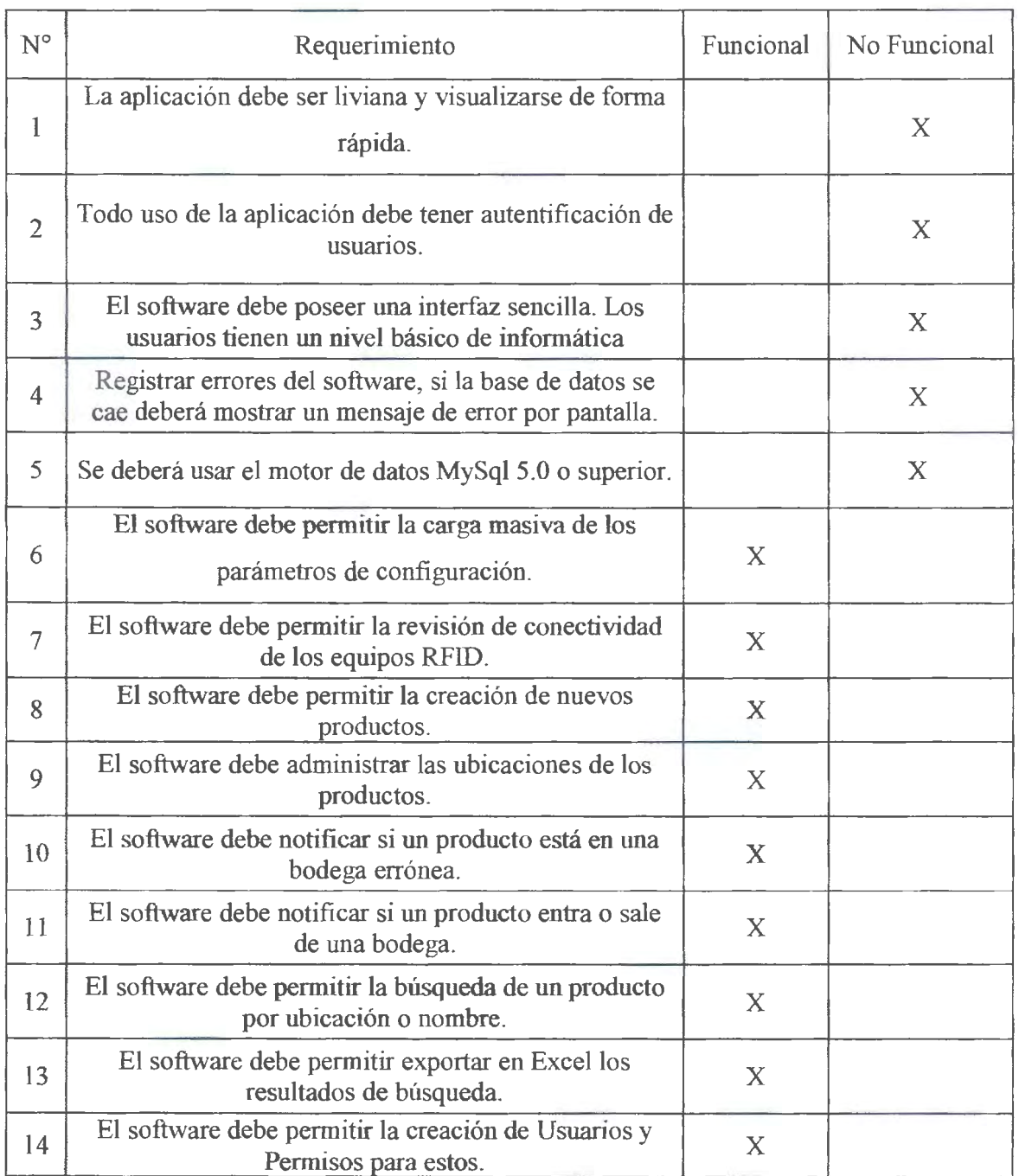

## *Interfaces Externas*

### **Interfaces de usuario**

- La aplicación presentará un listado con botones que abrirán diferentes aplicativos
- La aplicación soportará multiusuario, es decir, múltiples usuarios podrán conectarse a la aplicación y realizar distintas tareas.
- La aplicación contará con barras de acciones e iconos de fácil acceso.
- La aplicación tendrá una vista amigable para el usuario.

## **Interfaces hardware**

Las aplicaciones sólo trabajarán en equipos definidos en la Subgerencia de Gestión de Servicios.

## **Interfaces software**

La aplicación funcionará bajo un entorno Windows preferentemente Windows Xp o Windows 7.

## **Interfaces de comunicaciones**

Conexión al servidor dispuesto para la herramienta dentro de la red interna (Intranet). Conexión banda ancha 2 Mbps. Mínimo.

## **Requisitos de Rendimiento**

- El servidor deberá estar todo el tiempo encendido, en caso de corte de luz se deberá reiniciar los servicios del servidor y comprobar que la conectividad con el sofüvare es correcto.
- El servidor deberá ser capaz de recibir y procesar gran cantidad de información.

## **Otros Requisitos**

Los servidores para el control de bodegas RFID requieren de hardware especificado, debido a que serán testeados con esos equipos para sus análisis respectivos antes de la entrega final. A continuación en la tabla Nºl se detallan los equipos:

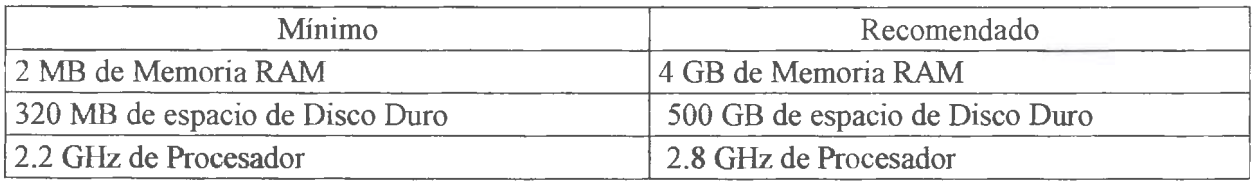

De no existir el hardware solicitado, el jefe de proyecto no será responsable de algún inconveniente debido a que se ha estipulado en el proyecto el uso de hardware específico.

F Verner

**Firma Bastián Becerra** 

rm: **Emanuel Leiva** 

Anexo Nº4: Arquitectura y diseño de software- IEEE 1471

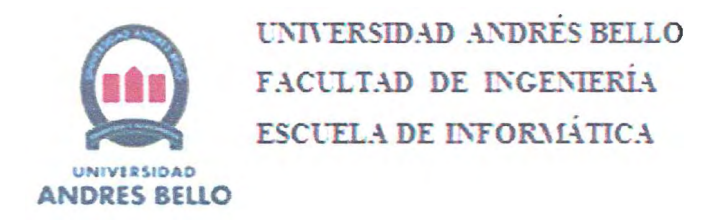

## PROYECTO DE TÍTULO

Anexo N°4 IEEE 1471 - Arquitectura y Diseño de software Proyecto Control de Bodegas RFID

> Alumnos: Bastián Becerra P. Emanuel Leiva N.

Profesores Guia: Héctor Puente Vicente Aranda

#### **Propósito**

El documento proporciona una descripción de la arquitectura, así como además, el diseño del software, a través del uso de distintas vistas que representan diversos aspectos propios del software, el fin, es documentar las decisiones tomadas frente a la arquitectura a utilizar.

#### **Alcance**

El presente documento contiene el diseño elaborado para el proyecto Sistema de libros de c ase. el cual es producto de un análisis de los requisitos del sistema, según estos pueden ser satisfechos con las tecnologías y características discutidas con los clientes y usuarios. El documento está organizado alrededor de tres ideas principales.

- Las características generales del diseño.
- Los requisitos atendidos por el diseño.
- Los modelos y vistas que lo detallan.

Al contrario de muchas otras actividades técnicas, el desarrollo de sistemas intensivos en software dedica la mayoría de sus esfuerzos a la especificación y modelado. Los modelos son utilizados tanto para el análisis de requisitos, como para el diseño de la solución, así como para la especificación, construcción y despliegue del sistema en su ambiente de explotación. Los modelos son presentados por vistas o diagramas, generalmente utilizando notaciones gráficas como el UML.

La última sección del documento indica la forma en que se puede obtener el código fuente del proyecto así como las instrucciones de compilación necesarias para lograr la ejecución de los componentes que este código detalla.

#### **Usuarios interesados**

Este documento de Arquitectura de Software, puede ser usado por todos aquellos usuarios que deseen comprender el diseño y construcción del proyecto "Control de bodega RFID' y sirve como base para que los desarrolladores de software puedan construir el bajo nivel de la aplicación usando el lenguaje que más les acomode.

#### **Referencias**

Las referencias aplicables a este documento son:

- IEEE 830-1998 ST
- ISO 9126 -2001 Calidad del Software y Métricas de evaluación
- The  $4\pm 1$  View .Kruchten 1009

#### **Descripción de la arquitectura en concepto**

Este documento presenta la arquitectura como una serie de vistas basadas en la arquitectura de software del modelo 4+1 de Kruchten.

Estas vistas son: La vista de escenarios, la vista lógica, la vista de desarrollo, la vista física y la vista de procesos.

Estas vistas están hechas sobre Lenguaje de modelo unificado (UML) en su versión 2 O desarrolladas usando Enterprise Architect y Bizagi.

Los estilos arquitectónicos serán referenciados en este documento de arquitectura, según las recomendaciones de la Arquitectura de software del modelo 4+1 de Kruchten.

#### **Descripciones prácticas de arquitectura**

Identificación de los stake holders

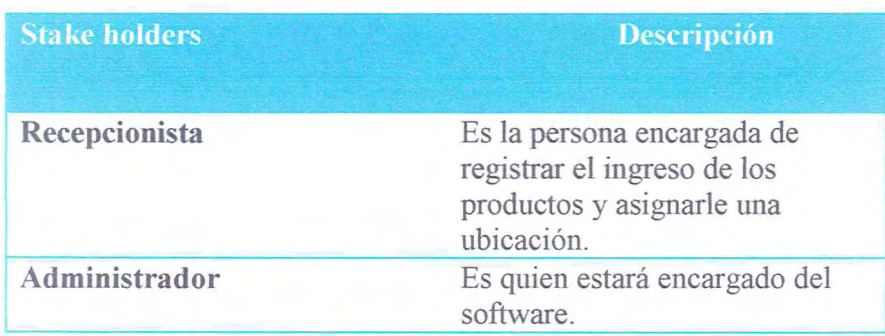

## **Selección de puntos de vista de la arquitectura**

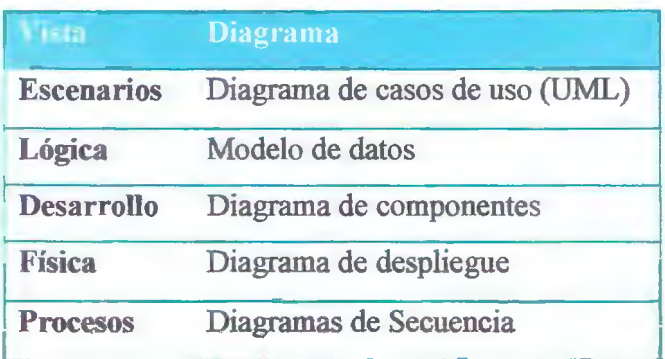

## **Vistas de la arquitectura**

A continuación se presentan 5 vistas de diseño del proyecto para facilitar su comprensión a todos los interesados.

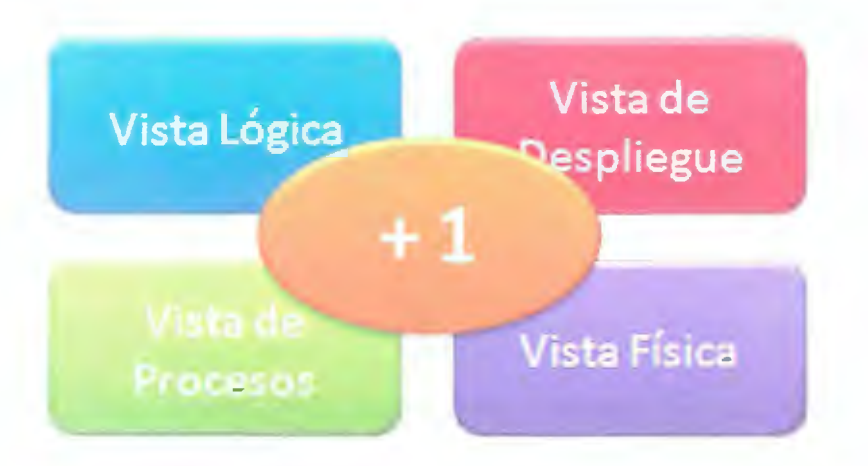

## Vista lógica

En la vista Lógica hablamos principalmente de los requerimientos funcionales del sistema y de lo que el sistema debe de hacer, las funciones y servicios que se han definido.

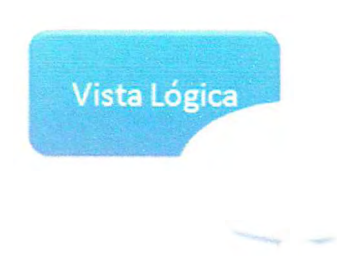

Vista 4+1 - Vista lógica

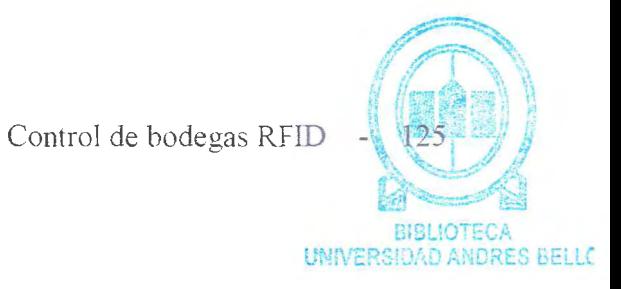

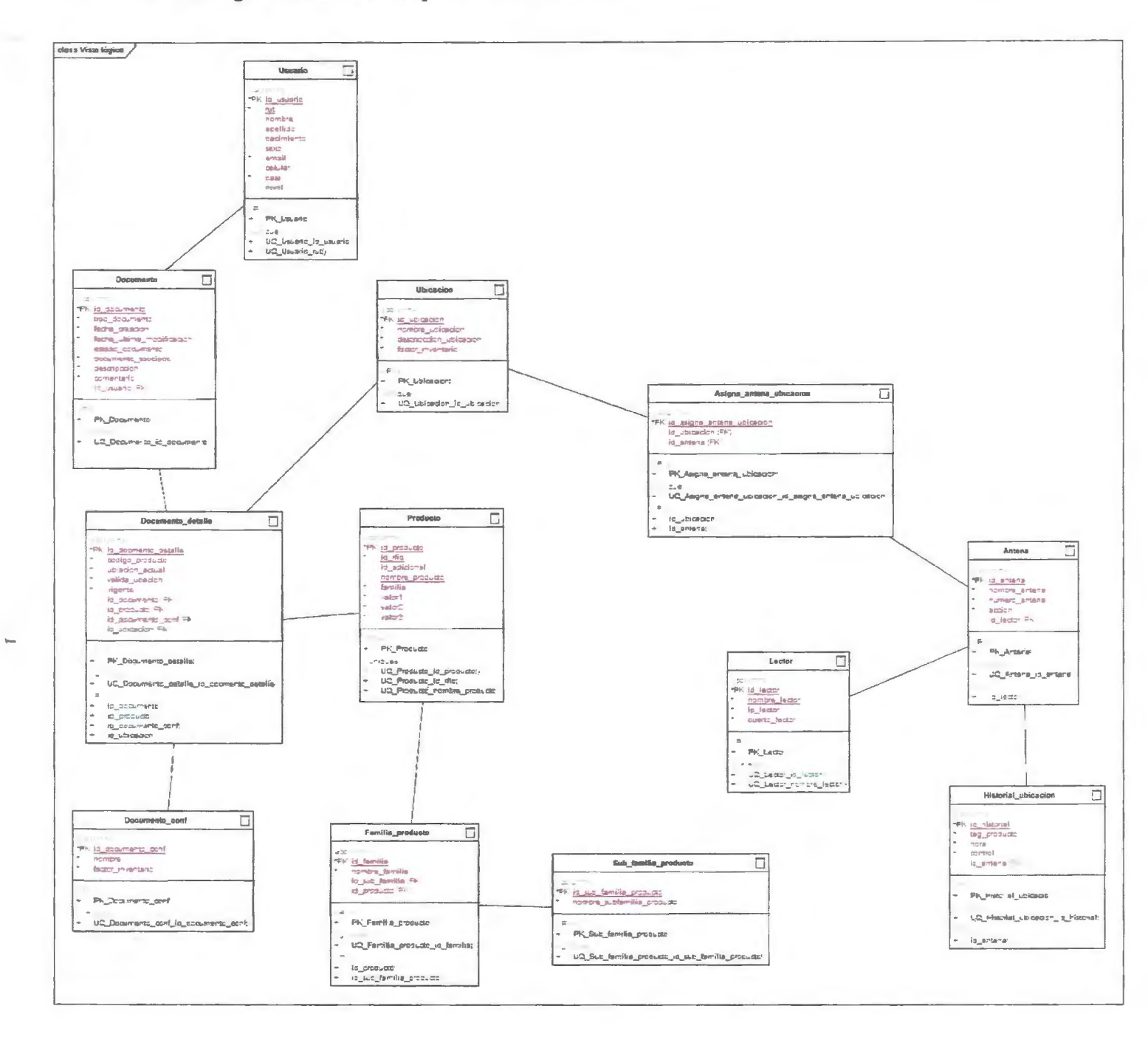

En la Vista de Despliegue o Vista de Desarrollo se va a mostrar principalmente como está dividido nuestro sistema de software en componentes, y muestra las dependencias entre estos componentes.

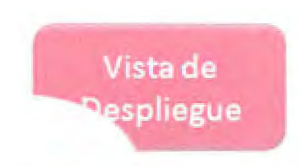

#### Vista 4+1 - Vista despliegue.

Esta vista la vamos a complementar con el diagrama de componentes.

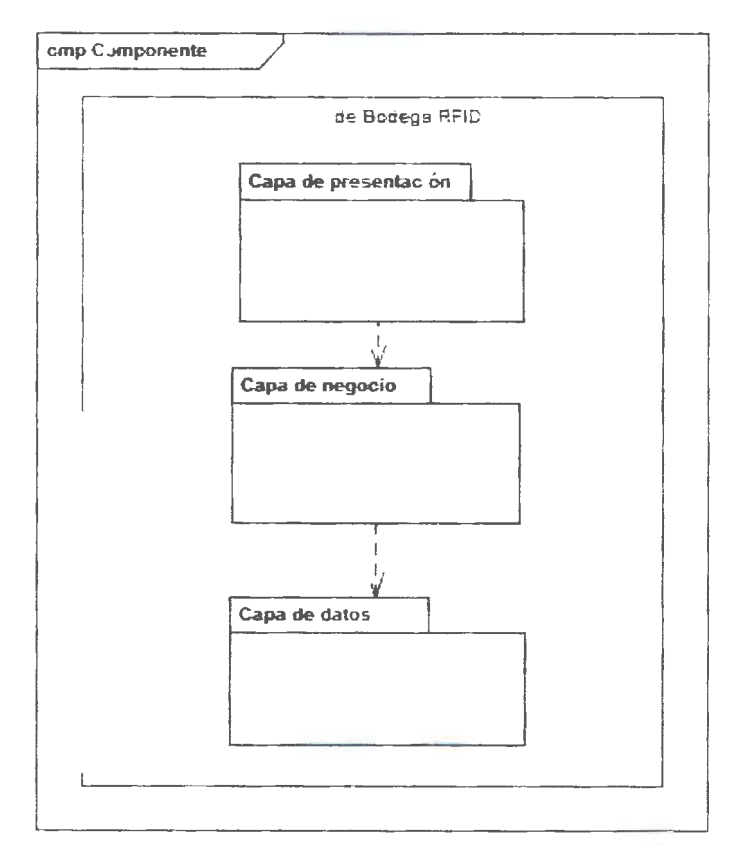

La vista está compuesta por tres paquetes detallados a continuación.

#### **Capa de presentación**

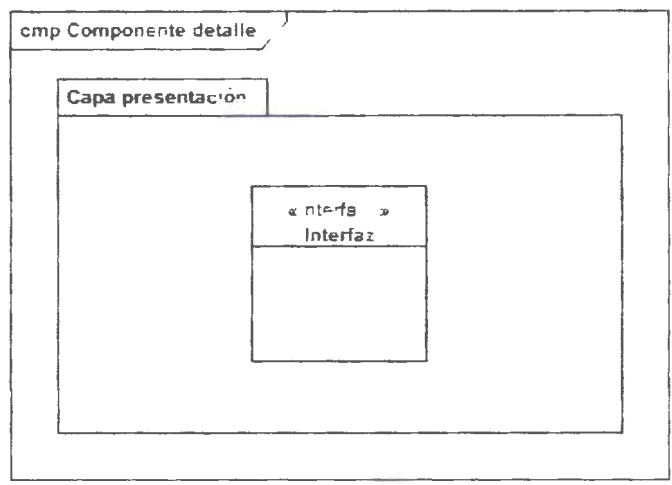

Contiene la interfaz que es Jo que se comunicará con los distintos componentes de la capa de negocios.

#### **Capa de negocios**

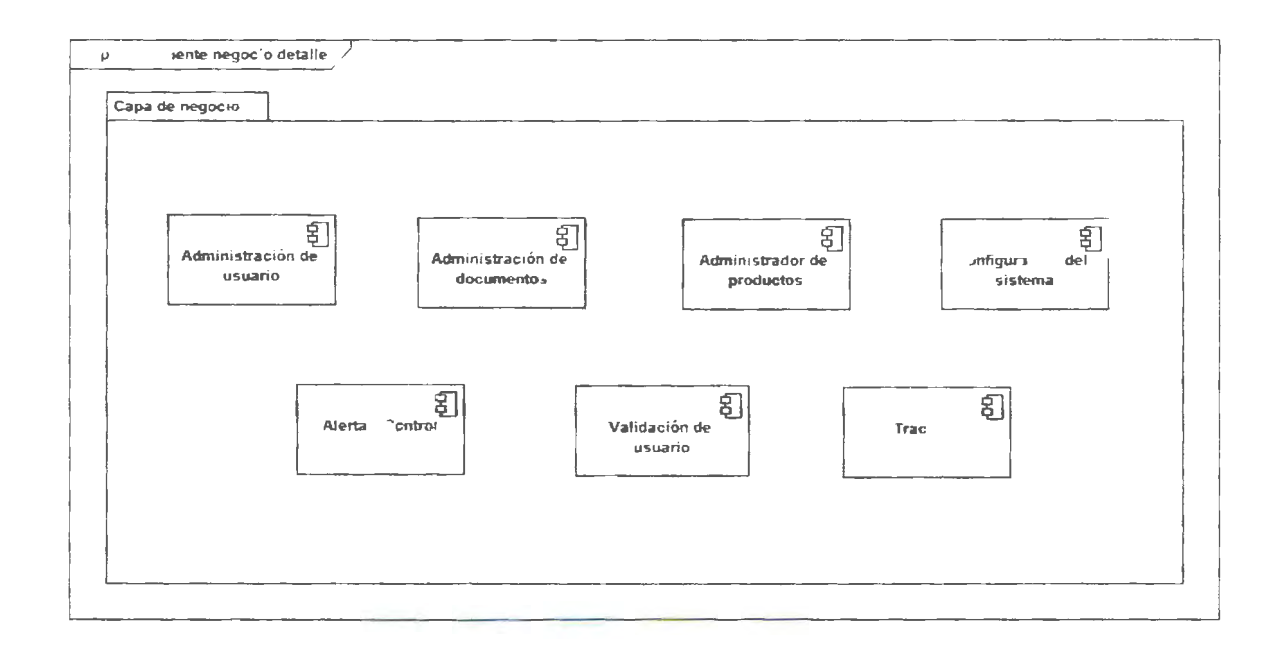

La capa de negocios alberga 7 componentes que se comunican con la capa de presentación y la de datos para el funcionamiento del software.

- Administración de Usuarios
- Configuración del Sistema
- Administrador de productos
- Administración de documentos
- Alerta y Control
- Tracking
- Administración de usuarios

#### **Capa de datos**

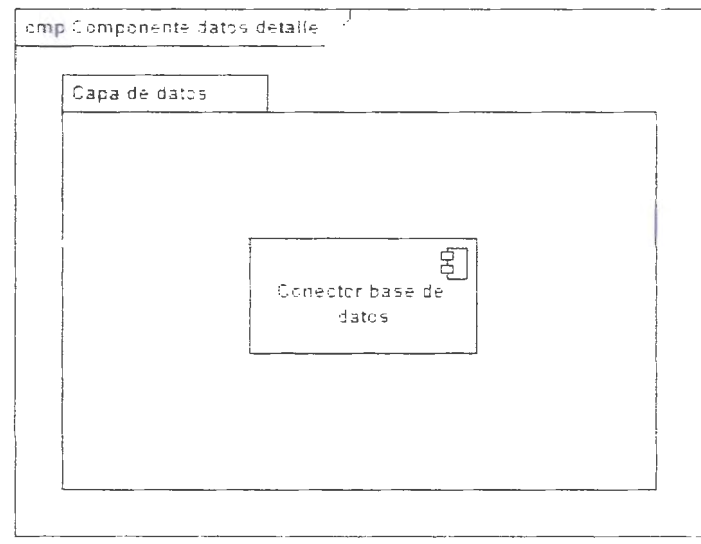

Proporciona la conexión a la base de datos para la realización de consultas y gestión de datos. mantiene comunicación con la capa de negocios.

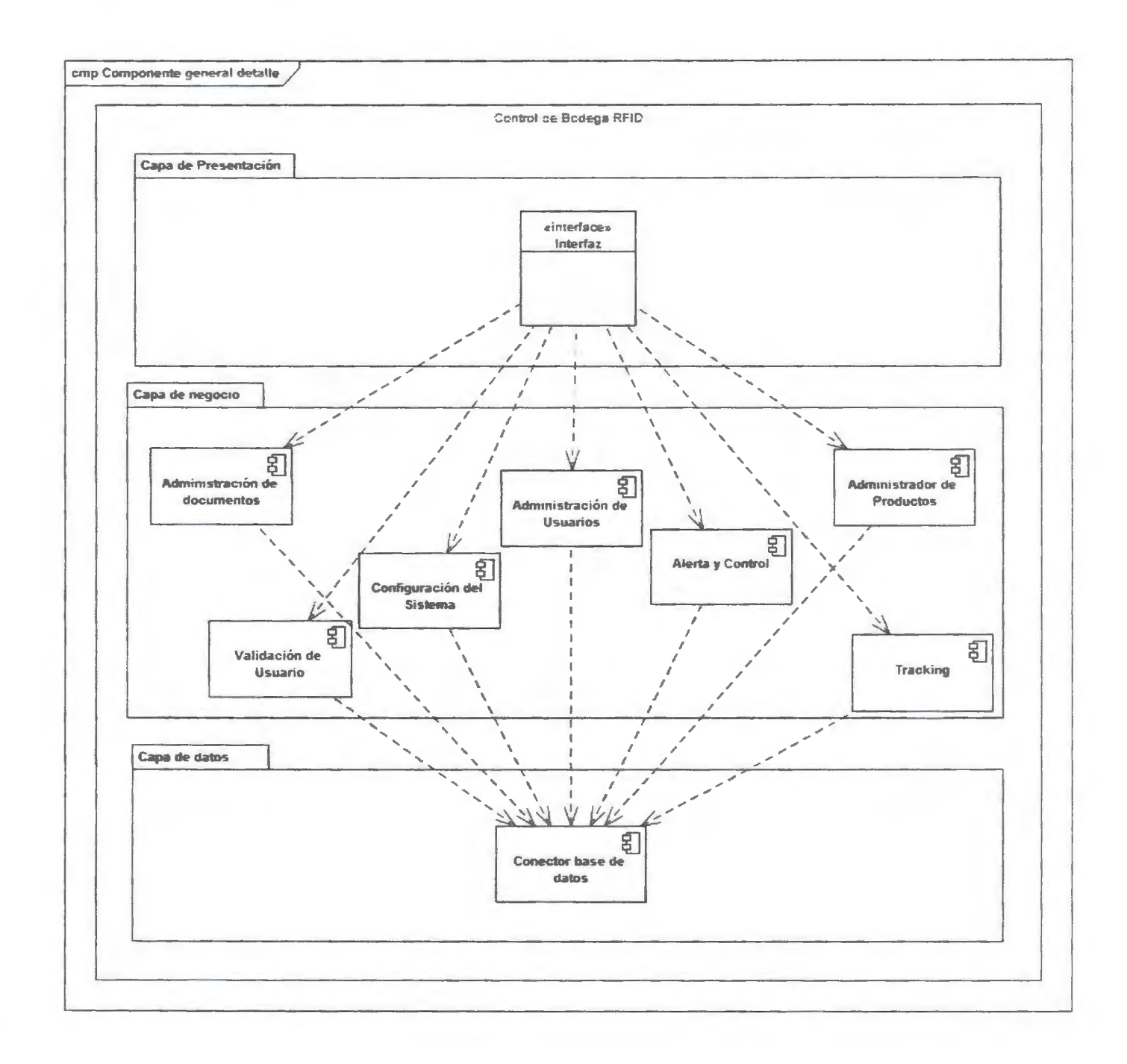

## **Vista física**

En la Vista Física representamos como están distribuidos los componentes entre los distintos equipos que conforman la solución incluyendo los servicios.

Los elementos definidos en la vista lógica se mapean a componentes de software o de hardware.

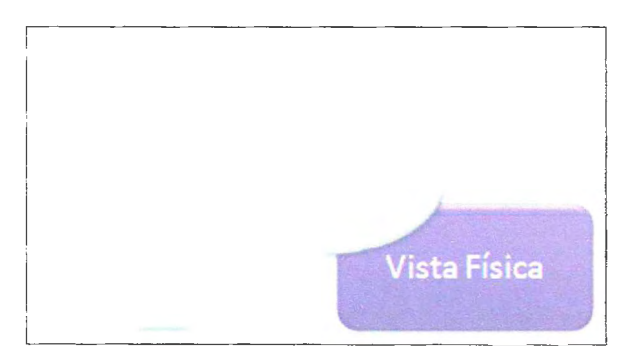

Vista 4+1 - Vista física

Esta vista la vamos a complementar con el diagrama de despliegue.

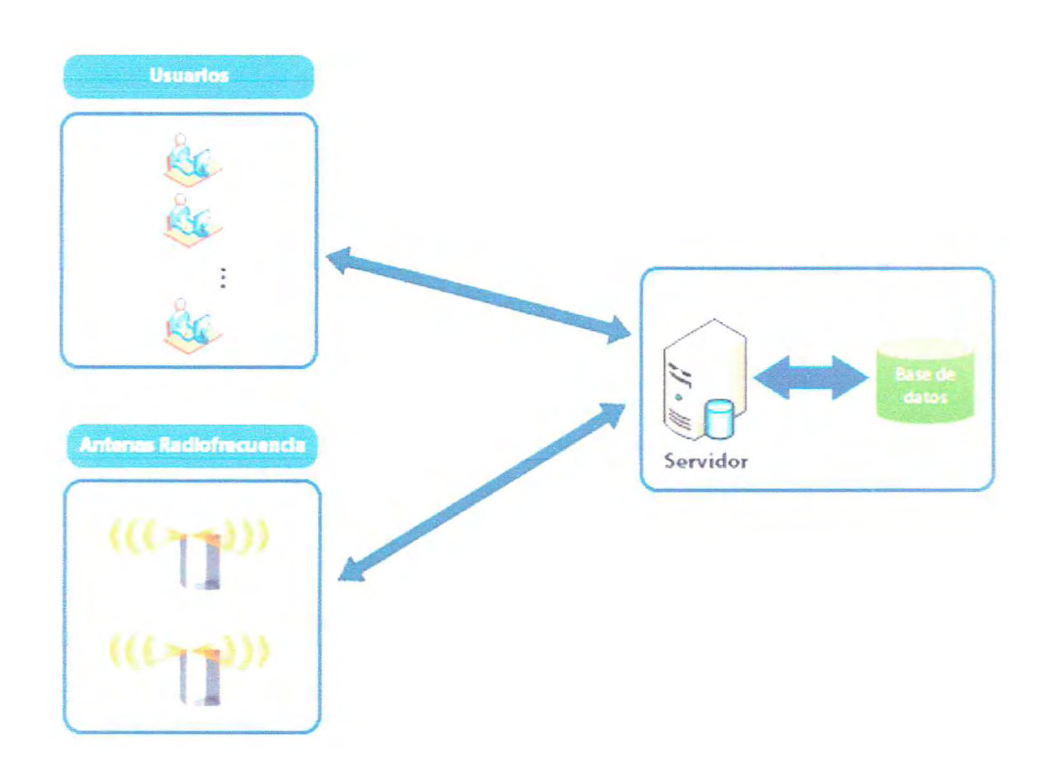

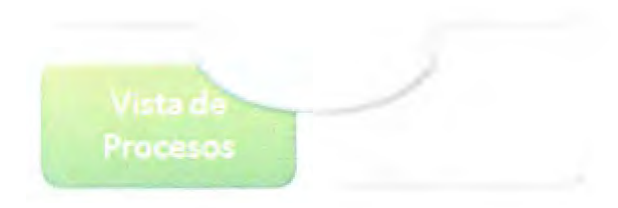

Vista 4+1 - Vista procesos

Esta vista la vamos a complementar con los diagramas de secuencia.

Administración de usuario (crear)

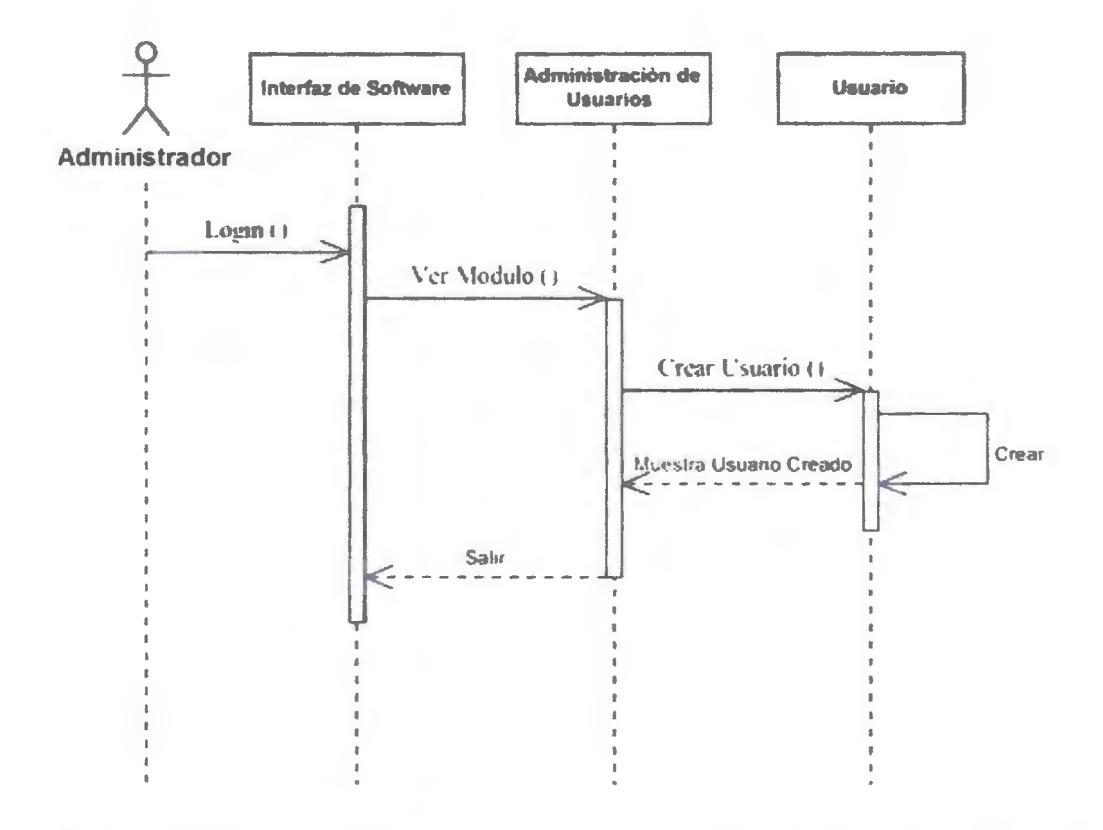

En la ilustración se muestra el proceso que debe hacer el administrador para crear un usuario.

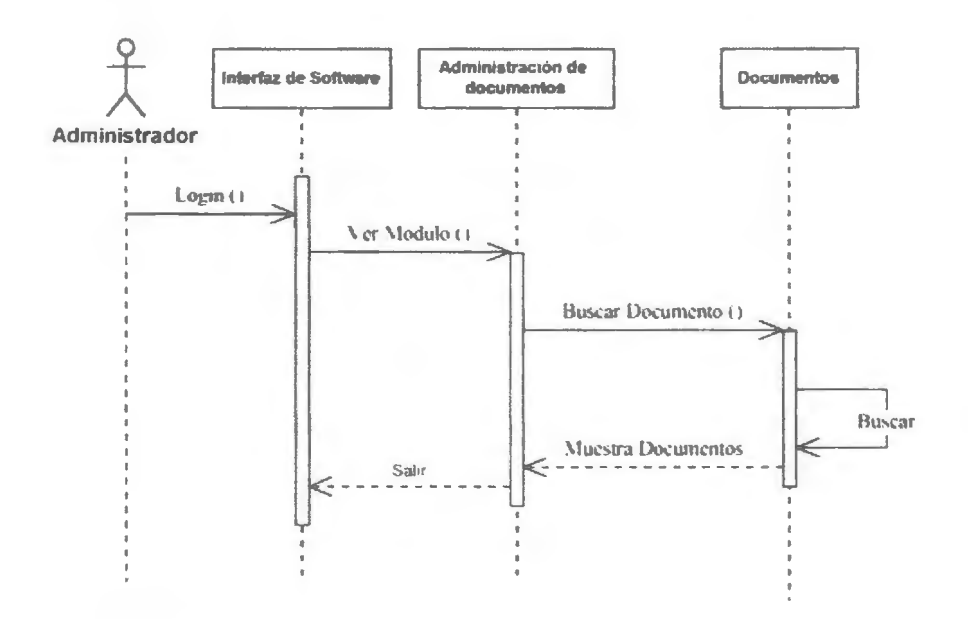

En la ilustración se muestra el proceso que debe hacer el administrador para buscar un documento.

Administración de documentos (crear)

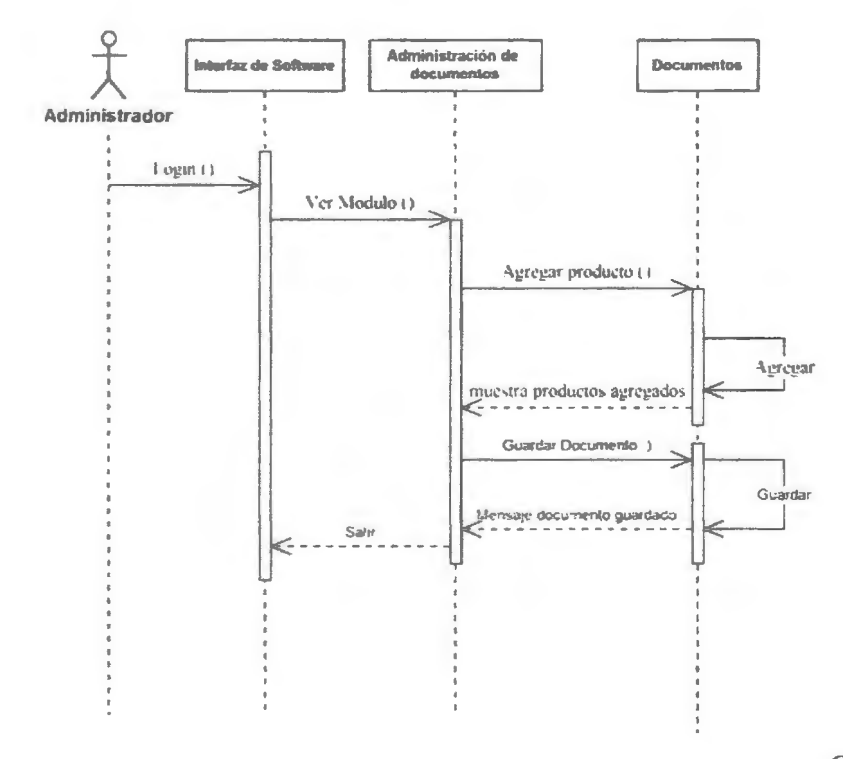

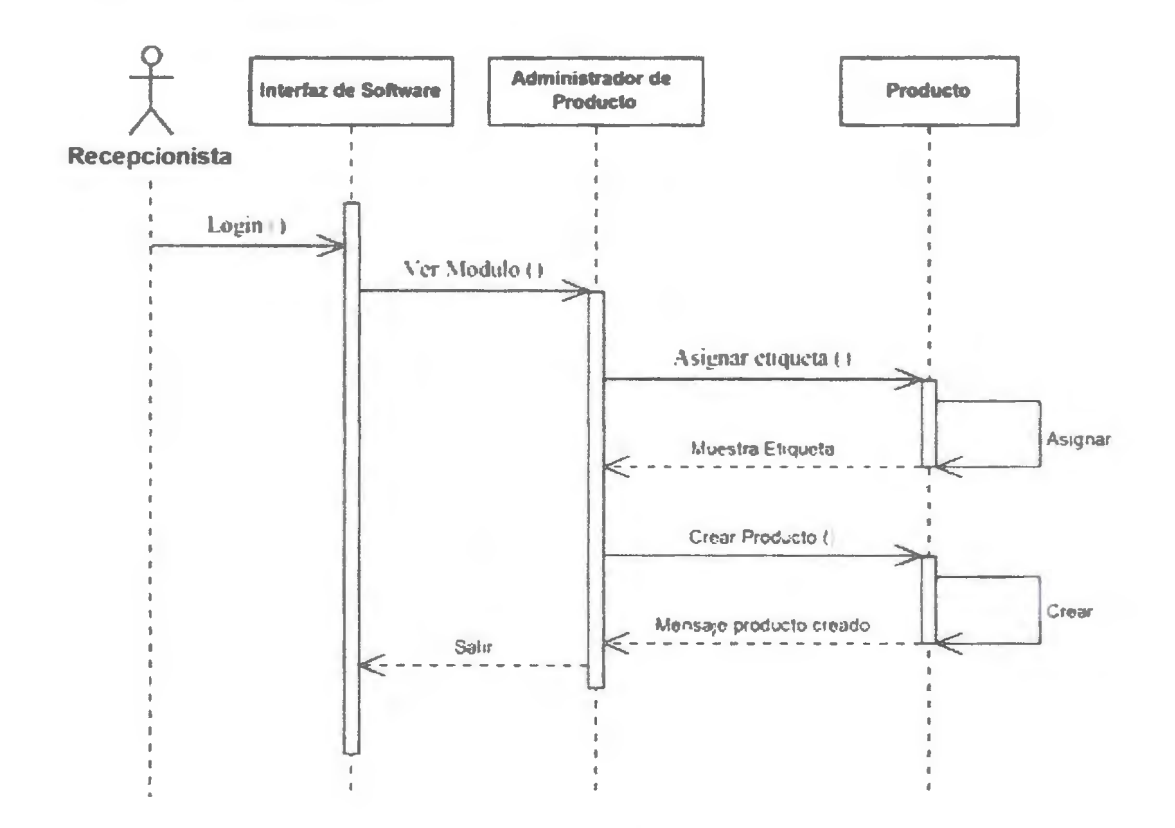

En la ilustración se muestra el proceso que debe hacer el recepcionista para crear un producto y asignar una etiqueta a este.

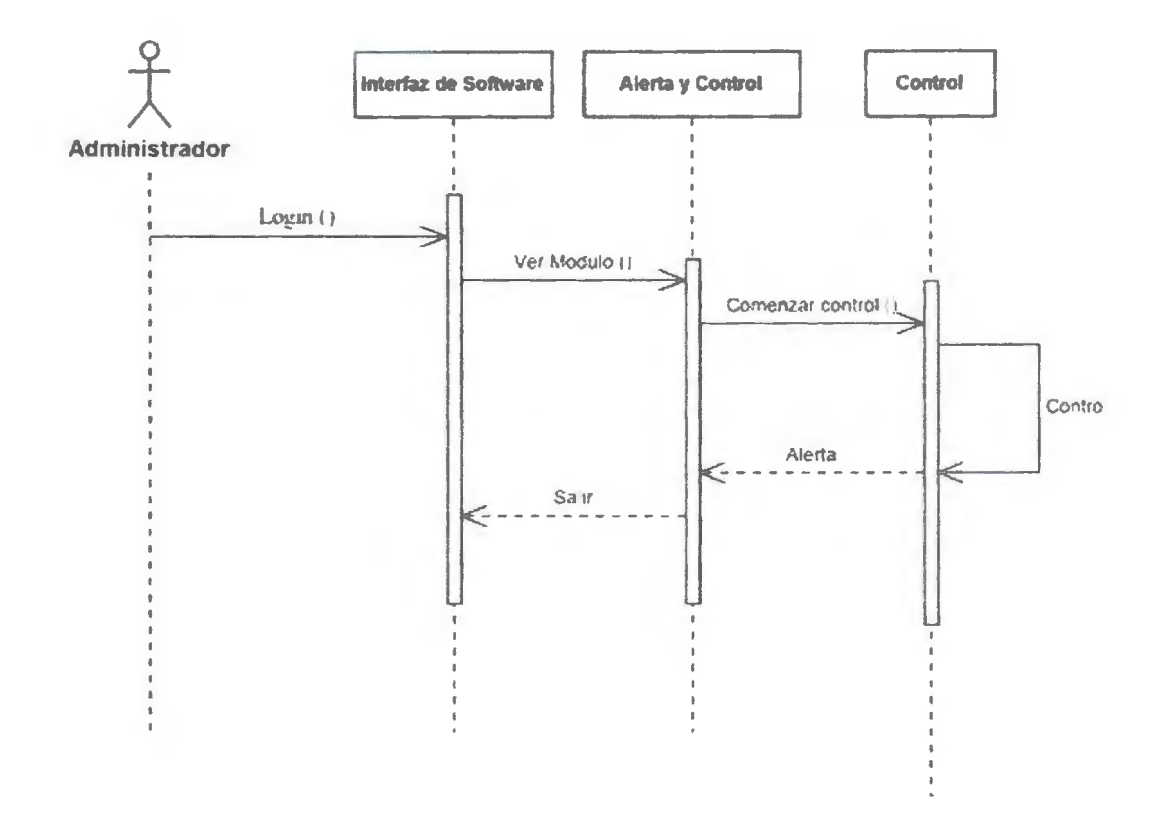

En la ilustración se muestra el proceso que debe hacer el administrador para hacer un control sobre los productos.

Asignar ubicación

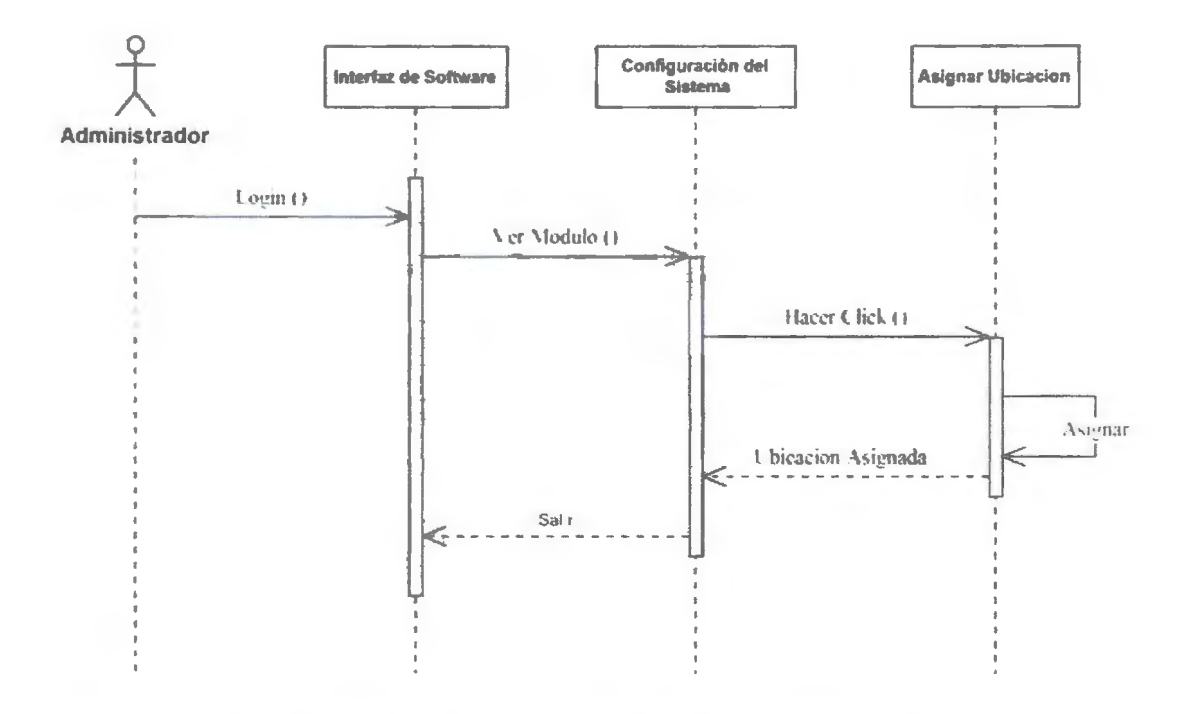

En la ilustración se muestra el proceso que debe hacer el administrador para asignar una ubicación.

Crear Lector

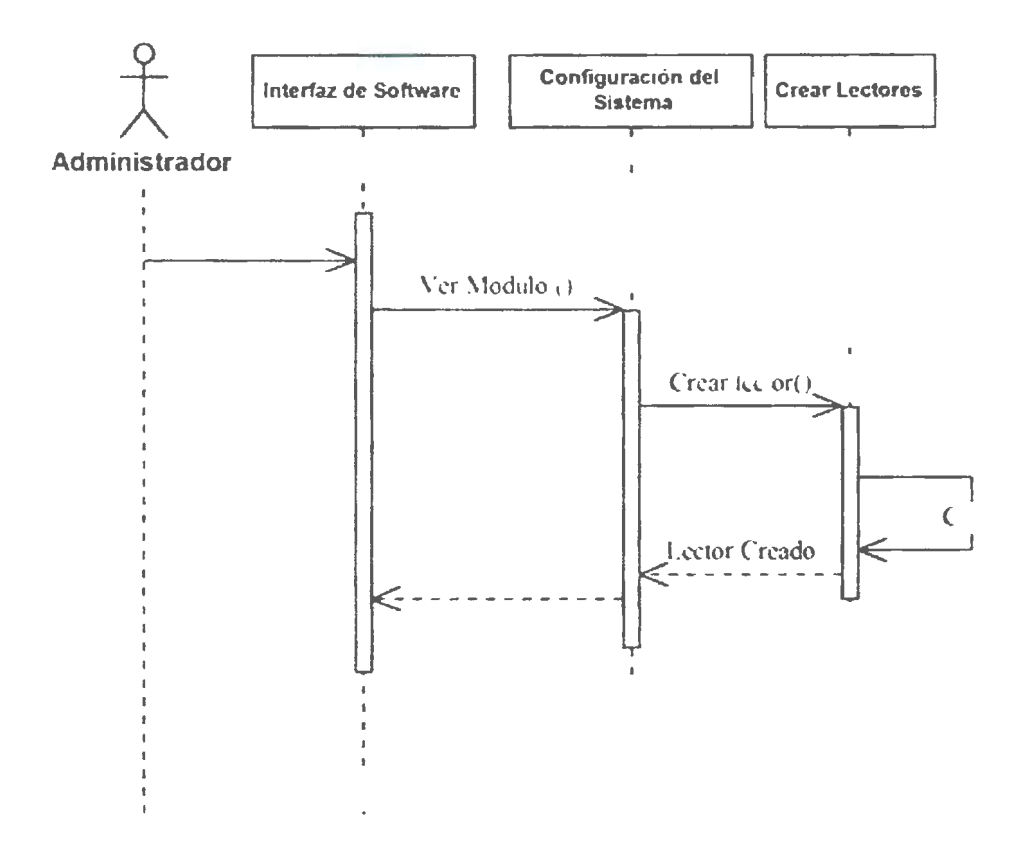

En la ilustración se muestra el proceso que debe hacer el administrador para crear un lector.

# Crear ubicación

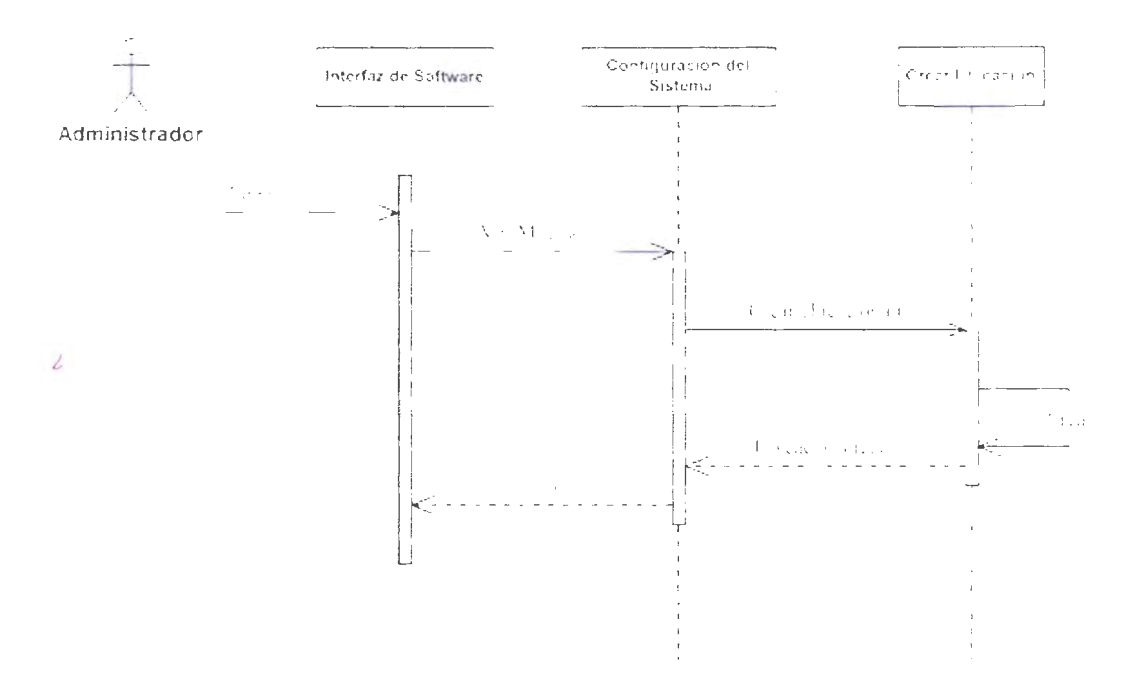

En la ilustración se muestra el proceso que debe hacer el administrador para crear una ubicación.

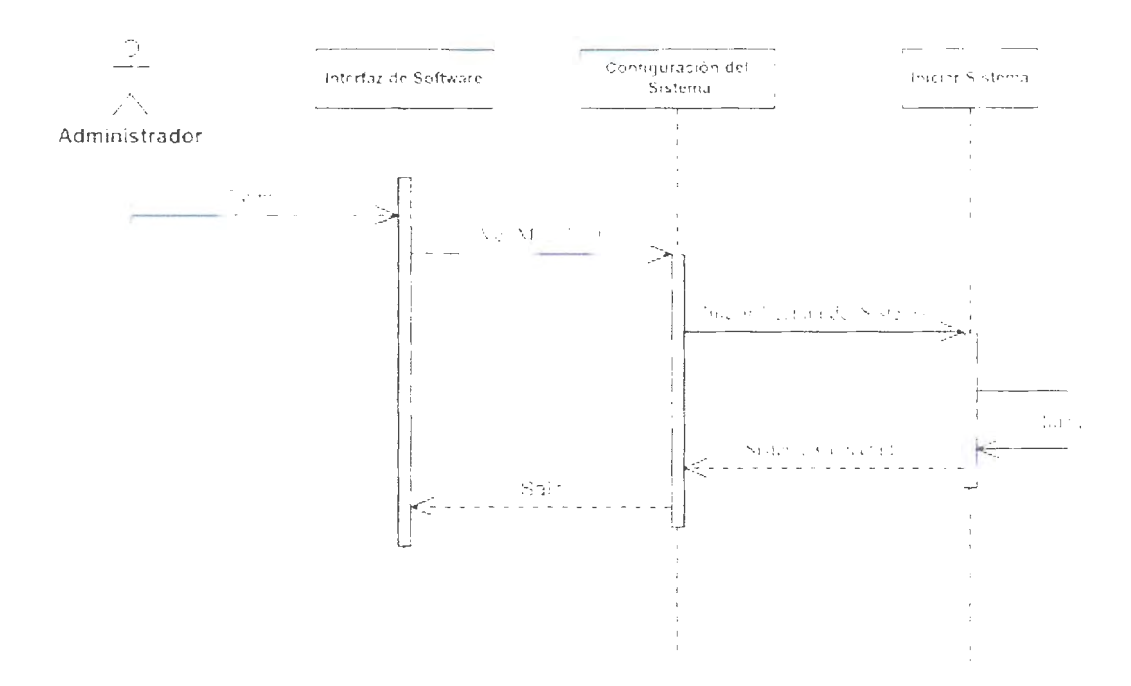

En la ilustración se muestra el proceso que debe hacer el administrador para iniciar el sistema.

## Test de conectividad

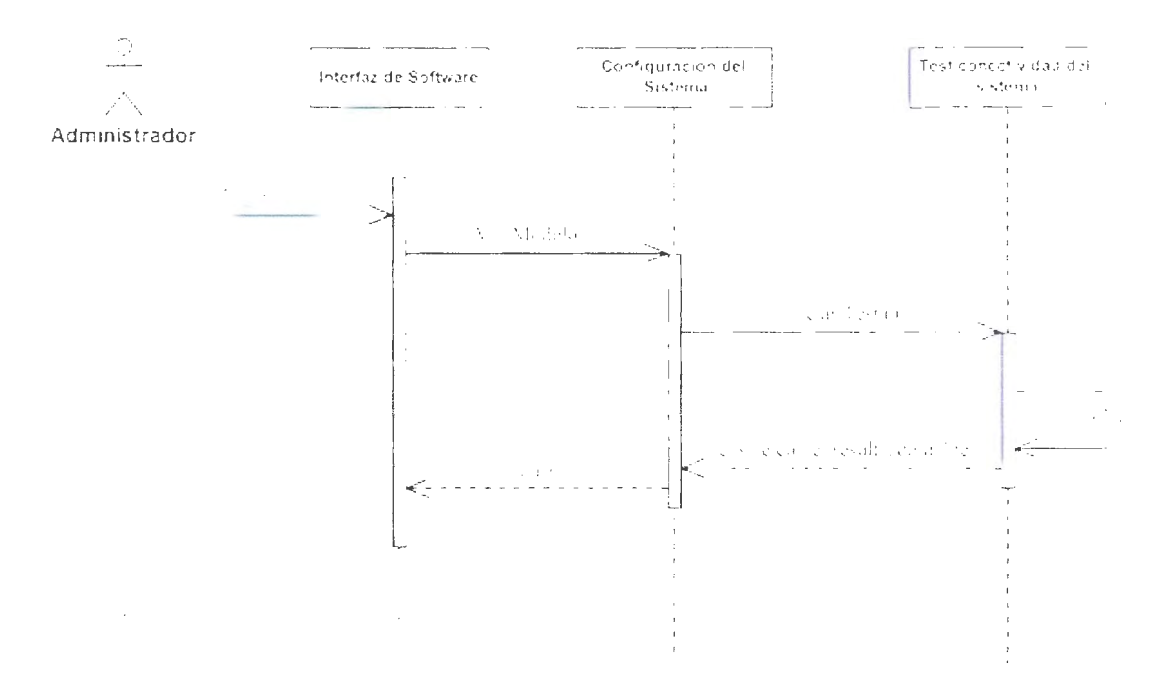

En la ilustración se muestra el proceso que debe hacer el administrador para hacer un test de conectividad entre el software y las antenas de monitoreo.

Tracking por ubicación

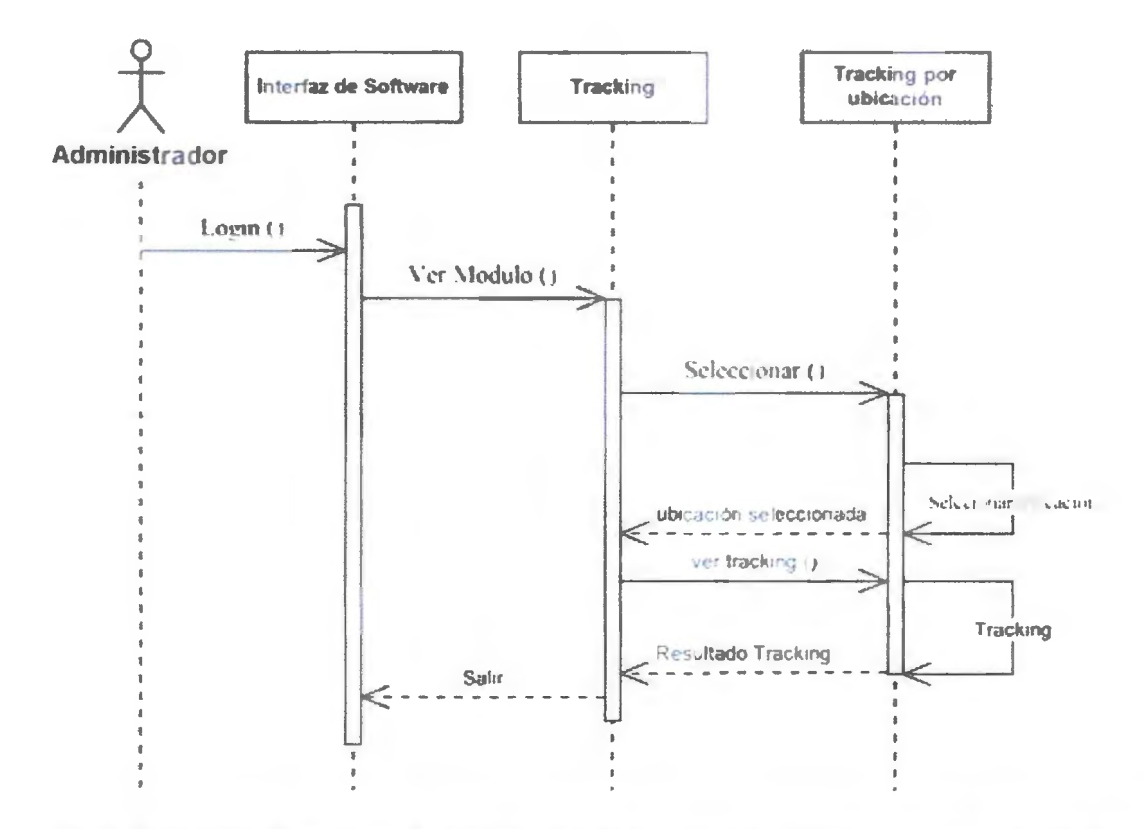

En la ilustración se muestra el proceso que debe hacer el administrador para hacer el rastreo de un producto por su ubicación.

Tracking por producto

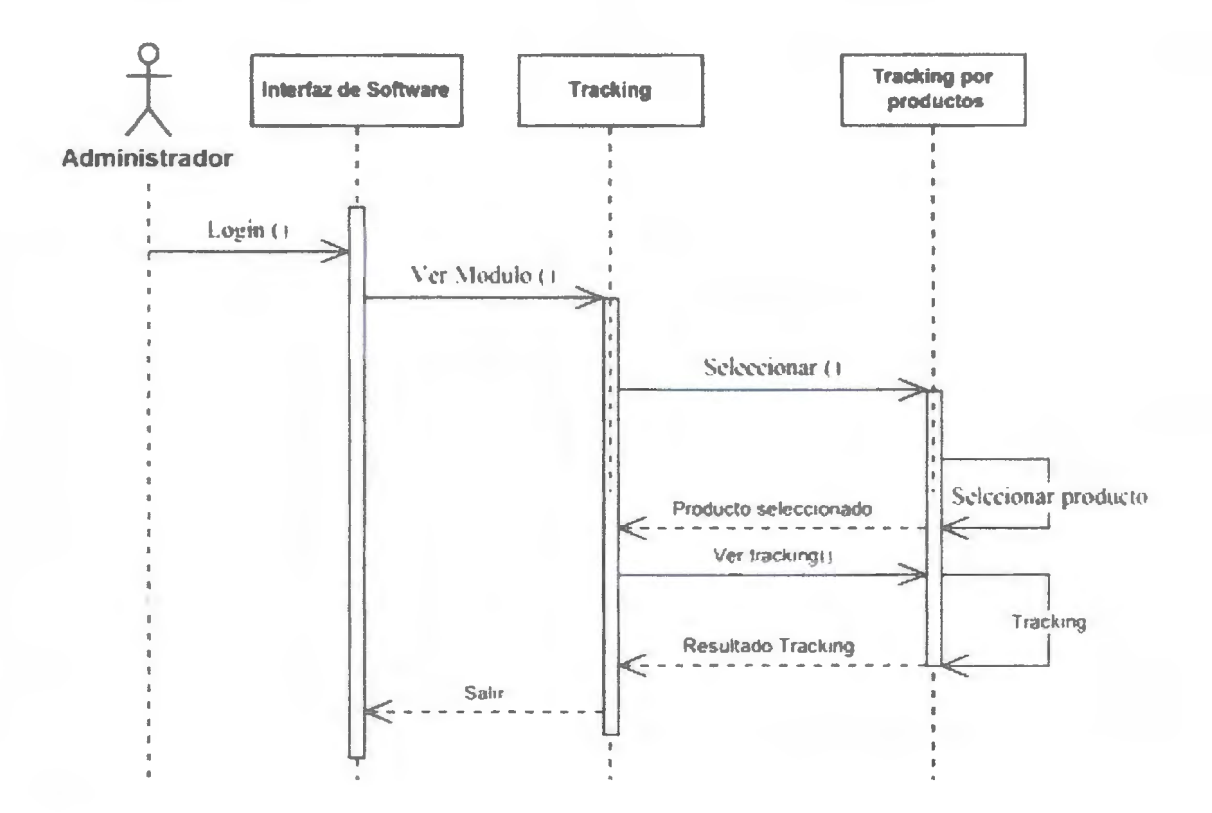

En la ilustración se muestra el proceso que debe hacer el administrador para hacer el rastreo de un producto.

## **Vista de Escenario**

Vista de escenarios, o vista +1, será representada a través de diagramas de casos de uso separados por usuarios para un mayor entendimiento:

#### **Caso de Uso Administrador**

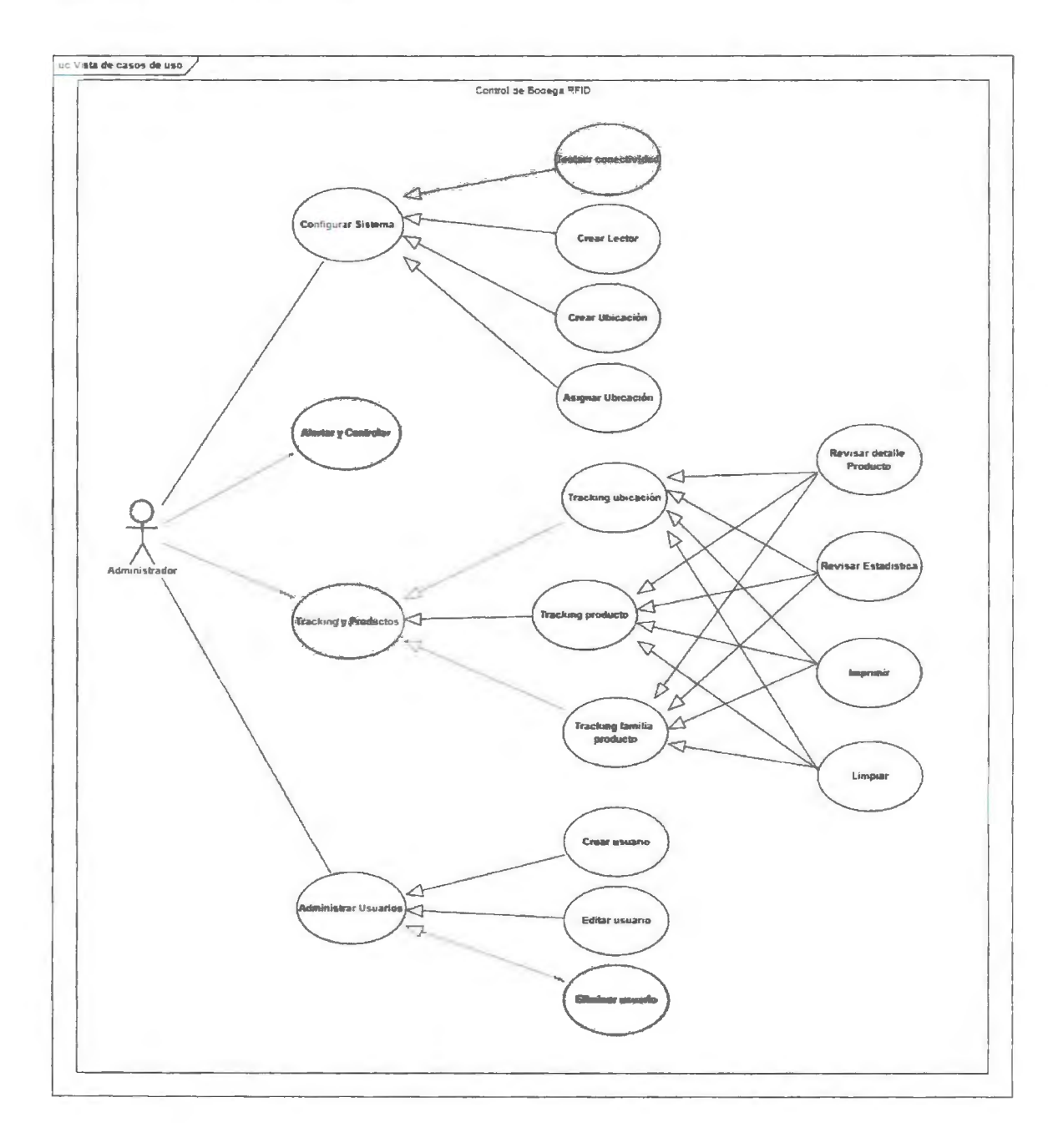
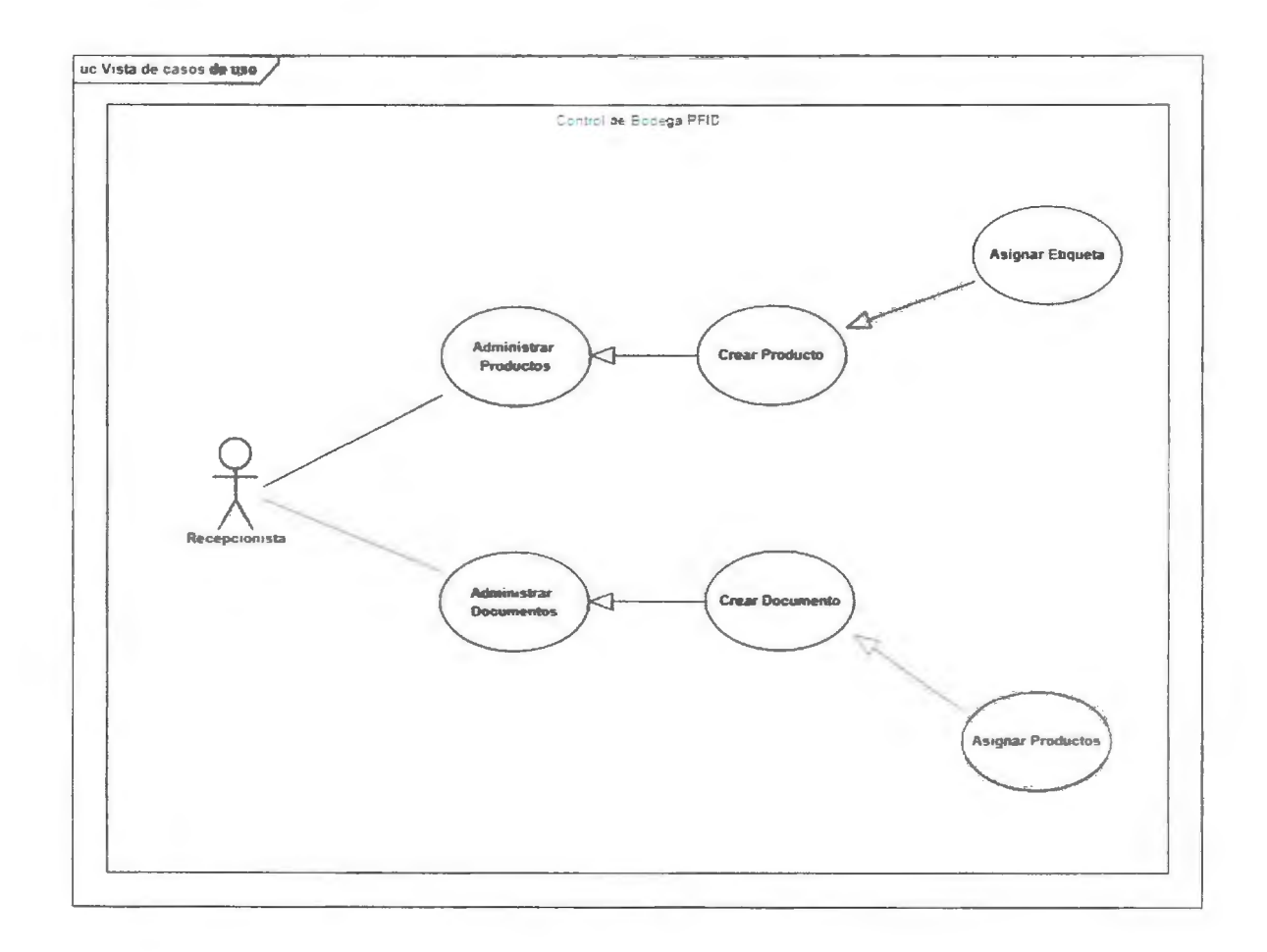

## Administrador

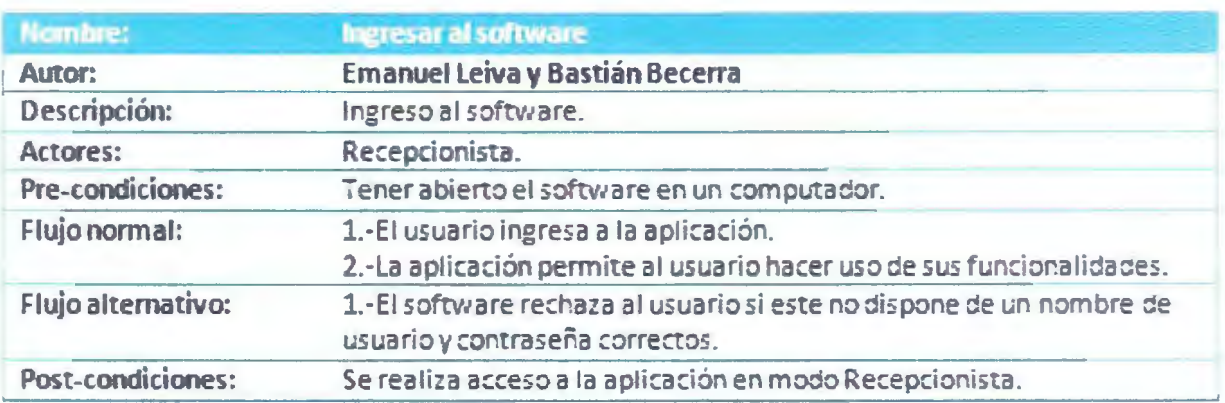

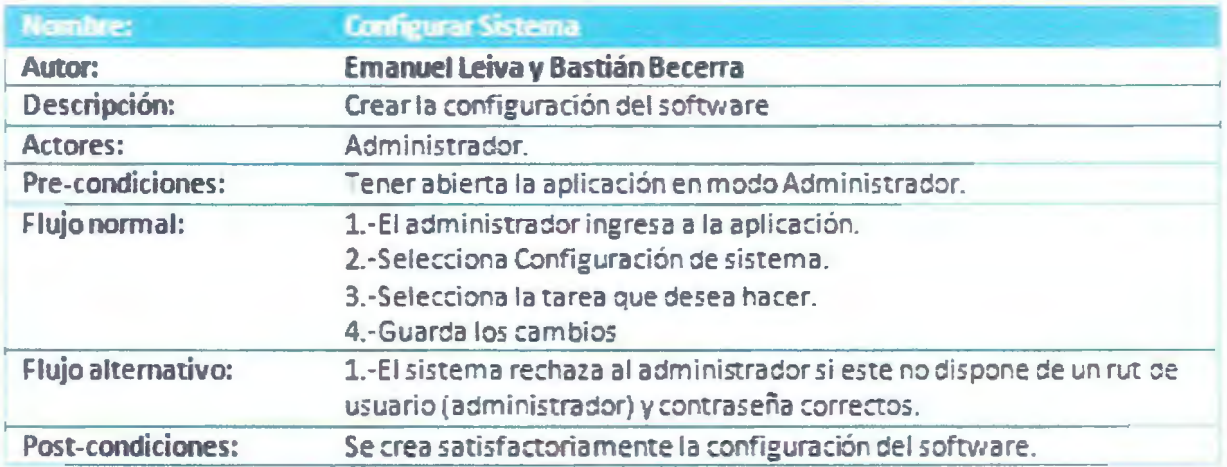

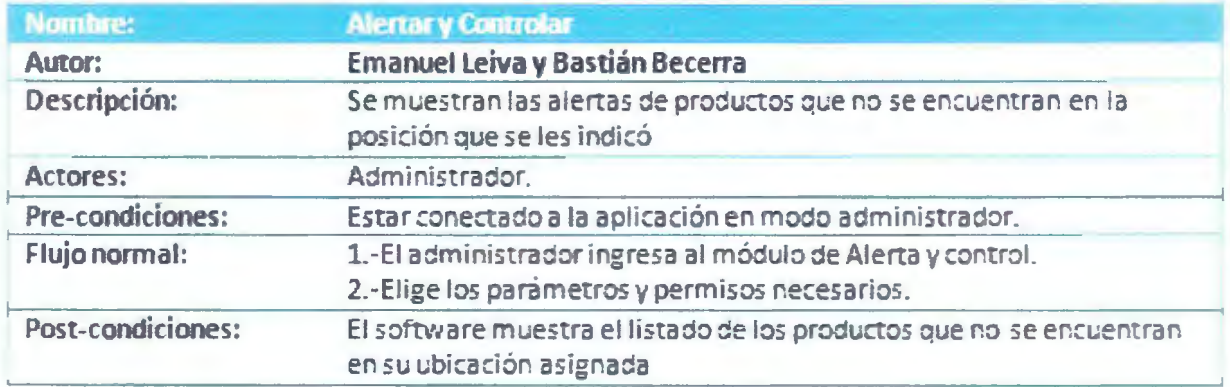

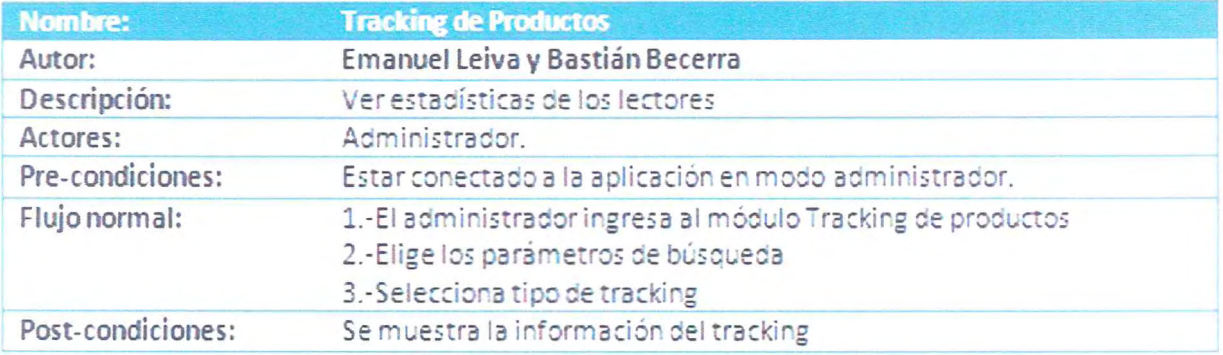

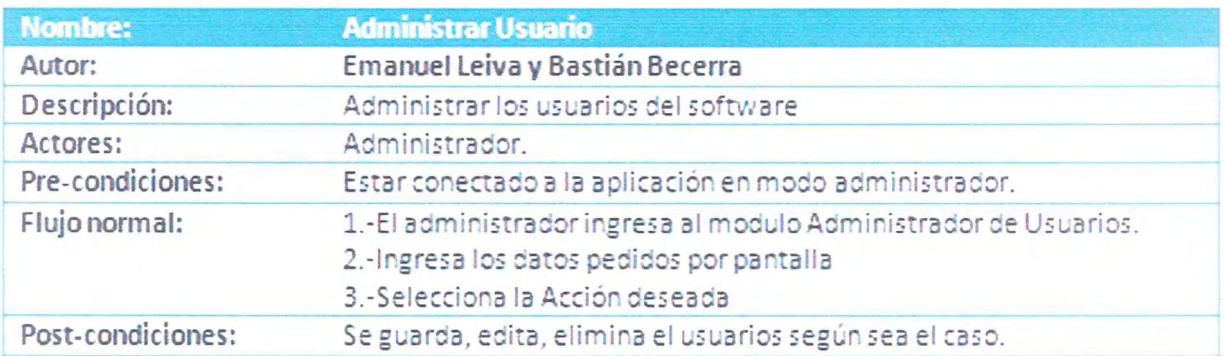

# Recepcionista

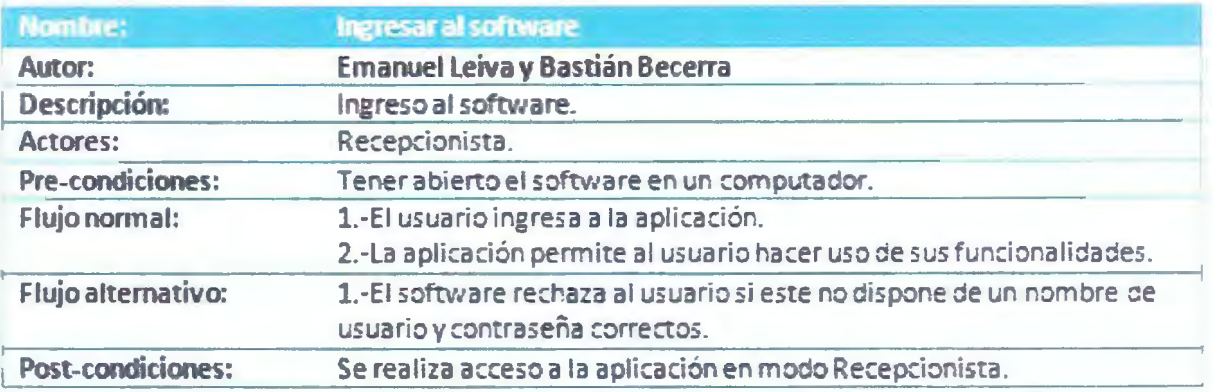

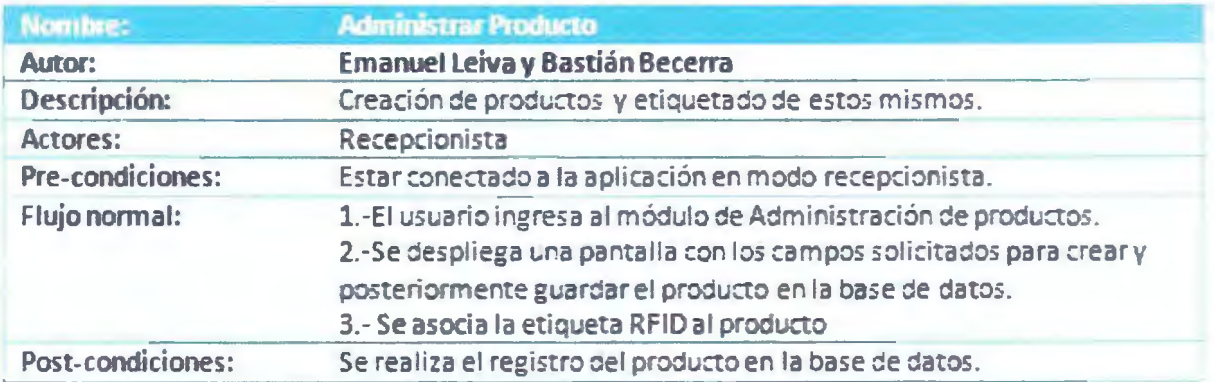

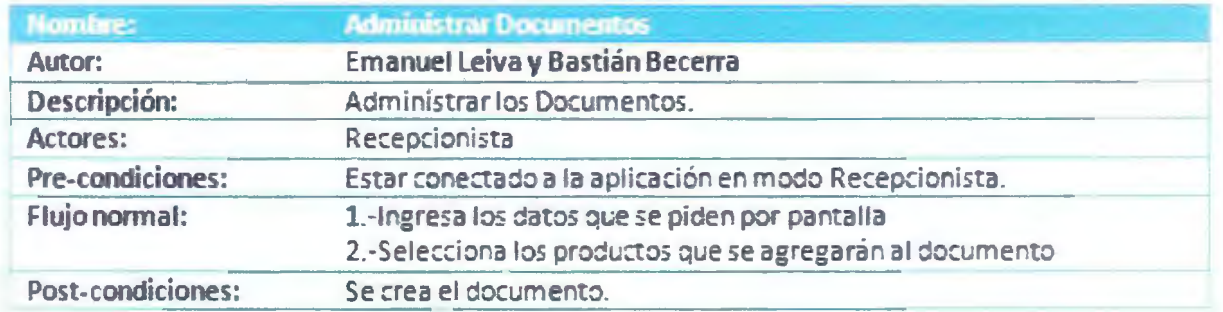

## Lenguajes y plataformas

La lógica de diseño arquitectónico aplicada en este documento, está planteada para el desarrollo de un software, para lo cual se ha propuesto como lenguaje C# y lenguaje de base de datos MySql  $5.0.$ 

Firma Christian Werner

Firma **Bastián Becerra** 

Fir ma Emanuel Leiva

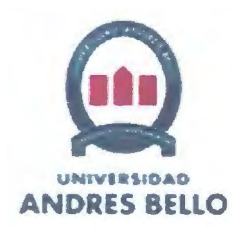

UNIVERSIDAD ANDRÉS BELLO FACULTAD DE INGENIERÍA ESCUELA DE INFORMÁTICA

# PROYECTO DE TÍTULO

Anexo N°5 IEEE 829 - Plan de Pruebas Proyecto Control de Bodegas RFID

> Alumnos: Bastián Becerra P. Emanuel Leiva N.

Profesores Guia: Hector Puente Vicente Aranda

## **Introducción**

Este documento dicta los procedimientos y pruebas que se deben realizar en cada una de los módulos, así como también en donde se deben ejecutar dichas pruebas, y quién las debe ejecu

#### **Alcance**

Se describen los módulos en los que se harán las pruebas.

Se describe el procedimiento y pruebas a realizar a todos los módulos.

#### **Personal Involucrado**

Las pruebas se realizaran en Santiago de Chile, en Arz. Larraín Gandarillas 75 Providencia Estas serán realizas por Bastián Becerra, Emanuel Leiva y nuestro Stake Holder (Christian Werner).

## **Definiciones y Referencias**

Los términos y referencias utilizados en el documento, están conforme a las definiciones proporcionadas por el estándar IEEE 829-2008.

[http://standards.ieee.org/findstds/standard/829-2008.html]

## **Identificador del Plan de Pruebas**

Como identificadores de Plan de Pruebas del Proyecto, se han definido los siguientes:

- MD 1: Siendo éste, el identificador para el modulo Validación de Usuario.
- MD2: Siendo éste, el identificador para el modulo Configuración del sistema.
- MD3: Siendo éste, el identificador para el modulo Administrador de Productos.
- MD4: Siendo éste, el identificador para el modulo Administración de Documentos.
- MDS: Siendo éste, el identificador para el modulo Alertas y Control.
- MD6: Siendo éste, el identificador para el modulo Tracking.
- MD7: Siendo éste, el identificador para el modulo Administración de usuarios.

#### **Entrega bles**

Los documentos a entregar son:

- Plan de prneba.
- Plan de Casos de prneba.

### **Recursos**

 $\sim$  Se debe contar con un servidor de pruebas con las siguientes características:

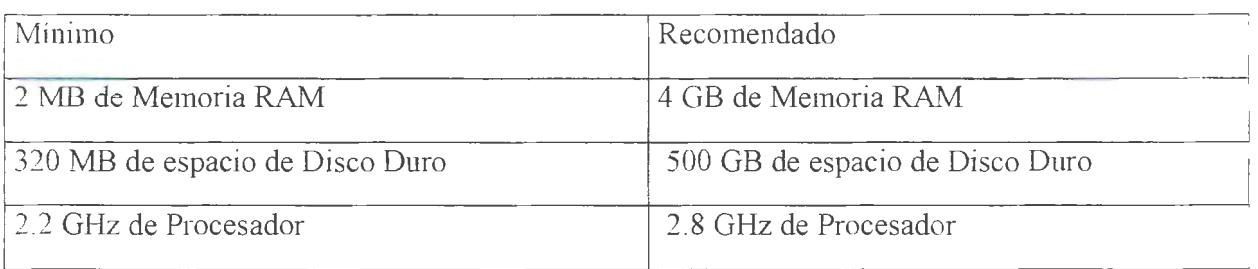

# $\blacktriangleright$  También se necesitan:

Antenas de radiofrecuencias, lector de código RFID. Esto esta especificado en el plan de adquisiciones (Plan de proyecto).

### Procedimiento y Pruebas

#### Procedimiento y Pruebas Unitarias

Utilizando un diagrama de procesos, realizado con el programa Bizagi Process Modeler se define el proceso para realizar pruebas unitarias en el software.

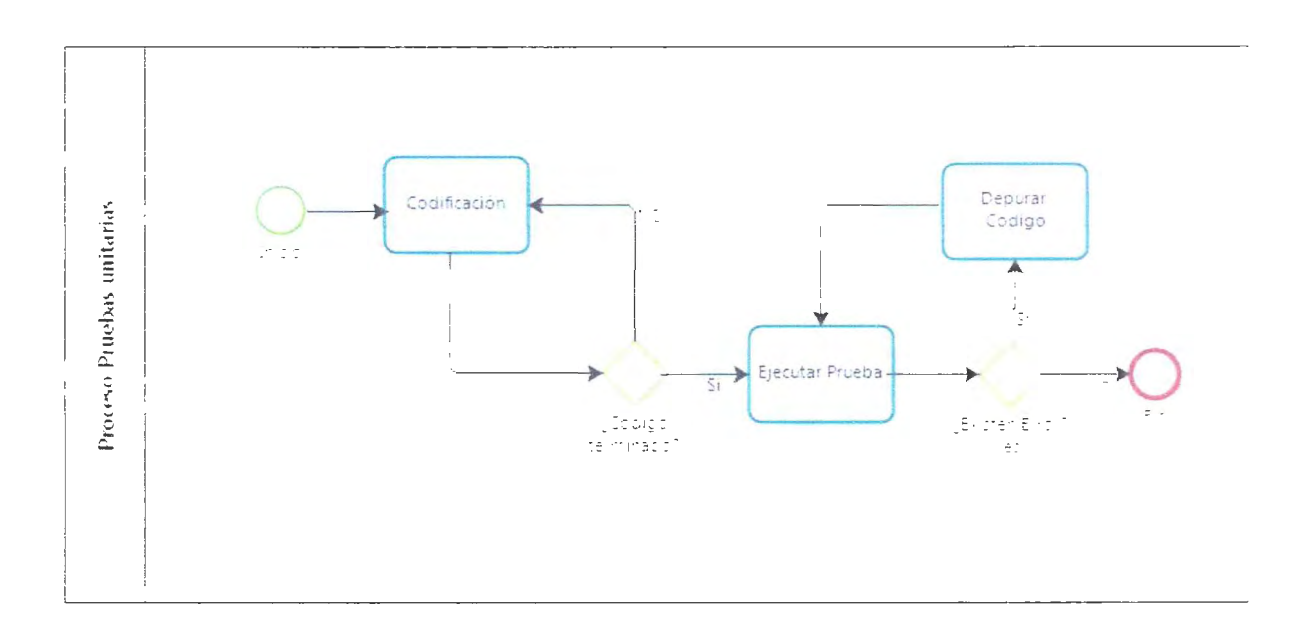

Primero se codifica un modulo del software, en el momento que esté terminado dicha modulo, se deberá efectuar una prueba de funcionalidad de este, esto quiere decir si es que el código desarrollado cumple con su objetivo, si lo cumple de manera correcta se puede seguir codificando, de lo contrario hay que realizar una depuración de manera de corregir el error encontrado.

#### Procedimiento y Pruebas de Integración

Utilizando un diagrama de procesos, realizado con el programa Bizagi Process Modeler se define el proceso para realizar pruebas de integración entre los módulos de software construido.

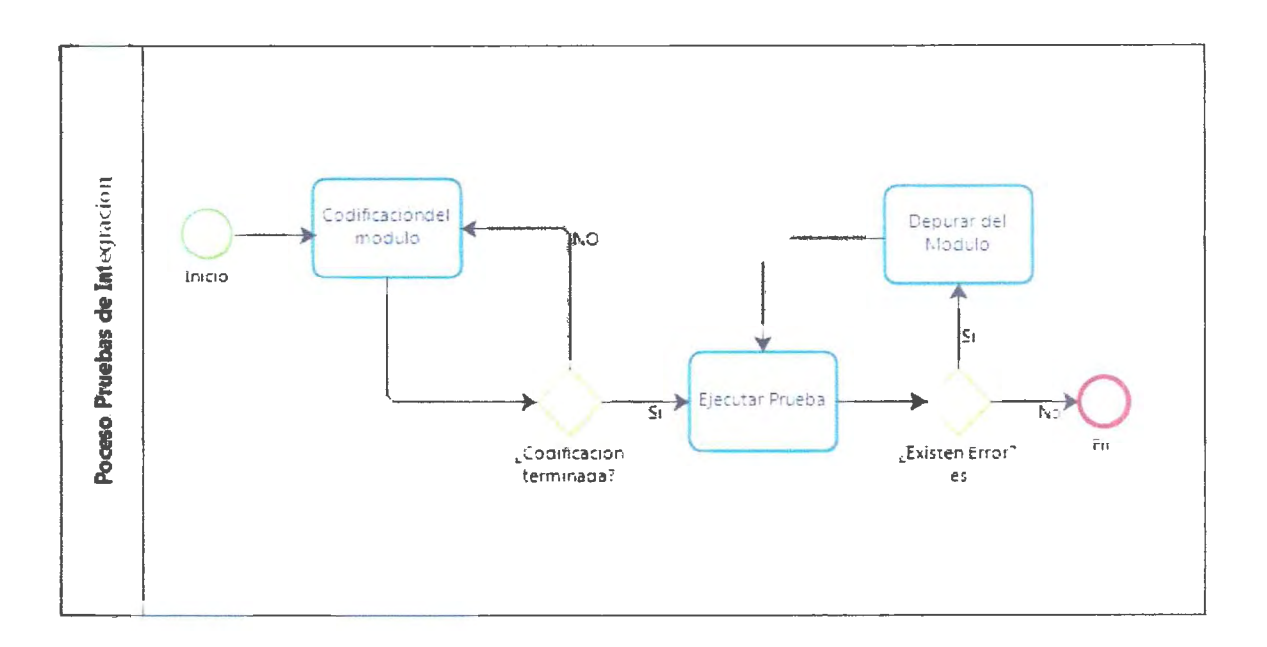

El diagrama indica que después de codificado el módulo del software, se deberá efectuar una prueba de funcionalidad del módulo, esto quiere decir que cada pieza que compone el módulo debe interactuar de manera correcta uno con otro, de lo contrario hay que realizar una depuración de manera de corregir el error encontrado.

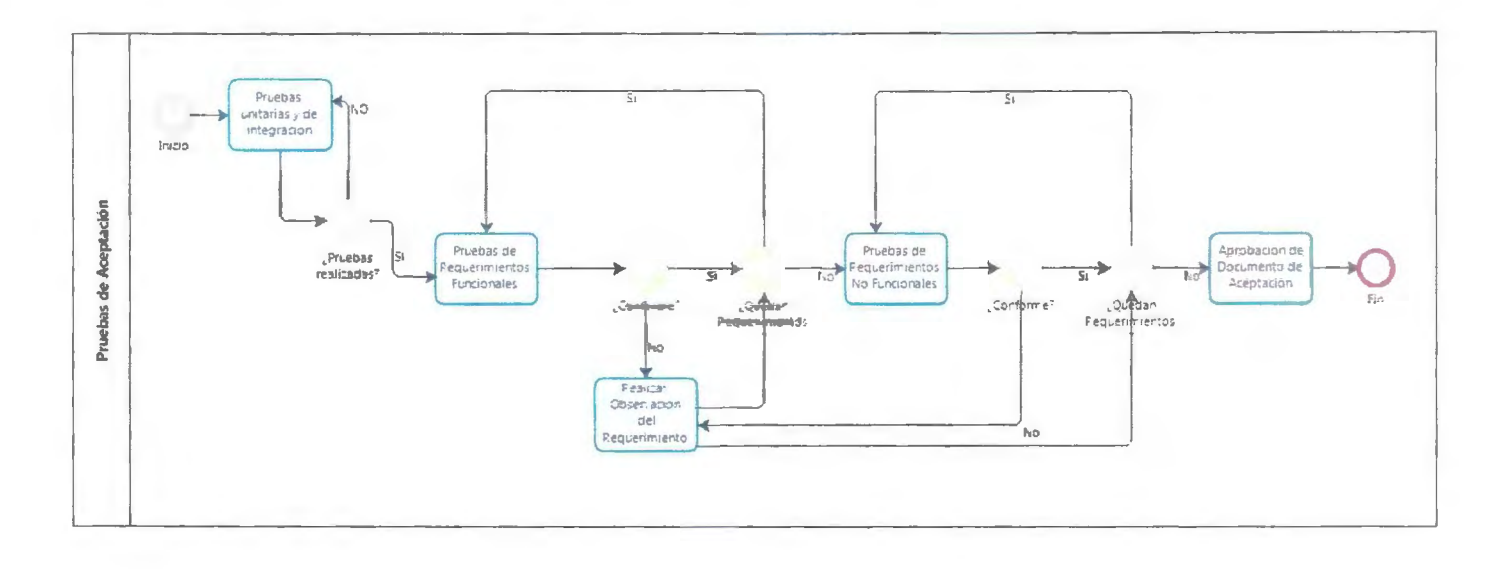

Pruebas basadas en ficha de Requerimientos funcionales y no funcionales en donde se irá revisando el cumplimiento de cada requerimiento, utilizando un diagrama de procesos, realizado con el programa Bizagi Process Modeler.

Según diagramas las pruebas de aceptación por parte del cliente solo se pueden comenzar si se han realizado las pruebas unitarias y de integración, de ser así, se procede a realizar las pruebas de aceptación basadas en los requerimientos funcionales, en donde se irá revisando requerimiento por requerimiento el correcto funcionamiento de este, de no ser así se anotará en la ficha los comentarios pertinentes para realizar corrección; una vez finalizados la revisión de los requerimientos funcionales, se pasará a revisar los requerimientos no funcionales, en donde se realizara el mismo procedimiento anterior.

Finalizado la revisión tanto de requerimientos funcionales como no funcionales, y si es que no hubo disconformidad por parte del evaluador, se procederá a aceptar la ficha de aceptación de las pruebas de lo contrario, si hubieran comentarios esto implicaría la recodificación del modulo una vez finalizado se procede a realizar de nuevo las pruebas.

## **Planeación de riesgos y contingencias**

En caso de que se tengan contingencias durante el plan de pruebas se ha estipulado la siguiente estrnctura de trabajo:

- Suspendido: En caso de encontrar algún error durante el desarrollo del plan de pruebas, se procederá a informar de inmediato al jefe de proyecto, especificando el punto exacto donde se ha encontrado la falla y el plan de pruebas quedará en un estado suspendido.
- Repetido: Luego de realizadas las modificaciones, el plan deberá recomenzar desde el punto donde ha quedado suspendido.
- Tenninado: Una vez realizado el plan de pruebas satisfactoriamente se debe informar al jefe de proyecto, indicándole que el plan ha terminado.

## **Aprobaciones**

Los encargados de realizar las pruebas son Bastián Becerra y Emanuel Leiva junto a Christian Werner.

El encargado de validar las pruebas es Christian Werner.

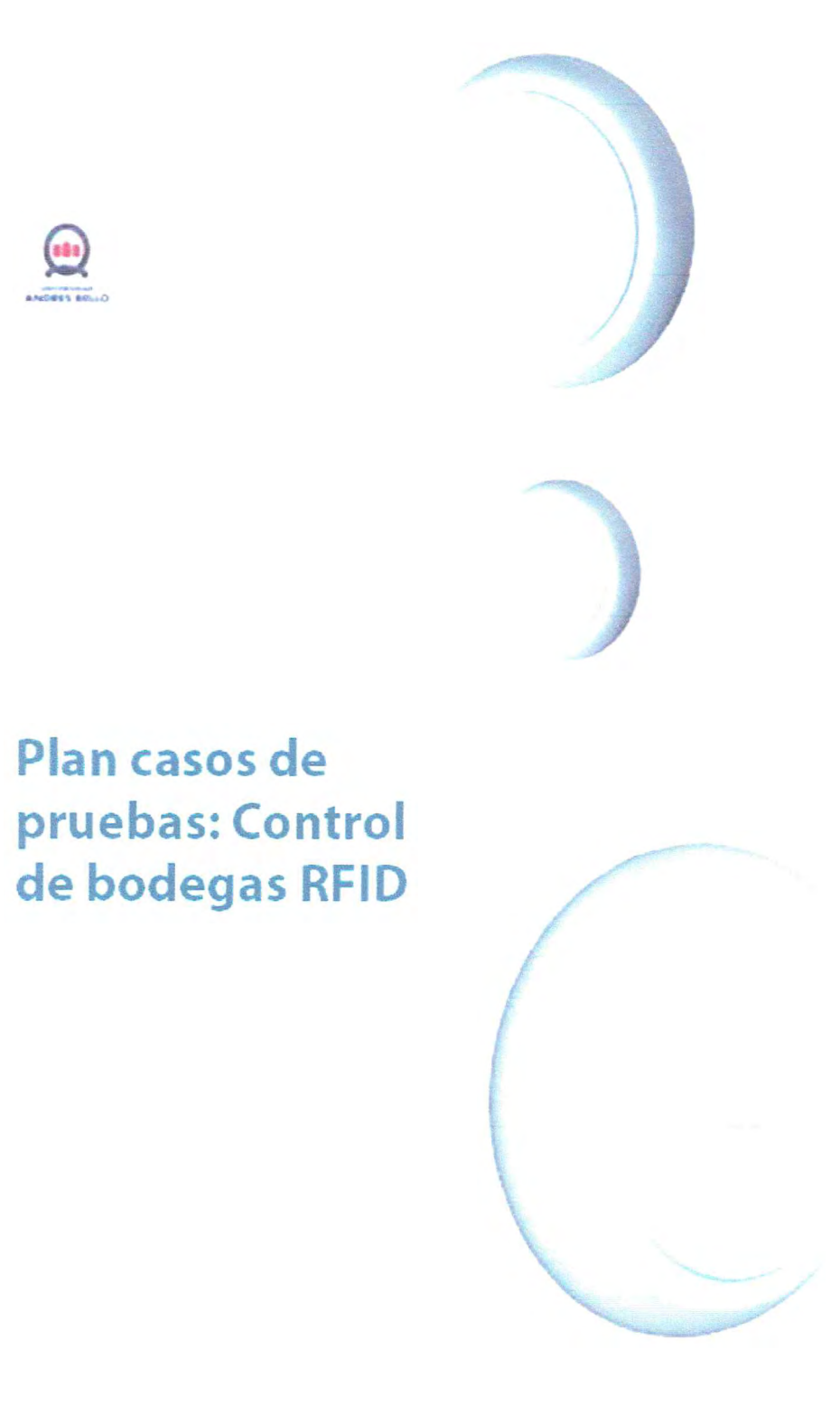

#### **Introducción**

Actualmente, las empresas dedicadas al desarrollo de software o cualquier persona dedicada en el área, necesita que el sistema elaborado tenga pruebas de todo tipo, dando un grado de satisfacción: al cliente para ocupar el software sin inconvenientes graves que afecten al funcionamiento de; mismo.

Para disminuir los riesgos de falla en un software, es necesario un estándar de prueba En este documento nos basaremos en el estándar IEEE 829, en que las buenas prácticas nos ayudan a seguir un esquema para verificar los módulos del sistema y tener un funcionamiento correcto.

En cualquier instancia del proyecto se pueden realizar pruebas, por ejemplo probar los casos de uso en el análisis del proyecto, una prueba siempre es sinónimo de verificación de lo que se está configurando, en necesario definir qué se probará y cuál será el resultado esperado.

En el presente documento daremos a conocer las pruebas que consideramos necesarias para dar confianza al cliente, dejando de lado algunas pruebas que no contemplan nuestra visión de estudiantes, ya que muchas de ellas son de implantación de software.

Este plan responde a las preguntas ¿Qué pruebas se harán?, ¿Cómo se harán?, ¿Quién las hará?. Un adecuado plan con casos de pmebas caracteriza el nivel de calidad que tendrá la aplicación final.

#### **Objetivos**

El objetivo principal de este documento de pruebas, es encontrar fallas o errores en el software que pongan en riesgo la integridad y el objetivo general del proyecto.

#### **Características a probar**

El presente plan de pruebas contiene la descripción de los casos de prueba definidos con el fin de validar y verificar las siguientes características.

- Fluidez de datos
- Independencia de módulos
- Interfaz de usuario
- Asignación de tareas
- Estado de las tareas
- Administraciones

#### **Criterios de validación**

En la descripción de cada uno de los casos de prueba contenidos en el presente doclimento se describen los resultados esperados del caso de prueba. Se considerará que una prueba ha pasado con éxito cuando los resultados esperados coincidan con los descritos en el caso de prueba.

En caso de no coincidencia, el equipo encargado de la prueba determinará si la discordancia supone un fallo en la validación del sistema y si debe continuarse con los restantes casos de prueba o bien dar por finalizada la validación del sistema.

La siguiente tabla se utilizará para clasificar las pruebas a ejecutar dentro del contexto de gravedad que tenga cada una.

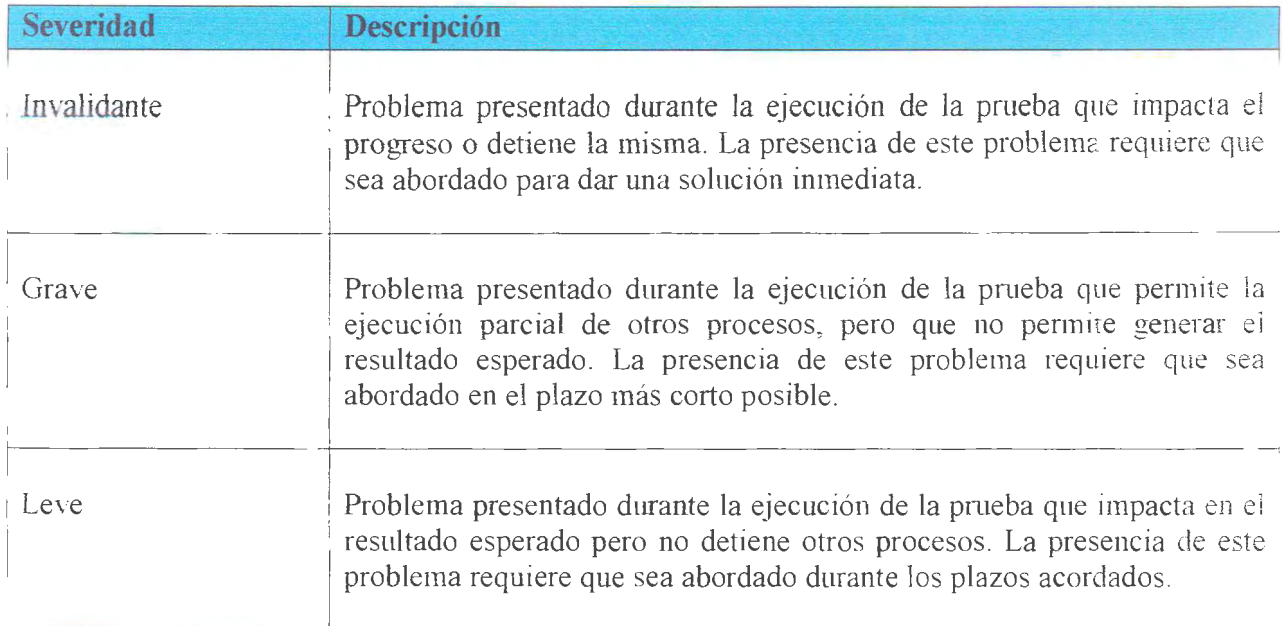

#### **Criterios de término y aceptación**

Como criterio de término de cada prueba, esta se dará por finalizada por parte del equipo de trabajo cuando se ejecute y se verifique con los objetivos y resultados esperados asignados a cada una.

Como criterio de aceptación, se entregará un documento al cliente donde este podrá revisar cada prueba y cada resultado obtenido. Bajo la finna de aceptación del cliente se dará por finalizada la etapa de pruebas.

#### **Organización del equipo de pruebas**

El equipo encargado de la ejecución de las prnebas y corrección de errores estará compuesto por:

Bastián Becerra

Emanuel Leiva

El personal del equipo de pruebas deberá poseer la capacidad necesaria para determinar el éxito/fallo de 1a prueba, aceptar la prueba en caso de éxito y asumir y definir los plazos de reparación en caso de fallo.

#### **Resolución de Contingencias**

Las posibles contingencias resultantes de la ejecución del presente plan de pruebas serán analizadas por el equipo de pruebas y detenninándose las acciones conectoras necesarias y los plazos para la corrección de los defectos detectados. Una vez corregidas las deficiencias se realizará una nueva ejecución de los casos de prneba (otro ciclo) del presente plan de pruebas dentro de los plazos y condiciones bajo las que se soportan los trabajos asociados a estas pruebas.

#### **Casos de prueba**

A continuación se exponen todos los casos de prneba diseñados para su próxima ejecución

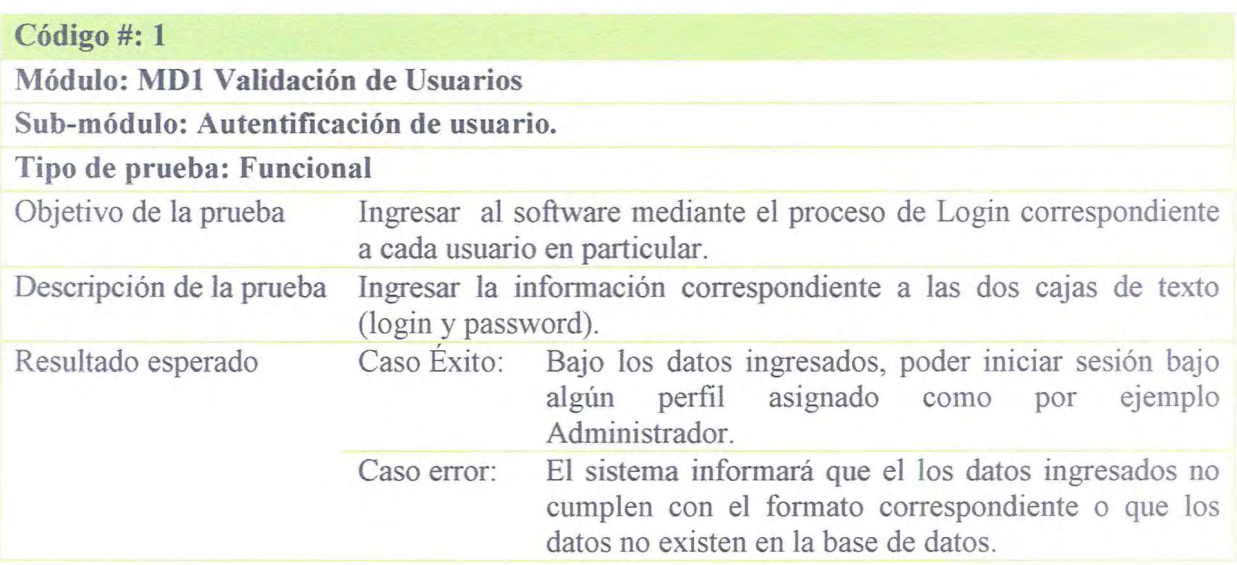

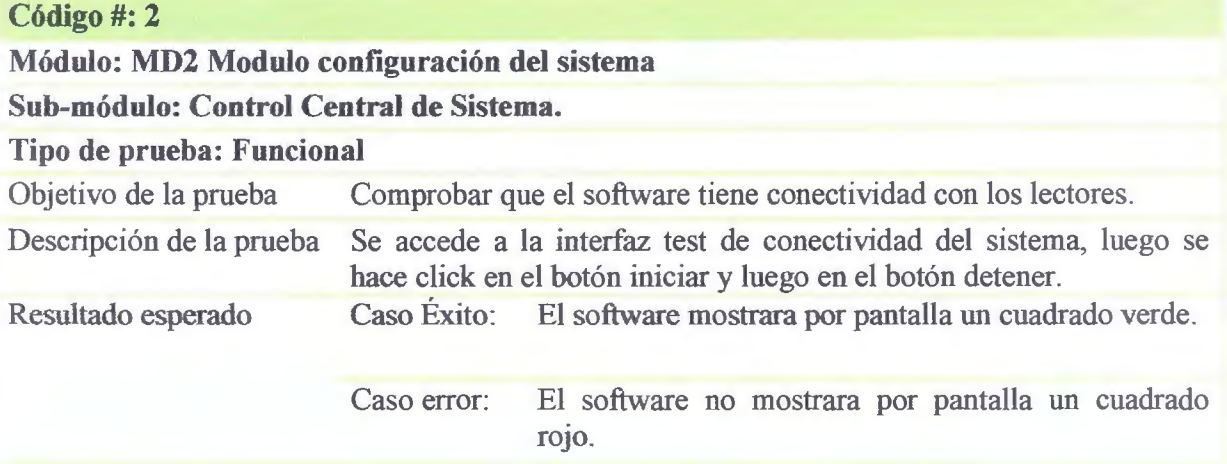

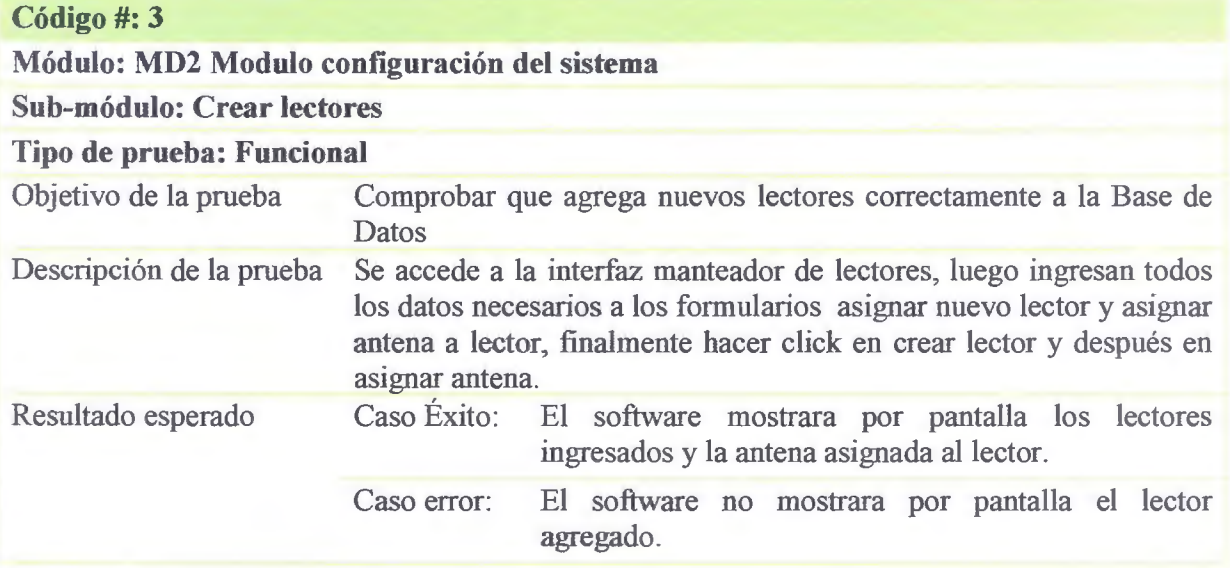

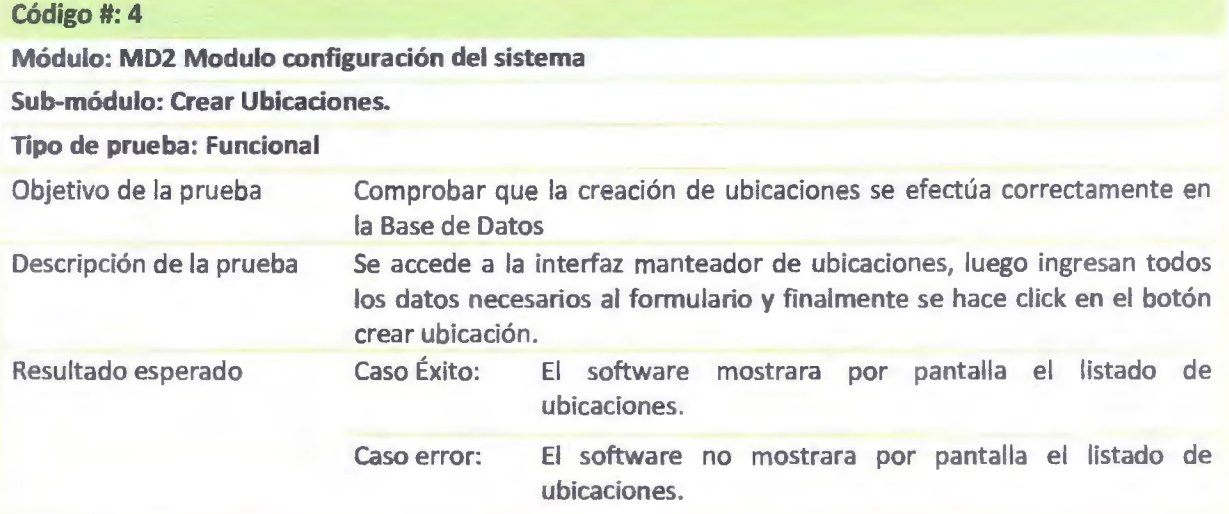

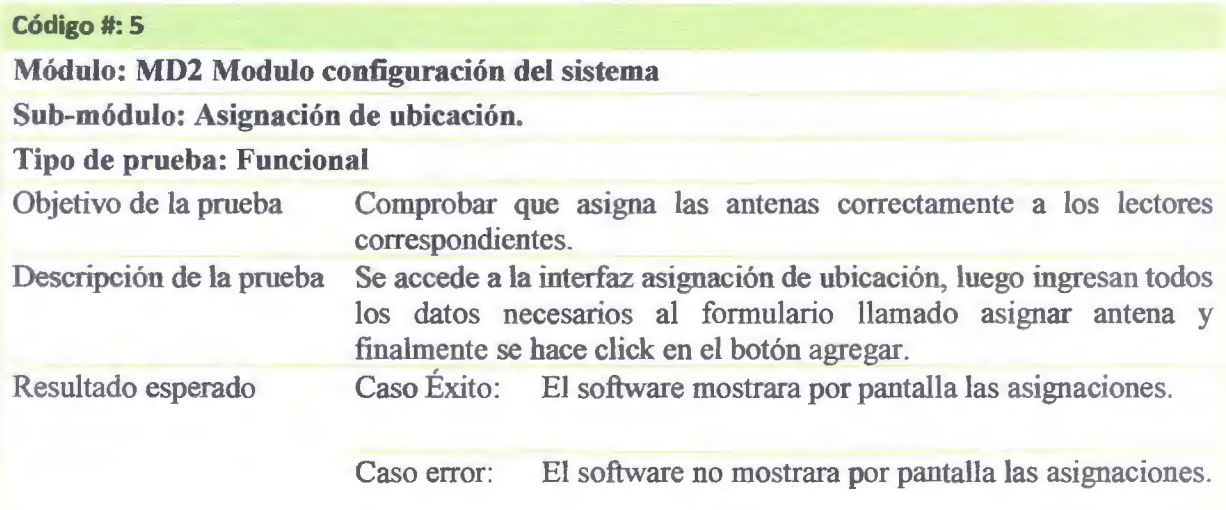

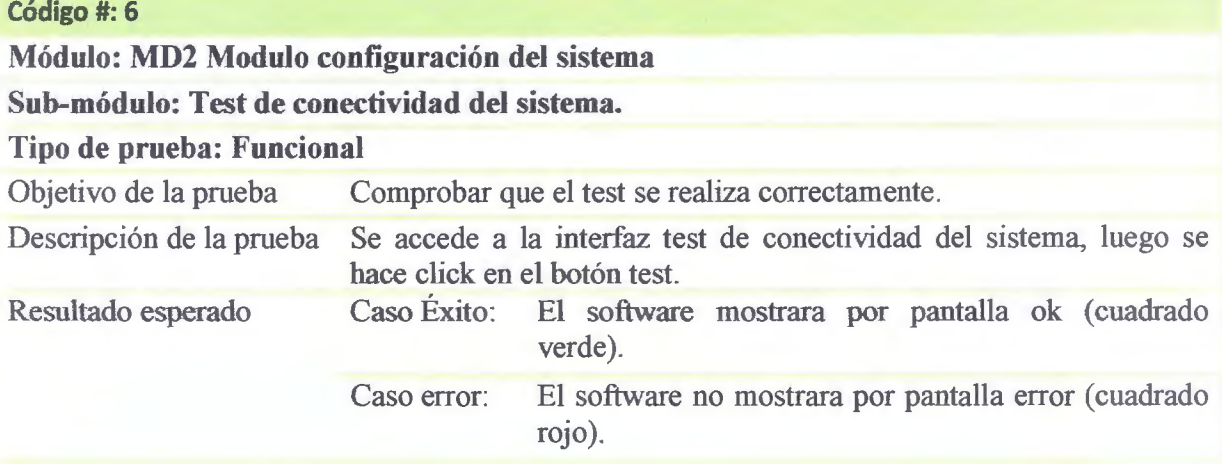

# **Código#: 7**

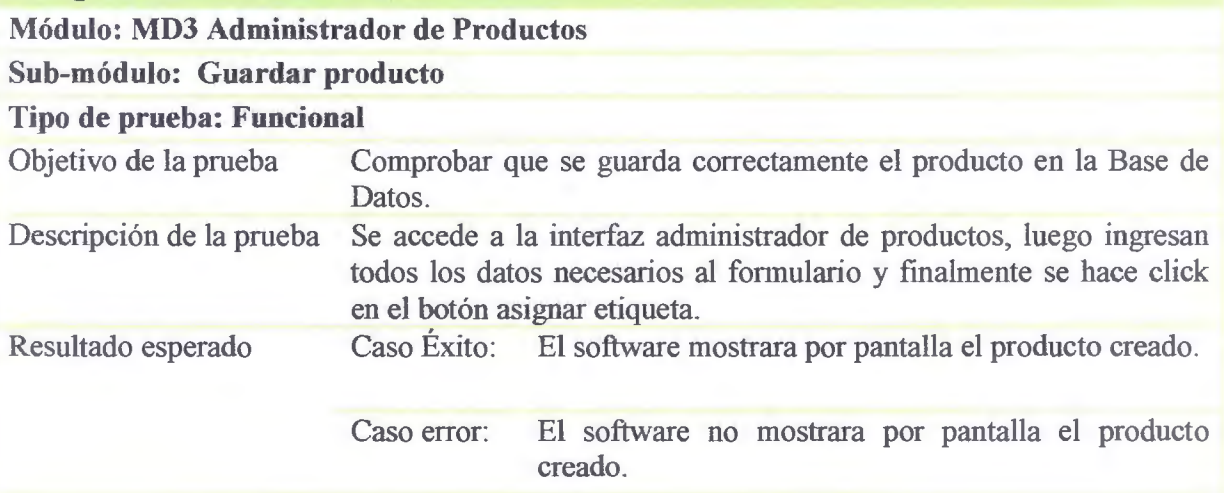

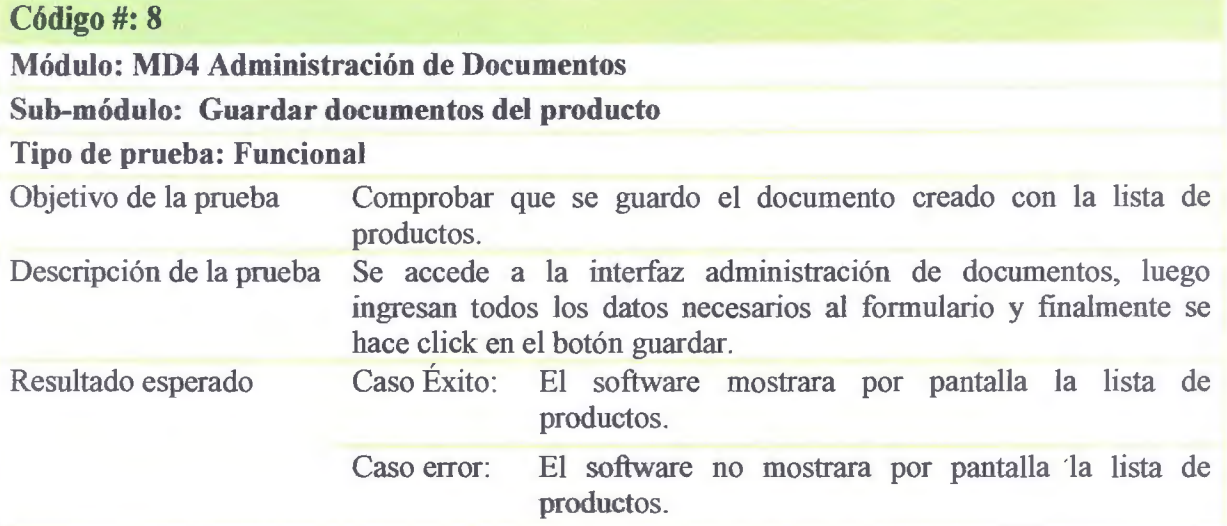

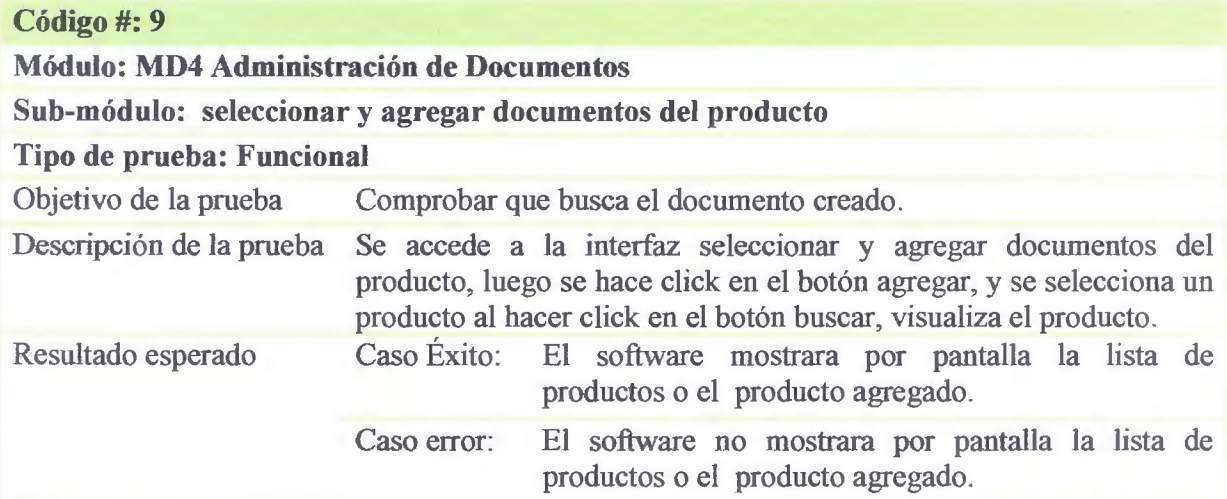

# **Código#: 10**

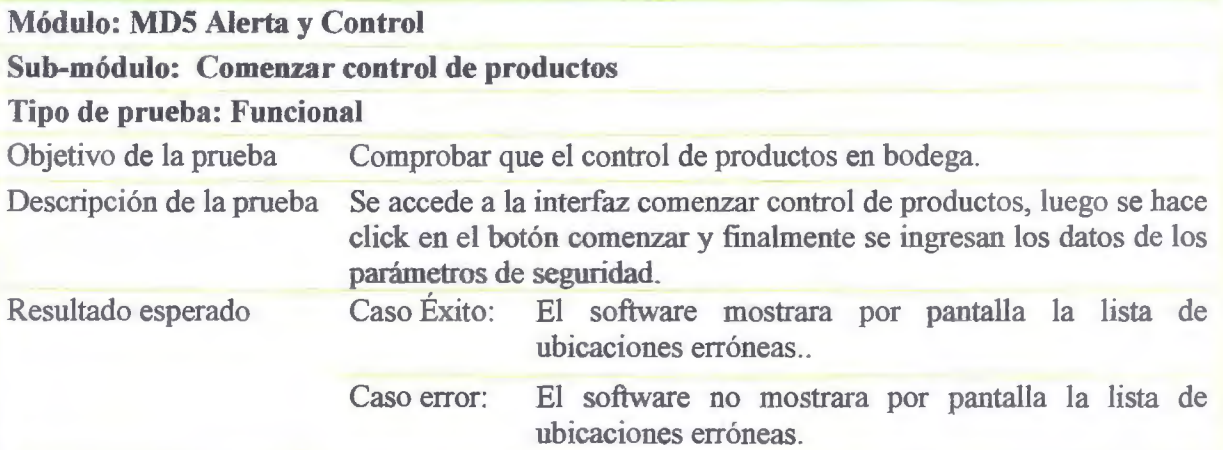

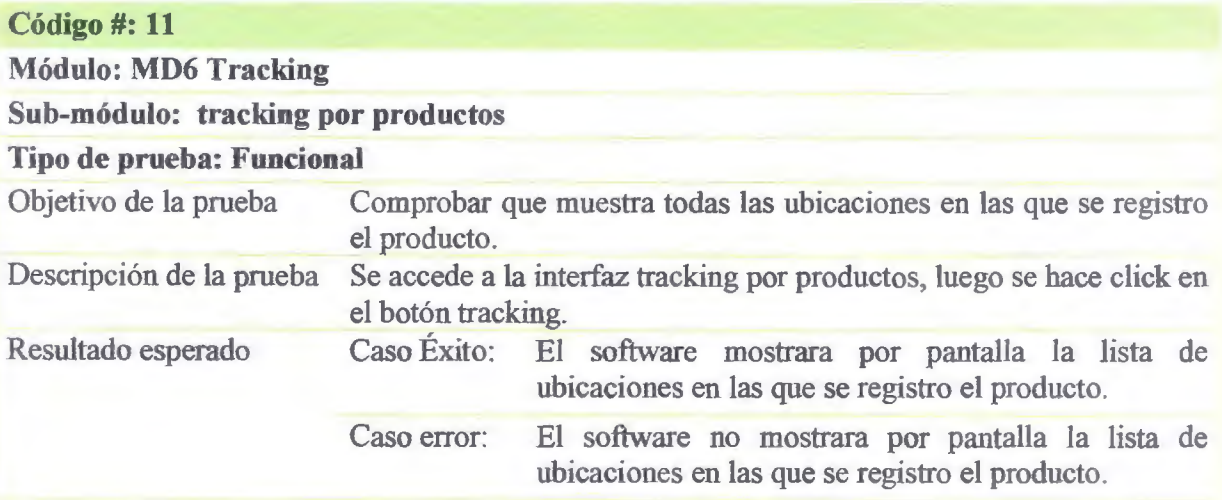

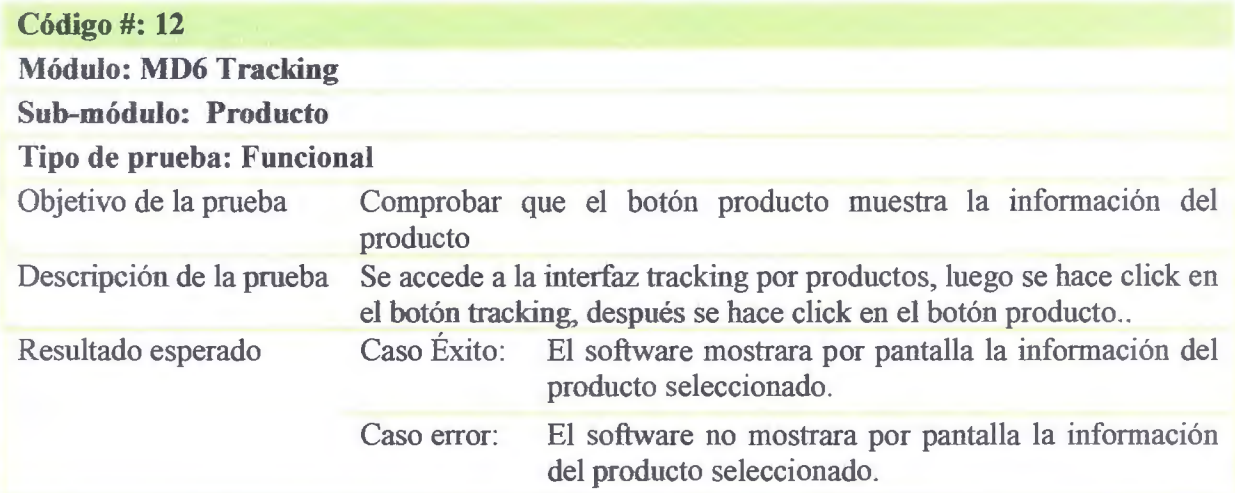

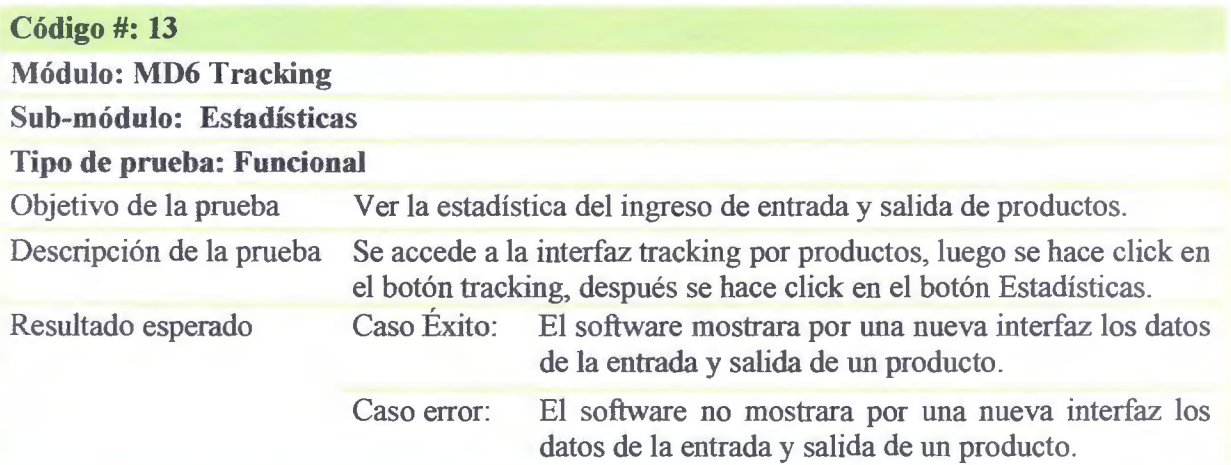

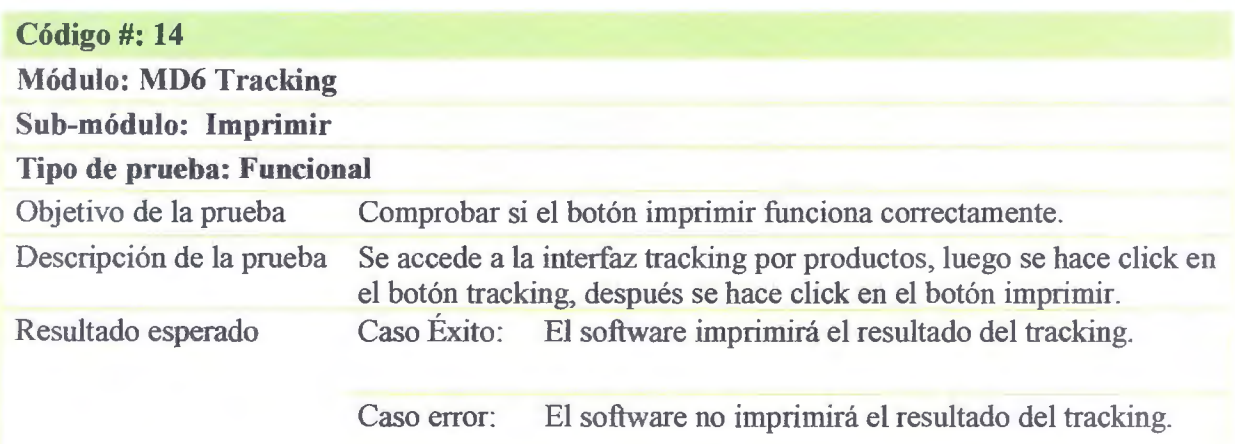

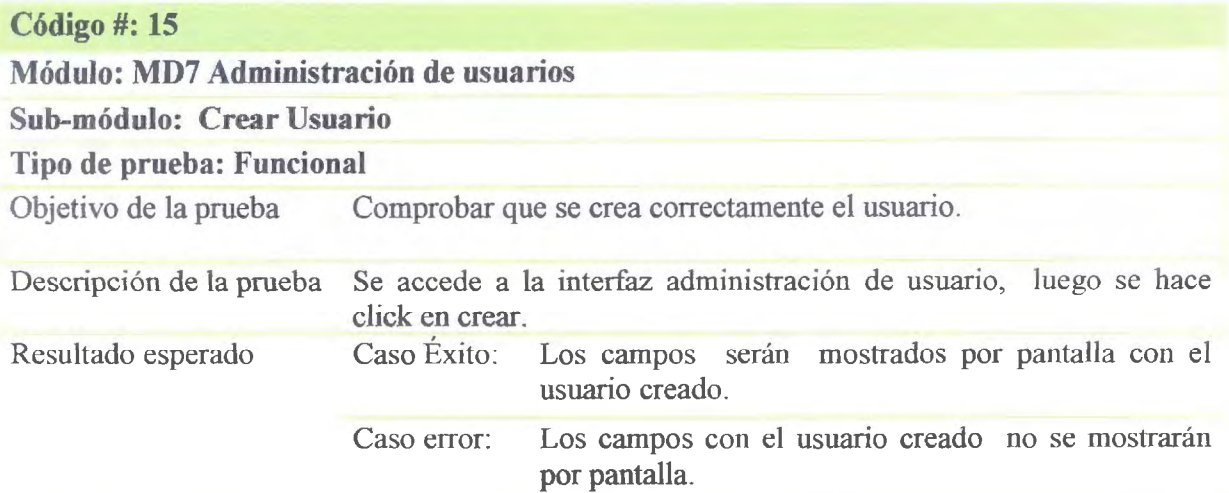

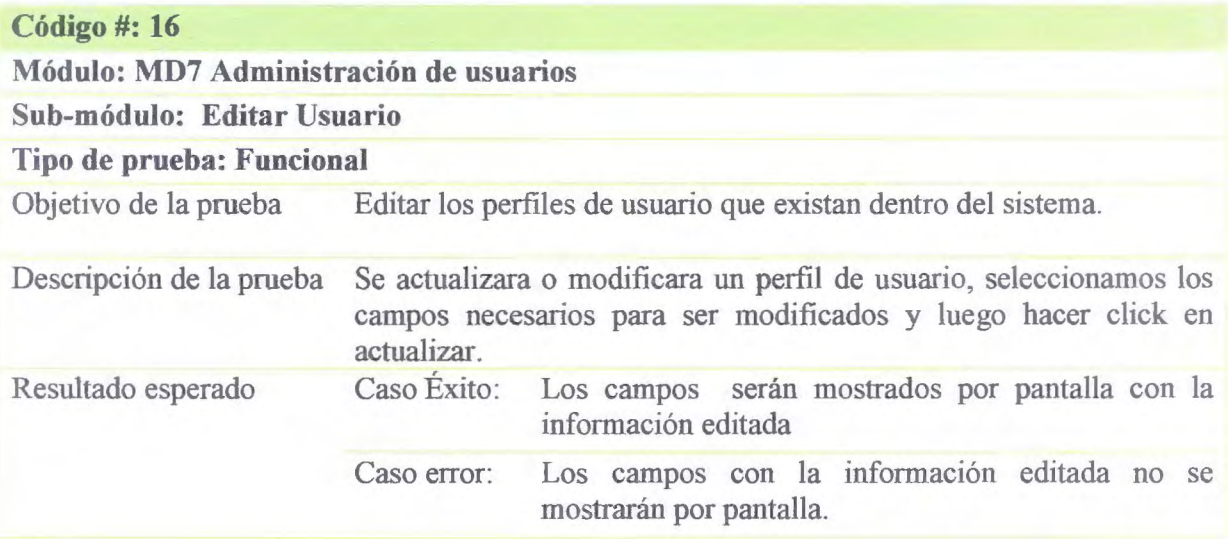

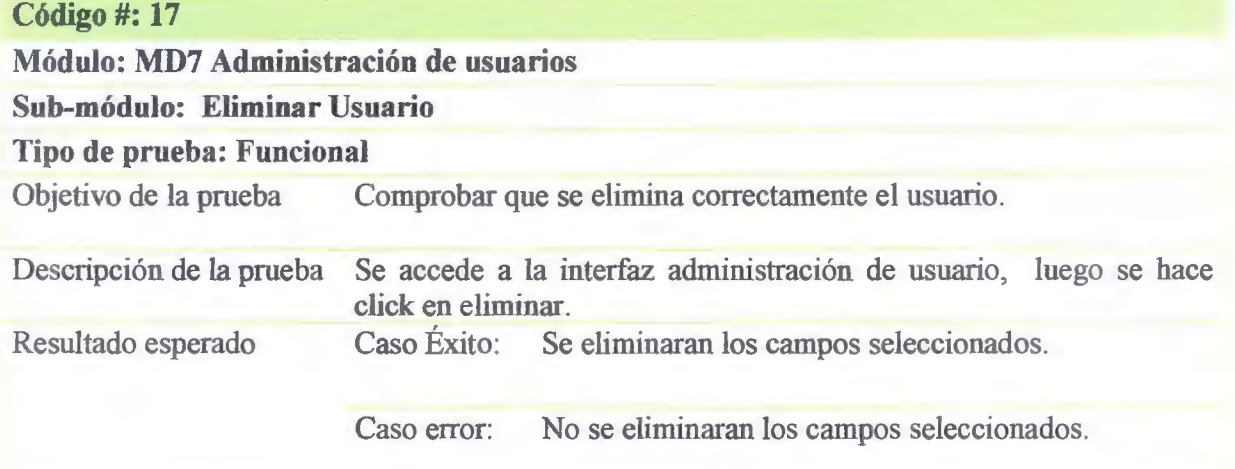

Ejecución de las Pruebas

 $\overline{z}$ 

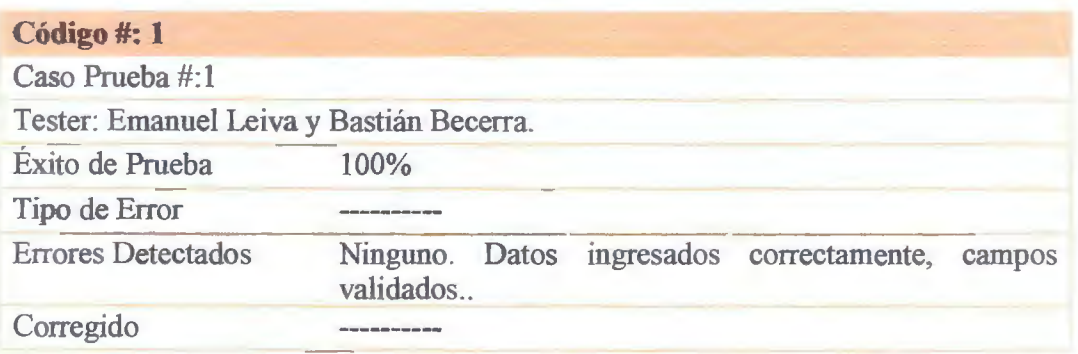

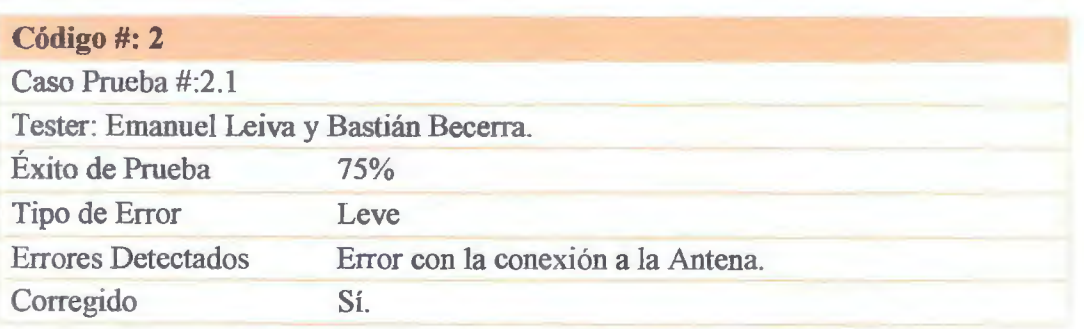

#### Anexos

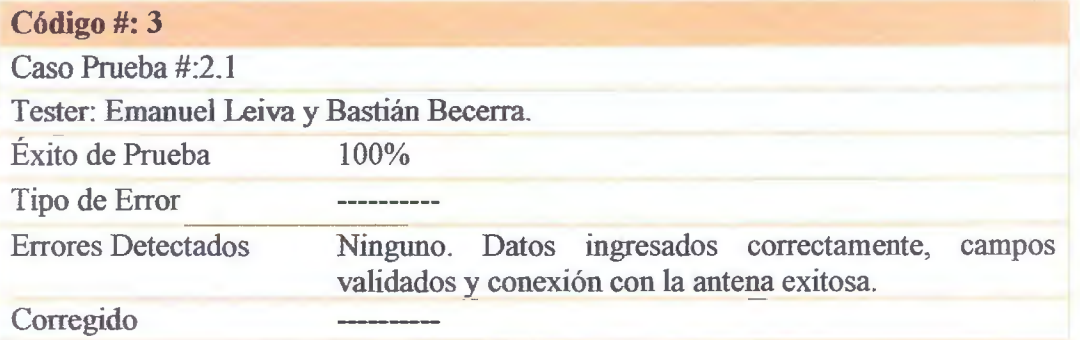

# **Código#: 4**

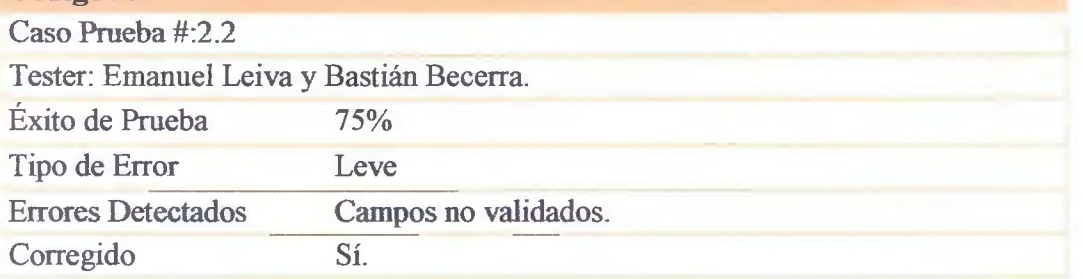

# **Código#: 5**

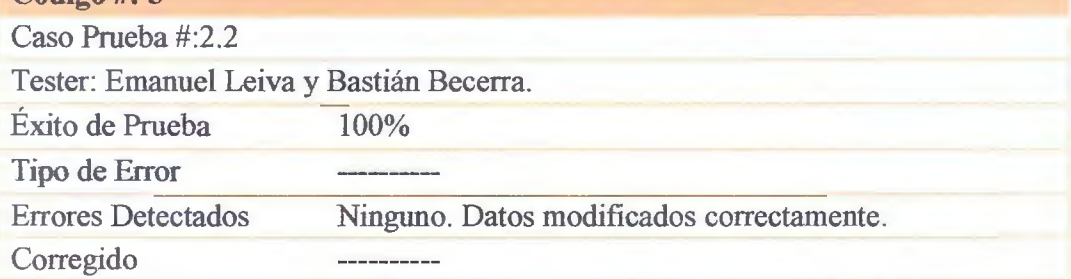

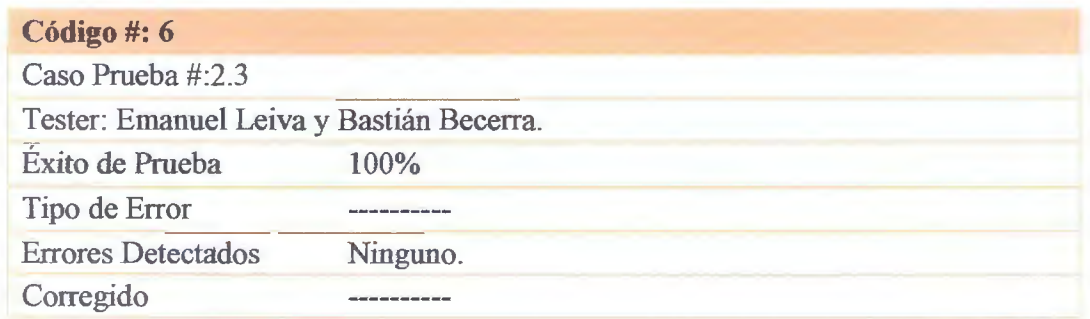

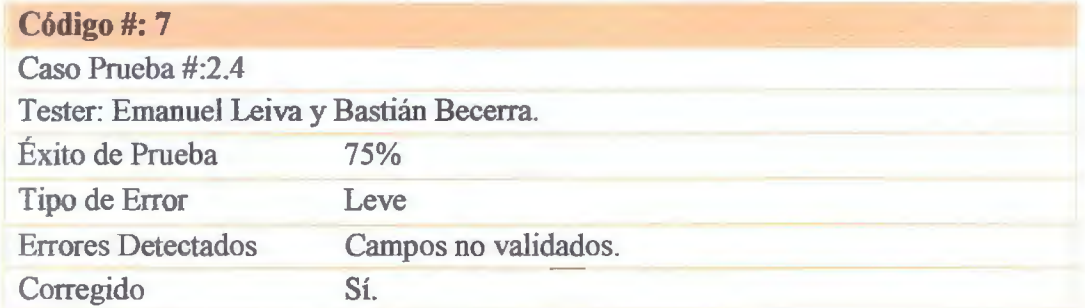

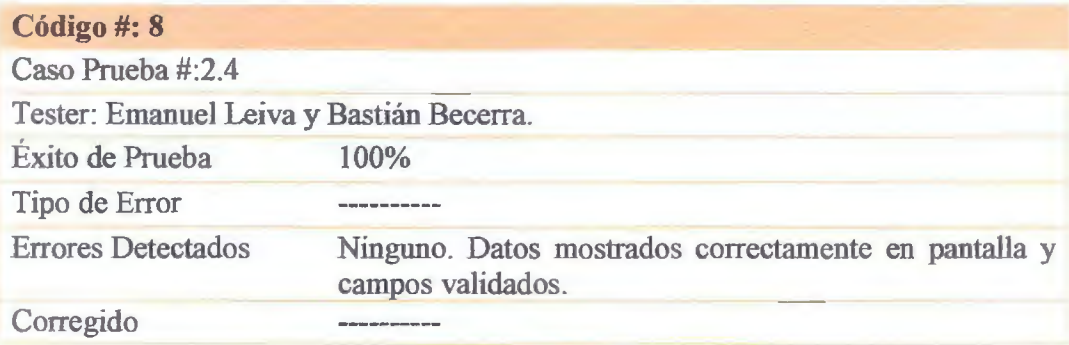

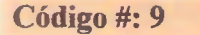

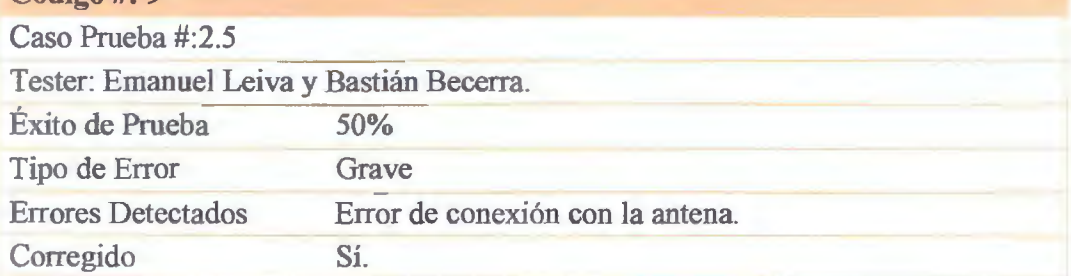

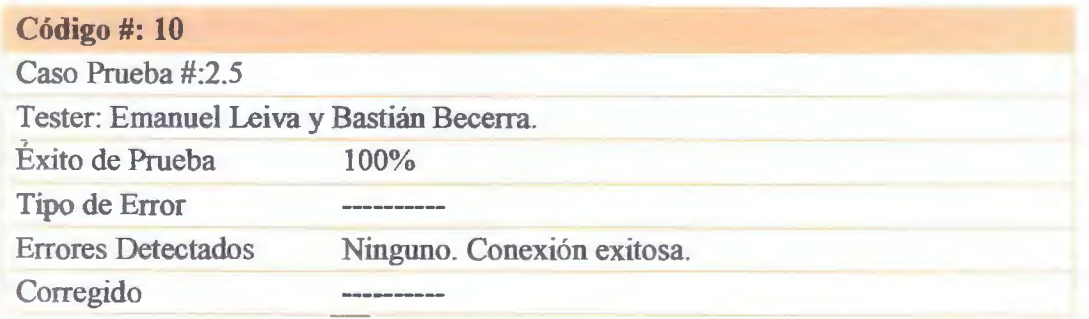

## Anexos

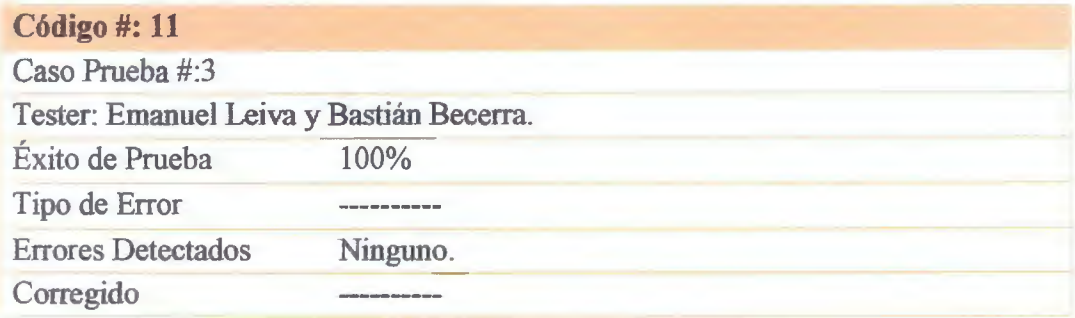

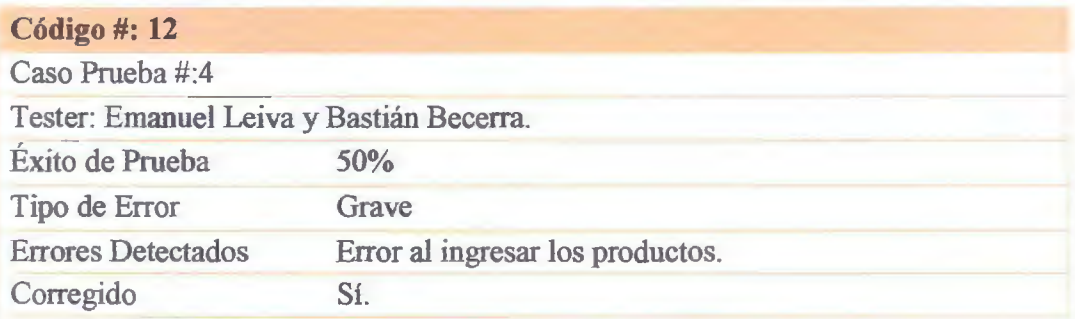

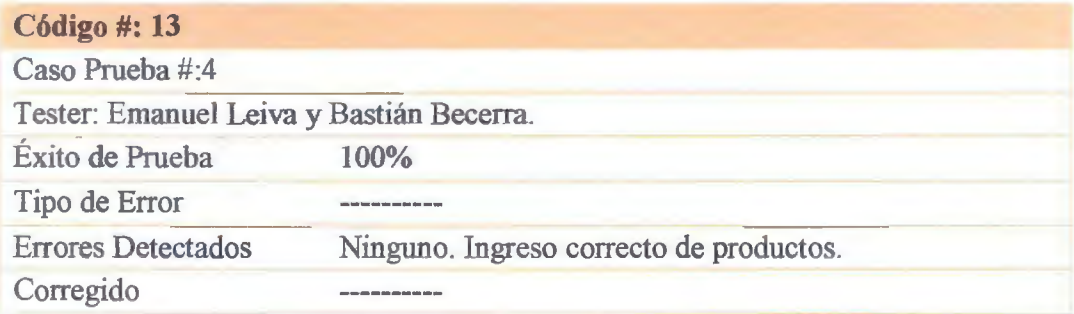

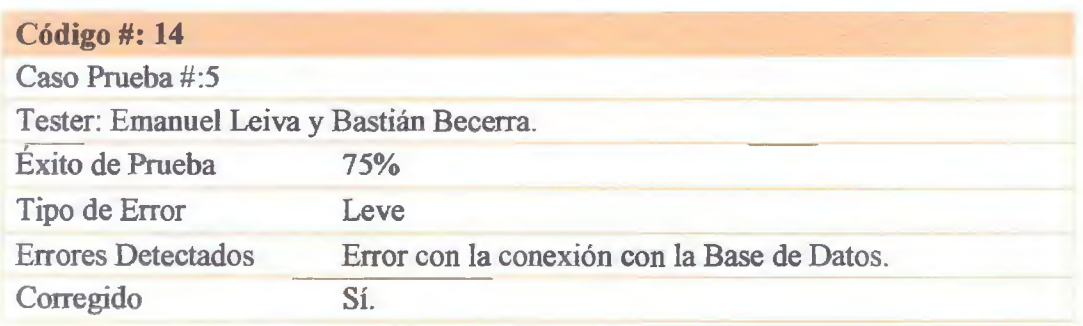

Anexos

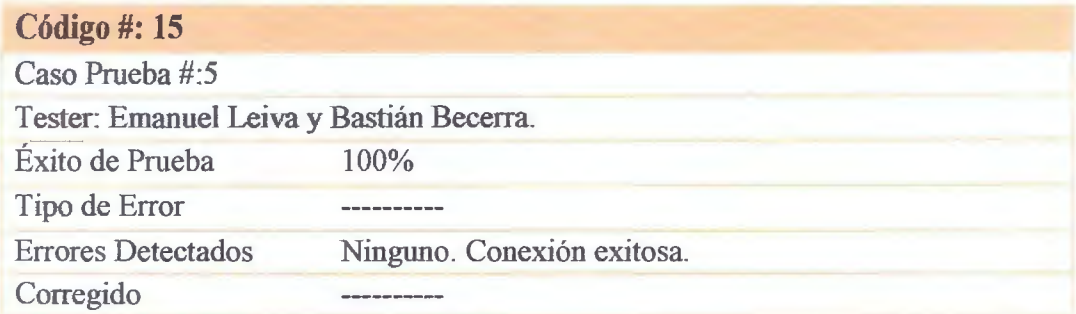

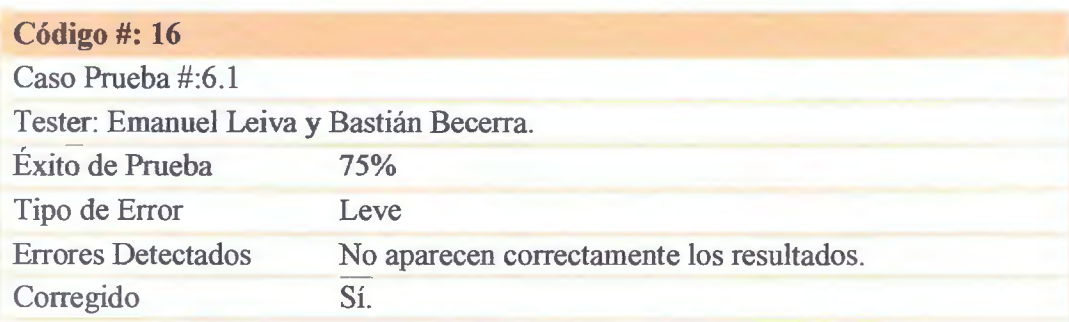

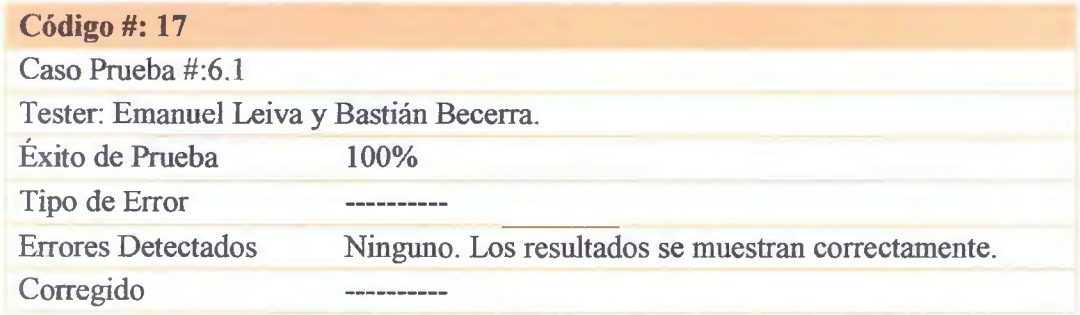

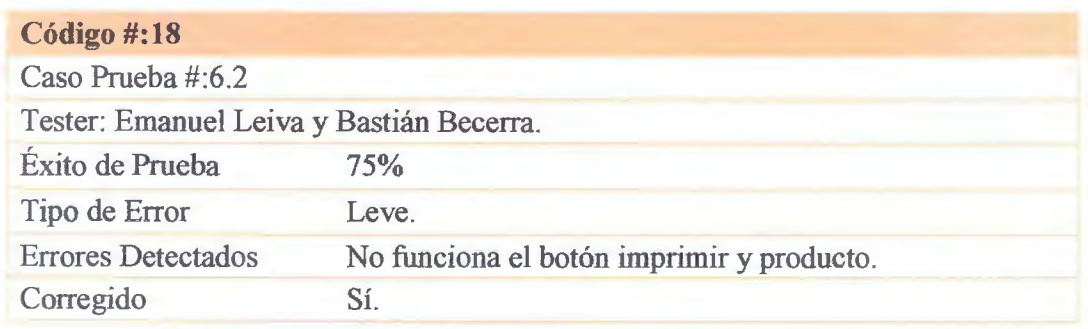

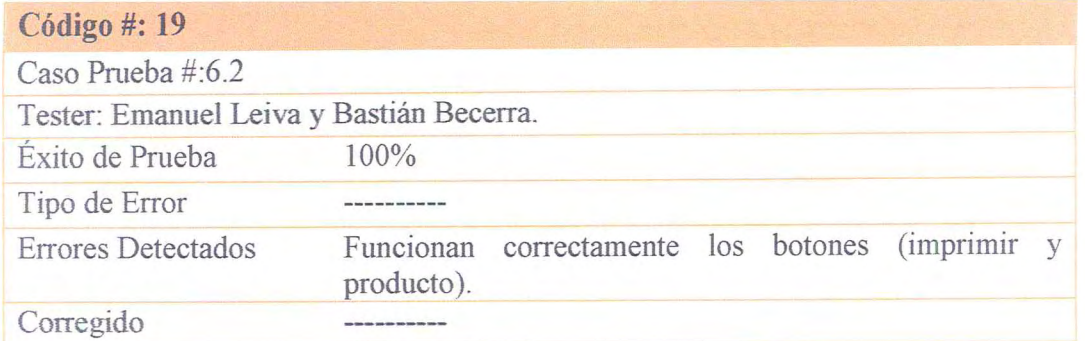

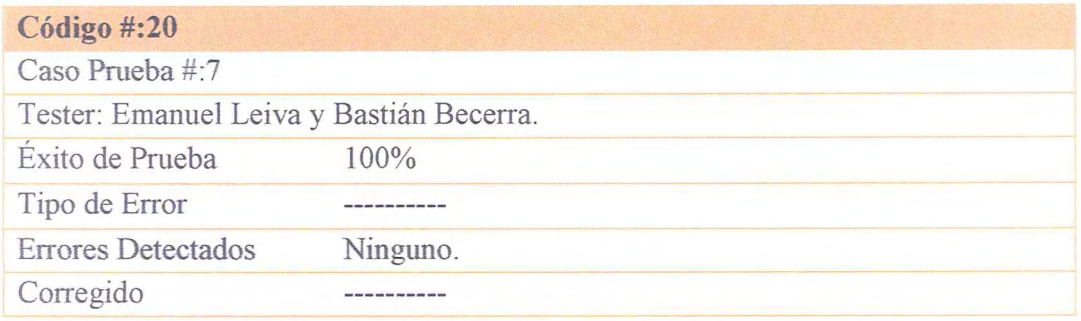

**Firma** 

**Christian Werner** 

Firma<sub>,</sub>

**Bastián Becerra** 

Firma Emanuel Leiva

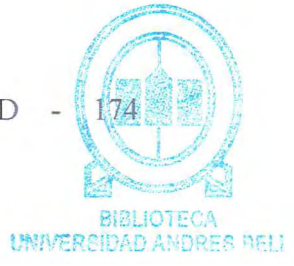